# THE NU ALGOL PROGRAMMING SYSTEM

**FOR** 

**UNIVAC 1107/1108** 

PROGRAMMERS GUIDE

# AND REFERENCE MANUAL

**COMPUTING CENTRE NTH** 

TRONDHEIM NORWAY

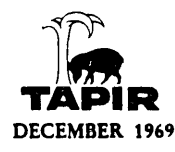

# 

 $\hat{\mathcal{A}}$ 

 $\label{eq:2} \frac{\partial \mathbf{w}}{\partial \mathbf{w}} = \frac{1}{2} \sum_{i=1}^n \mathbf{w}_i \mathbf{w}_i$ **本海 中国第二十一年前提前提** 

 $\label{eq:2} \frac{1}{2} \mathcal{A}^{\frac{1}{2}} \left( \mathcal{A}^{\frac{1}{2}}_{\mathcal{A}} \right) = \frac{1}{2} \frac{1}{2} \frac{\mathcal{A}^{\frac{1}{2}}}{\mathcal{A}^{\frac{1}{2}}}\left( \mathcal{A}^{\frac{1}{2}}_{\mathcal{A}} \right) = \frac{1}{2} \frac{\mathcal{A}^{\frac{1}{2}}}{\mathcal{A}^{\frac{1}{2}}}\left( \mathcal{A}^{\frac{1}{2}}_{\mathcal{A}} \right) = \frac{1}{2} \frac{\mathcal{A}^{\frac{1}{2}}}{\$ 

 $\label{eq:2} \mathcal{L}=\frac{1}{2}\sum_{i=1}^{2}\sum_{j=1}^{2}\frac{1}{2}\sum_{j=1}^{2}\sum_{j=1}^{2}\sum_{j=1}^{2}\sum_{j=1}^{2}\sum_{j=1}^{2}\sum_{j=1}^{2}\sum_{j=1}^{2}\sum_{j=1}^{2}\sum_{j=1}^{2}\sum_{j=1}^{2}\sum_{j=1}^{2}\sum_{j=1}^{2}\sum_{j=1}^{2}\sum_{j=1}^{2}\sum_{j=1}^{2}\sum_{j=1}^{2}\sum_{j=1}^{2}\sum_{j=1}^{2}\sum_{j=1}^{2}\sum_{j=1$ 

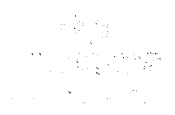

#### PREFACE

)

The system described herein was initiated with two objectives:

- to provide ALGOL-users with a reasonable efficient and reliable programming tool.
- to serve as an adequate base for the implementation of the SIMULA-67 language.

For practical reasons it became necessary to be compatible with UNIVAC's old ALGOL system which thus served as the detailed definition of the source language. However, in a few places the compatibility has been sacrificed to achieve a more efficient and reliable implementation. From a pragmatical point of view these are regarded to be of no significance for most users.

This manual is a first edition and is made in a lose leaf form to make later corrections and supplements easy.

 $\overline{1}$ 

#### ACKNOWLEDGEMENT

This system was designed and implemented as a joint effort of the Norwegian Computing Centre, Oslo and the Computing Centre at, the Technical University of Norway, Trondheim. The design of the storage allocation scheme for data and program is done mainly by prof. O.J. Dahl, Mr. S. Kubosch, Mr. B. Myrhaug and Mr. K.S. Skog. The implementation of the runtime system is by Mr. Kubosch. Mr. B. Myrhaug made the design of the 1/0 section which was implemented by Mr. R. Kerr and Mr. B. Meldrum.

The design and implementation of the compiler is mainly by Mr. O. Meland, Mr. K. Rekdal and Mr. K.S. Skog.

Mr. Kubosch made the compiler interface to the EX-2 system.

Mr. B. Meldrum wrote the first draft of this manual. In addition on part time and/or in shorter periodes Mr. A.O. Østlie, Mr. N. Bull, Mr. D. Belsness, Mr. H. Nordvik, Mr. A. Øverby and Mr. K. Sundnes has been involved with the project.

The final corrections and proffreading of the manual was done by Mr. T. Noodt and Mr. K. Rekdal.

I wish to express my gratitude to all mentioned here and in addition to their wives and children who undoubtedly has suffered in periodes when teory and code did not really match. Last but not least a particular thanks to Mrs. L. Aasheim and Miss M. Sundet for their patient interpretation of many cryptic manuscripts.

The project has been superviced by Knut Skog.

# CONTENTS

\ )

)

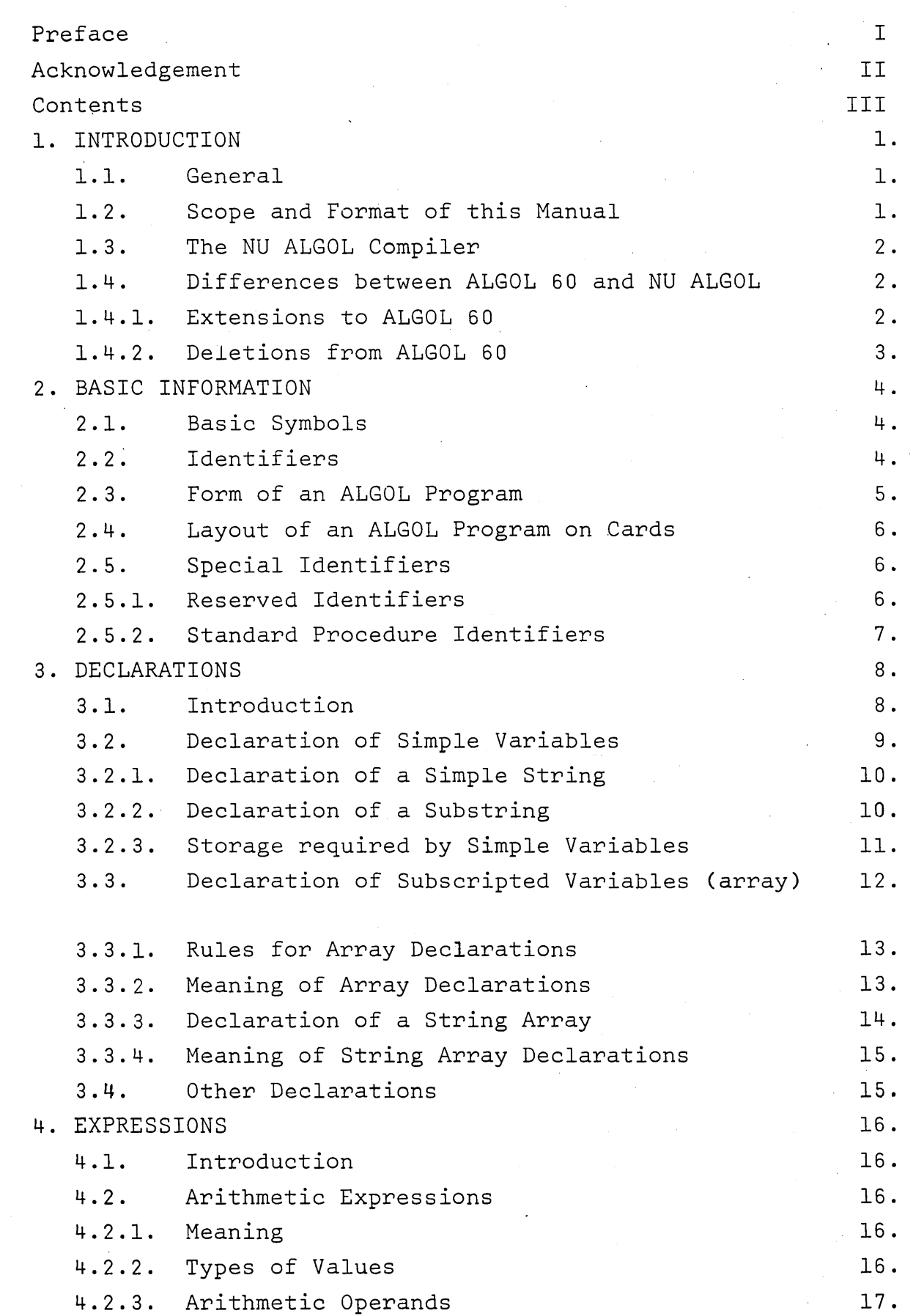

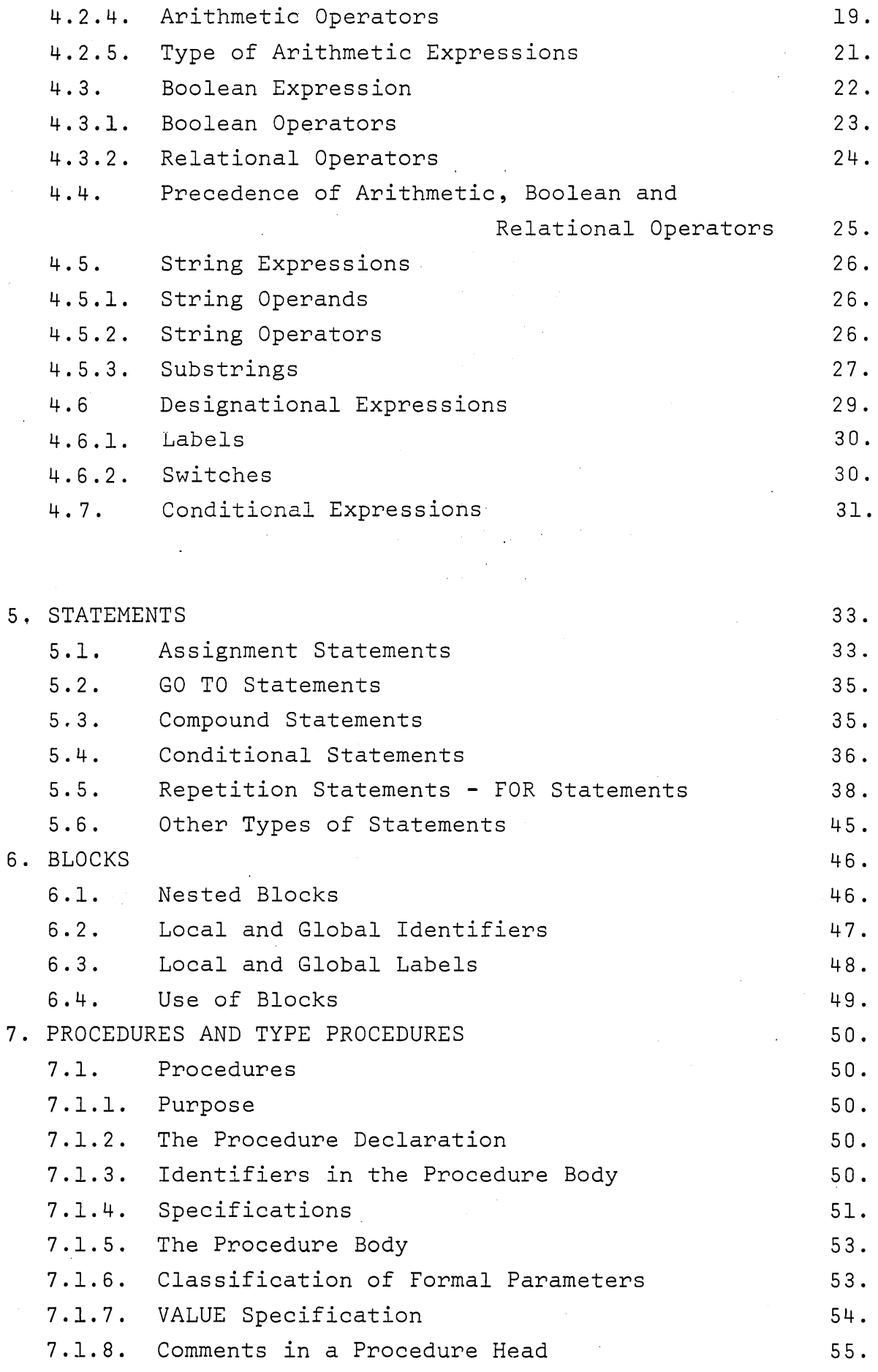

 $\bar{\beta}$ 

 $\ddot{\phantom{0}}$ 

7.1.9. The Procedure Statement  $55.$ 7.1.10. The Actual Parameter List  $55.$ 7.1.11. Execution of a Procedure Statement  $57.$ 7.1.12. Recursivity  $58.$ Type Procedures  $7.2.$  $58.$ 7.2.1. Introduction  $58.$ 7.2.2. The Type Procedure Declaration 59. 7.2.3. Use of a Type Procedure  $59.$  $7.3.$ External Procedures 60. 7.3.1. Introduction  $60.$ 7.3.2. External Declaration 60. 7.3.3. ALGOL External Procedures  $61.$ 7.3.4. FORTRAN Subprograms 62. 7.3.5. Machine Language Procedures 63. 65. 7.3.5.1 The External SLEUTH Procedure 7.3.5.2 The External LIBRARY Procedure 69.  $72.$ 7.3.5.3 String Parameters  $73.$ 7.3.5.4 Array Parameters 74. 7.3.5.5 String Array Parameters Standard Procedures  $77.$  $7.4.$ 7.4.1. Available Procedures  $77.$ 7.4.2. Special Routine Descriptions 85.  $7.4.3.$ Transfer Functions 89. 8. INPUT/OUTPUT  $90.$  $8.1.$ 90. Introduction  $8.2.$ 91. Parameters to Input/Output Statements  $8.3.$ Devices 93. 8.3.1. Possible Devices 93. 93. 8.3.2. Actual Devices 8.3.3. Implied Devices  $94.$ 8.3.4. Device CARDS 94. 8.3.5. Device PRINTER 96. 97. 8.3.6. Device TAPE 8.3.7. Device DRUM 101. 104. 8.3.8. Device CORE  $8.4.$ Modifier List 105. 8.4.1. Possible Modifiers 106. 106. 8.4.2. General description 106. 8.4.3. Restrictions

V

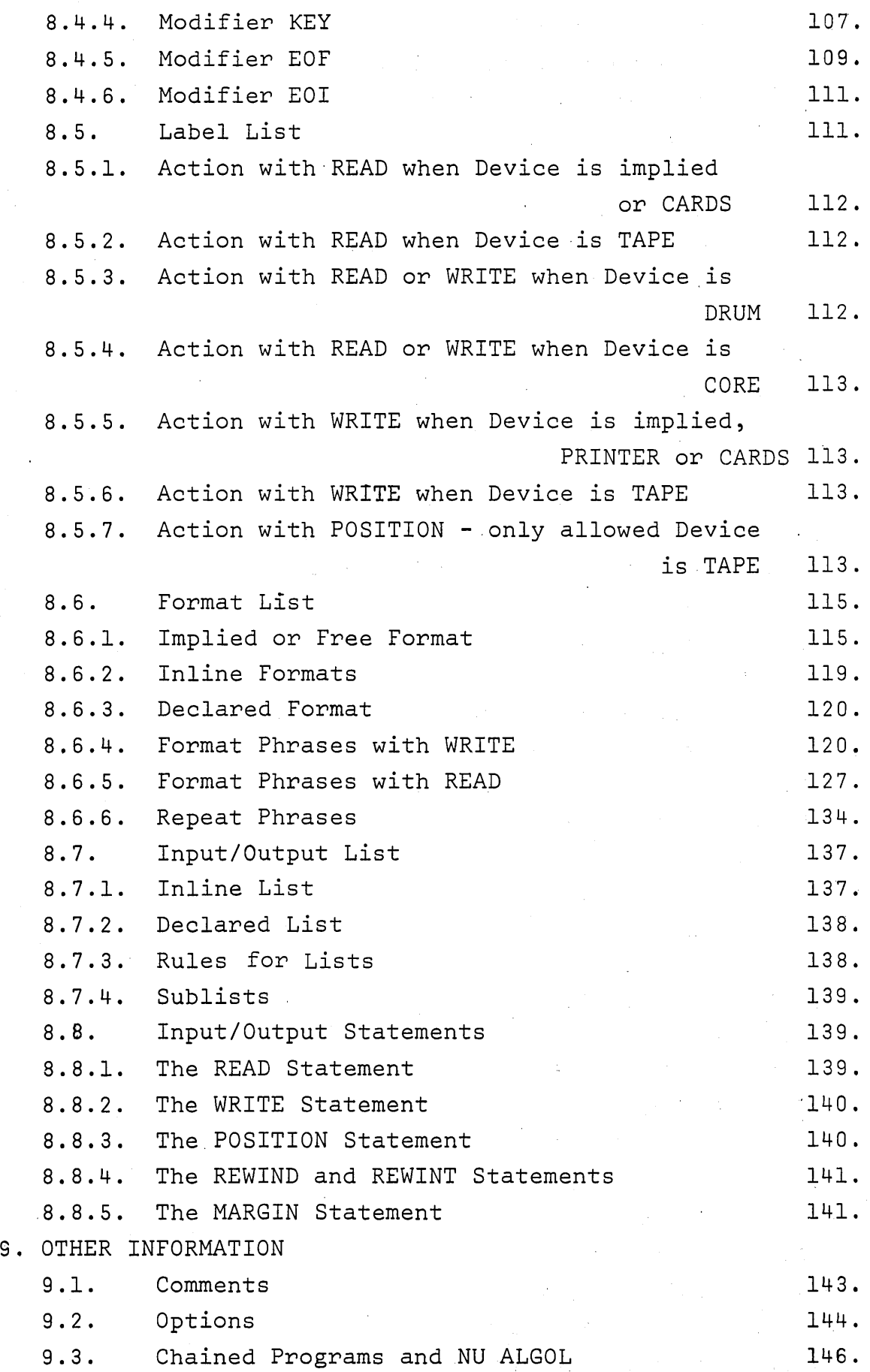

VI

 $\frac{1}{2}$  ,  $\frac{1}{2}$ 

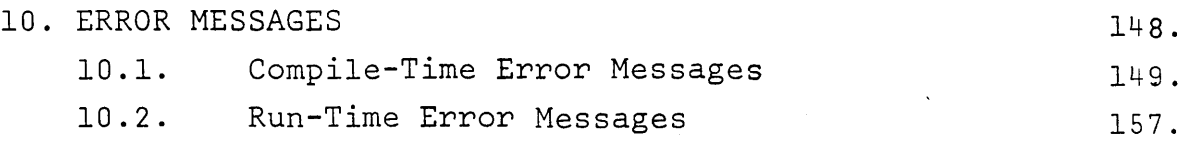

Appendix A: BASIC SYMBOLS, their cardcodes and field data representation in the inputphase of the compiler.

Appendix B: EXAMPLES OF PROGRAMS

Appendix C: JENSENS DEVICE

Appendix D: Differences between UNIVAC 1107 ALGOL and the NU ALGOL system.

Appendix E: SYNTAX CHART

\ --,  $\label{eq:2.1} \mathcal{L}(\mathcal{L}(\mathcal{L}))=\mathcal{L}(\mathcal{L}(\mathcal{L}))=\mathcal{L}(\mathcal{L}(\mathcal{L}))=\mathcal{L}(\mathcal{L}(\mathcal{L}))=\mathcal{L}(\mathcal{L}(\mathcal{L}))=\mathcal{L}(\mathcal{L}(\mathcal{L}))=\mathcal{L}(\mathcal{L}(\mathcal{L}))=\mathcal{L}(\mathcal{L}(\mathcal{L}))=\mathcal{L}(\mathcal{L}(\mathcal{L}))=\mathcal{L}(\mathcal{L}(\mathcal{L}))=\mathcal{L}(\mathcal{L}(\mathcal{L}))=\mathcal{L}(\mathcal{L}(\$ 

 $\label{eq:2.1} \frac{1}{2} \sum_{i=1}^n \frac{1}{2} \sum_{j=1}^n \frac{1}{2} \sum_{j=1}^n \frac{1}{2} \sum_{j=1}^n \frac{1}{2} \sum_{j=1}^n \frac{1}{2} \sum_{j=1}^n \frac{1}{2} \sum_{j=1}^n \frac{1}{2} \sum_{j=1}^n \frac{1}{2} \sum_{j=1}^n \frac{1}{2} \sum_{j=1}^n \frac{1}{2} \sum_{j=1}^n \frac{1}{2} \sum_{j=1}^n \frac{1}{2} \sum_{j=1}^n \frac{$ 

 $\label{eq:2.1} \mathcal{L}(\mathcal{L}^{\mathcal{L}}_{\mathcal{L}}(\mathcal{L}^{\mathcal{L}}_{\mathcal{L}})) = \mathcal{L}(\mathcal{L}^{\mathcal{L}}_{\mathcal{L}}(\mathcal{L}^{\mathcal{L}}_{\mathcal{L}})) = \mathcal{L}(\mathcal{L}^{\mathcal{L}}_{\mathcal{L}}(\mathcal{L}^{\mathcal{L}}_{\mathcal{L}}))$ 

 $\mathcal{L}(\mathcal{A})$  and  $\mathcal{L}(\mathcal{A})$  .

 $\label{eq:2.1} \frac{1}{\sqrt{2}}\left(\frac{1}{\sqrt{2}}\right)^{2} \left(\frac{1}{\sqrt{2}}\right)^{2} \left(\frac{1}{\sqrt{2}}\right)^{2}$  $\label{eq:2.1} \frac{1}{\sqrt{2}}\int_{\mathbb{R}^3}\frac{1}{\sqrt{2}}\left(\frac{1}{\sqrt{2}}\right)^2\frac{1}{\sqrt{2}}\left(\frac{1}{\sqrt{2}}\right)^2\frac{1}{\sqrt{2}}\left(\frac{1}{\sqrt{2}}\right)^2\frac{1}{\sqrt{2}}\left(\frac{1}{\sqrt{2}}\right)^2.$ 

 $\mathcal{L}^{\text{max}}_{\text{max}}$ 

#### UNIVAC 1107/1108 NU ALGOL

# 1 INTRODUCTION \*)

#### 1.1 General

NU ALGOL is a language for communicating scientific and data processing problems to the UNIVAC 1107/1108 computers. The basis for this language is the "Revised Report on the Algorithmic Language ALGOL 60" (P. Naur (ed.), Regnecentralen, Copenhagen 1962). This implementation of ALGOL 60 is very close to that of the report. It's one significant omission is the omission of aIl own variables. It's significant additions include three new types STRING, COMPLEX and REAL2 as weIl as the allowing of external procedures written in machine language or FORTRAN and the definition of a versatile input/output system.

NU ALGOL is compatible with UNIVAC 1107/1108 ALGOL with the few exceptions noted in appendix  $E -$  "Differences between NU ALGOL and UNIVAC 1107/1108 ALGOL". The major differences between the two are the actual method of compilation, the extended input/output facilities, and a major improvement in both runtime and compiletime security and speed.

#### 1.2 Scope and Format of this Manual

#### Scope

)

 $\overline{\phantom{a}}$ 

The layout of this manual has been designed to provide fast reference to aIl features of the language so that those familiar with ALGOL may look up points easily. At the same time, many examples have been inserted to allow beginning programmers to become familiar with the features of the language.

No attempt has been made to illustrate aIl the constructions possible, however, appendix F contains a complete syntaxchart for NU ALGOL.

#### \*) References

This introduction is based on material contained in the UNIVAC 1107 Programmer's Guide.

#### Format

Although the ALGOL report cited above uses underlining to delineate basic symbols, this manual does not. All explanations and examples give the basic symbols as they would be found on printer output from the computer  $\rightarrow$ upper case letters with no underlining. that is in

In describing forms of constructions (syntax) the bracket pair  $\le$  and  $\ge$  are used to isolate the constructions under definition. For a complete and unambigious definition of syntax see appendix G.

#### 1.3 The NU ALGOL Compiler

The NU ALGOL compiler is a program which accepts statements expressed in ALGOL and produces programs for the UNIVAC 1107/ 1108 computers.

An ALGOL program is a sequence of statements written in the ALGOL language. These are translated by the compiler into the language of the computer: machine language. The ALGOL statements are called the source code, and the translated statements are called the object code. The compiler itself is a program written in machine language and is called the UNIVAC NU ALGOL Compiler. While translating the ALGOL statements, the compiler looks for errors, and reports these back to the programmer.

The compiler operates in four passes. Upon successful compilation, the object code can be read into the main storage and executed. Activities that occur during compilation are sometimes referred to as compile-time activities; for instance, compile-time diagnostics. The execution phase is referred to as run-time.

#### 1.4 Differences between ALGOL 60 and NU ALGOL

#### 1.4.1 Extensions to ALGOL 60

a) The addition of STRING and STRING ARRAY variables has been made to enhance the value of ALGOL as a data processing language.

- b) The addition of the arithmetic types COMPLEX and REAL2 has been made to enhance the value of ALGOL to scientific users.
- c) XOR has been-added to list of logical operators.
- d) EXTERNAL PROCEDURE declarations have been implemented to allow easier programming of large problems and the building of program libraries.
- e) Input and output routines have been defined along with FORMAT and LIST declarations to be used by them.
- f) A compact form for GO TO and FOR statements has been provided.
- g) Variables are zeroed upon entry to a block so that initialization statements are not required.
- h) The controlled variable of a FOR statement has a defined value when the statement is terminated by exhaustion of the FOR-list.

#### 1.4.2 Deletions from ALGOL 50

)

J

- a) The following limitations have been imposed. Identifiers are unique only with respect to their first 12 characters. Identifiers may not contain blanks. Numbers may not contain blanks. Certain ALGOL words may only be used in a specific context.
- b) own variables are excluded.
- c) Numeric labels are not allowed.
- d) The comma is the only delimiter allowed in a procedure calI.
- e) The result of an integer raised to an integer power is always of type REAL.
- f) AlI the formaI parameters of a procedure must be specified.
- g) In a Boolean expression aIl operands are not evaluated when this is not necessary for determining the result.

#### 2 BASIC INFORMATION

#### 2.1 Basic Symbols

```
The following symbols have meaning in NU ALGOL: 
Simple symbols
```
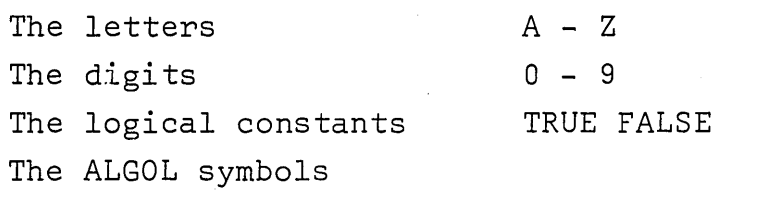

Arithmetic operators  $+ - / \times$ Special characters  $=$  ( ), \$.

; & < >  $'$  | | :

A space (blank) symbol

#### Compound symbols

Some multiples of characters are given meaning as if they constituted a single character:

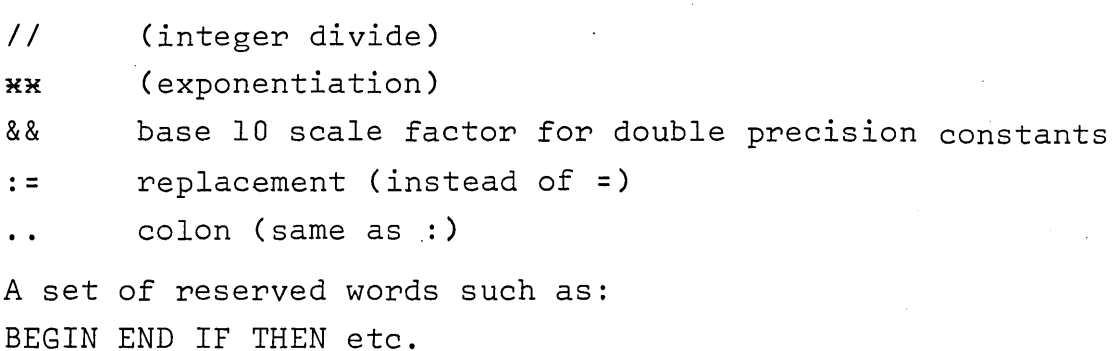

A complete list is given ln 2.5.

For details on card code and character set, see appendix A.

#### 2.2 Identifiers

#### Purpose

Identifiers (apart from those mentioned in 2.5) have no inherent meaning, but are names that the programmer chooses to use to refer to various objects (operands, procedures, labels etc.).

#### Rules for identifiers

- a) An identifier is combination of characters taken from the set of letters  $(A - Z)$  and the set of digits  $(0 - 9)$ .
- b) The first character of an identifier must be a letter.
- c) Although any number of characters may be used to make an identifier, only the first 12 uniquely specify the identifier.
- d) It is often easier to read the program if the identifier is a mnemonic.

#### Examples:

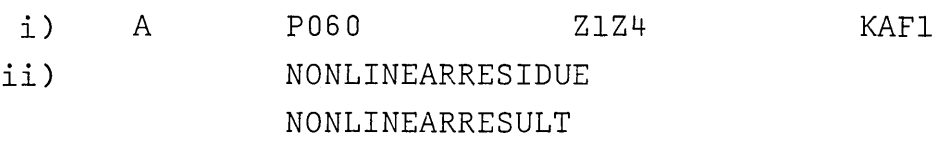

are considered identical because their first 12 characters are the same.

#### 2.3 Form of an ALGOL Program

 $\overline{\phantom{0}}$ 

) -

)

ALGOL programs are made up of one or more blocks. The concept of blocks is treated in section 6. In brief, an ALGOL program containing only one block has the following form:

BEGIN <Declarations>\$ <Statements> END\$

Declarations are described in Section 3.

Statements are fully treated in Section 5. Briefly the following are true.

- a) Statements are orders to perform one or more computations or input/output operations.
- b) Statements are separated from each other by the symbol \$ or the symbol ; (Either may be used).
- c) Exit from a block must be through the final END or through a jump to a label in an enclosing block.

#### 2.4 Layout of an ALGOL program on Cards

The source code to the compiler must come initially from punched cards. The following rules should be followed.

- a) Only columns l through 72 are read for information.
- b) Columns 73 through 80 may be used for any purpose.
- c) The compiler considers that there is space between column 72 of one card and column l of the next card except in strings.
- d) One, or more statements may be placed on one card.
- el The program text should be arranged to make the program readable and easy to change.

#### 2.5 Special Identifiers

#### 2.5.1 Reserved Identifiers

The following sets of characters have special meanings and may not be used as identifiers.

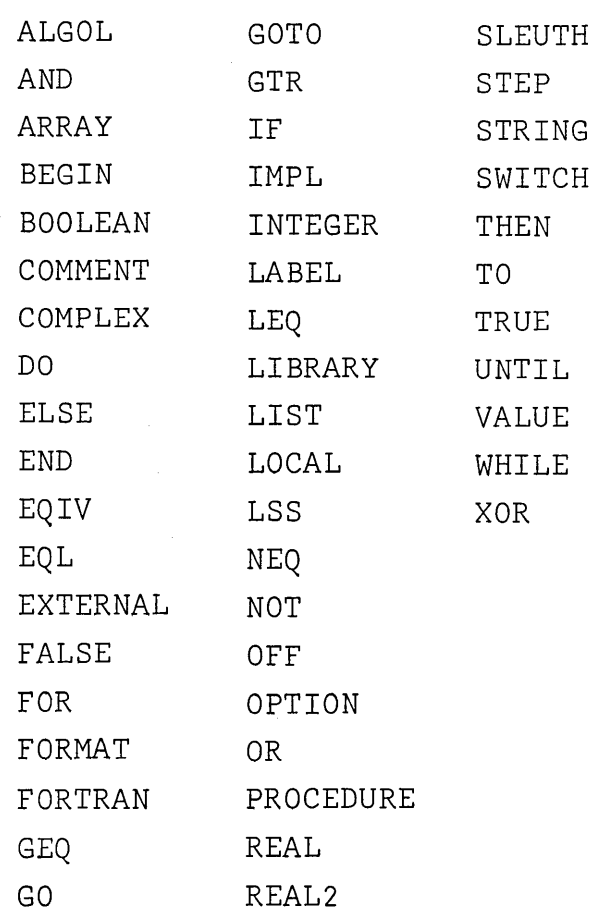

# 2.5.2 Standard Procedure Identifiers

)

The fOllowing identifiers may be used without explicit declarations for calling standard procedures.

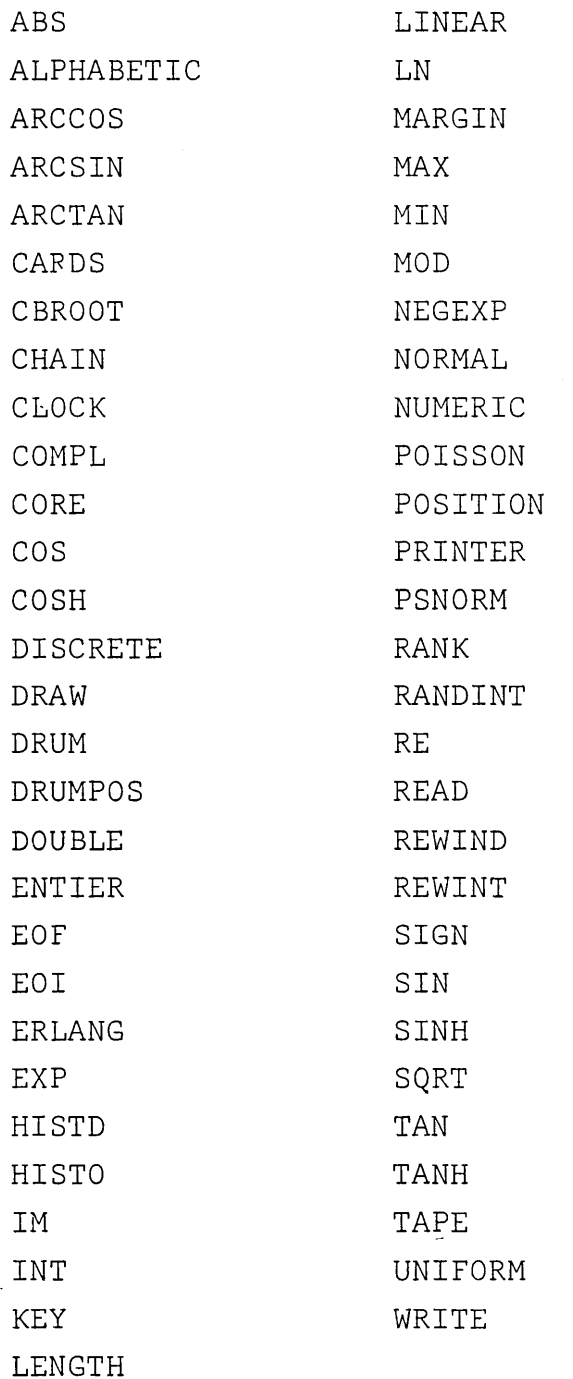

These identifiers may however be redeclared for other use. For details on standard procedures see section **7.4.** 

#### 3. DECLARATIONS

#### 3.1 Introduction

#### Purpose

Dèclarations are used to inform the compiler that identifiers have certain attributes. A declaration for an identifier is valid for one block, inner blocks inclusive.

#### Rules for identifiers

- 1. All identifiers used in a program, except standard procedure identifiers, must be declared.
- 2. In a block (see section 6) an identifier may be declared only once.

#### Type declarations

Variables are names which are said *ta* possess values. These values may in the mathematical sense be integers, real numbers, or complex numbers. In addition there are the possibility of the truth values TRUE or FALSE. AlI these are different types of values. A variable of a certain type can only possess certain values partially according to the rules of mathematics and partially because of hardware limitations.

In this manual the symbol <type> will be used to mean that 'this symbol can be replaced with one of the following ALGOL types which then impose the limits shown.

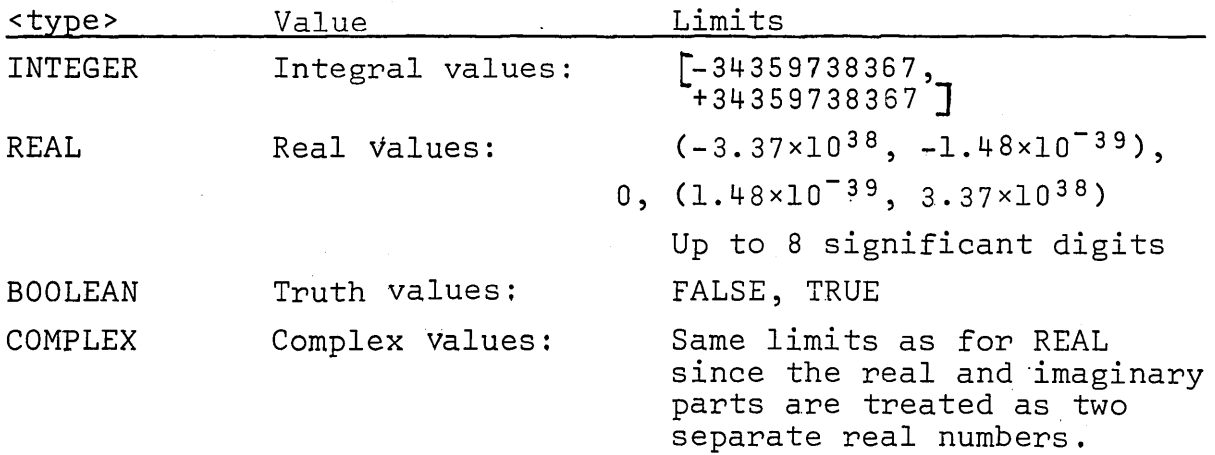

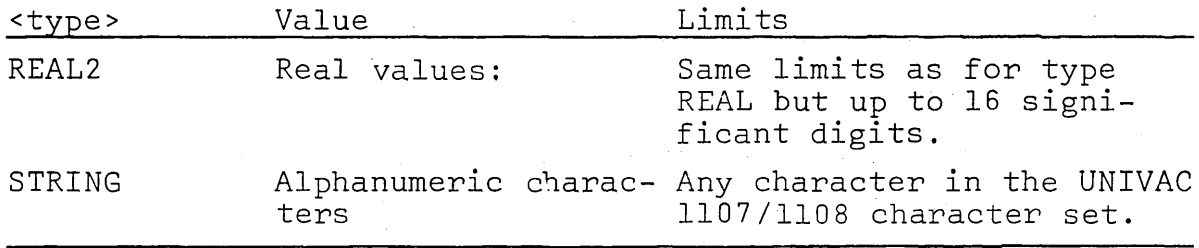

#### Initial values of simple variables

AlI variables declared in a block are initially set when the block is entered. For variables of type INTEGER, REAL, REAL2, and COMPLEX the initial value is zero (0). For BOOLEAN variables the initial value is FALSE. For STRING variables the initial value is a sequence of blanks.

#### 3.2' Declaration of Simple Variables

#### Purpose

)

)

A simple variable is a non-subscripted name for a value of a given type.

The declaration of a simple variable defines the type of value the identifier for that variable may assume.

#### Examples:

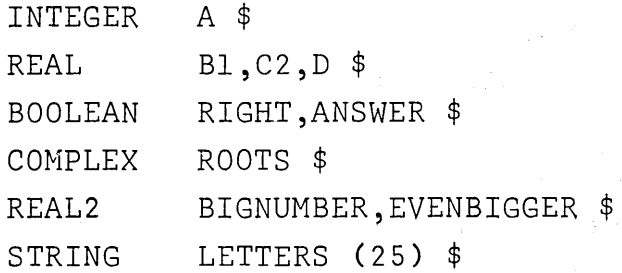

#### Form

<type><list of identifiers>\$

<type> is defined in **3.1.** 

List of identifiers means one identifier (see section **2.2)**  or several identifiers separated by commas.

The declaration ends with the character  $$ or ;$ 

#### 3.2.1 Declaration of a SImple String.

#### Purpose

The declaration 'of a simple string variable provides a means of storing and referring to a collection of alphanumeric characters in Fielddata code by the use of a single identifier .

#### . Form

STRING <identifier> (<string part>)

Identifier is defined in 2.2.

String part is an integer expression (in the outermost block of a program, an integer constant), whose value is the maximum number of characters to be kept in the string.

In a substring declaration string part may also be a list of integer expressions and string declarations separated by commas. (See sec. 3.2.2 below)

Examples:

STRING STRING SI (25) \$ S2 (14), CHARAC (22), LTRS (4) \$ In an inner block also: STRING CHARS (N) \$

#### 3.2.2 Declaration of a Substring.

A substring is a part of main string and has the same properties as a string.

A substring is declared by placing an identifier and a string part in the string part of the main string.

The length of the main string is then the sum of the lengths of its substrings plus any other lengths specified. Note: The length of a string may not be specified by the call of a type procedure as this will be taken as a substring declaration. If the type procedure and the main string are declared in the same block, this ambignity will give the error message "DOUBLE DECLARATION".

#### Examp1es:

#### STRING SOUT (SIN1(20), SIN2(42))\$

SOUT has a length of 62 characters.

- SIN1 is a substring of 1ength 20 and is the same as characters 1 through 20 of the main string SOUT.
- SIN2 is a substring of 1ength 42 and is the same as characters 21 through 62 of the main string SOUT.

STRING LTRS (10, NUMBS(12), 4, CHRS(6))\$

LTRS has a length of 32.

- NUMBS has a length of 12 and is the same as characters Il through 22 of the string LTRS.
- CHRS has a length of 6 and is the same as characters 27 through 32 of the string LTRS.

#### 3.2.3 Storage reguired by Simple Variables.

 $\langle \rangle$ 

The memory of the UNIVAC 1107/1108 computers is divided into "words" each consisting of 36 bits.

Each identifier reserves a number of words depending on its type.

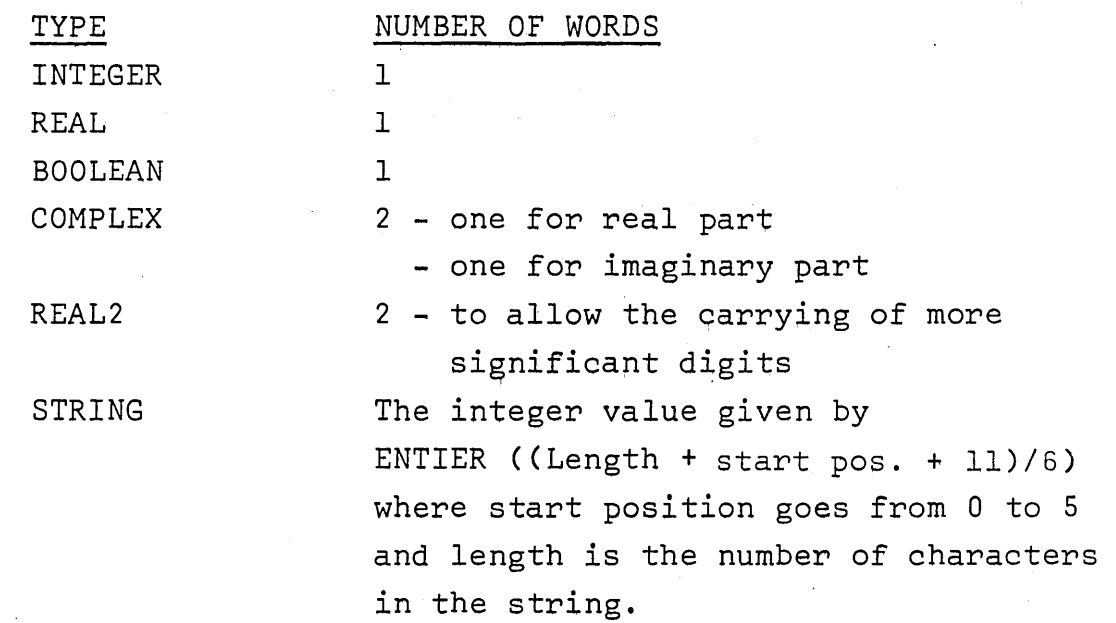

# 3.3 Declaration of Subscripted Variables (array).

#### Purpose

An array is a set of variables each of which can be accessed by referring to an identifier with one or more subscripts.

Each member of the set has aIl the properties of a simple variable.

The declaration of an array defines the type of value each member of the array may assume, the number of subscripts required, and their limits.

#### Form

#### <type> ARRAY<array list>\$

a) Type is defined in  $3.1.$  If type is omitted, the type REAL is assumed.

b) Array list is a list of array segments, which have the form

<list of identifiers> (<bound pair list>)

A bound pair list consists of one bound pair or several bound pairs separated by commas.

A bound pair has the form

<aritmetic expression>:<arithmetic expression> Section 4 defines arithmetic expression.

Note: In the outermost block the aritmetic expression can only be a. constant

#### Examples:

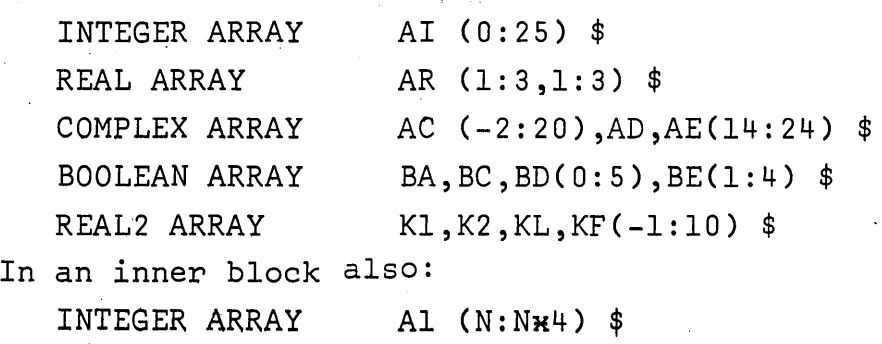

3.3.1 Rules for Array Declarations.

j

- a) Each bound pair defines the values the corresponding subscript may take. In NU ALGOL, the number *oi* subscripts is limited to 10.
- b) In a bound pair, the first arithmetic expression is called the lower bound. The second arithmetic expression is the upper bound. The lower bound must always be less than or equal to the upper bound.
- c) The arithmetic expressions must be of type INTEGER or of a type which can be converted to INTEGER (REAL, REAL2).

#### 3.3.2 Meaning of Array Declarations.

a) The meaning of an array declaration can best be explained by examples. An array declaration with one subscript position such as

REAL ARRAY A(0:10)\$

declares Il REAL subscripted variables: ACO) ,ACl) ,A(2) ,A(3) ,A(4),ACS) ,A(6)\_,AC7) ,A(8) ,A(9)',ACIO)

An array declaration with two subscript positions such as

#### ARRAY  $XY(-2:1,1:3)$

declares 12 REAL subscripted variables:

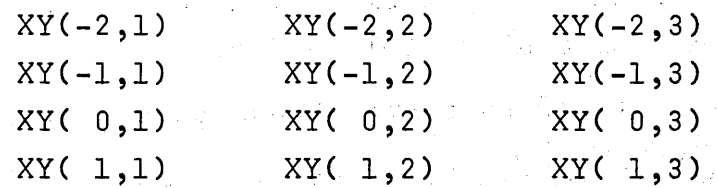

Note that the use of a subscripted variable consumes substantially more computer time and program space than the use of a simple variable.

b) If several identifiers are followed by only one bound pair list then these identifiers each refer to an array with the number of subscripts and the bounds given in that bound pair list.

#### Example:

#### COMPLEX ARRAY CAD,CM,KF(4:20) \$

This declaration defines three arrays each of type COMPLEX, with 17 members and with a lower bound of 4 and upper bound of 20.

Note that aIl these arrays occupy different areas of storage.

#### 3.3.3 Declaration of a String Array.

#### Purpose

Subscripted STRING variables may be declared using the STRING ARRAY declaration. This gives the user a possibility of choosing among different strings by means of appropriate subscripting.

#### Form

STRING ARRAY <identifier>(<string part>:<br/>>bound pair list>)\$

An identifier is defined in 2.2. The term string part is defined in 3.2. The term bound pair list is defined in 3.3.

# Rules for string array declarations

A string array declaration must obey the rules for both string declarations and array declarations with the exception that each identifier must be followed by

(<string part>:<br/>>bound pair list>)

even if aIl characteristics are the same for the string arrays being declared.

#### Examples:

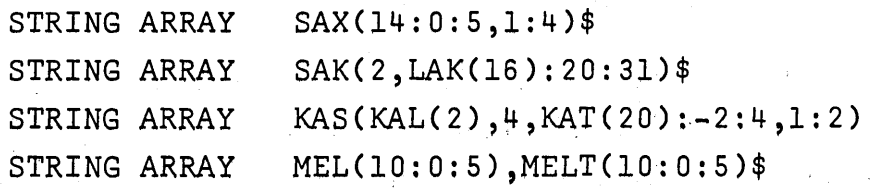

 $\sim$   $\sim$ 

) 3.3.4 Meaning of String Array Declarations.

The meaning can best be shown in an example: The declaration

STRING ARRAY L(2,M(S):0:3,1:2)\$

 $\label{eq:2.1} \mathcal{L}_{\mathcal{A}} = \mathcal{L}_{\mathcal{A}} + \mathcal{L}_{\mathcal{A}} + \mathcal{L}_{\mathcal{A}} + \mathcal{L}_{\mathcal{A}} + \mathcal{L}_{\mathcal{A}}$ 

 $\label{eq:2.1} \frac{1}{\sqrt{2}}\sum_{i=1}^n\frac{1}{\sqrt{2}}\sum_{i=1}^n\frac{1}{\sqrt{2}}\left(\frac{1}{\sqrt{2}}\sum_{i=1}^n\frac{1}{\sqrt{2}}\right)\left(\frac{1}{\sqrt{2}}\sum_{i=1}^n\frac{1}{\sqrt{2}}\right)\left(\frac{1}{\sqrt{2}}\sum_{i=1}^n\frac{1}{\sqrt{2}}\right)\left(\frac{1}{\sqrt{2}}\sum_{i=1}^n\frac{1}{\sqrt{2}}\right)\left(\frac{1}{\sqrt{2}}\sum_{i=1}^n\frac{1}{\sqrt{2}}$ 

 $\mathcal{L}_{\mathcal{A}}=\mathcal{L}_{\mathcal{A}}\left(\mathcal{L}_{\mathcal{A}}\right)$  , where  $\mathcal{L}_{\mathcal{A}}$ 

 $\sim 10^{11}$  and  $\sim 10^{11}$ 

 $\label{eq:2} \begin{split} \mathcal{L}_{\text{max}}(\mathcal{L}_{\text{max}}) = \mathcal{L}_{\text{max}}(\mathcal{L}_{\text{max}}) \end{split}$ 

 $\label{eq:2.1} \mathcal{L}^{\text{max}}_{\text{max}} = \mathcal{L}^{\text{max}}_{\text{max}} = \mathcal{L}^{\text{max}}_{\text{max}}$ 

 $\Delta \sim 400$ 

 $\label{eq:2.1} \mathcal{L}_{\mathcal{A}}(\mathcal{A}) = \mathcal{L}_{\mathcal{A}}(\mathcal{A}) = \mathcal{L}_{\mathcal{A}}(\mathcal{A}) = \mathcal{L}_{\mathcal{A}}(\mathcal{A}) = \mathcal{L}_{\mathcal{A}}(\mathcal{A}) = \mathcal{L}_{\mathcal{A}}(\mathcal{A}) = \mathcal{L}_{\mathcal{A}}(\mathcal{A})$ 

 $\label{eq:2.1} \frac{1}{2}\sum_{i=1}^n\frac{1}{2}\sum_{i=1}^n\frac{1}{2}\sum_{i=1}^n\frac{1}{2}\sum_{i=1}^n\frac{1}{2}\sum_{i=1}^n\frac{1}{2}\sum_{i=1}^n\frac{1}{2}\sum_{i=1}^n\frac{1}{2}\sum_{i=1}^n\frac{1}{2}\sum_{i=1}^n\frac{1}{2}\sum_{i=1}^n\frac{1}{2}\sum_{i=1}^n\frac{1}{2}\sum_{i=1}^n\frac{1}{2}\sum_{i=1}^n\frac{1}{2}\sum_{i=1}^n\$ 

 $\mathcal{L}_{\mathbf{q}}$  .

defines 8 strings each of length 7:

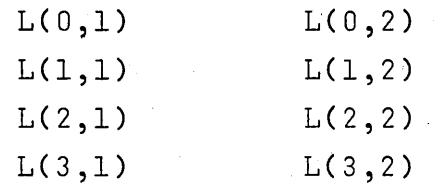

and the 8 substrings of 1ength 5

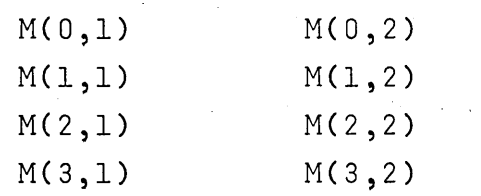

 $\sim 10^{-10}$ 

'-)

3.4 Other Declarations.

 $\sim$ 

The following:special declarations are decribed in the sections shown.  $\label{eq:2.1} \mathcal{L}(\mathcal{A}) = \mathcal{L}(\mathcal{A}) \mathcal{L}(\mathcal{A}) = \mathcal{L}(\mathcal{A}) \mathcal{L}(\mathcal{A}) = \mathcal{L}(\mathcal{A}) \mathcal{L}(\mathcal{A}) \mathcal{L}(\mathcal{A}) = \mathcal{L}(\mathcal{A}) \mathcal{L}(\mathcal{A})$ 

 $\sim 10^{-4}$  .

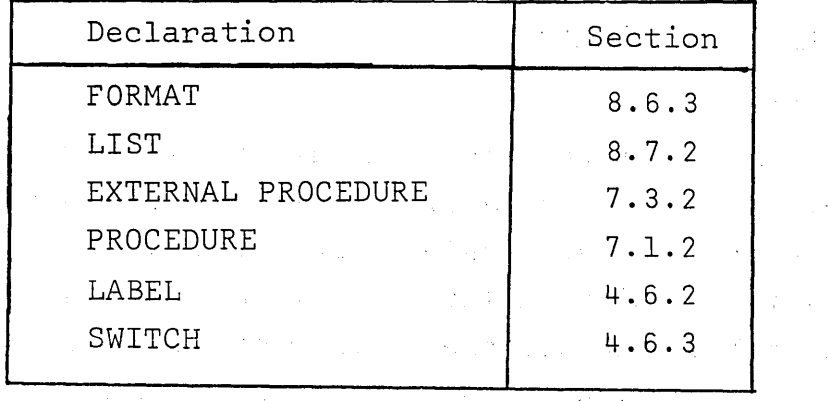

#### 4 EXPRESSIONS.

#### 4.1 Introduction.

An expression is a rule for computing a value, or a destination. There are 4 kinds of expressions: arithmetic, boolean, string, and designational. The constituents of these expressions, except for certain delimeters, are operands and operators. The operands my be constants, variables, or type procedure calls. The operators may be arithmetic, relational, boolean, and sequential.

Operators cause certain actions to be performed on the operands.

Certain operators may only be used in certain types of expressions.

Parentheses are used as in algebra to group certain operators and operands and thus determine the sequence of the operations to be performed. Parentheses have a special meaning in conditional expressions.

#### 4.2 Arithmetic Expressions.

#### 4.2.1 Meaning.

An arithmetic expression is a rule for computing a numeric value. A constant or a simple variable is the simplest form of an arithmetic expression. In the more general arithmetic expressions, which include conditions (if clauses), one out of several simple arithmetic expressions is selected on the basis of the actual values of the Boolean expressions.

#### 4.2.2 Types of Values.

An arithmetic expression may produce a value with one of the following types (see section 3.2).

> INTEGER REAL REAL2 COMPLEX

# 4.2.3 Arithmetic Operands.

a) Arithmetic Constants

The type of a constant depends on the form in which it is written. No blanks are allowed in a constant. The following rules apply.

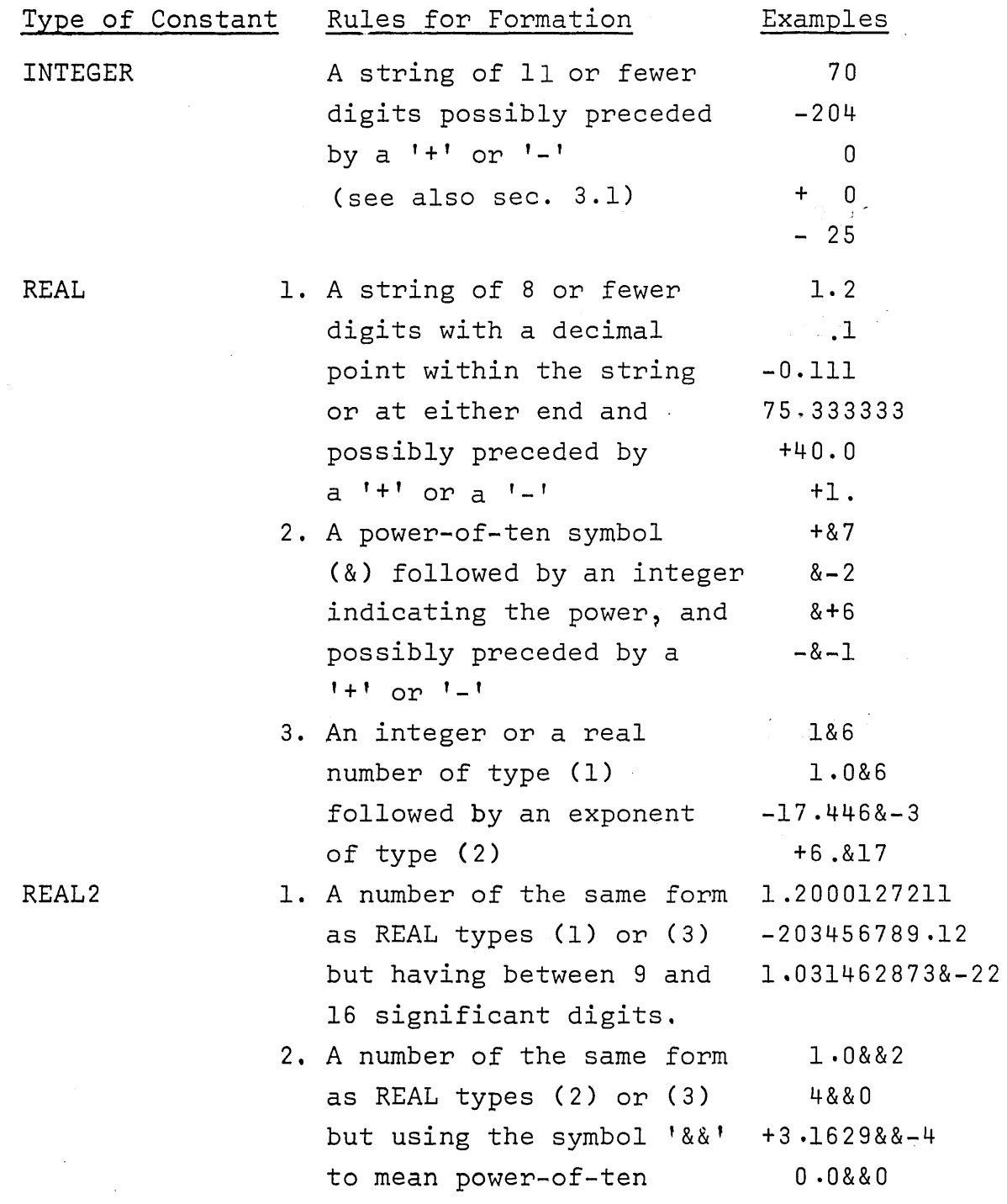

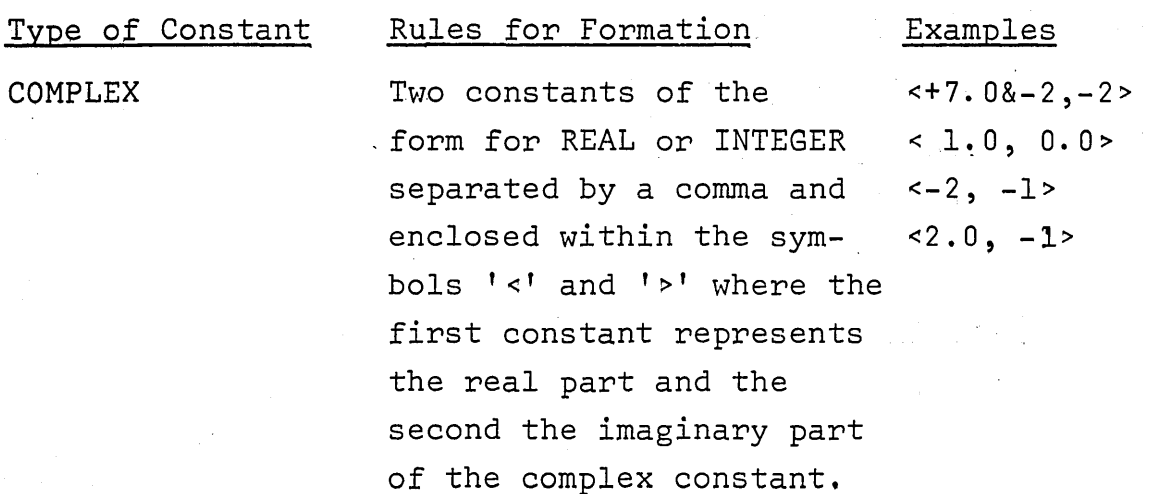

Notes 1&6 or 1&&6 means  $1 \times 10^6$  or 1000000.0  $3.162988 - 4$  or  $3.16298 - 4$  means  $3.1629 \times 10^{-4}$  or  $0.00031629$ .

#### b) Arithmetic variables

Arithmetic variables are those variables which have been declared to have one of the types

> INTEGER REAL REAL2

#### COMPLEX

An arithmetic variable may be simple or subscripted (that is, an element of an array).

#### c) Arithmetic Type Procedures

The declaration of a type procedure is described in section 7.2.

In an arithmetic expression, procedures declared to have the following types may be used:

> INTEGER REAL

#### REAL2

#### COMPLEX

AlI standard procedures (e.g. SIN, COS, ENTIER, LN, etc.) which return a value of type INTEGER, REAL, REAL2, or COMPLEX may also occur in arithmetic expressions.

#### ) 4.2.4 Arithmetic Operators.

a) The Operators.

The following arithmetic operators are defined in NU ALGOL and have the meanings indicated below:

Operator

#### Meaning

+

1

**XX** 

 $\mathbf x$ 

)

If not preceded by an operand then monadic plus - that is the following operand has its sign unchanged. If preceded by an operand and followed by an operand then the algebraic sum of the two operands is to be calculated.

If not preceded by an operand then monadic minus - that is the following operand has its sign changed.

If preceded by an operand and followed by an operand then subtract the following operand from the preceding one.

The operand preceding the operator is to be multiplied by the following operand.

The operand preceding the operator is to be divided by the following operand.

The operand preceding the operator is to be raised to the power of the operand following. (Note that the preceding operand cannot be negative if the operand following is not an integer) .

 $\frac{1}{2}$ The operand preceding the operator and the operand following are both, if nessesary converted to type INTEGER. The result of this division is then the integral part of the quotient.

*(AIIB=SIGN(A/B)HENTIER(ABS(A/B)))* 

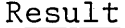

Examples

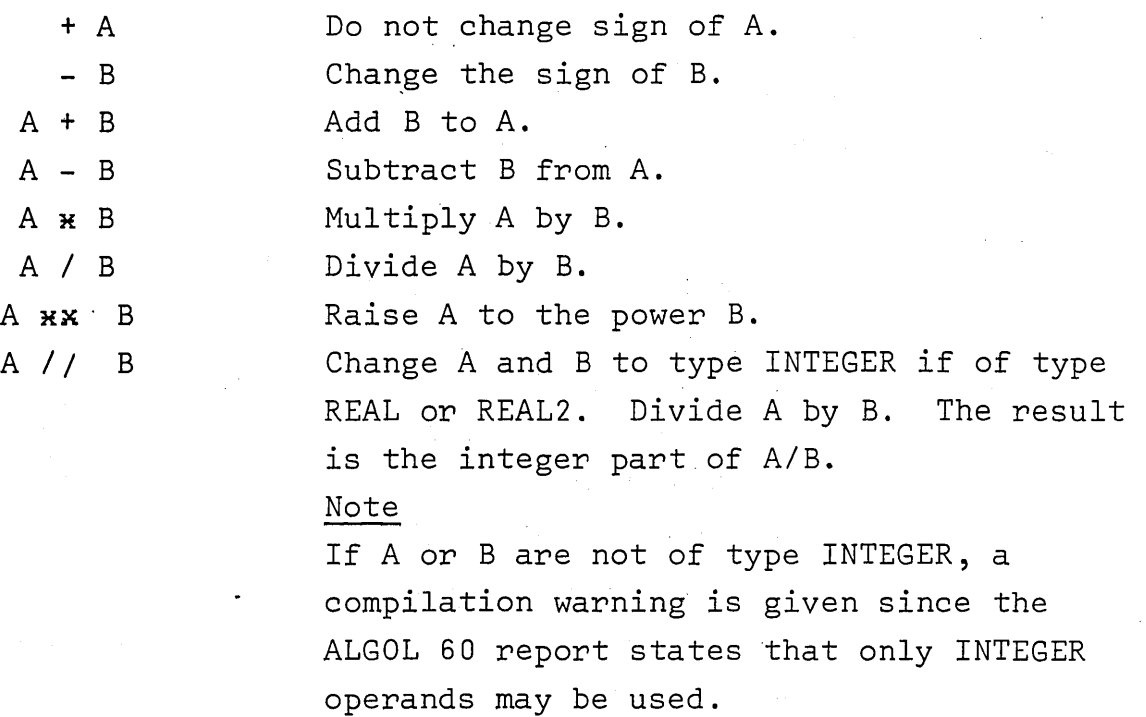

b) Precedence of Arithmetic Operators

The precedence the arithmetic operators is:

 $1.$   $H_X$ 2.  $\#$ ,  $/$ ,  $/$  $3. +, -$ 

This means that in a parenthesis-free expression, first aIl exponentiations will be carried out (from left to right), then aIl multiplications and divisions are executed (also from left to right), and finally all additions and subtractions are done. Parentheses may of course be inserted in the usual manner to give any desired grouping of subexpressions. (See also sec. 4.4)

Examples:

)

)

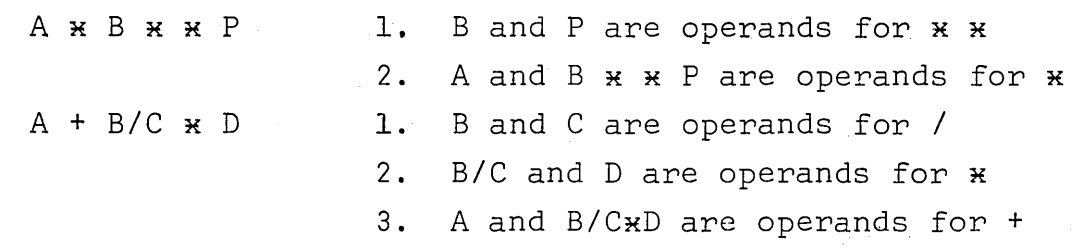

# c) Use\_of parentheses

It is suggested that parentheses by used as much as possible to group operations, so that the intended order of operations is immediately visible to the reader of a program.

#### 4.2.5 Type of Arithmetic Expressions.

The value obtained by evaluating an arithmetic expresslon has a specifie type according to the following rules.

a) Type of resulting value for operators  $+$ ,  $-$ ,  $*$ 

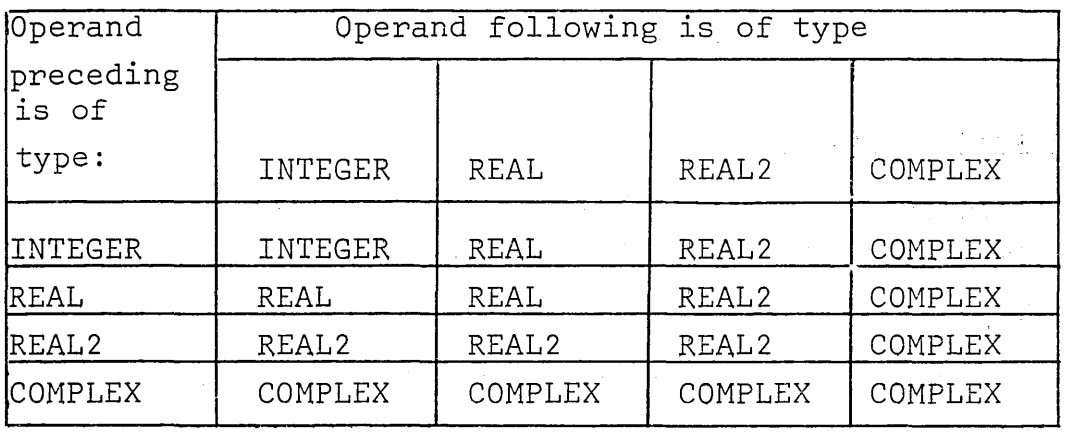

# b) Type of resulting value for operators / and  $*$

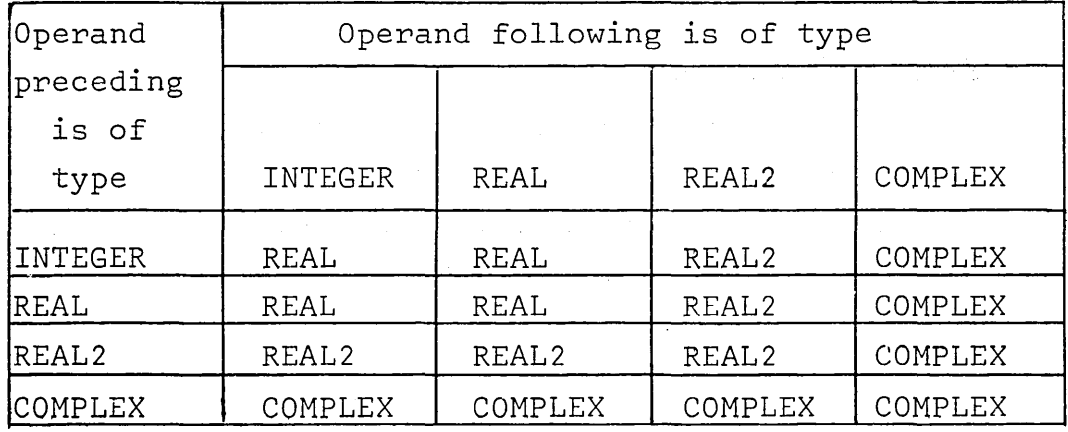

 $-21-$ 

 $-22-$ 

c) Type of resulting value for the operator //

is always INTEGER, if the types of the operand are INTEGER, REAL or REAL2.

If either of the operands are of any other type, a compiktime error will occur.

Example:

If the following declarations are used

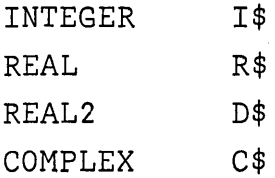

then

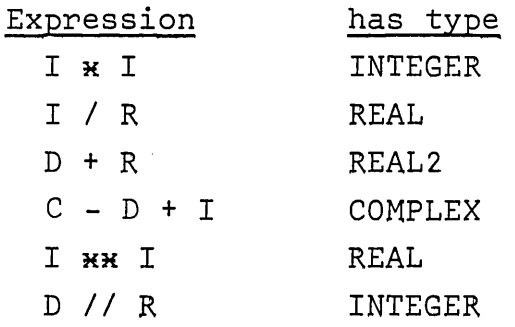

#### 4.3 Boolean Expressions

Meaning - A Boolean expression is a rule for Computing a Boolean value, that is,TRUE or FALSE.

Type of Value

A Boolean' expression may only produce a value of type BOOLEAN.

Boolean Operands

Boolean Constants  $\sim$  are written as the character sequences TRUE or FALSE for the appropriate values.

Boolean Variables

Boolean variables are those variables whose identifiers have been declared to have type BOOLEAN. They may be simple or subscripted (that is, a member of a BOOLEAN array).

#### Boolean Type Procedures

The declaration of a type procedure is described in section 7.2.

In a Boolean expression, procedures of type BOOLEAN may occur.

The standard procedures which return a value of type BOOLEAN (for example ALPHABETIC and NUMERIC) may be used in Boolean expressions.

#### 4.3.1 Boolean Operators.

a) The following Boolean operators are defined in NU ALGOL to have the following meanings only if A and B are BOOLEAN expressions.

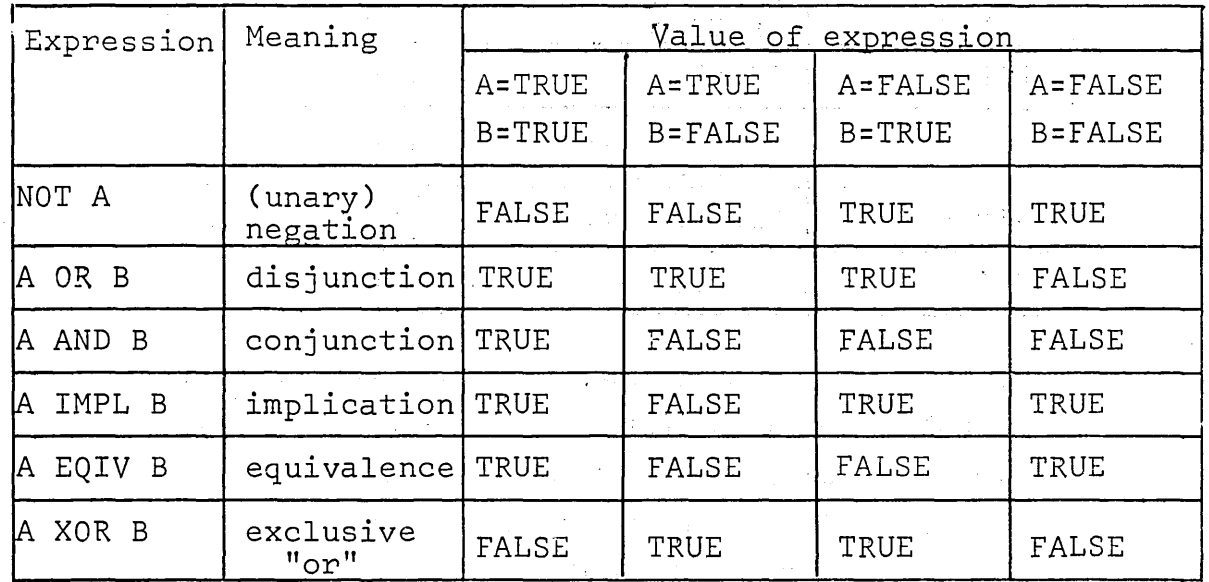

Boolean Operators

# b) Precedence of Boolean Operators

- 1. NOT
- 2. AND
- 3. XOR, OR
- 4. IMPL
- 5. EQIV

The remarks on the precedence of the arithmetic operators apply also for Boolean operators (see sections  $4.2.4$  and  $4.4$ ).

4.3.2 Relational Operators.

- a) The following relational operators are defined in NU ALGOL to have the following meaning. C and D are arithmetic or string expressions.
	- Note If D or C are of type COMPLEX or STRING only EQL or NEQ may be used.

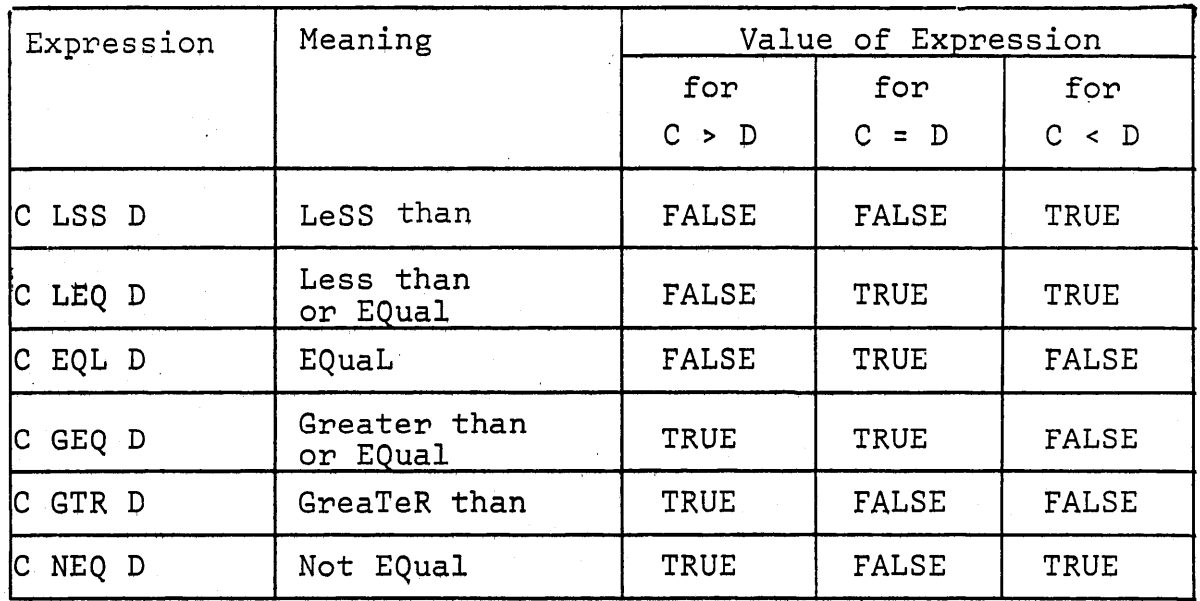

# Relational Operators

b) For strings, the comparison to determine equality or nonequality will be made on a character by character basis, starting with the leftmost character. If the strings are of unequal length, the string of shorter length will be considered to be filled with blanks to the length of the longer.

Examples:

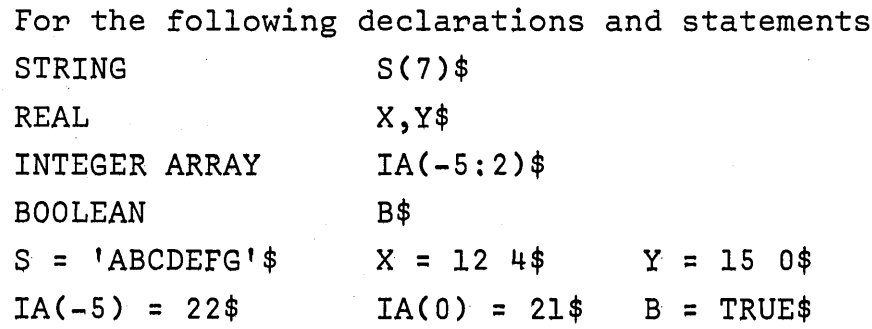

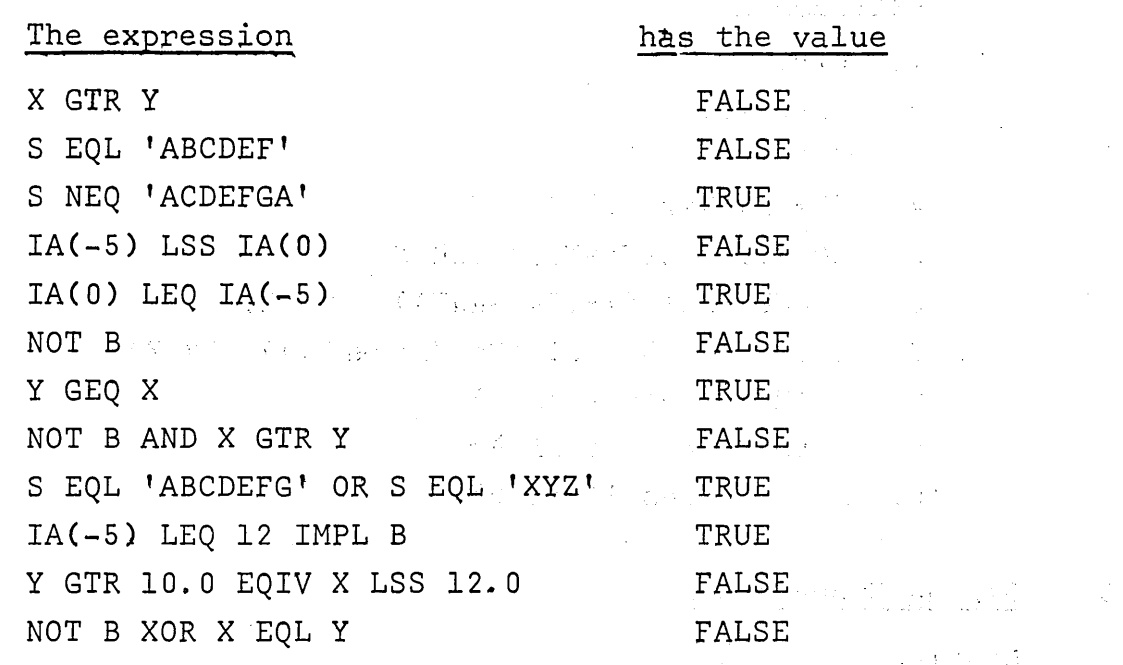

Precedence of Arithmetic, Boolean and Relational Operators.  $4.4$ 

> $1.$ XX  $2.$  $\kappa$  / //  $3.$  $+ -$ 法证 医医院 Relational operators LSS, LEQ, EQL, GEQ, GTR, NEQ 4.  $5.$ **NOT** 6. AND  $\label{eq:2.1} \mathfrak{F}^{(1)}\left(\mathfrak{g}_{1},\ldots,\mathfrak{g}_{n}\right)$ 7. OR, XOR  $8.$ IMPL  $9.$ EQIV

Operations are carried out in order of ascending rank number.

Operations of equal rank are carried out from left to right. Parentheses may be used to change the order of operations. The use of parentheses is suggested to ensure that the calculation wanted is the one that is performed. (See also section  $4, 2, 4$ ).

 $\frac{1}{2\pi\alpha^2}\frac{1}{\sin^2\theta}\frac{1}{\sin^2\theta}\frac{1}{\sin^2\$ 

 $\label{eq:2.1} \mathcal{O}(\mathcal{A}^{\mathcal{A}}_{\mathcal{A}}) = \sup_{\mathcal{A} \in \mathcal{A}^{\mathcal{A}}_{\mathcal{A}}(\mathcal{A}^{\mathcal{A}}_{\mathcal{A}})} \mathcal{O}(\mathcal{A}^{\mathcal{A}}_{\mathcal{A}}) \leq \mathcal{O}(\mathcal{A}^{\mathcal{A}}_{\mathcal{A}})$ 

Example:

BOOLEAN  $A, B, C, D$ \$ INTEGER X, Y, Z, W, T \$

A=A EQIV B IMPL C OR D AND NOT Y+Z\*W\*\*T GTR X \$

#### Evaluation:

- 1. WHHT
- $2. 7$   $Z$   $\times$   $(W+T)$
- $3. Y+(Z_{\mathbb{H}}(W_{\mathbb{H}}))$
- $4.$  (Y+(Z $*(W \times T)$ ) GTR X
- 5. NOT  $(Y+(Z_{\mathbb{H}}(W_{\mathbb{H}}))$  GTR X)
- 6. D AND (NOT( $(Y+(Z_{\mathbf{H}}(W_{\mathbf{H}}\mathbf{H})))$  GTR  $X$ ))
- 7. C OR (D AND (NOT( $(Y+(Z_{\mathbb{H}}(W_{\mathbb{H}}\mathbb{H})))$  GTR X)))
- 8. B IMPL (result of 7)
- 9. A EQIV (result of 8)
- $10. A =$  (result of 9)

#### 4.5 String Expressions.

#### Meaning

A string expression is a rule for obtaining a string of characters.

#### 4.5.1 String Operands.

String Constants - are written as a string of characters not containing a string quote  $(')$  and enclosed by string quote s.

#### Examples:

'NU ALGOL' 'THIS IS A STRING CONSTANT' 'BAD  $\star$  ? ! / + - WORDS'

#### String Variables

String variables are those variables whose identifiers have been declared to have type STRING.

String variables may be simple or subscripted, that is, a member of a STRING ARRAY.

#### 4.5.2 String Operators.

For strings no operators giving a string result are defined.
a) Arithmetic Operations on Strings.

Arithmetic operators may be used between string operands if the string involved contain only digits in the form of INTEGER constants (including sign).

If the string is not in the form of an integer constant (either contains non-digits or too many digits) then a run-time error message will be given.

If the string is in the form of an integer constant then the value of this integer will be used as the operand.

Example:

)

STRING S(12) \$ INTEGER X \$  $S = 'ANS IS 56345'$ \$  $X = S(8, 5) + 20$  \$ COMMENT THE VALUE ASSIGNED TO X IS 56365 \$

b) Relational Operators.

The equality of strings may be tested using the relational operators EQL and NEQ. (See section 4.3.2).

4.5.3 Substrings.

Purpose

To refer to a part of a string variable, a substring may be used.

a) Declared Substring

Substrings may be declared in the declaration of the main string (See section 3.2.2).

b) Substring expressions.

A substring of a main string may be referenced by giving a start character number in the main string and the length of the substring on the form

string identifier>(<start character number>,<length> of substring»

#### Example:

STRING K(50)\$

K(20,6) is a substring referring to characters 20, 21, 22 23, 24, 25 in the main string K.

If no length is given, the substring is assumed to consist of one character.

#### Example:

K(29) is a substring consisting of character number 29 *in* the main string K.

If no start position or length is given then the main string is referred to

#### Example:

STRING K(SO)\$ K and K(l,SO) are equivalent

c) Substrings of members of string arrays.

A reference to a substring of a subscripted string variable is written on the form

<string array identifier>(<start character number>, <length of substring>:<subscript, or subscripts separated by commas>).

#### Example :.

STRING ARRAY SA(10:0:10,1:2)\$ defines a string array consisting of 22 strings each of 10 characters.  $SA(5,2:1,2)$  is the substring made up of characters Sand 6 of the element SA(1,2). SA(lO:O,l) is the substring made of character 10 of the array element SA(O,l).

The declaration of substrings of string array variables is described in section 3.3.3

4.6 Designational Expressions.

ALGOL statements are executed one after another in the order they appear in the program, unless a GO TO statement forces the execution to begin at a different point in the program. This point is given by the value of a designational expression.

#### Form

A designational expression may be either

- i) a label or
- ii) a switch indentifier with an index or
- iii) IF <Boolean expression> THEN <simple designational expression> EXPRESSION ELSE <designational expression>

where Boolean expression is described in section 4.3. Simple designational expression is either (i) or (ii) or (iii) enclosed in parentheses.

#### Meaning

\ ~)

- i) A label refers to that point in the program where the label is declared (see section 4.6.1).
- ii) A switch idnetifier with an index (say i) refers to the designational expression in the  $i<sup>th</sup>$  position of the list of designational expressions in the switch declaration (see section 4.6.2). If an actual switch index is less
- t than l or greater than the number of designational expressions in the list, then GOTO statement is not executed.
- iii) In the case of the designational expression IF <Boolean expression> THEN <simple designational expression> ELSE <designational expression>, the simple designational expression is used if the Boolean expression evaluated to the value TRUE, the designational expression is used if the Boolean expression evaluated to the value FALSE.

#### 4.6.1 Labels

#### Purpose

By the use of a GOTO statement, control may be transferred to a specific program point. This program point must then be given a name, called a label.

#### Label Declaration

Labels are declared by placing an identifier in front of a sattement and separating it from the statement by the colon symbol  $($ :  $)$ .

Example: LAB1 : X = 5\$

Because in NU ALGOL a label is an identifier (see section 2.2), numeric labels are not allowed.

Only one label with the same identifier may be used within a block.

Labels are local to the block in which they have been declared.

#### 4.6.2 Switches.

#### Purpose

A switch allows the programmer to select a certain label depending on an index.

The SWITCH declaration has the following form

SWITCH<identifier>=<list of designational expressions>\$ where identifier is as defined in section 2.2. List of designational expressions is a set of designational expressions separated by commas. Designational expression is described below.

#### Examples:

SWITCH SlW2 = Pl, IF A GTR 2 THEN L ELSE Z \$ SWITCH S1W3 =  $SUV2(1)$ ,  $S1W2(2)$  \$ COMMENT NOTICE THAT A SWITCH IDENTIFIER WITH INDEX IS A DESIGNATIONAL EXPRESSION \$

#### 4.7 Conditional Expressions

Purpose - It is possible to use different operands in an expression according to the value of a Boolean expression by placing the operands in a conditional expression.

---- --

Form - The conditional expression has the form IF <Boolean expression> THEN <simple expression> ELSE <expression»

where Boolean expression is described in section 4.3.

Simple expression is any of the expressions (aritmetic, Boolean or string) described in section 4, or a conditiona1 expression enc10sed in parentheses.

Expression can be either a simple expression as described above or a conditional expression.

 $\overline{\phantom{a}}$ 

- Rules for expressions<br>a) The simple expression and the expression used in an expression must be of the same kind. That is both must be of kind arithmetic, boolean, string, or designational.
- b) If the 'simple expression' and the 'expression' are both of kind arithmetic but are of different types, then the value of the expression will have the type given by the following table.
- c) Conditional expressions used as operands must be enclosed by parentheses.

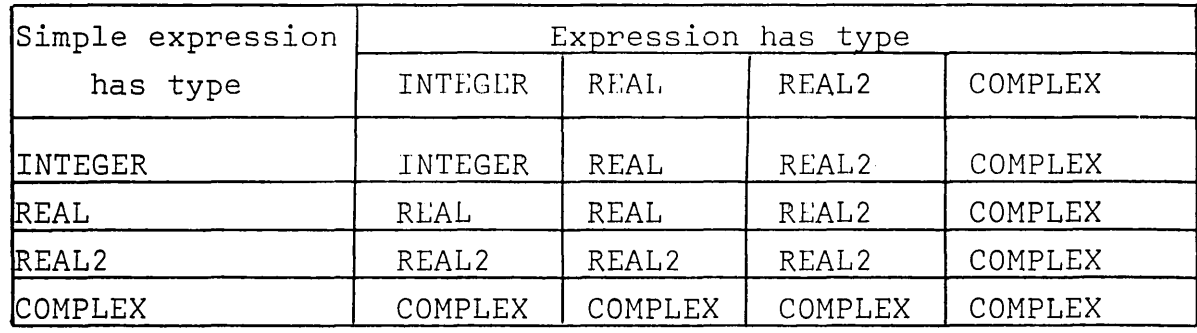

#### Resulting type of expression

Examp1es:

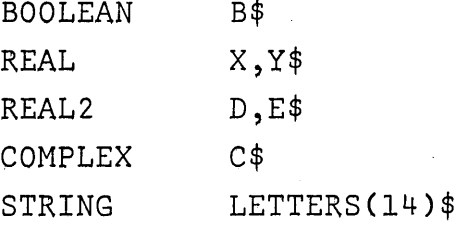

 $X = IF B THEN X ELSE D$  \$

Arithmetic expression of type REAL2

LETTERS = IF X GTR Y THEN LETTERS  $(1,4)$  ELSE LETTERS  $(4,8)$ \$

String expression

 $B = IF D LSS E THEN NOT B ELSE D LSS E$ \$

Boo1ean expression

 $C = (IF B THEN (IF NOT B THEN X ELSE Y))$ ELSE IF X GTR Y THEN D ELSE E)  $+20\$ 

Arithmetic expression of type REAL2

#### 5 STATEMENTS.

5.1 Assignment Statements.

 $V_1 = V_2 =$  ------- =  $V_n = E$ \$

Where the  $V_i$  are variables (either simple or subscripted) and E is an expression. The sign (=) or (:=) means "becomes" or "gets the value of".

a) Rules for performing assignment

If V is a subscripted variable, evaluate its subscript expressions, thus determing the actual variable. If there is more than one V in the statement, determine the actual variables from left to right.

Evaluate the expression E and assign this value to the variable or variables determined by the rule above.

b) Type\_rule\_for\_multiple\_assignment\_statements

All variables in the left part list  $(V_i)$  - that is, all variables to the left of the rightmost replacement sign (=) must be of the same type.

Examples:

 $\bigcup$ 

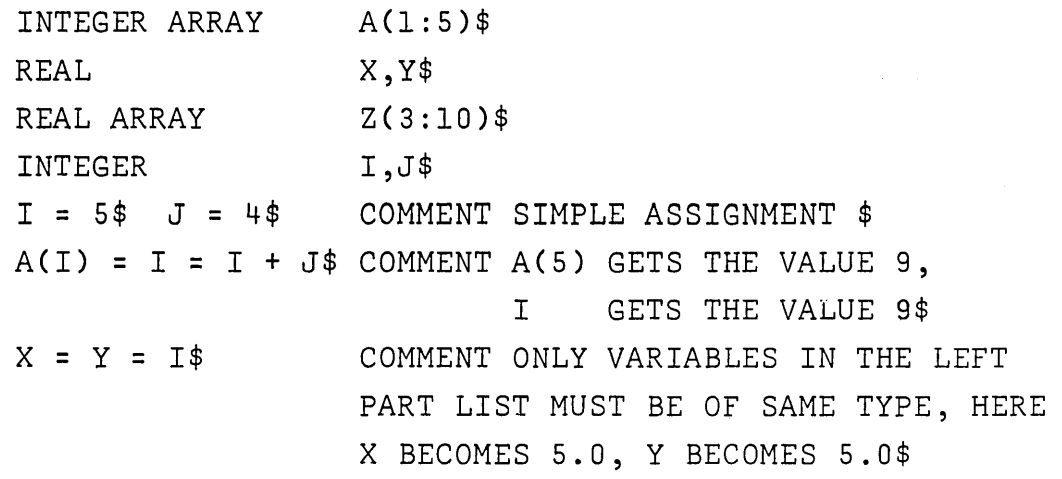

### c) Transfer functions in assignment statements

If the type of the expression is different from that of the variable or variables ,in the assignment statement, then automatic type transfer occurs, if possible, according to the following rules.

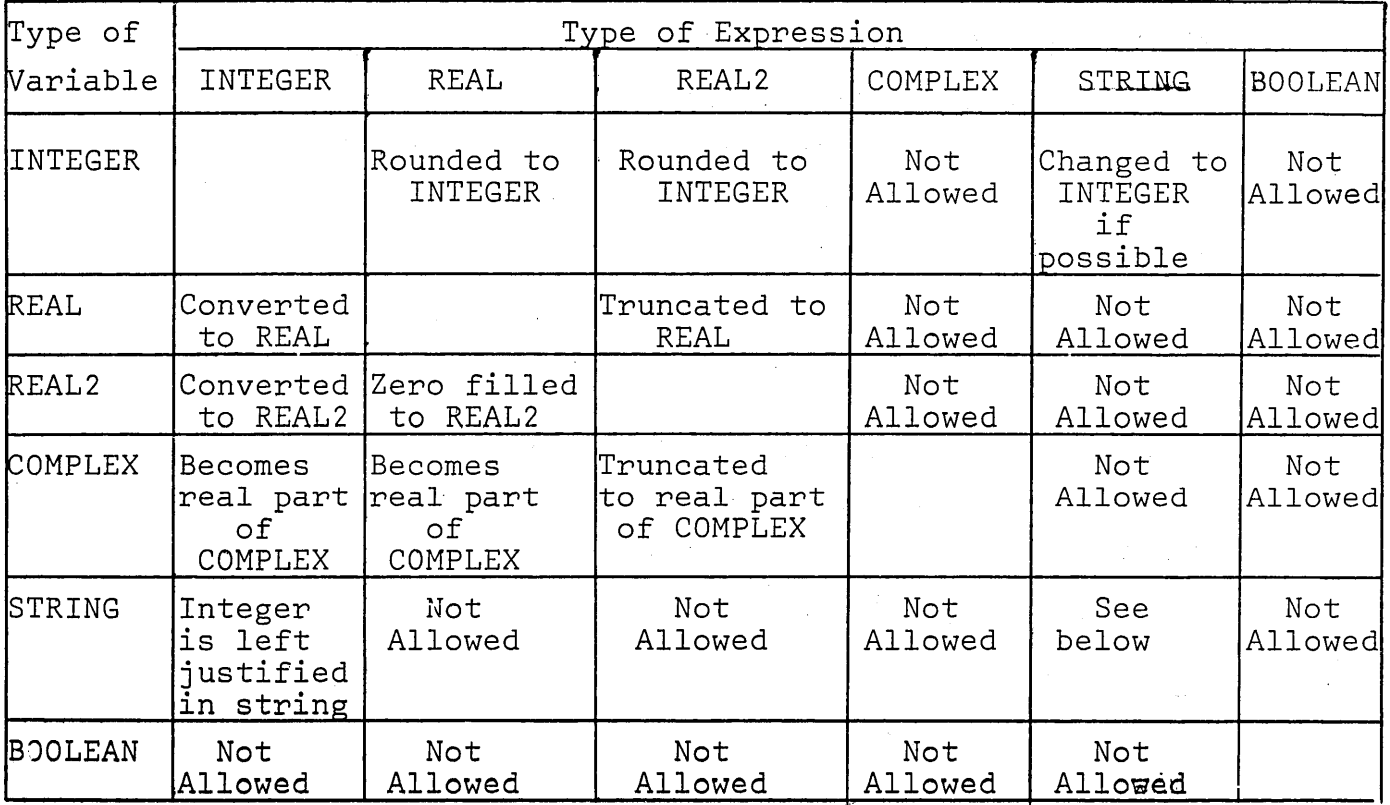

#### Transfer Functions

### d) String Assignment

If the string expression has fewer characters than the string variable, the-remainder of the string variable is fil1ed with blanks.

If the string expression has more characters than the string variable then these extra charaeters are not transferred to the string variable.

The assignment is a charaeter by eharaeter transfer starting from the leftmost eharaeter.

Note the following example

STRING ST(15) \$

 $ST = 'ABC'$  \$

 $ST(2,14) = ST(1,14)$  \$

COMMENT THE RESULT OF THIS ASSIGNMENT IS THAT THE ENTIRE STRING ST IS 'AAAAAAAAAAAAAA'.\$

#### 5.2 GO TO Statements.

#### Purpose

j

The purpose of a GO TO Statement is to break the normal sequence of execution of statements in a program.

The statement executed after a GO TO Statement is the statement following the label given by the designational expression in the GO TO Statement. (Labels and designational expressions are described in section 4.6).

#### Form

There are three possible ways of writing a GO TO statement. AlI have the same meaning.

GO TO<designational expression>\$ GOTO <designational expression>\$ GO <designational expression>\$

#### Examples:

SWITCH  $KF = XY, ZW$  \$ BOOLEAN B \$ GO TO XY  $$$ **化学工程**  $SW:$  GOTO  $KF(1)*$ GO IF B THEN ZW ELSE XY \$

XY: GO TO IF NOT B THEN KF(2) ELSE SW \$

### 5.3 Compound Statements.

#### Definition

j

A compound statement is a group of ALGOL statements enclosed by the words BEGIN and END

 $\frac{1}{2}$  , where  $\frac{1}{2}$ 

#### Action --~---

A compound statement'may be wherever one ALGOL statement is allowed.

#### Use

Compound statements are very useful in conditional and repetitive statements (see section 5.4 and 5.5) where only one statement is allowed.

#### Examples:

BOOLEAN B\$ REAL X,Y,Z \$ IF B BEGIN  $X = 5.0$ \$ END \$ THEN FOR X = 20.0 STEP l UNTIL 50.0 DO BEGIN Y = Y + X  $$Z = X * 20.0 + Z $$ END \$

5.4 Conditional Statements.

#### Purpose

Conditional statements may be used to select the next statement depending on the value of a Boolean expression.

#### Forms

There are two types of conditional statements - one with alternative and one without. The forms are given below.

a) Conditional statement WITHOUT alternative

-----~-----------------------------~---~-

IF<Boolean expression>THEN<unconditional statement~\$ where Boolean expression is described in section 4.3. An unconditional statement is either any statement other than a conditional statement, including a compound statement, or a conditional statement enclosed by BEGIN and END.

#### Example:

IF A GTR B THEN  $A = A - B$  \$

## b) Conditional statement WITH alternative

IF<Boolean expression>THEN<unconditional statement> ELSE<statement>\$

where Boolean expression is described in section 4.3, - unconditional statement is any statement other than a conditional statement, including a compound statement. Notice that a \$ or; must never appear before ELSE. - statement is any statement including a conditional statement or a compound statement.

#### Example:

IF A GTR B THEN  $A = A - B$  ELSE  $A = B - A$  \$

Actions

 $\bigcup$ 

### a) Conditional statement WITHOUT alternative

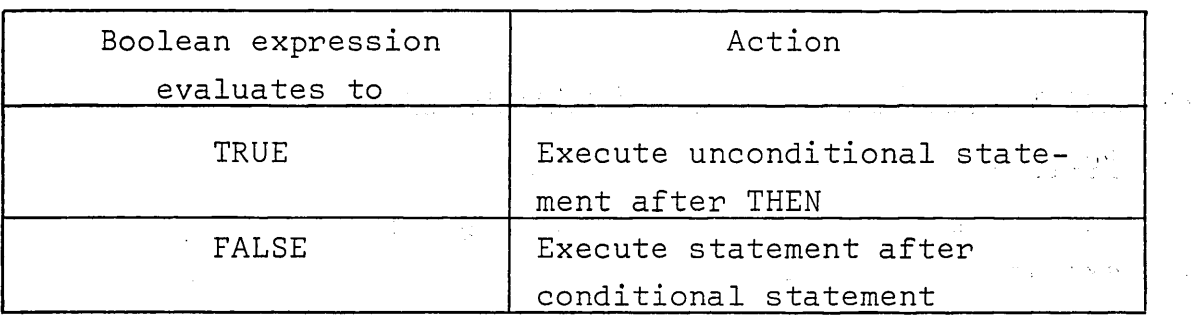

### b) Conditional statement WITH alternative

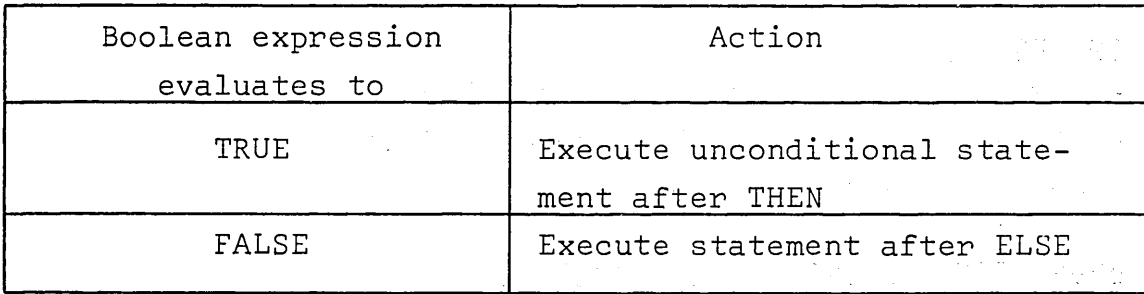

 $\frac{1}{2} \frac{1}{2}$  .

#### Examples:

BEGIN REAL X, Y\$ BOOLEAN B\$ SWITCH SK = LAB,LIN \$ IF NOT B THEN  $X = Y = 20.1$  \$ COMMENT B IS FALSE, SO X AND Y ARE SET TO 20.1 \$ LIN: IF X NEQ Y THEN  $B = FALSE$ ELSE  $B = TRUE$  \$ COMMENT X AND Y ARE EQUAL, SO B IS SET TO TRUE \$ IF B THEN BEGIN IF X EQL 25.0 THEN  $Y = 24.9$  END ELSE GO TO SK $(2)$  \$ COMMENT B IS TRUE BUT X IS NOT EQUAL TO 25.0, SO THE NEXT STATEMENT IS EXECUTED \$  $B = FALSE$  \$ LAB: IF Y GTR 20.1 THEN GO TO LIN \$ COMMENT Y EQUALS 20.1, SO THE PROGRAM FINISHES \$ END \$

5.5 Repetition Statements - FOR Statements.

#### Purpose

The repetition statement allows a given statement to be executed several times.

#### Form

FOR  $V =$  <list of FOR list elements>DO<statement>\$ where V must be a variable. This variable is called the controlled variable

<sup>~</sup>FOR list element is described below.

<sup>~</sup>statement is one ALGOL statement of any kind, including conditional or compound statements.

#### Rules for the controlled variable

The controlled variable may only be of type INTEGER or REAL. If the controlled variable is a formaI paramter, then the type of the actual parameter must coincide with that of the formaI. When the controlled variable is subscripted, the subscript(s) are evaluated once, before entering the loop.

#### $FOR$  list elements

There are three kinds of FOR list elements.

a) An arithmetic expression

#### Form

The for list element is an arithmetic expression of type INTEGER or REAL only.

If the controlled variable is of type INTEGER when an expression is of type REAL, the value of the expression will be rounded to INTEGER.

#### Action

Step - (The step numbers are used in the example, as weIl as to illustrate the order).

- 1. Evaluate the expression.
- 2. Assign the value to the controlled variable, converting to the type of the controlled variable if necessary.

3. Execute the statement following DO.

- 4. If there are no more for list elements then execute the next statement.
- 5. If there is another for list element, repeat from step 1.

#### Example:

INTEGER A,B,C,TOTAL \$  $A = 10$ \$ B = 5\$ FOR  $C = A + 5$ ,  $A + 20$ ,  $B + 1$ ,  $B$  DO  $TOTAL = TOTAL + C$  \$

Action A has the value 10, B the value 5.

(coutd. on next page)

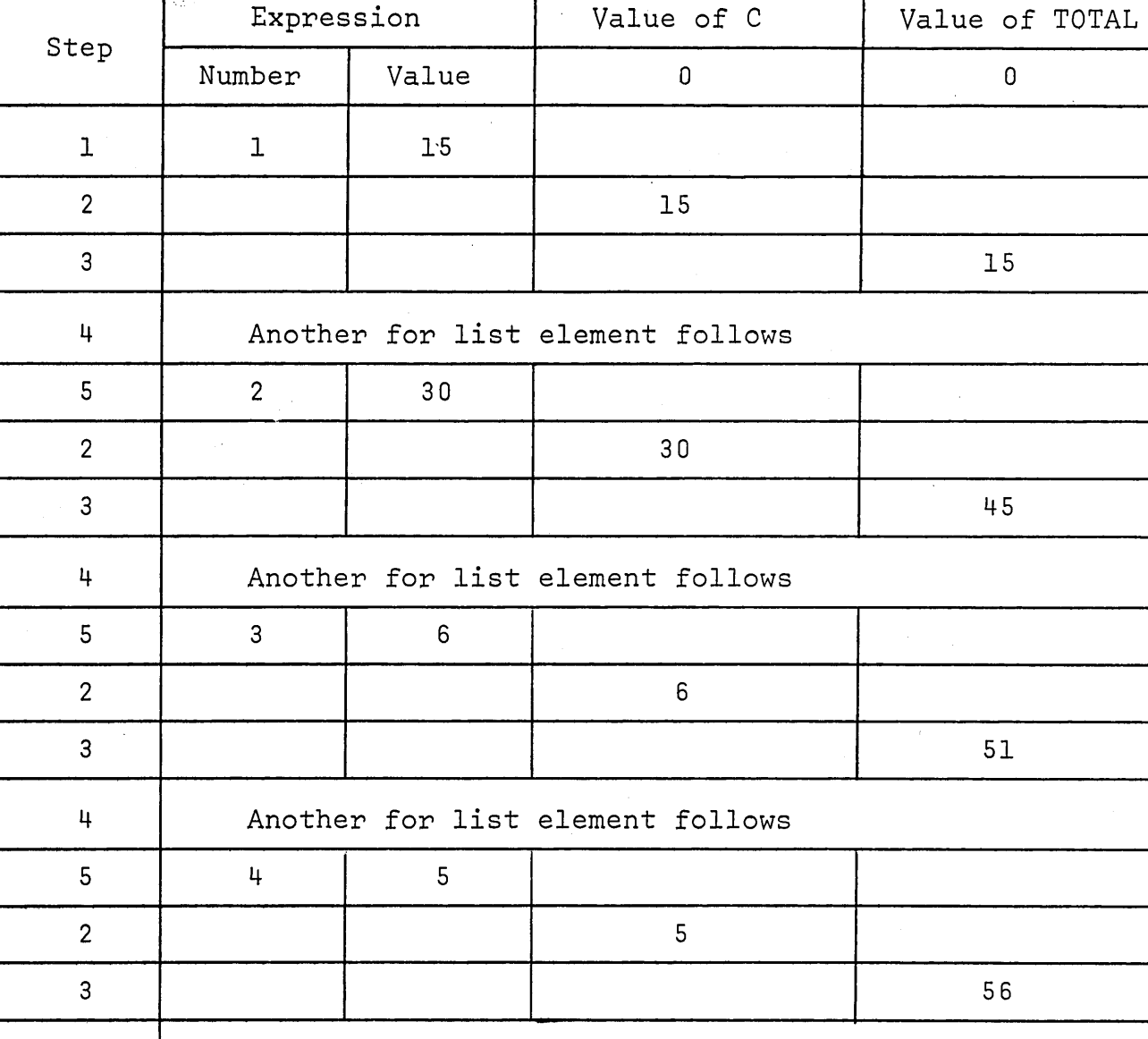

4 No more for list elements go to next statement

~) STEP UNTIL construction

Form

There are two forms for this for list element.

A STEP B UNTIL C

or

(A, B, C).

Notice that if the brackets are not present the latter is a group of FOR list elements.

In both cases A, B and C are all arithmetic expressions. They may only be of type INTEGER or REAL. If the controlled variable is of type INTEGER while any of the A, B or C are of type REAL, the value obtained is rounded to INTEGER. B is called the step.  $C$  is called the limit. A is called the *initial value*.

#### Action

- 1. Evaluate the expression A calI this value X.
- 2. Assign the value X to the controlled variable, converting it to the type of the controlled variable if necessary.
- 3. Evaluate the expressions Band C and convert to the type of the controlled variable if necessary.
- 4. If the value of B is negative then go to step 6.
- 5, If the value of X is greater than the value of C then go to step 10, otherwise go to step 7.
- 6. If the value of X is less than the value of C then go to step ID,
- 7. Execute the statement after DO,
- 8. Calculate the sum of the value of X and the value of B - calI the result of this calculation X.
- 9, Start again at step 2.
- 10. If there are more FOR list elements start to perform them - (note that the controlled variable has been stepped) otherwise execute the statement after the FOR statement.

#### Examples:

 $\sum$ 

1. INTEGER I \$ REAL J, K \$ INTEGER ARRAY Z(1:4) \$ J = 10 4 \$ K = 20 6 \$ l = 2 \$ FOR Z (I) = J + K STEP - J - I UNTIL - 41 DO  $I = I + A (2)$  \$

# Action

In this example

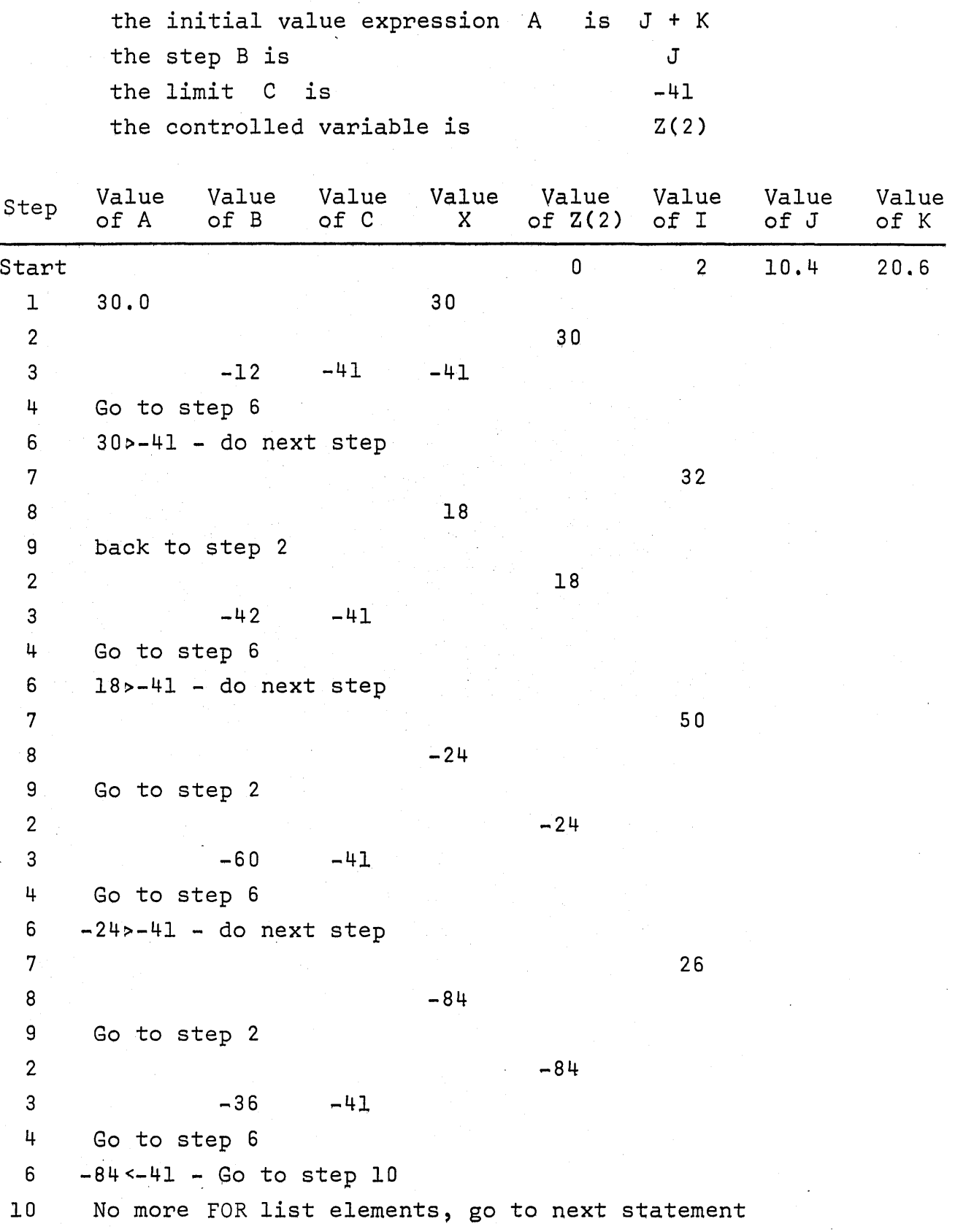

```
3. 
Perform a group of statements N times. 
  REAL D $ 
  REAL ARRAY DA(-25 : 20) $ 
   INTEGER l $ 
   FOR I = (-25,1,20) DO DA(I) = D $
   INTEGER I,N $ 
  FOR I = (1,1,N) DO
  BEGIN 
      READ (X) $ COMMENT WILL READ N CARDS $ 
      Y = 50 * X$
      WRITE (y) $ COMMENT WILL PRINT N LINES $ 
  END $ 
4. Set specifie members of an array to a certain value 
  INTEGER l $ REAL ARRAY X(1:200) $ 
  REAL R $ 
  FOR l = l STEP l UNTIL 5, 8, 9, 20 STEP 10 
       UNTIL 60, 100, 200 DO 
            X(I) = R $
```
2. In a more simple case set aIl members of an array to

COMMENT X(l), X(2), X(3), X(4), X(5), X(8), X(9),  $X(20)$ ,  $X(30)$ ,  $X(40)$ ,  $X(50)$ ,  $X(60)$ ,  $X(100)$ , X(200) WILL BE GIVEN THE VALUE OF R \$

#### b) WHILE construction

a value

Form

<Arithmetic expression>WHILE<Boolean expression> where arithmetic and Boolean expressions are as described in section 4.

#### Action

\ )

- 1. Evaluate the arithmetic expression.
- 2. Assign the value of the arithmetic expression to the controlled variable, converting if necessary.
- 3. Evaluate the Boolean expression.
- 4. If the Boolean expression has the value FALSE then go to step 7.

5. Execute the statement after DO.

6. Go to step 1.

7. If there are no more FOR list elements, execute the statement after the FOR statement, otherwise take the next FOR list element.

Examples:

- 1. INTEGER l, COUNT \$ STRING S(350), SD(21)\$ SD = 'OVERWRITE BLANK AREAS' \$ FOR  $I = I + 1$  WHILE S(I) EQL ' ' AND I LSS 22 DO  $S(I) = SD(I)$ \$
- 2. This FOR list element is useful when adding terms into a series REAL X, TOTAL \$  $X = 25.0$  \$
	- FOR  $X = 0.5 \times \text{SQRT}$  (X) WHILE X GTR 0.5 DO TOTAL = TOTAL +x \$

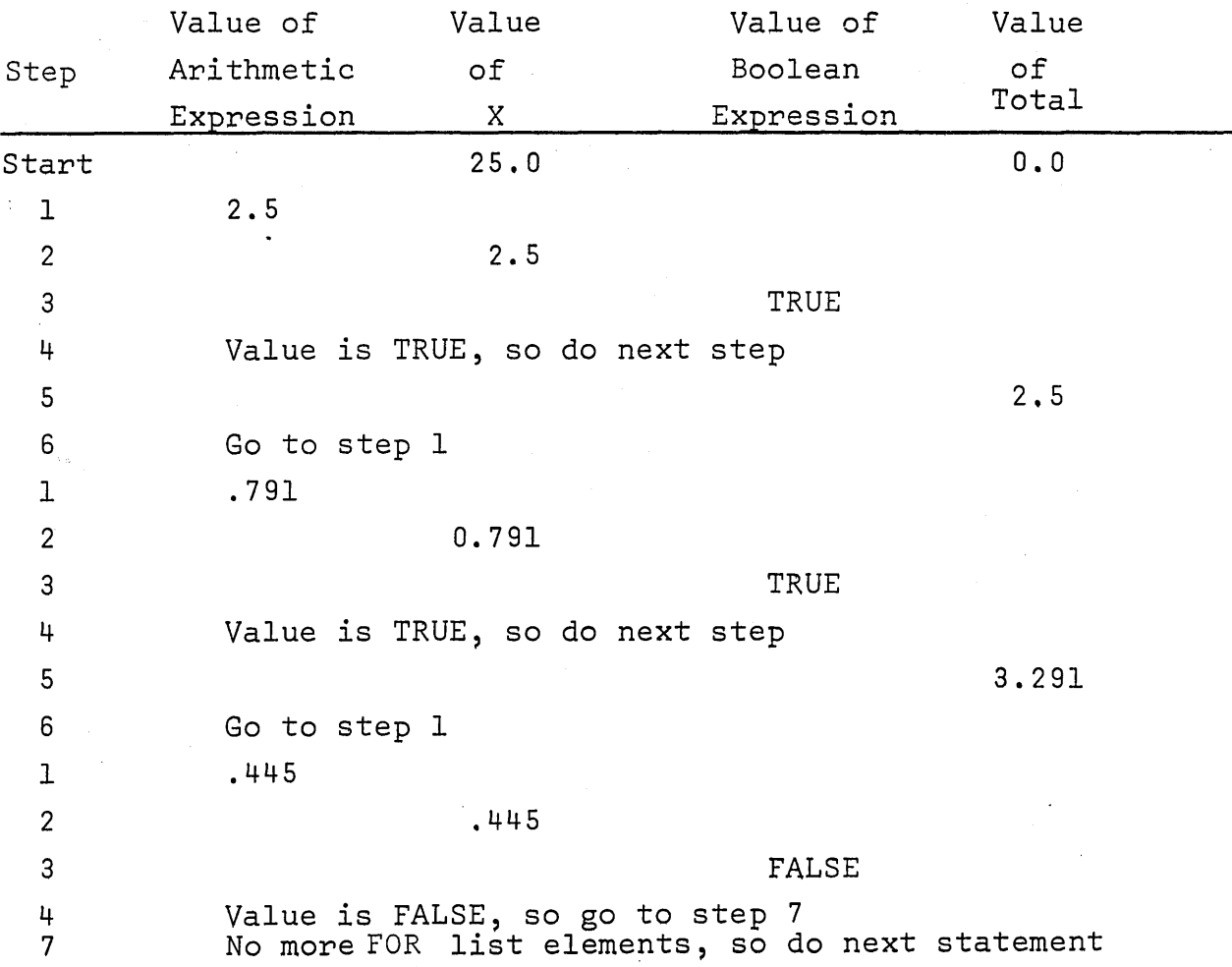

- d) Special rules for FOR statements
	- i) Upon exit from a FOR statement either because there are no mor8 FOR list elements or because of a GO TO statement, the controlled variable has a specifie value. This value may be calculated by referring to the rules for the type of FOR list element being used.
	- ii) A GOTO leading to a label withing the FOR statement is illegal. A label may however be used for a jump within the statement following DO.
- 5.6 Other Types of Statements.

j

, -')

Input/Output Statements are described in section 8.

Procedure Statements or calls on procedures which do not have a type are described in section 7.

Blocks as statements - are described in section 6.

The OPTION feature which may be used like a statement is described in section 9.

#### Purpose

The ALGOL block effects a grouping of a set of variables and the statements involving these variables. The block structure of ALGOL reflects the dynamic storage of variables, and may be used to economize on storage space. An ALGOL program is an example of a block.

#### Form

A block has the following form

BEGIN <declarations>\$ <statements> END \$ Block head Block body

Notice that the only difference between a block and a compound statement is that a block has declarations.

#### 6.1 Nested Blocks.

A block may appear in the body of another block. This inner block is then said to be nested in the outer block.

Example:

```
OUTERBL: BEGIN 
      REAL A, B $ 
        A = 1.5 $ B = 2.6 $
INNERBLl: BEGIN 
            INTEGER C, D $ 
            C = A + B $ D = A - B $
          END $ 
            A = 50.0 $
INNERBL2: BEGIN 
            REAL E, F $ 
            E = A \times B $ F = A/B $
          END $ 
            A = A + B $
```
END \$

Here the blocks with the labels INNERBLI and INNERBL2 are nested in the outer block with the label OUTERBL. The blocks with the labels INNERBLI and INNERBL2 are non-nested.

#### 6.2 Local and Global Identifiers.

Consider the following example, where the blocks B2 and B3 are nested in block BI.

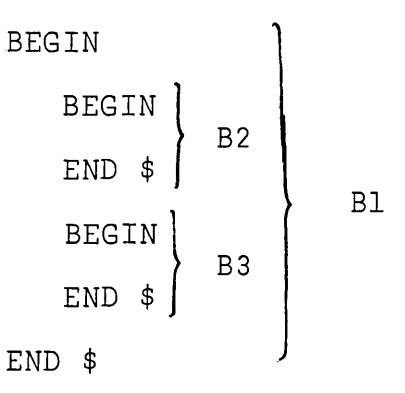

- a) Identifiers that are declared in B1 but not in B2 or B3, are local in BI and global in B2 and B3.
- b) Identifiers that are declared in B2 are undefined in BI and B3. They are local in B2.
- c) Identifiers declared in B3 are undefined in B1 and B3. They are local in B3.
- d) If the same identifier is declared in both BI and B2, then the declaration in B1 is ignored within B2. If the identifier is used in BI or B3, the declaration given in BI will be used.
- e) Upon entering a blocks, variables are initialized to 0 if arithmetic, to FALSE if Boolean, and to blanks if string.

#### Examples:

 $\overline{\phantom{a}}$ 

1. In the previous example BI is the block with the label OUTERBL, B2 is the block with the label INNERBLl, B3 is the block with the label INNERBL2. Identifiers E and F are local to block INNERBL2 and undefined in the other two blocks.

2 . BEGIN

REAL A \$

A = 50.0 \$ COMMENT HEREA 1S LOCAL AND REAL \$ BEGIN

INTEGER A \$

A = 5 \$ COMMENT HEREA IS LOCAL AND INTEGER \$ END \$

BEGIN

A = 25.0 \$ COMMENT HEREA 1S GLOBAL AND REAL \$ END \$ END \$

#### 6.3 Local and Global Labels.

Labels are declared, as explained in section 4.6.2, by placing an identifier and a : in front of the statement to which the label applies. Labels can·thus be local or global depending on where they are declared.

Only labels which are local or global may be used in a designational expression in a certain block. That is, GO TO statements may only lead to statements in the same block or in an enclosing block, never to statements in a non-nested block.

Note - in NU ALGOL, the outermost block may not have a label, since jumps to this label have no meaning.

# $\bigcirc$  6.4 Use of Blocks.

- a) To give the values to expressions in declarations In section 3 - Declarations - it is stated that the bounds for arrays, and the length of a string may be arithmetic expressions. Variables or type procedures may be used in these expressions only if they are global to the block in which the declaration appears.
- b) To save core storage

Non-nested blocks on the same block level use the same area of core for the storage of their local variables.

Examples:

BEGIN

INTEGER X,Y,Z,N \$ READ  $(X, Y, Z, N)$  \$ BEGIN REAL ARRAY  $A(1:X,1:Y)$ ,  $B(1:Y,1:Z)$  \$ STRING ST(X+Y+Z-N) \$ END \$ BEGIN INTEGER ARRAY K(N:X,N:Z) \$ COMMENT THIS ARRAY USES THE SAME CORE AREA AS A AND B IN THE BLOCK ABOVE \$ END \$

END \$

 $\big)$ 

#### 7 PROCEDURES AND TYPE PROCEDURES.

#### 7.1 Procedures.

#### 7.1.1 Purpose.

When a group of statements are used in several places in a program, possibly with different values of the variables, then this coding may be written once in a procedure declaration and used whenever necessary through the means of procedure calls or procedure statements.

#### 7.1.2 The Procedure Declaration.

Form

*1*   $\Bigg\{\begin{array}{c} 1 \leq a_1 \leq a_2 \leq a_1 \leq a_2 \leq a_1 \leq a_2 \leq a_2 \leq a_2 \leq a_2 \leq a_2 \leq a_2 \leq a_2 \leq a_2 \leq a_2 \leq a_2 \leq a_2 \leq a_2 \leq a_2 \leq a_2 \leq a_2 \end{array}\Bigg\}$ PROCEDURE identifier (formaI parameter list) \$ VALUE<identifier list>\$ <specifications>\$

Procedure

body

Procedure head

{ <statement>\$

where identifier is as described in section 2.2.

- formaI parameter is described below.
- specification is described below.

#### 7.1.3 Identifiers in the Procedure Body.

#### Local

The statement which is the procedure body may'be a block. Identifiers declared in the block are local to the block. (See section 6.2).

#### Global

Identifiers declared in the block containing the procedure declaration or enclosing blocks are global to the procedure body and may be used by the statement.

Example:

BEGIN \$

BEGIN END \$ END \$ INTEGER<sub>,</sub> I \$ PROCEDURE P \$ INTEGER K \$  $K = 5$  \$  $I = I + K$ \$ COMMENT PROCEDURE HEAD WITH NO PARAMETERS OR SPECIFICATIONS \$ COMMENT K IS LOCAL \$ COMMENT l IS GLOBAL \$

The selection of the actual variables to be used in the statement is done when execution of the procedure is involved. However, it is necessary to have representative variables in the procedure declaration to allow the construction of a correct statement. These representative variàbles are called formaI parameters. The variables used by the procedure during execution are called the actual parameters.

7.1.4 Specifications.

#### Purpose

The specifications give the type and kind of the formaI parameters and may also indicate the modes of transmission of the actual parameters.

#### Form

The form of a specification is

<specifier><list of identifiers>\$

where the list of identifiers has the usual meaning, except that in this case the identifiers may only be formaI parameters.

The following table gives the possible specifiers.

-51-

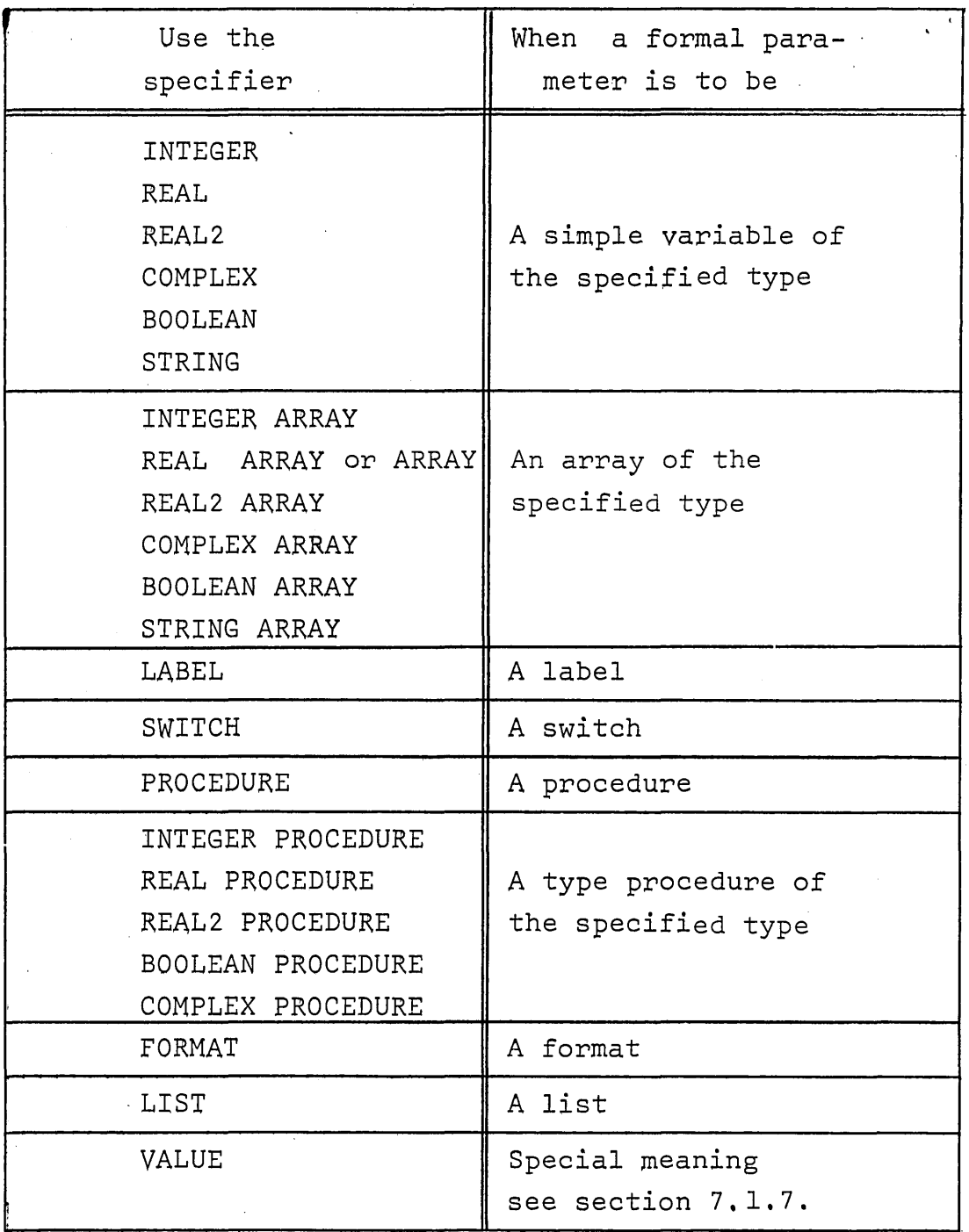

Note: The VALUE Specification must come before aIl other specifications.

#### 7.1.5 The Procedure Body.

/

 $\cdot$   $\cdot$   $\cdot$ 

The procedure body must be only one statement. This statement may be a compound statement or a blcok.

A formaI parame ter used on the left hand side of an assignment statement must have a variable for actual parameter.

#### Example of procedure declaration:

PROCEDURE EXAMPLE  $(A, B, ANS, C)$ \$ VALUE B \$ 600 COMMENT VALUE SPECIFICATION REAL ARRAY B \$ INTEGER A \$ REAL ANS \$ LABEL C \$ COMMENT OTHER SPECIFICATIONS \$ BEGIN **EXAMPLE START OF PROCEDURE BODY \$** REAL2 TEMP \$ COMMENT LOCAL VARIABLE \$  $TEMP = B(A) + B(A+1)$  \$ ANS = TEMP/2.0&&4 \$ IF ANS LSS 0.0 THEN GO TO C \$ END \$

### 7.1.6 Classification of FormaI Parameters.

The formaI parameters may be classified by the way they are used in the procedure body.

Arguments - are those parameters (variables or type procedures) which bring into the procedure values that will be used by the procedure body.

Results - are those parameters which are assigned values in the procedure body.

Exits - consist of those formaI parameters which are labels or switches. Exits may be used as a special way of returning from a procedure.

Note: A parameter may be both an argument and a result.

#### 7.1.7 VALUE Specification.

(The main implications of this specification can be seen in section 7.1.11 - Execution of a procedure statement).

However, the following kinds of formaI parameters may not be placed in a VALUE specification. LABEL, SWITCH, FORMAT, PROCEDURE, LIST

The VALUE specification causes the value or values of the formal parameter to be copied into a termporary area. These values can then be manipulated or changed without destroying the values of the actual parameter.

A main advantage of the VALUE specification is that if the actual parameters are expressions they are evaluated only once.

#### Example:

```
PROCEDURE 
VALUE N $ 
           COUNT (N,ANS) $ 
                COMMENT N IS AN ARGUMENT WHICH SHOULD 
                NOT BE CHANGED $ 
INTEGER N, ANS $ COMMENT ANS IS THE RESULT $
BEGIN 
   INTEGER I,J $ 
   FOR J = N/2 WHILE N NEQ 0 DO. 
   BEGIN 
      IF 2\texttt{HJ} NEQ N THEN I = I + 1 $
      N = N//2 $ COMMENT NOTICE THAT THE FORMAL PARAMETER 
                   I8 CHANGED, BUT NOT THE ACTUAL $ 
   END $ 
   ANS = I $
```
END \$

#### 7.1.8 Comments in a Procedure Head.

COMMENTS may be placed anywhere in the procedure declaration after the delimiter  $$or$ ; (see section 9). Comments may also be placed in the formà1 parameter list by using the fo11owing delimiter instead of a comma.

)string of letters not including : or  $$$  followed by : (

#### Examp1es:

- 1. PROCEDURE EXAMPLE  $(A,N,S)$  \$ COMMENT N IS THE DIMENSION OF THE ARRAY A 8 IS AN EXIT \$
- 2. PROCEDURE EXAMPLE (A) 18 AN ARRAY WITH DIMENSION (N) IF ERROR EXIT TO: (S) \$ COMMENT THE FORMAL PARAMETERS ARE A,N,S \$

#### 7.1.9 The Procedure Statement.

#### Purpose

A procedure statement "calls" a declared procedure and transmits actua1 parameters corresponding to the formaIs of the procedure. A calI to a procedure will effect the execution of the procedure body.

#### Form

<identifier>(<actual parameter list>) \$ where identifier is the identifier of the wanted procedure. - actual parameter list is a list of variables or expressions.

#### 7.1.10 The Actua1 Parameter List.

The i'th element of the actual parameter list corresponds to the i'th parameter in the formal parameter list.

 $\label{eq:3.1} \mathcal{L}(\mathcal{L}_{\mathcal{A}}) = \mathcal{L}(\mathcal{L}_{\mathcal{A}}) = \mathcal{L}(\mathcal{L}_{\mathcal{A}}) = \mathcal{L}(\mathcal{L}_{\mathcal{A}}) = \mathcal{L}(\mathcal{L}_{\mathcal{A}})$ 

 $\mathcal{F}^{\mathcal{G}}$  , where  $\mathcal{G}^{\mathcal{G}}$  is the contract of the contract of the contract of

 $\sim 20\, \rm{g}$  .

There must be the same number of actual parameters as there are formaI parameters for a certain procedure. For type and.kind correspondence of actual and formaI parameters, the following rules apply:

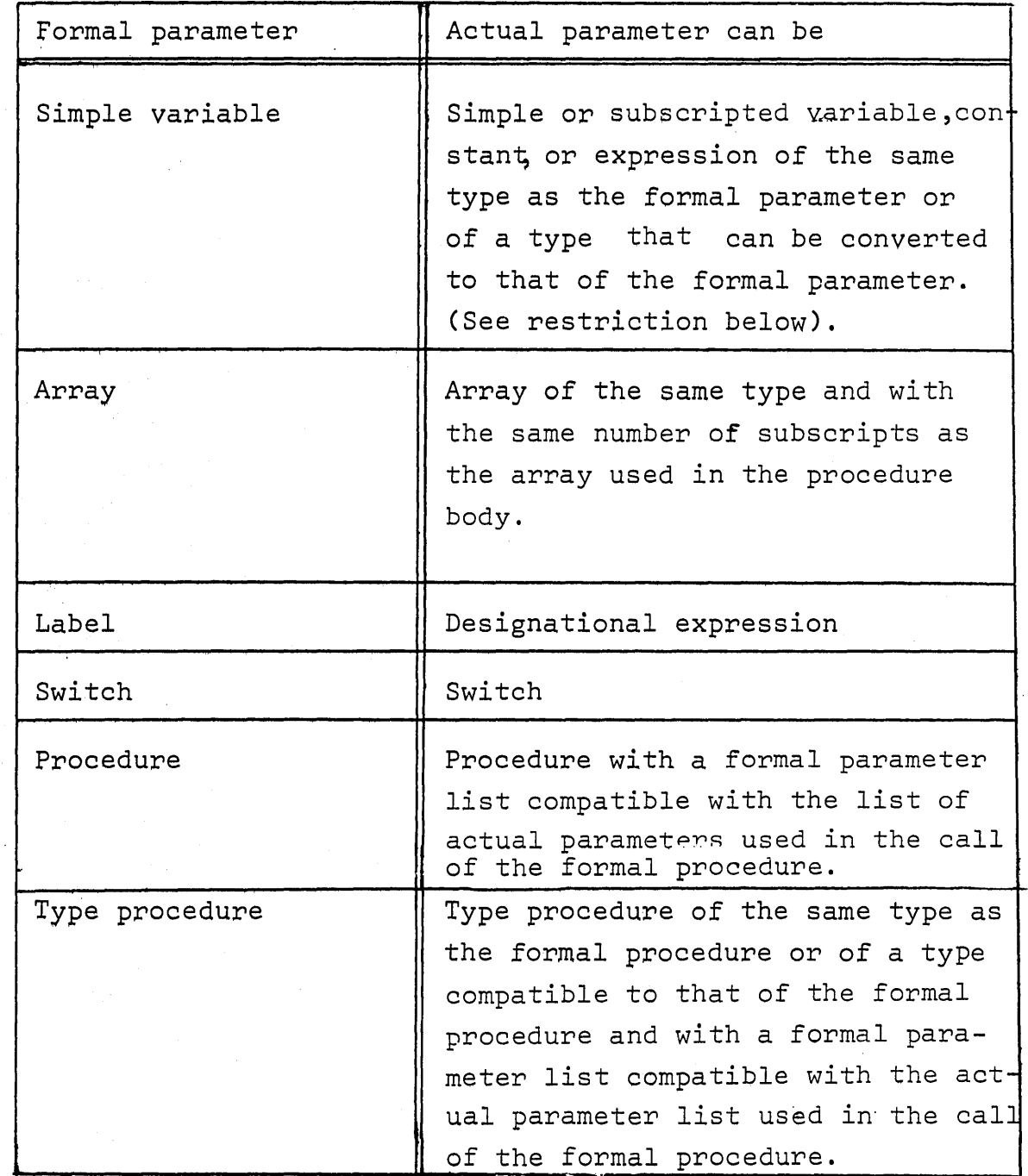

#### Restriction

A formal parameter used on the left side of an assignment statement or as the controlled variable in a FOR statement can only have as actual parameter a simple or subscripted variable, not an expression or a constant.

Notice that a formal parameter whose actual parameter is a constant or an expression may be used for temporary storage if the formaI parameter is VALUE specified. In this case, once something has been assigned to the formaI parameter, the value of the actual parame ter is lost to further calculations in the procedure.

Examples of procedure statements:

- 1. For the procedure declared in section 7.1.5. REAL ARRAY ARY(1:25) \$ INTEGER RESULT \$ EXAMPLE  $(15, ARY, RESULT, L1)$  \$ LI:
- 2. For the procedure declared in Section 7.1.7. INTEGER K,SIZE \$  $K = 25$  \$ COUNT (K, SIZE) \$

#### 7.1.11 Execution of a Procedure Statement.

The procedure statement causes the execution of the statement in the procedure body just as if the procedure statement were replaced by the statement in the procedure body with the following modifications.

- a) AlI formaI parameters which have not been VALUE specified (name parameters), are treated as if they were textually replaced by the corresponding actual parameters in the procedure body.
- b) Formal parameters which have been VALUE specified are the evaluated, and these values are assigned to the formal parameters, which are then used in the procedure body.

#### Examples:

1. Without value specification

COMMENT PROCEDURE DECLARATION \$ PROCEDURE VOLUME (LENGTH, WIDTH, HEIGHT, ANS) \$ REAL LENGTH, WIDTH, HEIGHT, ANS \$ ANS = LENGTH  $*$  WIDTH  $*$  HEIGHT  $\$$ COMMENT PROCEDURE STATEMENT \$

VOLUME (P+5.0,Q+3.1,Z+4.0, RESULT) \$

The procedure statement is executed as if the following statement had been written,

RESULT =  $(P+5.0)$   $\kappa$   $(Q+3.1)$   $\kappa$   $(Z+4.0)$  \$

2. With value specification

PROCEDURE VOLUME (LENGTH, WIDTH, HEIGHT, ANS) \$ VALUE LENGTH, WIDTH, HEIGHT \$

REAL LENGTH, WIDTH, HEIGHT, ANS \$

```
ANS = LENGTH \star WIDTH \star HEIGHT $
```
COMMENT PROCEDURE STATEMENT \$

VOLUME (P+5.0,Q+3.l,Z+4.0, RESULT) \$

The procedure statement is executed as if the following block had been written in its place.

BEGIN

REAL LENGTH, WIDTH, HEIGHT \$

LENGTH =  $P+5.0$  \$

 $WIDTH = Q + 3 \cdot 1 \;$ \$

HEIGHT =  $Z+4.0$  \$

RESULT = LENGTH  $\star$  WIDTH  $\star$  HEIGHT \$

COMMENT NOTE THAT THE ACTUAL PARAMETER RESULT IS STILL USED BECAUSE ANS WAS NOT IN THE VALUE SPECIFICATION \$ END \$

#### 7.1.12 Recursivity.

A procedure may be called within its own procedure declaration. This feature is known as the recursive use of a procedure and is fully implemented in NU ALGOL.

#### $7.2$ Type Procedures.

#### 7.2.1 Introduction.

Procedures will often calculate a single value. Type procedures calculate a value and assign this value to the identifier given as the name of the procedure. All of the rules for procedures stated in section 7.1 apply with a few added rules.

 $-59-$ 

7.2.2 The Type Procedure Declaration.

<type> PROCEDURE<identifier>(<formal parameter list>) \$ VALUE<identifier list> \$

<specifications~\$ <statements> \$

where - <type> is described in section 3.2.

- identifier is described in section 2.2.
	- formaI parameter list, VALUE specifications are described in sections 7.1.

The statement should contain an assignment statement which assigns a value to the identifier used as the name of the procedure.

#### 7.2.3· Use of a Type Procedure.

A type procedure may be used as an operand in an expression by using the following construction

<identifier>(<actual parameter list>)

(See also section 4 concerning operands in expressions).

In its declaration, the type procedure identifier may be used in an expression. This use is recursive because the procedure uses itself in the calculation. (See 7.1.11).

The standard procedures (library functions) are examples of type procedures. However, the standard procedures do not have *ta* be declared.

#### Examples:

1. COMMENT TYPE PROCEDURE DECLARATION \$ REAL PROCEDURE VOLUME (LENGTH, WIDTH, HEIGHT) \$ VALUE LENGTH, WIDTH, HEIGHT \$ REAL LENGTH, WIDTH, HEIGHT \$ VOLUME = LENGTH  $\star$  WIDTH  $\star$  HEIGHT \$ COMMENT USE OF A TYPE PROCEDURE \$  $P= 5.0 ,$ \$  $Q = 3.0$  \$  $Z = 4.0$  \$

WRITE (VOLUME  $(P+5.0, Q+3.1, Z+4.0)$ ) \$

This statement is executed as if the following block had been written:

BEGIN

```
REAL LENGTH, WIDTH, HEIGHT, VOLUME $
   LENGTH = P+5.0 $
   WIDTH = 0 + 3 \cdot 1 \cdot $HETGHT = Z+4.0$
   VOLUME = LENGTH * WIDTH * HEIGHT *WRITE (VOLUME) $ 
END $
```
#### 7.3 External Procedures.

7.3.1 Introduction.

Use of External procedures.

External procedures allow the user to build a library of procedures which are useful to him and which can be easily accessed by declaring the required procedure to be EXTERNAL PROCEDURE.

#### Definition.

External procedures are procedures whose bodies do not appear in the main program. They are compiled separately and linked to the main program at its execution.

#### 7.3.2 External Beclaration.

#### Use

The external declaration informs the compiler of the existence of external procedures, of their type (if any), and of the proper manner to construct the necessary linkages.

#### Form

EXTERNAL <kind><type> PROCEDURE <identifier list> \$ <type> is as defined in section 3.2. If no type is given, then the external procedure is a pure procedure as described in section 7.1. <kind> can be empty , AL.GOL, FORTRAN, SLEUTH, or LIBRARY. <empty> or ALGOL means an external procedure in the ALGOL language. These are treated just like ordinary procedures declared within the program.

FORTRAN means an external procedure written in the FORTRAN language.

SLEUTH and LIBRARY means that the external procedure is written in the machine language SLEUTH II.

The following descriptions require an adequate knowledge of the EXEC II monitor system, FORTRAN and SLEUTH II.

#### 7.3.3 ALGOL External Procedures.

#### Form

An ALGOL procedure declaration (see section 3) may be compiled separately if an E option (See section 9 .2) is used on the ALGOL processor card.

Several procedures may be compiled using the same ALGOL processor card. A program containing externally compiled procedures does not require an enclosing BEGIN-END pair.

An ALGOL procedure compiled in this way'will have 6nly the first six characters of the procedure name marked as an entry point in the PCF.

Such a procedure may be referenced from another ALGOL program as an external procedure if the appropriate declaration and identifier is used.

#### Examples:

- 1. The externally compiled procedure.
	- VE ALG <name> PROCEDURE RESIDUES (X,Y)\$ VALUE X,Y; REAL X,Y; **BEGIN**

and a significant dependent

The South County of the County

END\$

The main program

- $\nabla$  ALG <main name> BEGIN EXTERNAL PROCEDURE RESIDUES\$
	- REAL A,B\$ **Controller**
	- man provide a provide a control of the process of the control of RESIDUES (A,B)\$, and the second second second second second second second second second second second second second second second second second second second second second second second second second second second second s

 $\mathcal{G}(\mathcal{G})$  , and  $\mathcal{G}(\mathcal{G})$ 

END\$

"\  $\setminus$ 

2. . The externally compiled procedure.

```
\nabla E ALG <name>
```
REAL PROCEDURE DET $(A,N)$ \$

VALUE A,N\$

REAL ARRAY A\$

INTEGER N\$

BEGIN

COMMENT THIS PROCEDURE FINDS THE DETERMINANT Of A REAL NxN MATRIX A, LEAVING A UNCHANGED AND ASSIGNING THE VALUE TO DET\$

 $DEF=--5$ END DET\$

The main program

 $\nabla$  **ALG** <main name> BEGIN REAL ARRAY MATRIX C1:10,1:10)\$ EXTERNAL REAL PROCEDURE DET\$

WRITE(DET(MATRIX,10))\$

END OF MAIN PROGRAM\$

#### 7.3.4 FORTRAN Subprograms.

A FORTRAN SUBROUTINE or a FORTRAN FUNCTION may be made available to an ALGOL program by the declaration

EXTERNAL FORTRAN <type> PROCEDURE<identifier list>

where type is described in section 3.2 and identifier list in section 2.2.

#### Allowed parameters

Actual parameters in calls on such FORTRAN subprograms may be either expressions, arrays or labels. Procedures, string arrays, formats and lists may not be used. Strings may be used if the FORTRAN program handles them correctly.
The address of the string itself, not of the string descriptor, is transmitted. Labels may be used only if they are local.to the block where the calls occurs.

# Differences\_between\_FORTRAN\_function\_and\_subroutine

The inclusion of <type> in the declaration implies that the FORTRAN subprogram begins with <type> FUNCTION <name>. The absence of <type> implies that the FORTRAN subprogram begins with SUBROUTINE <name>.

### Example:

FORTRAN subprogram

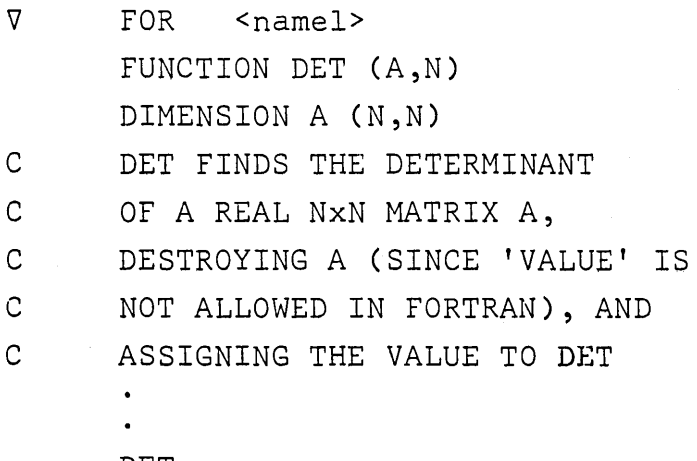

 $DEF = - - -$ 

END

### ALGOL mainprogram

V ALG <name2> BEGIN ARRAY MATRIX (1:10,1:10)\$ EXTERNAL FORTRAN REAL' PROCEDURE DET\$ WRITE (DET(MATRIX,10))\$

END OF MAIN PROGRAM\$

## 7.3.5 Machine Language Procedures

### Use

For certain special applications (for example, bit manipulation), machine language procedures are necessary. These available the use of the EXTERNAL SLEUTH or the EXTERNAL LIBRARY declarations.

# Recursive and non-recursive

The following remarks apply only to non-recursive machine language procedures. The required information for writing recursive machine language procedures may be found in the ALGOL technical documentation.

# Some\_rules\_for\_external\_machine\_language\_procedures

If <type> is used in the EXTERNAL procedure declaration, the value of the procedure must be left in register A0 for single word length types (BOOLEAN, INTEGER, REAL) and AD and Al for double word length types (COMPLEX, REAL2).

Only the volatile registers (Bll,A0,A1,A2,A3,A4,A5,R1,R2,R3) may be used without restoring.

The first six characters of the name in the identifier list of the EXTERNAL PROCEDURE declaration must be the first six characters of the external entry point of the machine language procedure.

Simple strings and all arrays including string arrays used as parameters require special handling as explained in the next sections.

# Comparison of the SLEUTH and LIBRARY procedures

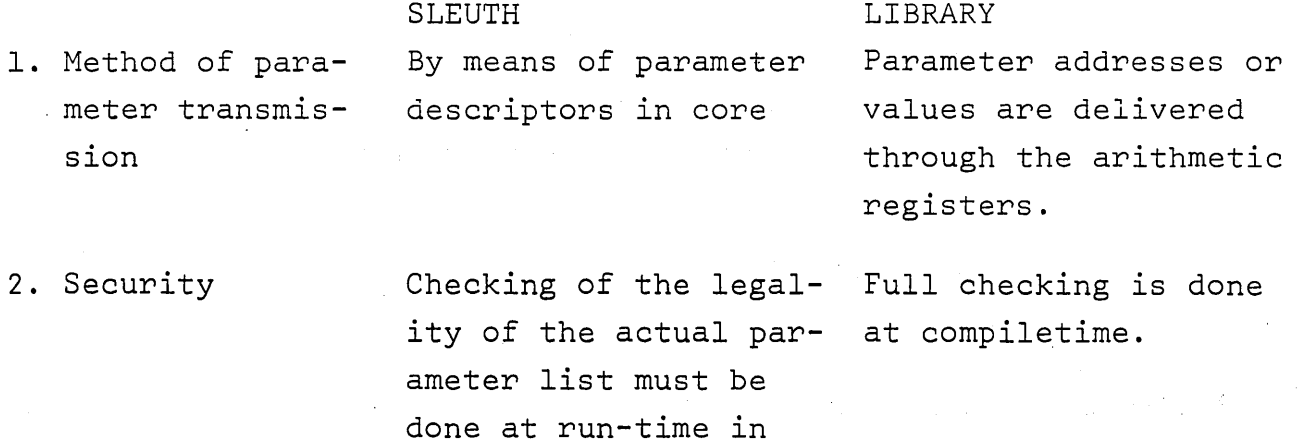

the SLUTH procedure.

### SLEUTH LIBRARY

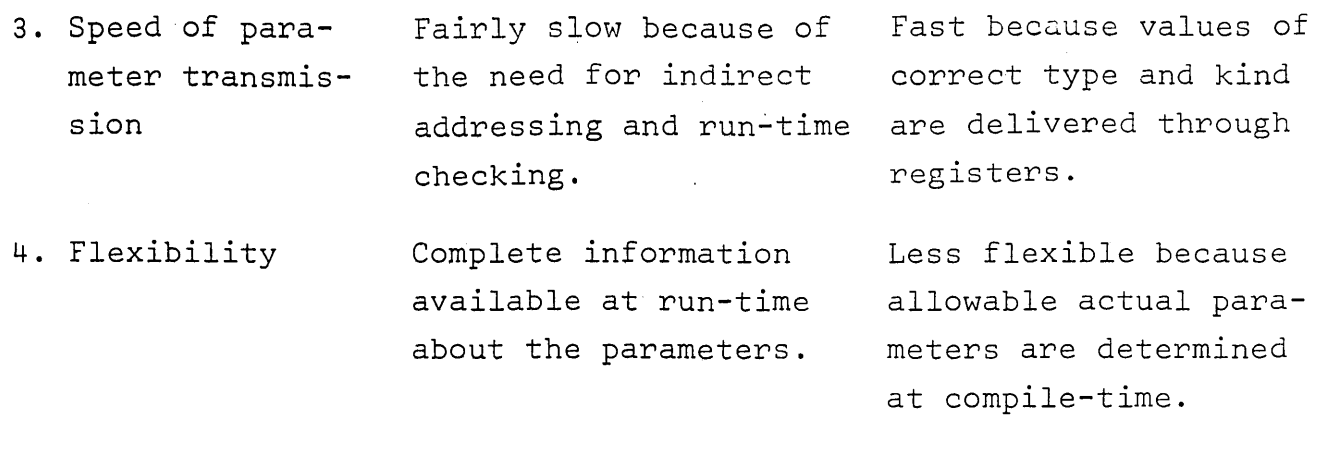

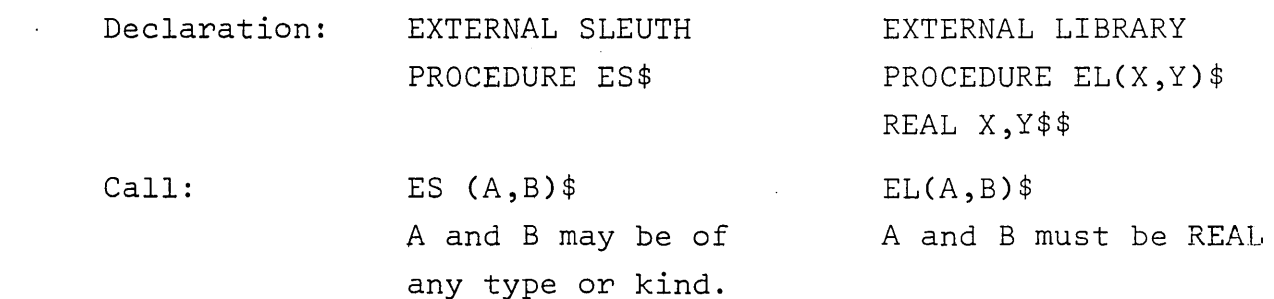

# 7.3.5.1 The External SLEUTH Procedure

Declaration

5. Example

EXTERNAL SLEUTH <type> PROCEDURE <identifier list> \$

Examples:

EXTERNAL SLEUTH PROCEDURE BIT, PACK \$ EXTERNAL SLEUTH COMPLEX PROCEDURE ARRAYSUM\$

# Transmission of parameters

The calI to a procedure which has been declared as an EXTERNAL SLEUTH PROCEDURE produces the following coding.

- F5 FORM 30,6
- FI FORM 6,6,6,18
	- LMJ Bll, <procedure name>
	- F5 <not used>, <number of parameters>
	- FI <type>,<kind>,<br/>>base register>,<relative data address>

FI is the parameter descriptor. There is one for each parameter in the calI.

<type> can have the following values and meanings

- l INTEGER
- 2 REAL
- 3 BOOLEAN
- 4 COMPLEX
- 5 REAL2
- 7 STRING

<kind> can have the following values and meanings

- l Simple, constant, expression or subscripted.variable
- 5 ARRAY
- 9 LABEL

The absolute data address (ADA) or location of the parameter is found from

<absolute data address>=<relative data address> + contents of (base register}

The <base register>>field may be zero in which case nothing should be added ·to the data address.

Note that for aIl simple expressions the <absolute data address> contains the value of the parameter. For strings it contains the <string descriptor>. For arrays it contains the first word of the <array descriptor>.

FormaI parameters may not be used as actual parameters to the calI of a SLEUTH procedure.

Return point

The return point for a call with N parameters is the contents of register Bll +  $N + 1$ .

Example:

Call: BIT  $(X, Y, Z, D, E, F)$ \$ Return: J 7,Bll

# Referencing of parameters

Values of parameters should be obtained by the use of an indirect command.

Example:

)

Call: PACK(A,B,C)\$ To load value of B:  $L$  A2,  $x2$ , Bll . If C is a label exit to C is J \*3,BII See sec. 7.3.5.3, 7.3.5.4 and 7.3.5.5 for description of

# STRING, ARRAY and STRING ARRAY parameters respectively.

# Program\_examples

Machine Language Program:

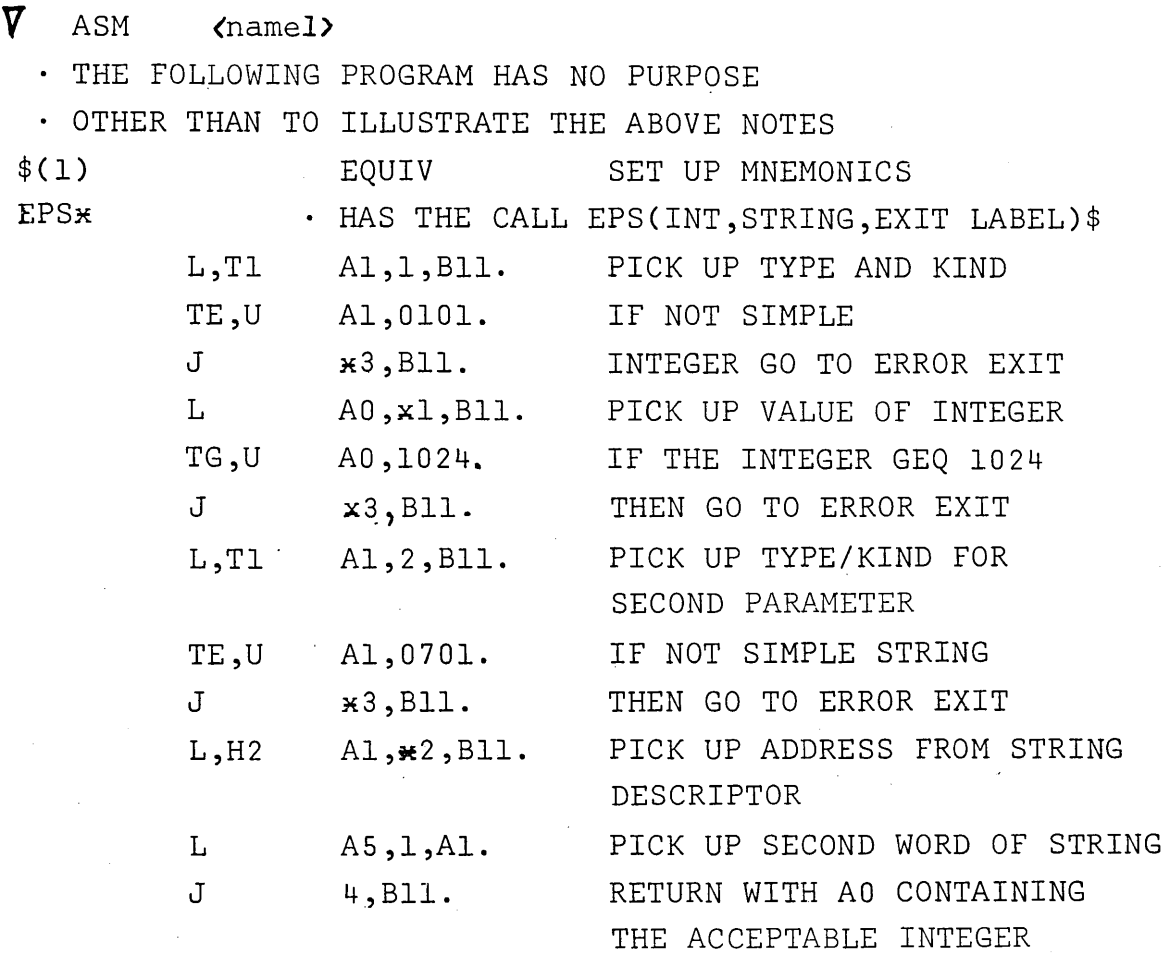

THE NEXT ROUTINE

HAS THE CALL TIMER (ARRAY IDENTIFIER, ROW, COLUMN, ANSWER)

THIS ROUTINE MULTIPLIES THE FIRST THIRD

OF THE SPECIFIED ARRAY ELEMENT BY 3600

-67-

. THE SECOND THIRD BY 60 AND ADDS THE

. RESULTS TO THE THIRD THIRD

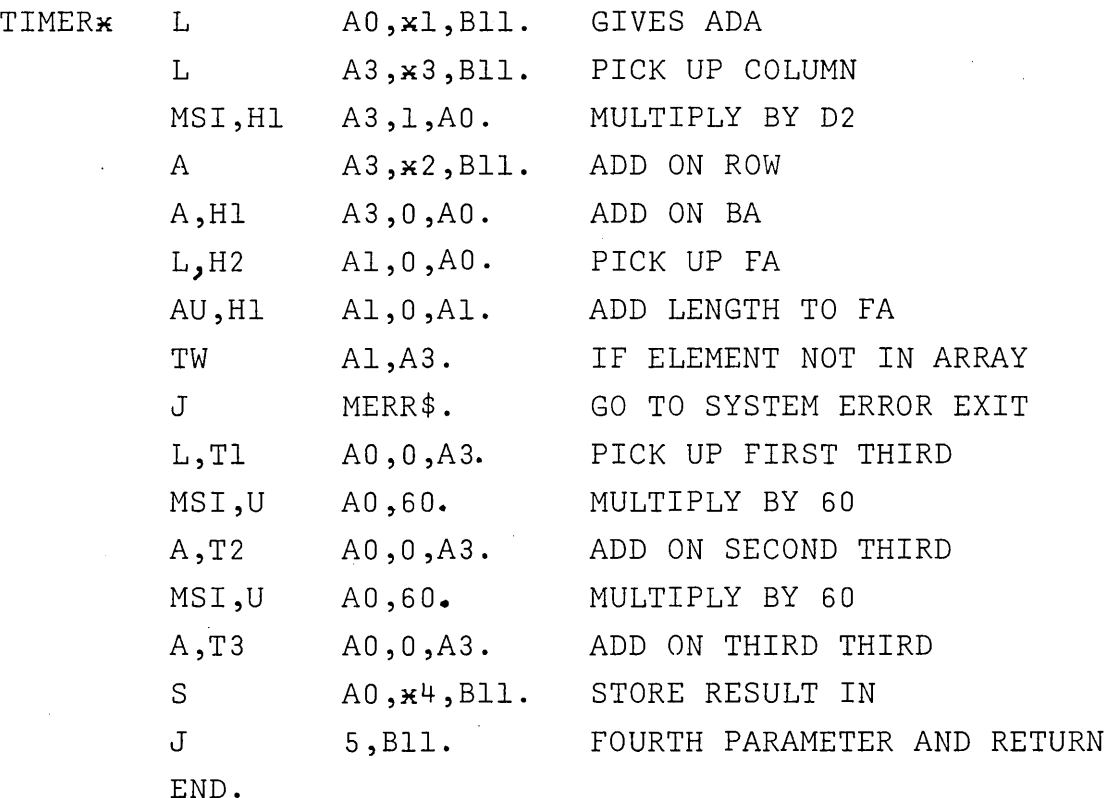

Main program:

V ALG <name2>

BEGIN

EXTERNAL SLEUTH INTEGER PROCEDURE ESP\$ EXTERNAL SLEUTH PROCEDURE TIMER\$ INTEGER INT\$ STRING SOUT(4,SIN(7))\$ INTEGER ARRAY Al(1:50,0:10),RESULTS(-5:12)\$ WRITE(ESP(INT, SIN, ERR))\$ GO TO L1\$ ERR: WRITE ('WRONG PARAMETER')\$ L1: TIMER(A1,5,9,RESULTS(12))\$

END\$

#### 7.3.5.2 The External LIBRARY Procedure

# Declaration **-----------**

In order to make possible the compile-time checking of the parameters, the declaration of a LIBRARY procedure must contain specifications. The specification list is terminated by ; or \$. The LIBRARY procedure therefore has the appearance of an ALGOL procedure with an empty body.

The form of the declaration is:

EXTERNAL LIBRARY<type>PROCEDURE<identifier>(<formal parameter list>)\$ <value part>

<specification part>\$

### Example:

EXTERNAL LIBRARY INTEGER PROCEDURE COM(I,BI,CA)\$ VALUE I,BI\$ INTEGER I\$ BOOLEAN BI\$ COMPLEX ARRAY CA\$\$

### CalI

)

 $\bigcup$ 

When a library procedure is called, parameter values or addresses are loaded into consecutive arithmetic registers. If the formaI parameter is by value, the value of the actual parameter is loaded, otherwise the address of the parameter is loaded. The first parameter goes into *AD,* the second into Al and so on. REAL2 or COMPLEX parameters called by value, occupy two consecutive registers. The number of parameters allowed in the calI is therefore limited by the number of arithmetic registers available and can at most be 16.

Generally the type and kind of the formal and actual parameter .must be the same. However, if the formaI is a simple value parameter, the actual parameter need only be convertible to the formaI type. A label must be local to the block where the calI occurs.

The table below shows possible combinations of formal and actual parameters and the corresponding content of the arithmetic register. Blank fields indicate illegal combinations which will give compile-time errors.

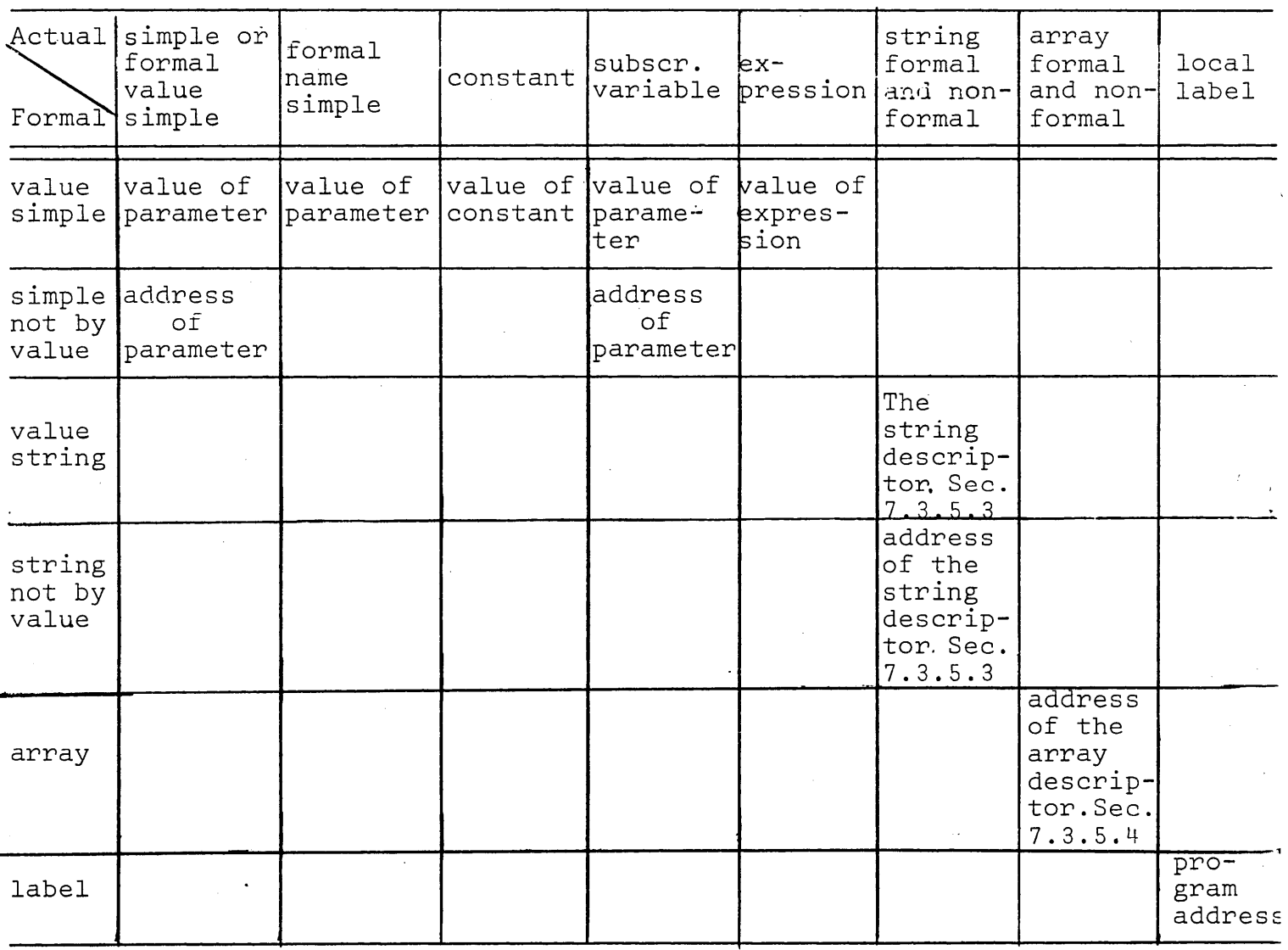

# Retur\_point

Return from a LIBRARY procedure is always to 0, Bll.

Ť.

**-70-**

Example:

### \j ALG MAIN

BEGIN

/

\ )

COMMENT THIS EXAMPLE SHOWS HOW TO PACK THREE INTEGER NUMBERS INTO ONE 1107/1108 COMPUTER WORD IN ORDER TO SAVE CORE SPACE, AND THEN UNPACKING THEM AGAIN FOR COMPUTATION. FOR SUCH PACKING THE NUMBERS MUST HAVE ABSOLUTE VALUES LESS THAN 2047. LARGER NUMBERS WILL BE TRUNCATED;

INTEGER I,J,K,M,N;

INTEGER ARRAY NUMBERS (1:10000);

EXTERNAL LIBRARY PROCEDURE PACK (N,I,J,K);

VALUE I,J,K;

'i!

INTEGER N,I,J,K;

COMMENT THE PROCEDURE PACKS I,J,K INTO N;

EXTERNAL LIBRARY PROCEDURE UNPACK (N,I,J,K);

INTEGER N,I,J,K;

COMMENT THE PROCEDURE UNPACKS N INTO  $I,J,K;;$ COMMENT READ 30000 NUMBERS FROM CARDS;

FOR M = (1,1,10000) DO BEGIN

READ(I,J,K); PACK(NUMBERS(M),I,J,K);

COMMENT THE CALL ON PACK WILL GENERATE THE FOLLOWING SEQUENCE:

> L AO, <address of array element>  $L$   $AI, I, B2$ .L A2 ,J ,B2 L A3,K,B2 LMJ Bll,PACK

END;

COMMENT DO SOME CALCULATIONS;

FOR M=(1,1,5000) DO BEGIN

UNPACK(NUMBERS(M),I,J,K);

COMMENT THE CALL ON UNPACK WILL GENERATE:

L L, U Al, I, B2 AO, (address of array element) L,U A2,J,B2

L,U A3,K,B2 LMJ Bll,UNPACK  $N = I + J \times K;$ UNPACK(NUMBERS(lOOOO-M),I,J,K);  $N = N \times K / / I + J;$ WRITE(N) ;

END;

END MAIN PROGRAM;

 $\nabla$  ASM PUNP

EQUIV.

PACKx.

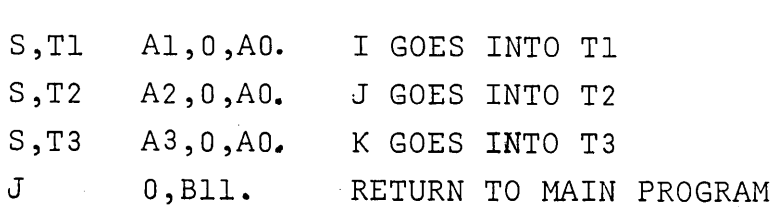

UNPACK\*.

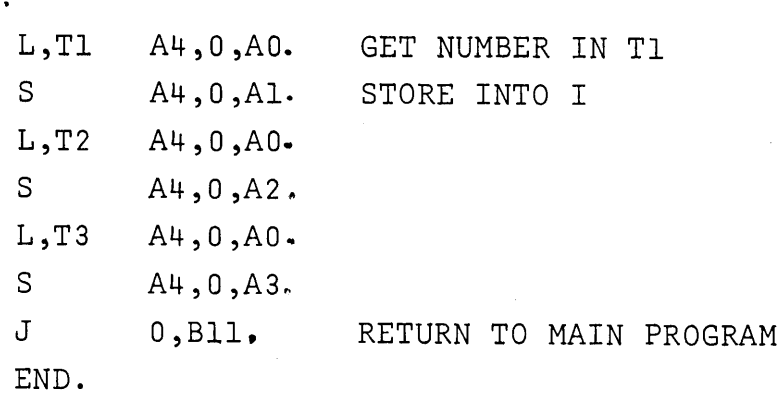

# 7.3.5.3 String Parameters

The absolute data address is the location of the string descriptor • The string descriptor can be described as follows

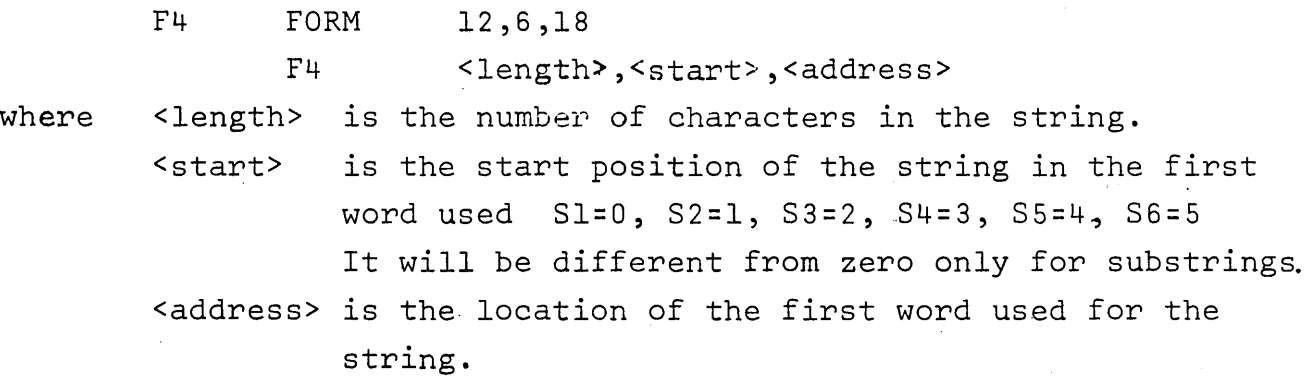

-72-

 $\cdot$ 

### ~/ 7.3.5.4 Array Parameters

The absolute data address (ADA) is the start address of the array descriptor.

The array descriptor has the following format.

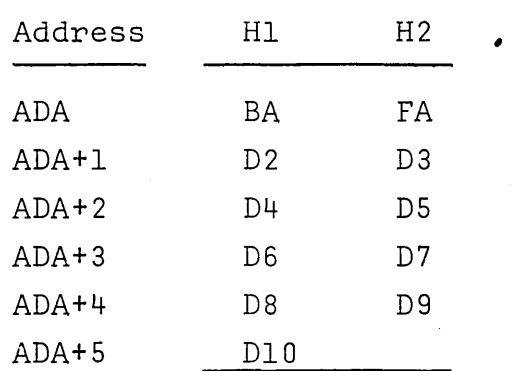

Dope vector elements as many as required  $maximum of 9 since the$ maximum number of dimensions is 10.

BA - Base Address is the value to be added to the calculated subscript to give the exact location of the element.

FA - First Address is the absolute address of the check word which stands just before the first element in the array,

 $D_n$  - are the "dope vector elements" which are only present if the array has more than one dimension, Their use is explained by the following algorithm.

For an array with n dimensions the element with subscripts  $s_1, s_2, s_3...s_n$  has the following address

 $\epsilon$ absolute address of array element  $(s_{1},s_{2},\dots s_{n})$ >=  $\left( \dots \left( \left( s_{n} \ast D_{n} + s_{n-1} \right) \ast D_{n-1} + s_{n-2} \right) \ast D_{n-2} \dots \right) \ast D_{2} + s_{1} \ast B A$ 

For COMPLEX or REAL2 arrays the algorithm has the form  $\langle$  -absolute address of double array element  $(S_1, S_2, \ldots, S_n)$ >=  $(2\ast [(\dots ((S_n\ast D_n+S_{n-1})\ast D_{n-1}+S_{n-2})\ast D_{n-2}...)\ast D_2+S_1]+BA$ 

### Example:

 $\bigcup$ 

The array element  $A(T,J,K)$  has the address  $(KxD3+J)xD2+I+BA$ .

The checkword at location FA has the fo11owing format.

F3 FORM F3 18,18 <length of array in machine words> , <not used>

### 7.3.5.5 String Array Parameters.

The absolute data address (ADA)

is the start address of the string array descriptor.

The string array descriptor has the following format.

### Address

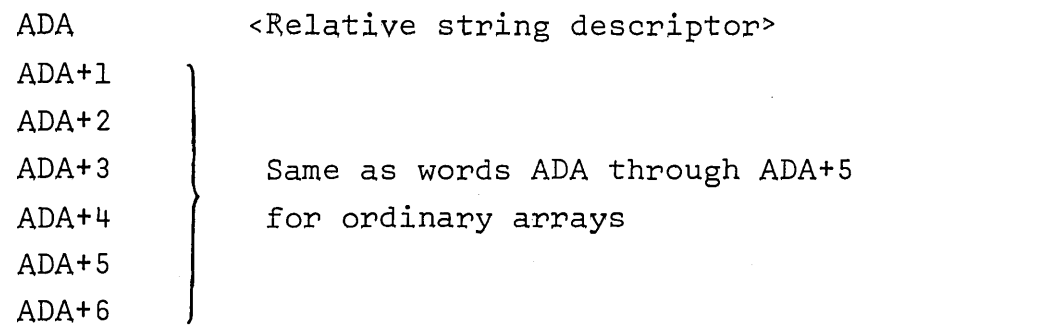

The relative string descriptor has the following form

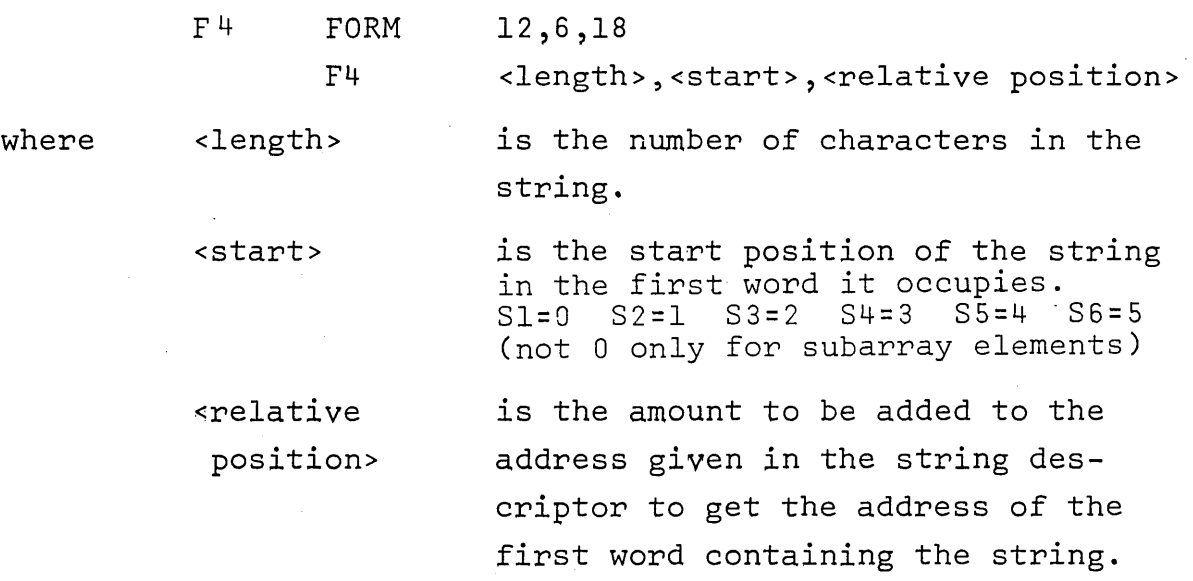

The address of an element is calculated in the same way as for ordinary arrays.

An element in a string array is a string descriptor

F4 FORM 12,6,18 F4 <length~,~start>,<address of string>

where <length> and <start> have the same meaning as above. In the case of a main string they will have the same values as well.

> address of string is the location of the first word used for the main string.

To find the address of the first word used for a substring, it is necessary to add the address of string to the relative position.

Example:

STRING ARRAY S1(7, S2(5, S3(4)), 2:1:2, 1:5)\$ EXTERNAL SLEUTH PROCEDURE XYZ\$

XYZ(Sl,S2,S3)\$

Storage diagrams

ADA for S1

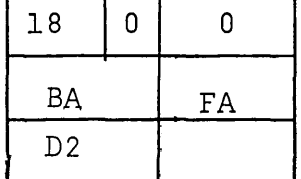

ADA for S2

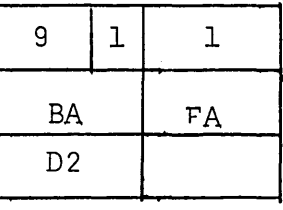

ADA for S3

\ )

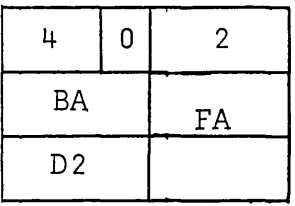

 $-75-$ 

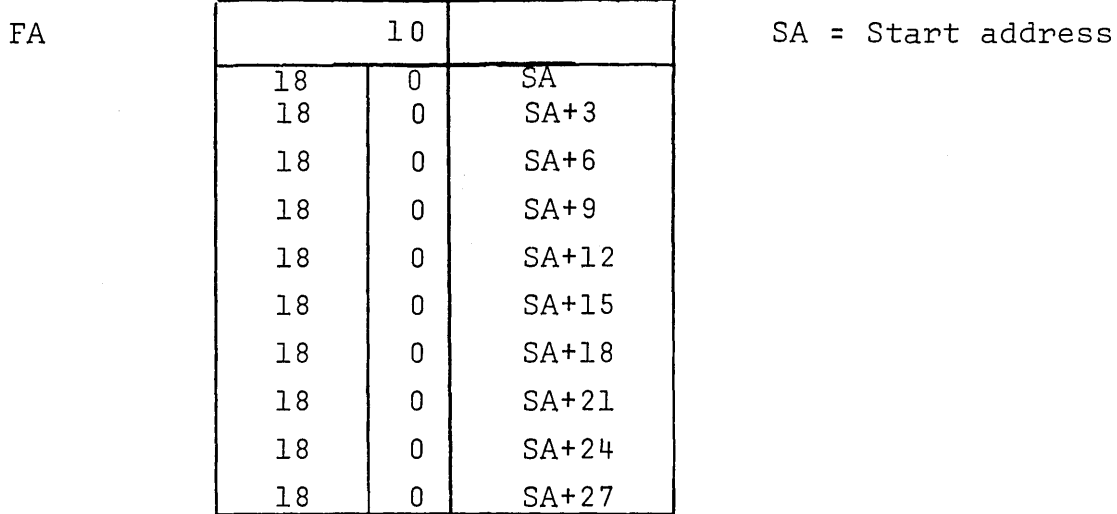

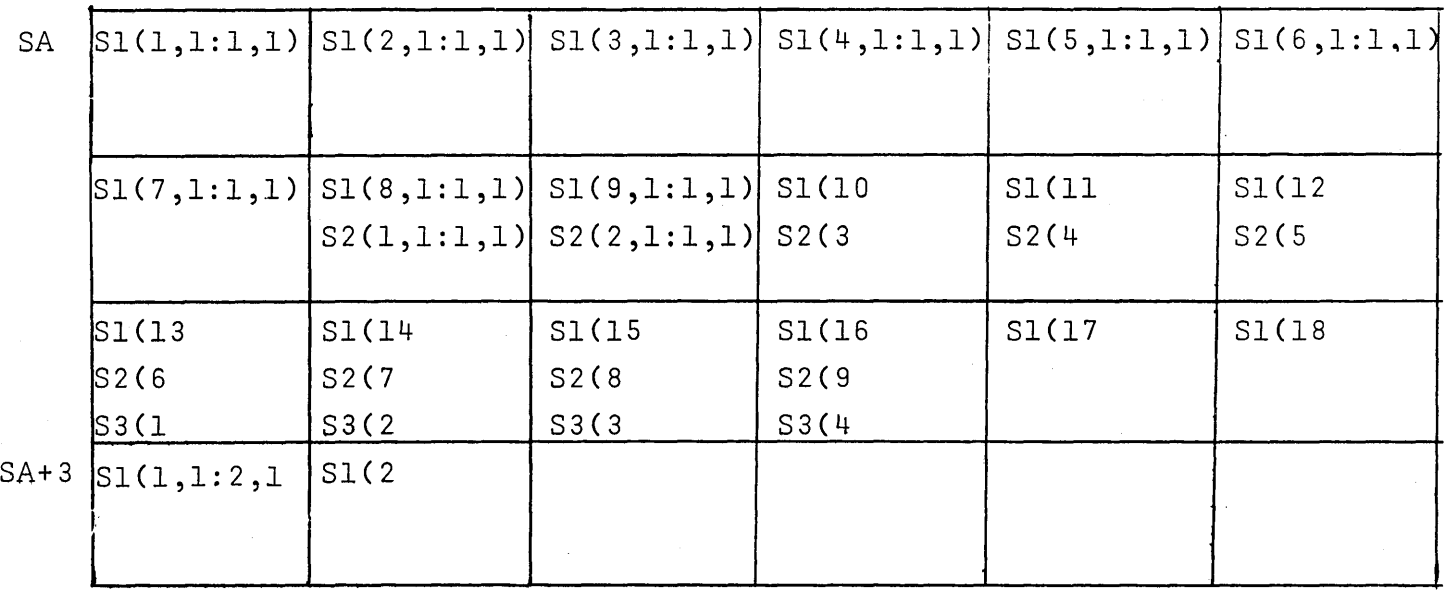

# *<sup>j</sup>*7.4 Standard Procedures.

# 7.4.1 Available Procedures.

The following procedures are available for use without declaration. Also some identifiers with special meaning are listed.

These names are not reserved identifiers and may be redefined in any block,

 $X$  is used to mean the value of the first parameter, y the second.

'J

 $\bigcup$ 

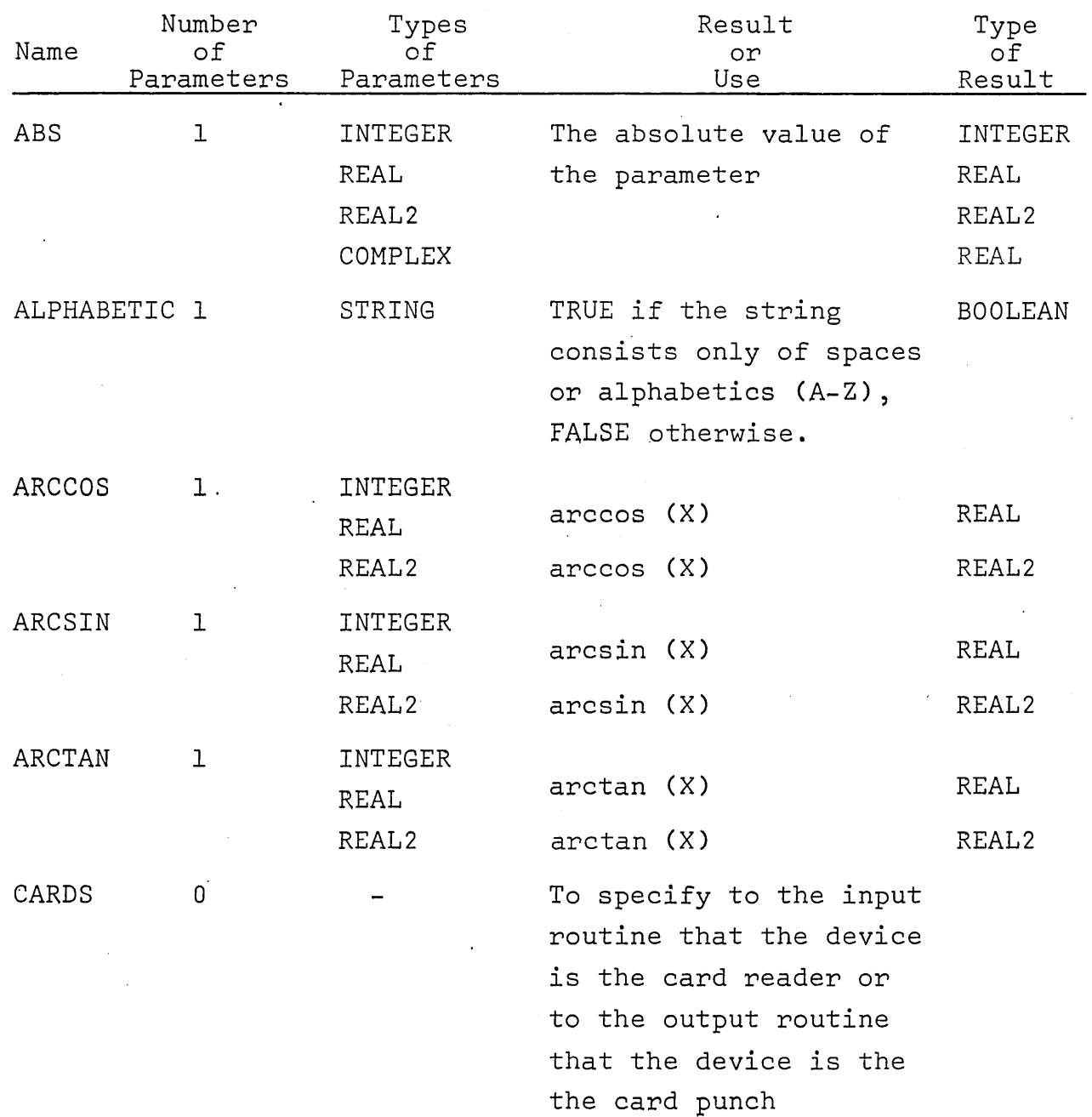

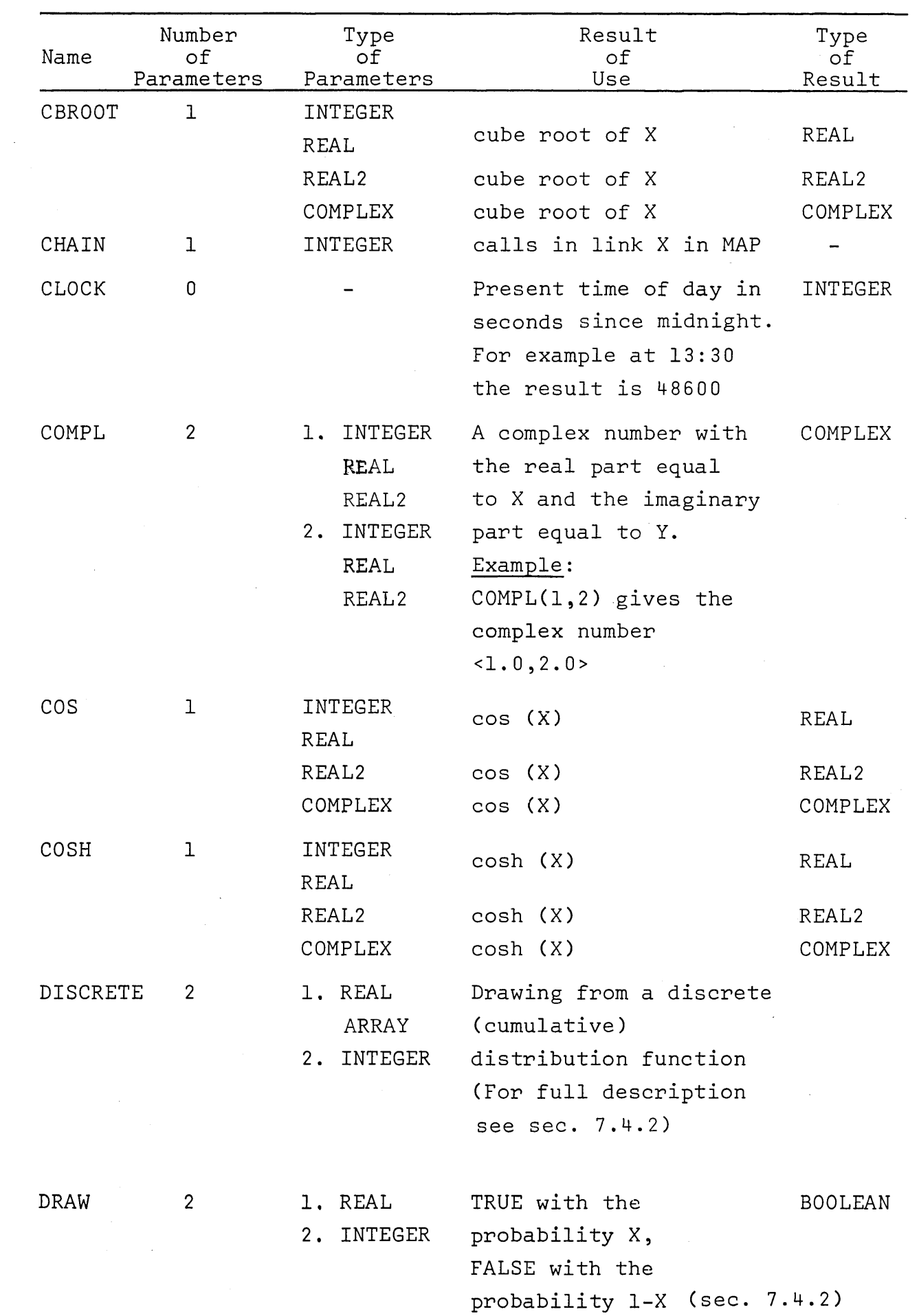

 $\mathcal{A}^{\mathcal{A}}$ 

 $\frac{1}{2}$ 

 $\sim$ 

 $\label{eq:2} \frac{1}{2}\left(\frac{1}{2}\right)^{2} \frac{1}{2} \left(\frac{1}{2}\right)^{2}$ 

 $\frac{1}{2}$ 

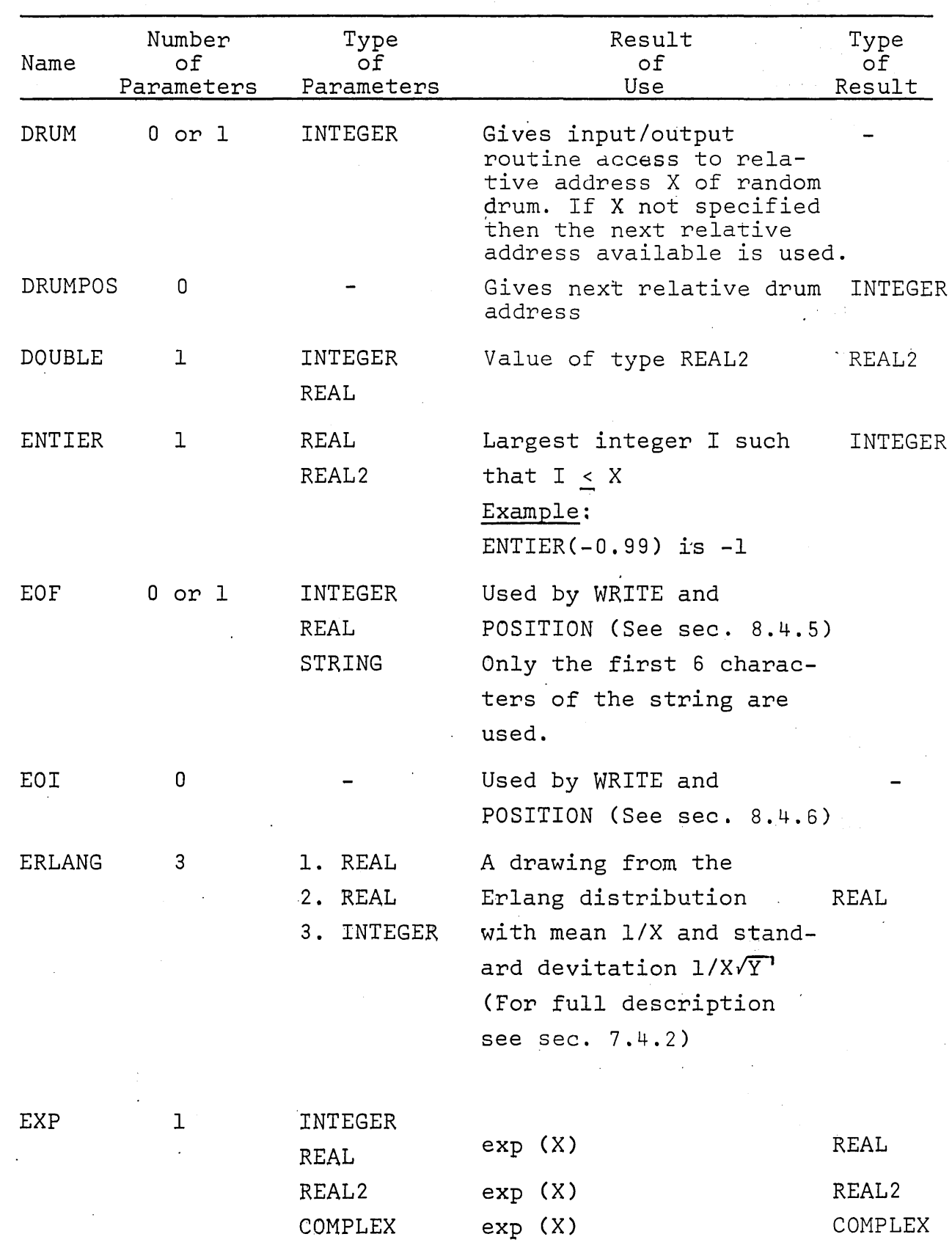

,  $\bigcup_{i=1}^n \mathbb{Z}^d$  ,  $\mathbb{Z}^d$ 

 $\label{eq:2} \begin{split} \mathcal{L}_{\text{max}}(\mathbf{r}) = \mathcal{L}_{\text{max}}(\mathbf{r}) \\ \mathcal{L}_{\text{max}}(\mathbf{r}) = \mathcal{L}_{\text{max}}(\mathbf{r}) \end{split}$ 

-79-

 $\mathcal{L}$ 

 $\hat{\mathcal{P}}$ 

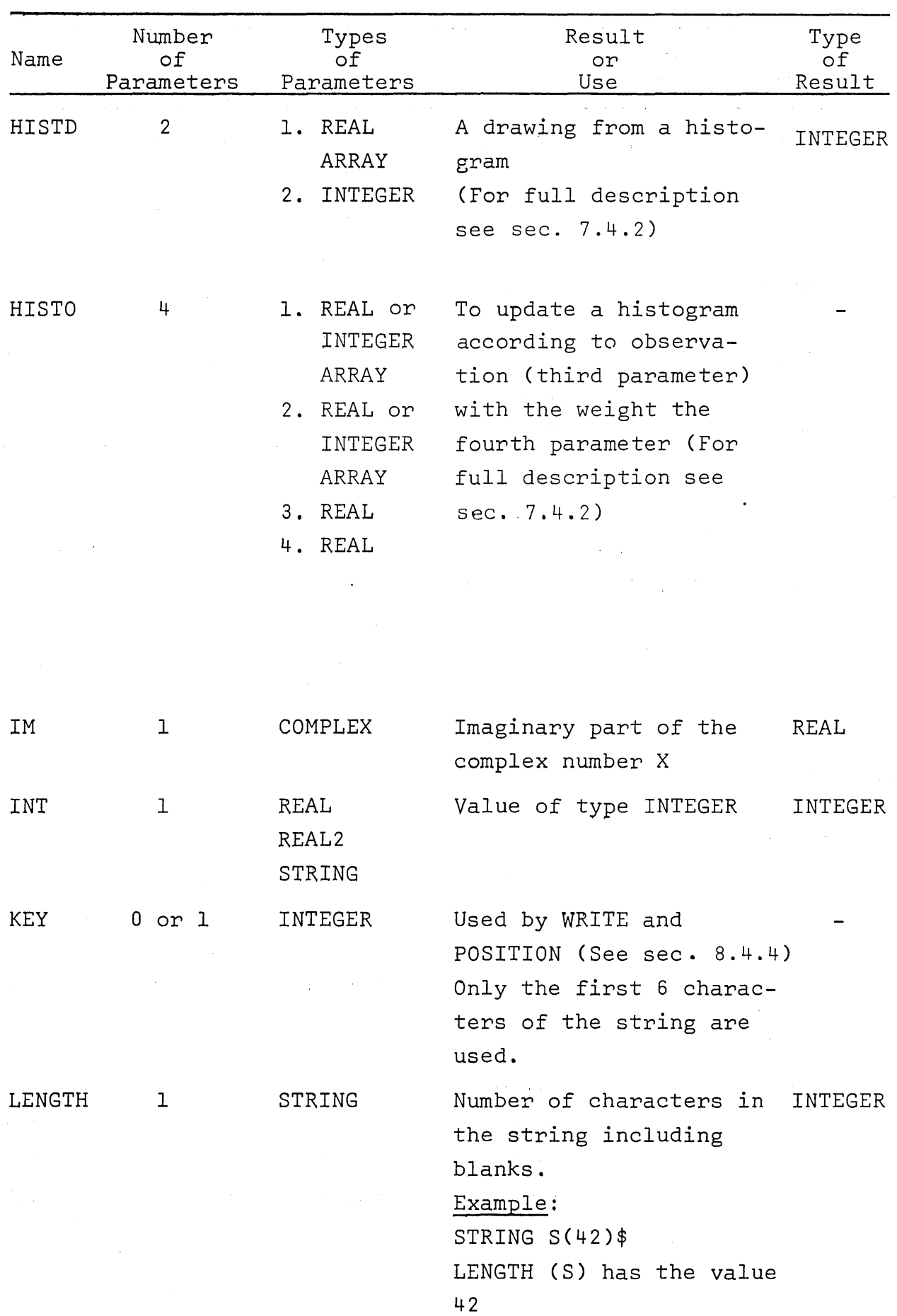

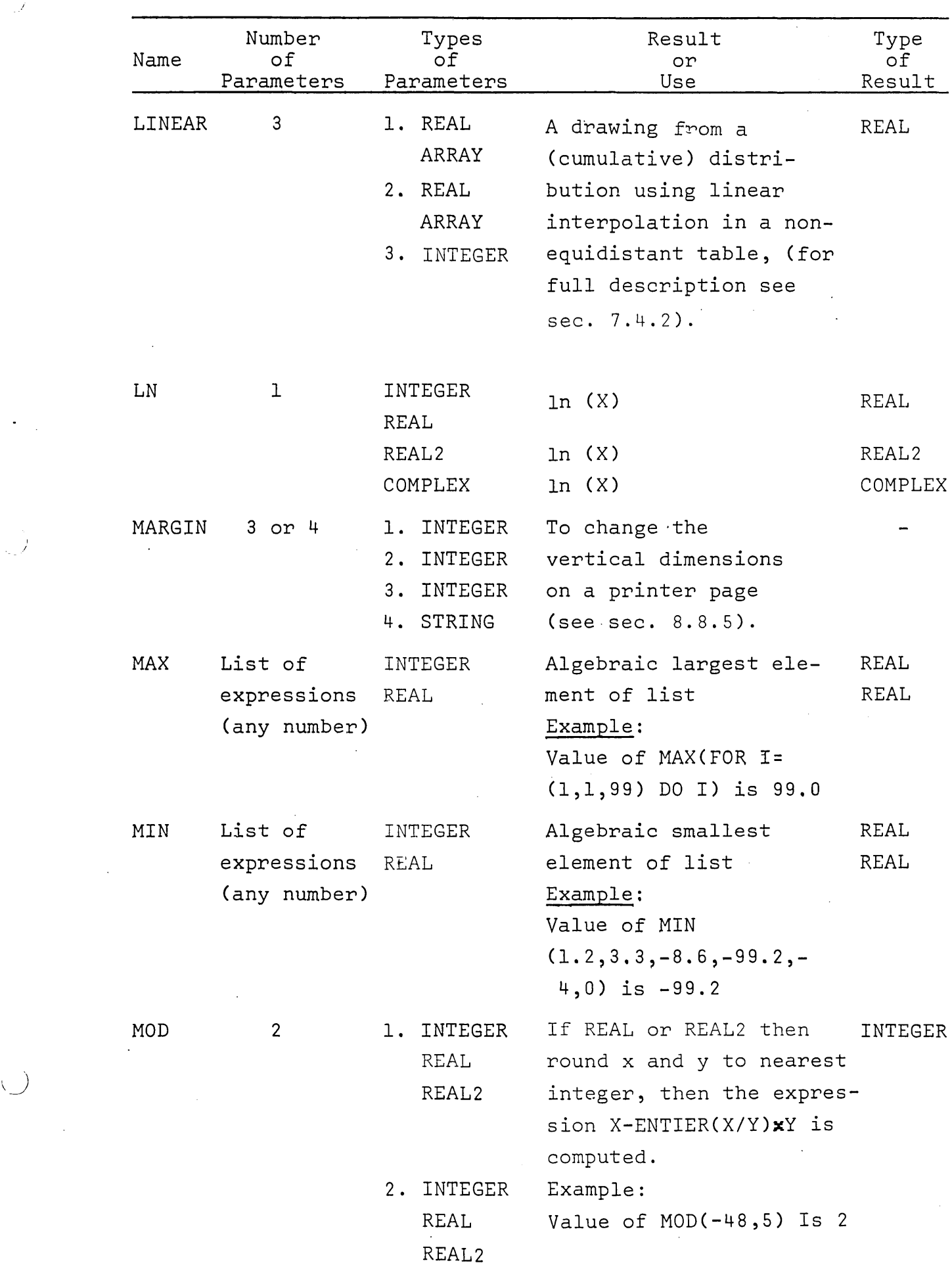

 $\frac{\Delta}{\Delta}$ 

 $\bar{\beta}$ 

 $\mathcal{L}(\mathcal{F})$ 

 $\bar{\mathcal{A}}$ 

 $\mathcal{A}^{\mathcal{A}}$ 

 $\hat{\mathcal{L}}$ 

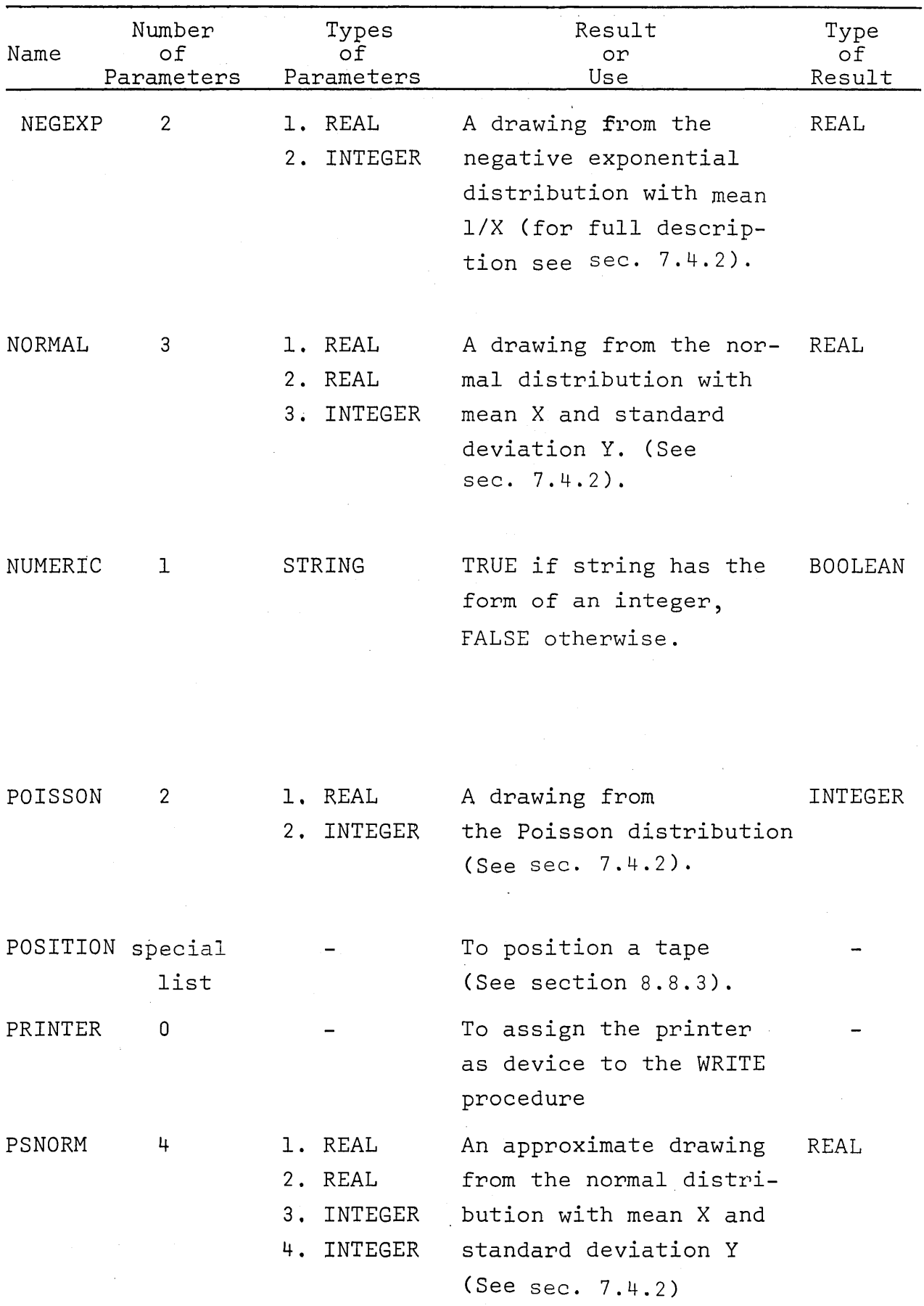

 $\frac{1}{2}$ 

 $\hat{\boldsymbol{\beta}}$ 

 $\ddot{\phantom{a}}$ 

 $\hat{\mathcal{L}}$ 

 $\sim$ 

 $\Delta_{\rm g}$ 

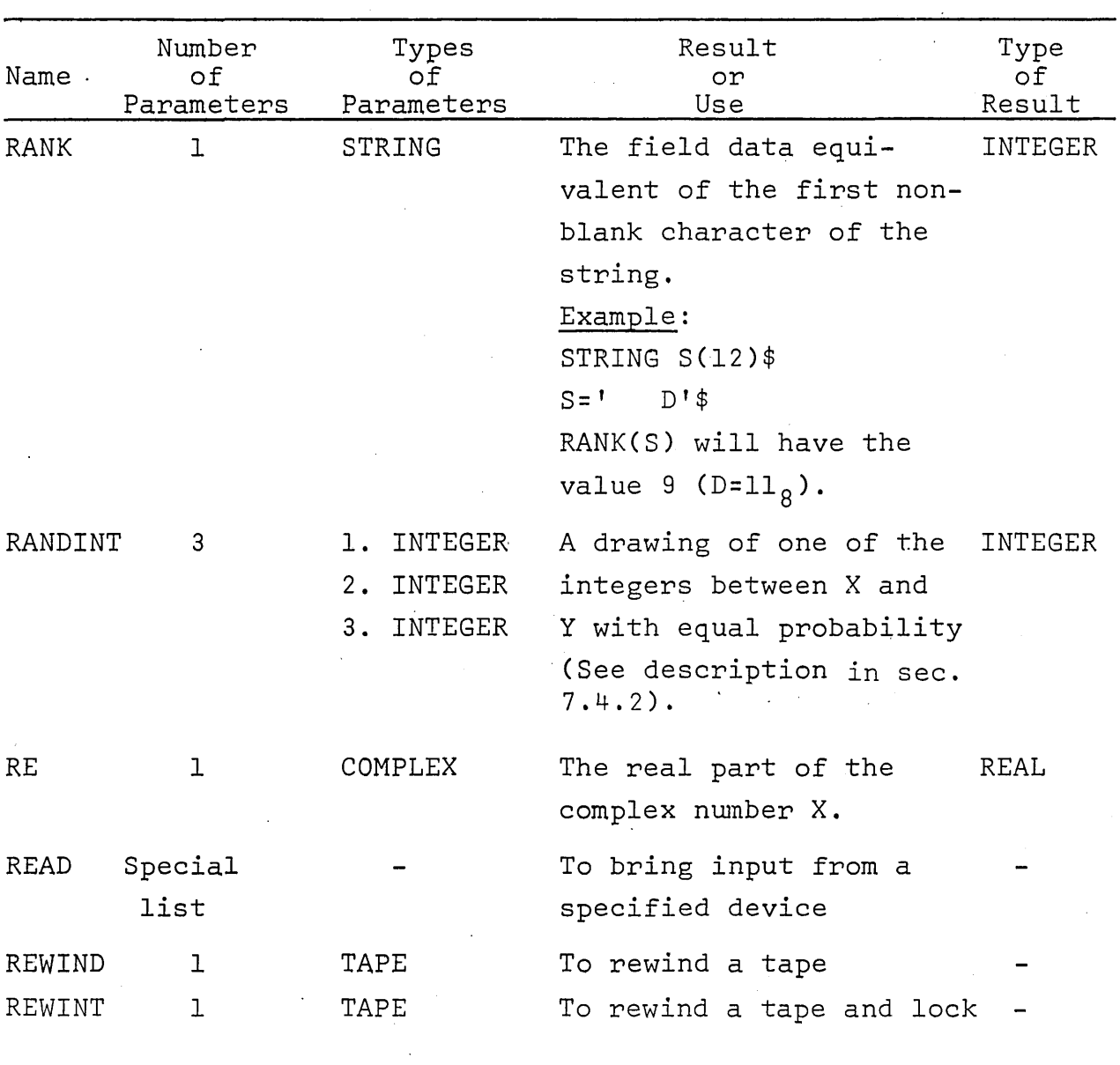

SIGN

l

INTEGER

REAL REAL2 INTEGER

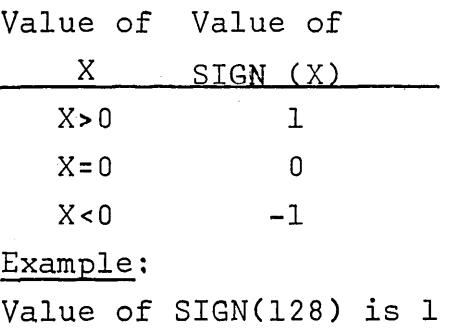

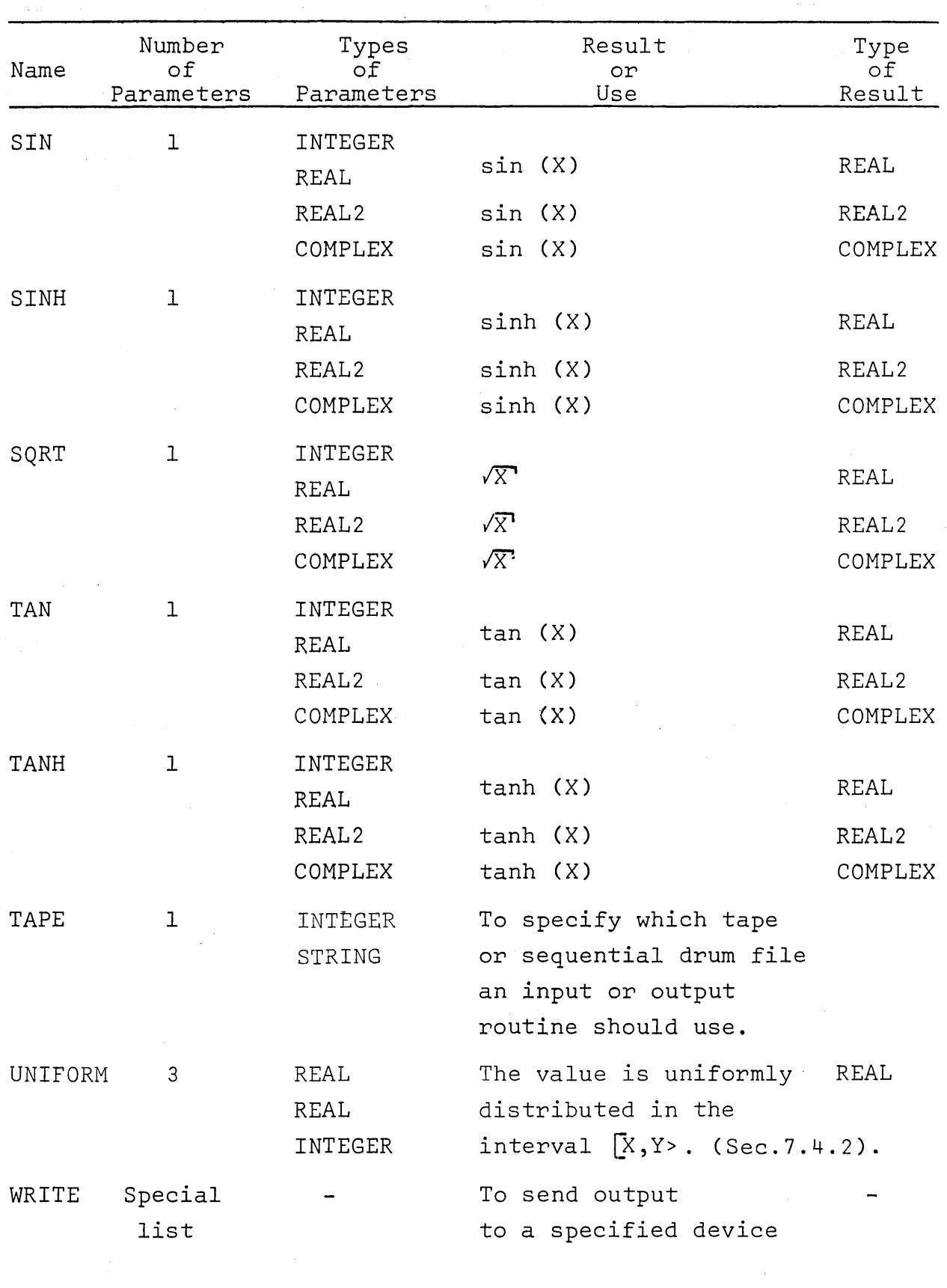

 $\label{eq:2.1} \frac{1}{\sqrt{2}}\left(\frac{1}{\sqrt{2}}\right)^{2} \left(\frac{1}{\sqrt{2}}\right)^{2} \left(\frac{1}{\sqrt{2}}\right)^{2} \left(\frac{1}{\sqrt{2}}\right)^{2} \left(\frac{1}{\sqrt{2}}\right)^{2} \left(\frac{1}{\sqrt{2}}\right)^{2} \left(\frac{1}{\sqrt{2}}\right)^{2} \left(\frac{1}{\sqrt{2}}\right)^{2} \left(\frac{1}{\sqrt{2}}\right)^{2} \left(\frac{1}{\sqrt{2}}\right)^{2} \left(\frac{1}{\sqrt{2}}\right)^{2} \left(\$ 

 $\hat{\mathcal{A}}$ 

 $\mathcal{L}^{\text{max}}_{\text{max}}$  and  $\mathcal{L}^{\text{max}}_{\text{max}}$ 

### 7.4.2 Special Routine Descriptions.

Included in the run-time system of this ALGOL are many of the Random Drawing and some of the Data Analysis routines of SIMULA (O.J. Dahl, K. Nygaard: Simula. NCC. Sept.1967, ch. 7-8),

The following descriptions explain their uses and methods.

### a) Pseudo-random Number Streams

All random drawing procedures of SIMULA use the same technique of obtaining basic drawings from the uniform distribution in the interval <0,1>.

A basic drawing will replace the value of a specified integer variable say, U, by a new value according to the following algorithm.

 $U_{i+1}$  = remainder ((U<sub>i</sub> x 5<sup>2p+1</sup>) //2<sup>n</sup>), where  $\mathbb{U}_\mathbf{i}$  is the i'th value of  $\mathbb{U}_\mathbf{a}$ 

It can be proved that, if  $U_0$  is a positive odd integer, the same is true for all  $U_i$ , and the sequence  $U_0$ ,  $U_1$ ,  $U_2$ , --- is cyclic with the period  $2^{n-2}$ . (The last two bits of U remain constant, while the other n-2 take on aIl possible combinations). In UNIVAC 1107/1108 we have  $n = 35$ . p is chosen equal to 6.

The real numbers  $u_i = U_i \times 2^{-n}$  are fractions in the range <0,1>. The sequence  $u_1$ ,  $u_2$ , --- is called a stream of pseudo-random numbers, and  $u_i^2$  (i = 1,2, ---) is the result of the i'th basic drawing in the stream U. A stream is completely determined by the initial value  $U_0$  of the corresponding integer variable. Nevertheless it is a "good approximation" to a sequence of truly random drawings.

By reversing the sign of the initial value  $U_n$  of a stream variable the antithetic drawings  $1 - u_1$ ,  $1 - u_2$ , --- are obtained. In certain situations it can be proved that means obtained from samples based on antihetic drawings have a smaller variance than those obtained from uncorrelated streams. This can be used to reduce the sample size required to obtain reliable estimates.

### b) Random Drawing Procedures

The following procedures aIl perform a random drawing of some kind. Unless otherwise is explicitly stated the drawing is effected by means of one single basic drawing, i.e. the procedure has the side effect of advancing the specified stream by one step. The necessary type conversions are effected for the actual parameters, with the exception of the last one. The latter must always be an integer variable specifying a pseudo-random number stream. AlI parameters except the last one and arrays are called by value.

- 1. Boolean procedure draw (a, U); real a; integer U; The value is true with the probability a, false with the probability  $l - a$ . It is always true if  $a > l$ , always false if  $a \leq 0$ .
- 2. integer procedure randint (a, b, U); integer a, b, U; The value is one of the integers  $a, a + 1, ---, b - 1$ , b with equal probability. It is assumed that  $b > a$ .
- 3. real procedure uniform (a, b, U); real a, b; integer U; The value is uniformly distributed in the interval  $[a, b<sup>2</sup>]$ . It is assumed that  $b > a$ .
- 4. real procedure normal (a, b, U); real a, b; integer U; The value is normally distributed with mean a and standard deviation b. An approximation formula is used for the normal distribution function:

See M. Abramowitz & I.A. Stegun (ed): Handbook of Mathematical Functions, National Bureau of Standard Applied Mathematics Series no. 55, p. 952 and C. Hastings formula (26.2.23) on p. 933.

5. real procedure psnorm (a, b, c, U); real a, b; integer c, U; The value is formed as the sum of c basic drawings, suitably transformed so as to approximate a drawing from the normal distribution. The following formula is used:

c a + b ({ E  $\sum_{i=1}^{8} u_{i}$ ) - *c/2)* $\sqrt{12/c}$ 

This procedure is faster, but less accurate than the preceding one. c is assumed <12.

6. real procedure negexp (a, U); real a; integer U;

The value is a drawing from the negative exponential distribution with mean *lIa,* defined by -ln{u)/a, where u is a basic drawing. This is the same as a random "waiting time" in a Poisson distributed arrivaI pattern with expected number of arrivaIs per time unit equal to a.

7. integer procedure Poisson (a, U); real a; integer U; The value is a drawing from the Poisson distribution with parameter a. It is obtained by n+1 basic drawings,  $u_i$ , where n is the function value. n is defined as the smallest non-negative integer for which

$$
\begin{array}{c}\nn\\ \n\text{I} & u_i < e^{-a} \\ \n\text{i=0} & \n\end{array}
$$

The validity of the formula follows from the equivalent condition

> n E  $\sum_{i=0}^{n}$  -ln(u<sub>1</sub>)/a > 1,

where the left hand side is seen to be a sum of "waiting times" drawn from the corresponding negative exponential distribution.

When the parameter a is greater than  $20.0$ , the value is approximated by integer (normal  $(a,sqrt(a),u)$ ) or, when this is negative, by zero.

8. real procedure Erlang (a, b, U); value a, b; real a, b; integer U;

The value is a drawing from the Erlang distribution with mean  $1/a$  and standard deviation  $1/(a \sqrt{b})$ . It is defined by b basic drawings  $u_i$ , if b is an integer value,

$$
\frac{\sum_{\substack{\Sigma \\ i=1}}^{\text{b}} \frac{\ln(u_i)}{\text{a.b}}},
$$

and by c+1 basic drawings  $u_i$  otherwise, where c is equal to entier (b),

$$
-\sum_{i=1}^{c} \frac{\ln (u_i)}{a \cdot b} - \frac{(b-c) \ln (u_{c+1})}{a \cdot b}
$$

Both a and b must be greater than zero.

9. integer procedure discrete (A, U); array A; integer U; The one-dimensional array A, augmented by the element 1 to the right, is interpreted as a step function of the subscript, defining a discrete (cumulative) distribution function. The array is assumed to be of type real.

The function value is an integer in the range  $[$ lsb, usb+l], where lsb and usb are the lower and upper subscript bounds of the array. It is defined as the smallest i such that  $A(i)$  u, where u is a basic drawing and A (usb+1) = 1.

10. real procedure linear (A, B, U); array A, B; integer U; The value is a drawing from a (cumulative) distribution function F, which is obtained by linear interpolation in a non-equidistant table defined by A and B, such that A (i) =  $F(B(i))$ .

It is assumed that A and B are one-dimensional real arrays of the same length, that the first and last elements of A are equal to 0 and 1 respectively and that A (i)  $\geq$  A (j) and  $B$  (i) >  $B$  (j) for  $i$  > j.

Il. integer procedure histd (A, U); array A; integer U; The value is an integer in the range [1sb, usb], where lsb and usb are the lower and upper subscript bound of the one-dimensional array A. The latter is interpreted as a histogram defining the relative frequencies of the values.

This procedure is more time-consuming than the procedure discrete, where the cumulative distribution function is given, but it is more useful if the frequency histogram is updated at run-time.

12. procedure histo (A, B, c, d); array A, B; real c, d; will update a histogram defined by the one-dimensional arrays A and B according to the observation c with the weight d. A (i) is increased by d, where i is the smallest integer such that  $c < B$  (i). It is assumed that the length of A is one greater than that of B. The last element of A corresponds to those observations which are greater than aIl elements of B. The procedure will accept parameters of any combination of real and integer types.

# 7.4.3 Tranfer Functions.

 $\setminus$  ) .

Transfer functions are those functions used to "transfer" a value of one type to another type. These functions are evoked automatically by the compiler whenever necessary. In some cases, they may be called explicitly. Note that transfer functions are not evoked automatically when the formal and actual types for array identifiers are not the same.

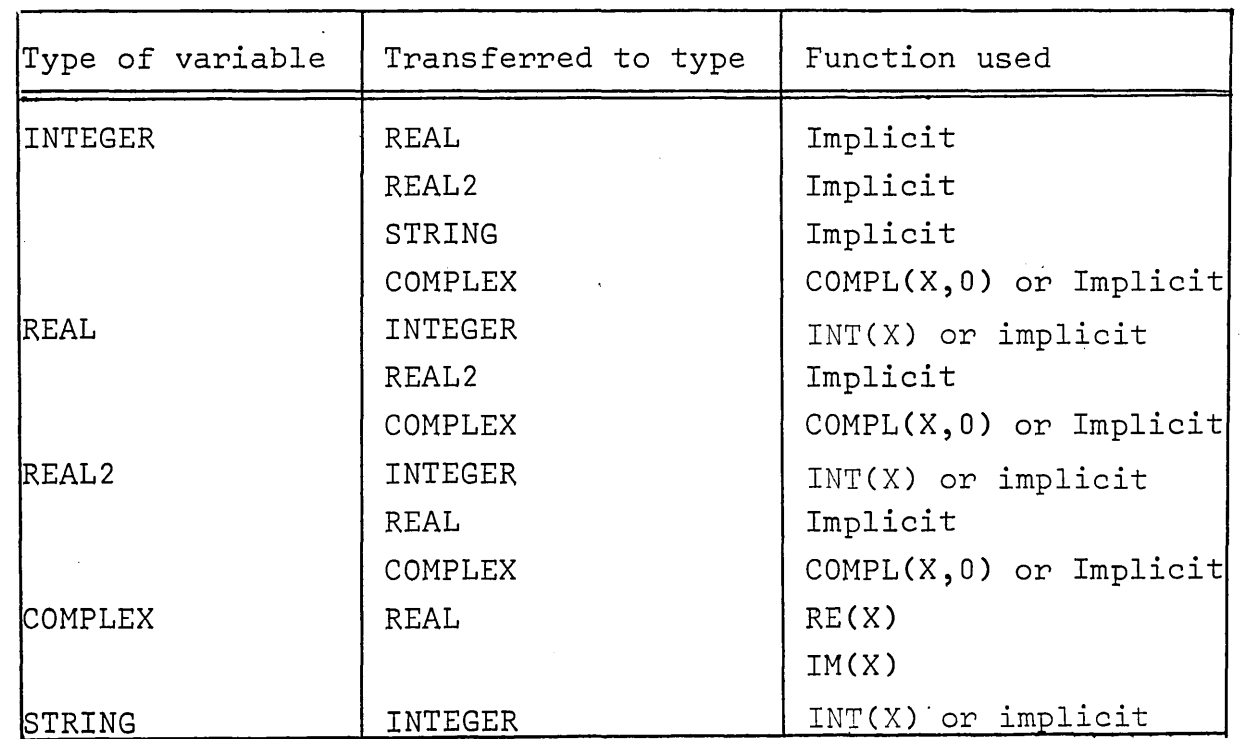

-89-

### 8 INPUT/OUTPUT

### **8.1** Introduction

Form

AlI input/output statements are of the form

<1/0 procedure>«device>,<format>,<modifierlist>, <input/output list>,<label list»\$

This chapter is organized in such a way that the parameters <device>,<modifier list>,<label list>,<format> and <input/ output list> are described in separate sections.

Each of the procedures is then described in terms of the parameters it requires.

### Example:

BEGIN FORMAT FORMI (A,3RIO.2)\$ REAL X,Y,Z\$ ARRAY ARRY (1:200)\$ WRITE (TAPE('A'),EOF('ABC'),LABLl,ARRY)\$ READ (CARDS,FORMl,LABL2,LABL2,X,Y,Z)\$ READ (CARDS,X,Y,TAPE(12) ,ARRY) \$ COMMENT MORE THAN ONE DEVICE ALLOWED\$

# <u>Method</u>

The available input/output procedures are:

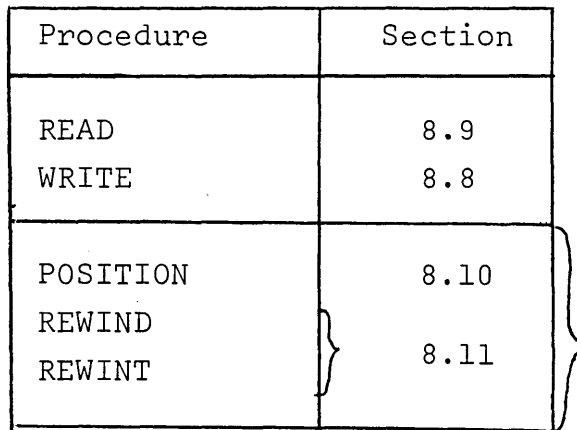

Classed as tape operations

### 8.2 Parameters to Input/Output Statements

## Number of parameters

The procedures allow a variable number of parameters. In the simplest case only the input/output list needs to appear. The other parameters are then automatically supplied by the compiler. See sec. 8.8.

### Example:

, )

FORMAT F(10I12,Al)\$ INTEGER ARRAY A(-6:3)\$ WRITE (A) \$ WRITE (PRINTER, F, A) \$ COMMENT THESE TWO ARE THE SAME\$ WRITE (CARDS,A)\$ WRITE (CARDS, F, A)\$ COMMENT THESE TWO ARE THE SAME\$

# Order of parameters

The order of parameters is very important. In general, all statements should have their parameters in the order given by the form of sec. 8.1.

If this order is not observed, the following rules hold.

- a) Labels may come anywhere and need not to be together. However, their order is important. (See section 8.5, label list) ..
- b) If device is not before the input/output list, then the device is assumed to be implied device. (See section 8.3.3, implied device).
- c) The insertion of more device calls in an 1/0 statément changes the device. Example:

ARRAY A(0:500)\$ WRITE  $(A, TAPE('B'), A)$ \$ COMMENT WILL WRITE ARRAY A ON THE PRINTER AND ON THE MAGNETIC TAPE ASSIGNED AS B \$

d) Modifiers may be placed where desired. That is, KEY will usually come beforè the output list and EOF after it, but notice the following example.

### Example:

ARRAY A(0:500),B(G:300)\$ WRITE(TAPE('B'),KEY('A'),A)\$ WRITE(TAPE('B'),EOF('A'),KEY('B'),B,EOI)\$

COMMENT THE TAPE WILL HAVE

- 1. KEY RECORD WITH IDENTIFICATION 'A'
- 2 . THE VALUES OF THE ARRAY A
- 3 . EOF RECORD WITH IDENTIFICATION 'A'
- 4. KEY RECORD WITH IDENTIFICATION 'B'
- 5. THE VALUES OF THE ARRAY B
- 6. AN EOI MARKER\$
- e) Formats must come before the input/output list to which they apply. If a list comes before a format parameter has been specified, then the format is taken to be implied or free format.

Example:

INTEGER I,J,K\$ REAL FORMAT F(3DIO.6,Al)\$ 1=123\$ J=456\$ K=789\$ X,Y,Z\$ WRITE  $(I,J,K,F,I,J,K)$ \$ COMMENT WILL PRODUCE THE FOLLOWING PRINT LINES\$ 123 456 789 123.00000 456.00000 789.00000

- f) Formats must come after the device to which they apply.
- g) Input/output lists have their position determined by the fact that they must conform to the above rules.

# 8.3 Devices

# 8.3.1 Possible Deviees

The possible deviees are

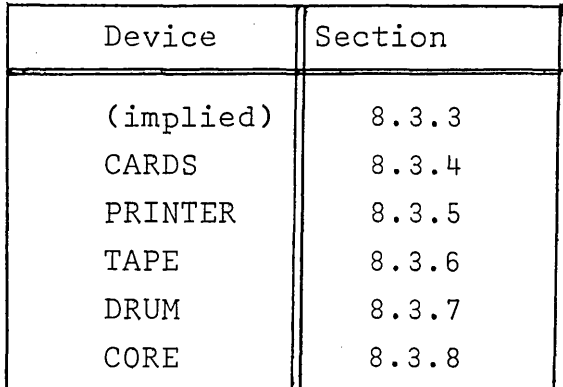

# 8.3.2 Aetual Deviees

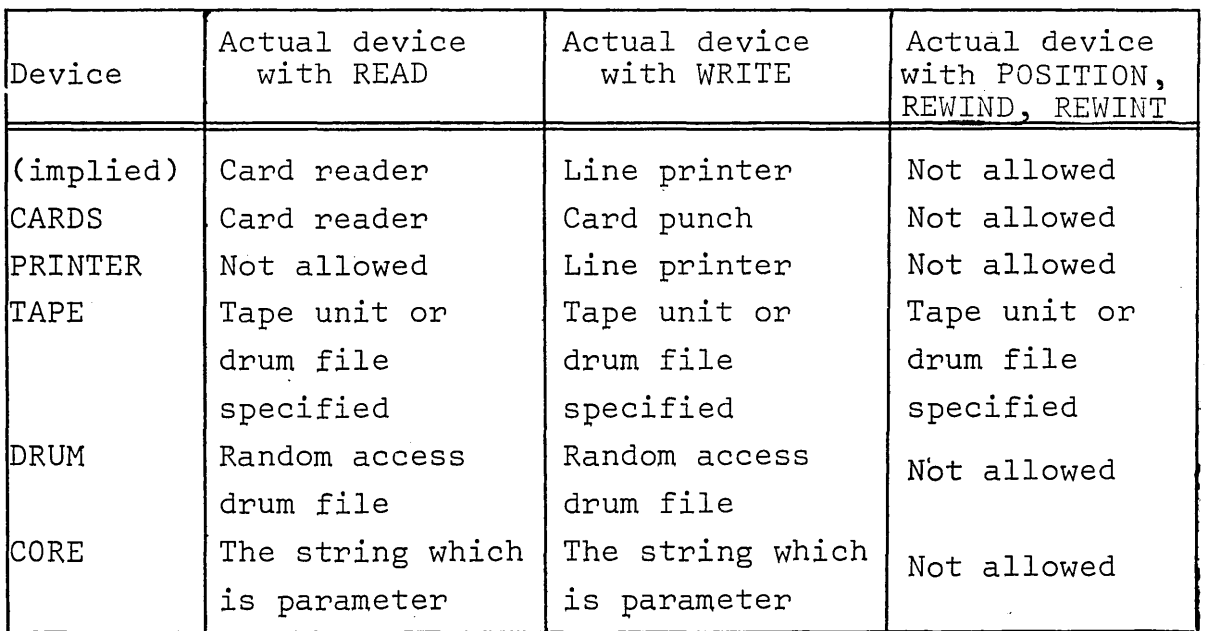

Examples:

 $\overline{\mathcal{E}}$ 

)

INTEGER 1\$ READ (CARDS,I)\$ READ(I)\$ COMMENT ARE THE SAME\$

### 8.3.3 Implied Deviees

## Use

For reading cards or printing.

### Form

The device parameter is left out.

Action with READ

Same as for device CARDS.

Action with WRITE

Same as for device PRINTER.

# Restrictions

i) Cannot be used with TAPE operations.

ii) On input only 80 columns may be read from a card.

iii) On output only 132 columns may be printed.

### Example:

INTEGER A,B,C,D\$ FORMAT  $FI(A, 3(II2, X10))$ \$ READ  $(FI,A,B,C)$ \$ COMMENT WILL READ CARDS\$

### 8.3.4 Deviee CARDS

Use

For reading or punching cards.

Form

CARDS

## Action with READ

The card reader is assigned as the device for the procedure READ to use for input.

Note: If a format is specified, no new card is read until an A phrase (activate) is met in a format or a format extends beyond column 80 of the current card. The very first data card, however, will be read automatically in the absence

of an A-phrase.

## Re-reading

Reading card images over again is possible by using a format without an activate phrase.

Example:

BEGIN

COMMENT READ THE SAME CARD IN THREE DIFFERENT WAYS\$ ARRAY A,B,C(1:5)\$

FORMAT  $FI(A, 515)$ ,

F2(Jl,5Il) ,

F3(Jl,512)\$

COMMENT NOTE THAT J-PHRASE MUST BE USED TO START AT COLUMN ONE\$

READ (Fl,A,F2,B,F3,C)\$

END\$

Data Card

1234567891011121314151617

Action:

At the end the arrays will have the following values:

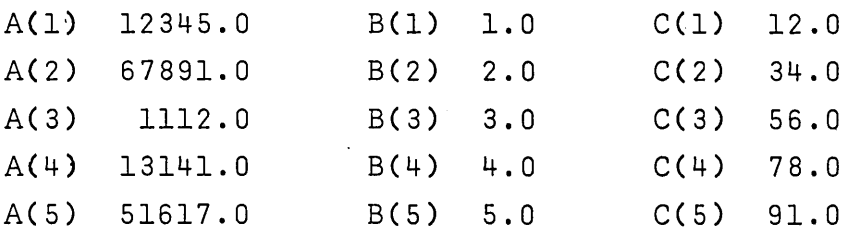

# Action with WRITE

The card punch is assigned as the device for the procedure WRITE to use for output.

Example:

FORMAT F(I12,Al)\$ INTEGER 1\$  $I = -8523$ \$ WRITE (CARDS,F,I)\$ COMMENT WILL PUNCH ONE CARD WITH -8523 IN COLUMNS 8 THROUGH 12\$

# Restrictions **----\_ ..... - ...... ---**

- i) Cannot be used with the tape operations.
- ii) On both input and output there is a maximum 1ength of 80 co1umns.

### 8.3.5 Deviee PRINTER

Use

For printing on printer.

Form

PRINTER

### Action with WRITE

The line printer is assigned as the device for the procedure WRITE to use for output.

Note: If a format is specified, no 1ine is printed unti1 an activate (A) phrase is processed. The A-phrase may be de1ayed unti1 a 1ater WRITE-statement.

### Examp1e:

INTEGER I,J\$ WRITE (PRINTER,  $\le$ I15,A1,I6>>,I,J)\$ COMMENT J 18 NOT PRINTED\$ WRITE  $(PRINTER, <<110, AL>>, I)$ \$ COMMENT PRINT8 J AND 1 ON THE SAME LINE\$

# Restrictions **-------------**

- i) A run-time error is caused if PRINTER is used with READ or the tape operations.
- ii) One 1ine has 132 co1umns.

 $\label{eq:2.1} \frac{1}{\sqrt{2}}\left(\frac{1}{\sqrt{2}}\right)^{2} \left(\frac{1}{\sqrt{2}}\right)^{2} \left(\frac{1}{\sqrt{2}}\right)^{2} \left(\frac{1}{\sqrt{2}}\right)^{2} \left(\frac{1}{\sqrt{2}}\right)^{2} \left(\frac{1}{\sqrt{2}}\right)^{2} \left(\frac{1}{\sqrt{2}}\right)^{2} \left(\frac{1}{\sqrt{2}}\right)^{2} \left(\frac{1}{\sqrt{2}}\right)^{2} \left(\frac{1}{\sqrt{2}}\right)^{2} \left(\frac{1}{\sqrt{2}}\right)^{2} \left(\$ 

### Examp1e:

ARRAY A(-5:6)\$ INTEGER X,Y\$ FORMAT F1(12(Ill,X1),A1)\$ WRITE (PRINTER, F1, FOR  $I=(-5,1,5)$  DO  $A(I))$ \$

### Use

For doing operations with magnetic tapes or sequential drum files.

# Form

TAPE (<parameter>) where <parameter> can be

- i) non-negative integer constant or expression which is the index in the range 0 to 20 to the Y\$TTAB table given below.
- ii) string in which the first character is the logical unit designation for an assigned magnetic tape.

Examples:

/

ARRAY A(0:500)\$ INTEGER 1\$  $I = 0$ \$ WR1TE (TAPE('A'),A)\$ WR1TE (TAPE (O),A)\$ WR1TE (TAPE (I),A)\$ COMMENT PROVIDE ALL THE SAME ACTIONS\$

# Meaning of parameters

The parameter is an index to an installation defined Y\$TTAB table.

Note: It is possible for the user to supply his own Y\$TTAB table - perhaps redefining some of the drum areas. However this should only be done with the help of the systems programmer for his installation.

The following is the implemented Y\$TTAB table. Note that the drumfiles occupy the same area as the PCF, and processor scratch.

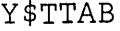

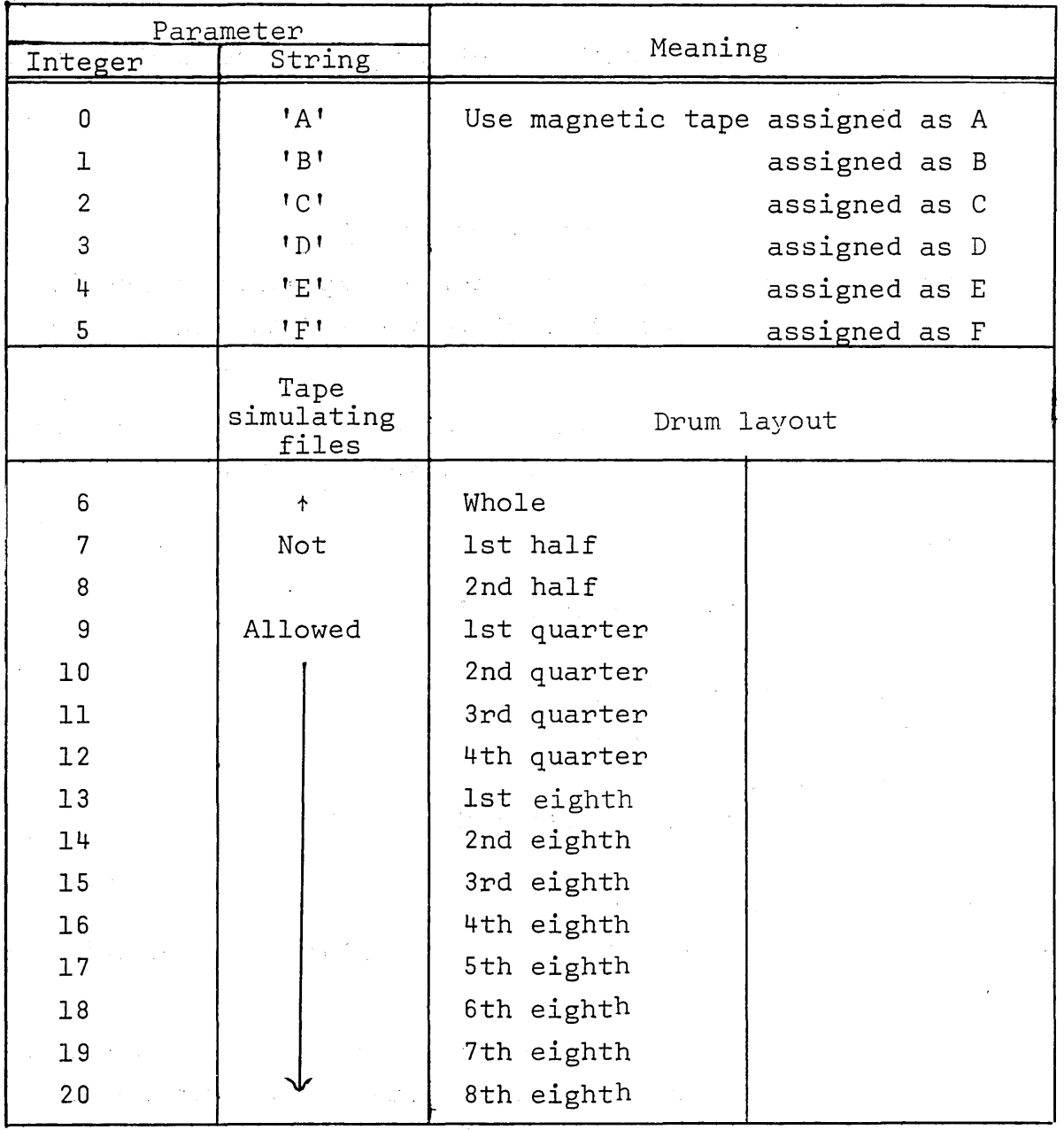

#### Action with READ and WRITE -------------------------

Assign the specified magnetic tape unit or sequential drum file to be used by READ or WRITE for input or output.

# Example:

REAL2 ARRAY D(0:400)\$ INTEGER 1\$ READ (TAPE(20),FOR I=(1,1,320) DO D(1))\$ WR1TE(TAPE('A'),FOR 1=(1,1,300) DO D(1))\$
#### Action with REWINT ------~-----~---~-

If the parameter refers to a magnetic tape then this tape is rewound and released so that it can no longer be used.

If the parameter refers to a sequential drum file, then the current position of this file is reset to the starting position.

Example:

#### INTEGER 1\$

FOR  $I=(0,1,20)$  DO REWINT (TAPE(I))\$ COMMENT WILL REWIND AND RELEASE MAGNETIC TAPES 'A' THROUGH F AND RESET TO THE START DRUM FILES 6 THROUGH 20\$

## Action with REWIND

For magnetic tapes, the tape is rewound but not released so that it may be used again.

The action for sequential drum files is the same as for ·REWINT.

#### Example:

j

BOOLEAN DRUMORTAPE\$

DRUMORTAPE=TRUE\$

REWIND (TAPE(IF DRUMORTAPE THEN 0 ELSE 6))\$ COMMENT WILL REWIND TAPE ASSIGNED AS A\$

## Action with POSITION

The specified magnetic tape or sequential drum file is assigned to the procedure POSITION. It will then be searched according to certain parameters. This operation is covered in section 8.10.

#### Example:

POSITION (TAPE('D'),EOF)\$

- i) The sequential drum files can only be accessed in a seriaI manner. If random access is required, device DRUM must be used.
- ii) Device TAPE does not allow READ or WRITE to use a format. To write formatted output one can use WRITE  $(CORE(S), \ldots)$ and then output the resulting string.
- iii) The input list (see section 8.7) used with device TAPE must have its number of elements less than or equal to the number of elements in the output list which produçed the record being read.

If the number is greater a run-time error occurs.

If the input list is smaller than the output list then the remainder of the record is lost.

- iv) If the integer expression used as parameter to TAPE has a value greater than 20 or less than 0, a runtime error occurs.
	- v) The expression used as parameter to TAPE must not be a type procedure.
- vi) The format of records for device TAPE are compatible with both UNIVAC ALGOL and FORTRAN.

#### Examples:

```
ARRAY A,B (1:500)$ 
INTEGER 1$ 
FORMAT F(10R12.4,Al)$ 
READ (TAPE(6),A)$ COMMENT TRANSFERS 500 WORDS FROM 
THE DRUM FILE KNOWN AS TAPE(6) TO THE ARRAY A$ 
WRITE (TAPE('E'), FOR I=(1,1,250) DO B(I))$
WRITE (TAPE('E'), FOR I = (251, 1, 500) DO B(I))$
REWIND (TAPE('E'))$
READ (TAPE('E'), FOR I=(1,1,200) DO A(I))$
READ (TAPE('E'), FOR I = (251, 1, 500) DO A(I))$
COMMENT A(201) TO A(250) WILL NOT BE CHANGED WHILE THE 
VALUES B(201) TO B(250) TO B(250) ON TAPE WILL BE LOST$
```
#### $8.3.7$ Device DRUM

Use

To use the random access drum file.

Form

DRUM (<aritmetic expression>) or DRUM

i) The arithmetic expression indicates the relative address of that part of the drum which has been set aside for random access.

Example:

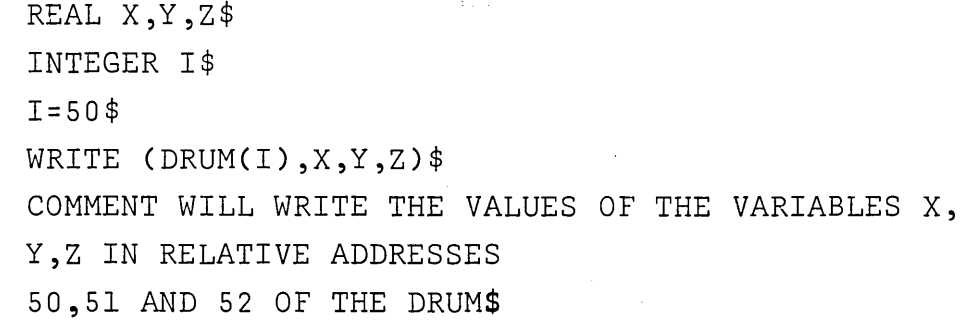

ii) If no parameter is given then the parameter refers to next relative address of the random drum file.

Example:

COMMENT THIS STATEMENT COMES IMMEDIATELY AFTER THE ONES ABOVE\$ READ  $(DRUM, X, Y, Z)$ \$ COMMENT VALUES ARE TRANSFERRED TO X, Y, Z FROM RELATIVE ADDRESSES 53, 54 AND 55\$

iii) The drum address may be set to a specified position prior to a READ/WRITE-statement by the statement:

DRUM(<arithmetic expression>)\$

The DRUMPOS procedure

This procedure obtains the next relative drum address.

Example:

 $\left(\begin{array}{c} \cdot \\ \cdot \end{array}\right)$ 

WRITE  $(DRUM(100), X, Y, Z);$  $I = DRUMPOS;$ COMMENT I NOW HAS THE VALUE 103;

## Action with WRITE

The values of the variables of the output list are transferred to consecutive positions in the random drum file area starting at the relative address specified by the parameter given to the procedure DRUM. If no parameter is given then the start is the next relative address.

## Action\_with\_READ

The values of the consecutive positions in the random drum file starting with the relative address specified by the parameter to DRUM are transferred to the input list variables. If no parameter is given then the start is the next relative address.

## Restrictions

- i) DRUM may not be used with the tape operations.
- ii) To determine the relative address after a WRITE using DRUM it is necessary to know the following lengths.

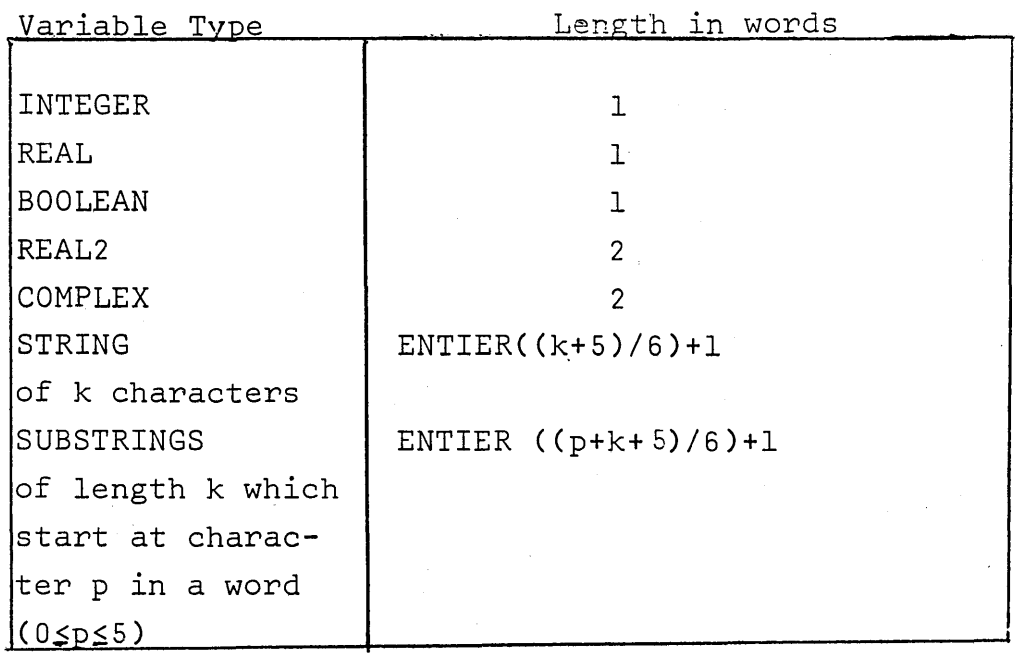

iii) DRUM and TAPE (6 through 20) share an area on drum. The user should ensure that they do not overwrite each other. They both overwrite the PCF area.

```
Examp1es:
```

```
BEGIN 
  INTEGER I$ 
  REAL R$ 
  BQOLEAN B$ 
  REAL2 D$ 
  COMPLEX C$ 
  STRING S(15)$ 
  WRITE (DRUM(l),I,R,B,D,C,S)$ 
  COMMENT THE NEXT RELATIVE DRUM ADDRESS IS 12$ 
END$
```
Drum Notes

i) Parameters in a 1ist are automatically placed in consecutive locations on the drum.

Example:

```
WRITE (DRUM(O),A,B,C,-----)
```
and

WRITE (DRUM(0), A, DRUM(1), B, DRUM(2),  $C$ , -----)

do exactly the same operation - BUT the first case is much faster.

ii) Because of the mechanism used for writing drum writing backwards on drum is extremely inefficient.

Example:

WRITE (DRUM(25),Z,DRUM(24),Y,DRUM(23),X-----)\$ COMMENT - IS VERY SLOW\$

iii) Arrays are normally transferred without being decomposed into their elements. For this reason, statements which decompose an array are very inefficient in comparison.

 $ARRAY A(1;500)$ \$ INTEGER I\$ WRITE (DRUM, A) \$ COMMENT IS VERY FAST \$ WRITE (DRUM,FOR 1=1,1,500 DO A(I))\$ FOR  $I=1,1,500$  DO WRITE(DRUM,  $A(I)$ )\$ COMMENT THE LAST TWO STATEMENTS ARE VERY SLOW\$

## 8.3.8 Deviee CORE

## Use

To a110w editing to and from a string without using an externa1 device.

### Form

CORE (<string expression>)

Action with WRITE

The, output 1ist is edited according to the given or imp1ied format into the string supplied as the parameter to CORE.

#### Example:

```
BEGIN 
  STRING S(24)$ 
  FORMAT F(6I4,A)$ 
  INTEGER ARRAY A(1:6)$ 
  INTEGER 1$ 
  FOR I=(1,1,6) DO A(I)=I$
  WRITE(CORE(S),F,A)$ 
  COMMENT WILL CAUSE S TO BE FILLED AS IF THE 
  FOLLOWING ASSIGNMENT HAD TAKEN PLACE 
  S=<sup>†</sup> 1 2 3 4 5 6<sup>†</sup>$
END$
```
## Action with READ

The string is edited according to the given or implied format and the values assigned to the input list.

BEGIN STRING S(14)\$ INTEGER I\$ REAL R\$ FORMAT F(A,D12.2,I2)\$ S=' 1234.5678421'\$ READ (F,CORE(S),R,I)\$ COMMENT R NOW HAS THE VALUE 1234.56784 AND l HAS THE VALUE 21\$ END\$

Restrictions

i) CORE cannot be used with the tape operations.

ii) On input (READ) only 80 characters may be edited.

iii) On output (WRITE) only 132 characters may be edited.

iv) The entire string is used by CORE.

Example:

STRING S(30)\$  $S(27,3) = 'ABC'$ WRITE (CORE(S),1,2)\$ COMMENT THE 'ABC' HAS BEEN CLEARED TO BLANKS\$

- v) Note that nothing is transferred to or from the string until the activate (A) phrase is reached in the format specified,
- vi) If no format is specified the rules for free format (See Section 5.3) are applied.

#### 8.4 Modifier List

Use

The modifier list contains directions as to the type of markers to be used with device TAPE.

## 8.4.1 Possible Modifiers

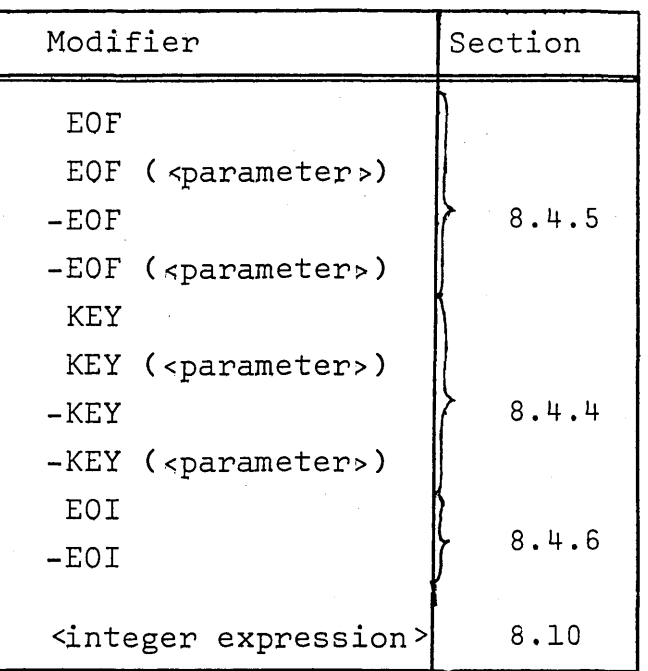

## 8.4.2 General description

Action with WRITE

The modifier list contains a directive to output a certain marker which later can be searched for using action POSITION.

## Action with POSITION

The modifier list contains the marker to be searched for.

## 8.4.3 Restrictions

The modifier list cannot be used with the operations READ, REWIND or REWINT.

Modifiers can on1y be used with device TAPE.

Certain tape units cannot be positioned backward.

TYPE OF TAPE UNIT CAN BE POSITIONED BACKWARDS

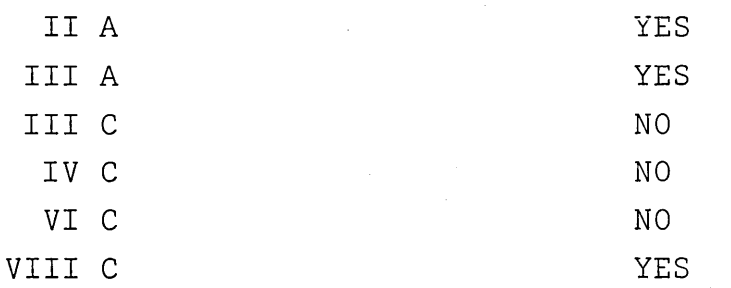

Violating this rule causes a run-time error.

#### 8.4.4 Modifier KEY

#### Use

To specify that a KEY record with a certain identification is to be output or searched for.

### Form

KEY (<parameter>) or KEY -KEY (<parameter>) or -KEY

The parameter can either be an arithmetic expression or a string expression. When the parameter is a string, on1y the first six characters are used. If the string is shorter, it is space fi11ed up to six characters.

The minus (-) sign specifies the backwards direction when used with POSITION. It has no meaning for WRITE.

Note that KEY means the same as KEY (0) -KEY means the same as -KEY (0)

#### Example:

WRITE (TAPE(O),KEY('ABCDEF'))\$ WRITE (TAPE(O),KEY('ABCDEFGHK'))\$ COMMENT WILL PROCEDURE TWO IDENTICAL KEY RECORDS\$

#### Example:

POSITION (TAPE('A'),KEY)\$ POSITION (TAPE('A'),KEY(O))\$ COMMENT HAVE THE SAME MEANING\$

#### Action with WRITE ---~-~---~-------

A KEY record with its identification given by the parameter is output on the tape or sequential drum file.

#### Example:

INTEGER I,J,K,L,M\$  $W$ RITE(TAPE('F'),I,J,K,L,M,KEY(I))\$ COMMENT THE KEY RECORD COMES AFTER THE RECORD\$ REWIND (TAPE('F'))\$ READ  $(TAPE('F'),I,J,K,L,M)$ \$ COMMENT WILL READ THE VALUES INTO I,J,K,L,M IGNORING THE KEY RECORD\$

## Action with READ

Key records are ignored.

#### Action with POSITION

For more information see section 8.10.

If no minus sign  $(-)$  then the action is to search forward until a KEY record with the given'identification is found.

If there is a minus sign  $(-)$  then the action is to search backward (only on certain tape units and not on sequential drum files) until the KEY with the specified identification is found.

KEY records are ignored when positioning to EOF or EOI.

## Example:

j

j

 $\bigcup$ 

BOOLEAN B\$  $B = TRUE$$ POSITION (TAPE(15), KEY (IF B THEN 10 ELSE 15), KEYNOTFOUND)\$ COMMENT WILL SEARCH FORWARD FOR THE KEY RECORD WITH IDENTIFICATION 10. IF THIS RECORD 1S NOT FOUND, THEN THE PROGRAM WILL JUMP TO THE STATEMENT WITH THE LABEL KEYNOTFOUND\$

For more information on labels in a POSITION see section 8.5.

#### Example:

ARRAY A(O:SOO)\$ WRITE (TAPE('E'),EOF('END'),A)\$ COMMENT WILL WRITE THE EOF RECORD WITH IDENTIFICATION 'END', AND THEN THE ARRAY A\$

#### 8.4.S Modifier EOF

#### Use

To specify that an EOF (end of file) record with a certain identification is to be output or searched for.

#### Form

EOF (<parameter>) or EOF -EOF (<parameter>) or -EOF

The parameter can either be an arithmetic expression or a string. When the parameter is a string, only the first six characters are used. If the string is shorter, it is space filled up to six characters.

The minus sign (-) specifies that the search is to be performed in a backwards direction when use with POSITION. It has no meaning for WRITE.

Note that EOF means the same as EOF (0) -EOF means the same as -EOF (0).

## Action with WRITE

An EOF record with its identification given by the parameter is output on the tape or sequential drum file. A minus sign has no meaning.

#### Example:

ARRAY A(0:500)\$ WRITE (TAPE('E'),A,EOF('END'))\$ COMMENT WILL WRITE OUT THE RECORD CONTAINING THE VALUES OF A AND THEN THE EOF RECORD WITH IDENTIFICATION WORD 'END'\$

#### Action with READ --------~-------

If the READ operation encounters an EOF record, it will exit via a label in its label list if such a list exists. See section 8.5.

The modifier EOF must not be placed in a READ list.

## Action with POSITION

If there is no minus sign  $(-)$ , then the action is to search forward until an EOF record with the given identification is fOund.

If there is a minus sign  $(-)$ , then the action is to search backward (only on certain units) until the EOF record with the specified identification is found.

Note: When positioning backwards, the positioning goes to the front of the EOF record so that the next READ action will encounter the EOF record.

#### Example:

ARRAY A(0:12)\$ POSITION (TAPE(4),-EOF)\$ READ  $(TAPE(4), EOFLB, A)$ \$ COMMENT WILL JUMP TO THE STATEMENT WITH THE LABEL EOFBL SINCE AN EOF RECORD WAS READ INSTEAD OF A RECORD WITH THE VALUES FOR A\$

#### 8.4.6 Modifier EOI

## Use

 $\mathcal{L} = \mathcal{N}$ 

To specify that an EOI (end of information) record is to be output or searched for.

#### Form

EOI or -EOI

where the minus sign (-) indicates that search is to be performed in a backwards direction, when used with POSITION. It has no meaning for WRITE.

#### Action with WRITE

An EOI record is output.

#### Example:

COMPLEX ARRAY C(-4:200)\$ WRITE (TAPE(5), C, EOI)\$ COMMENT WILL WRITE ARRAY C TO TAPE AND THEN PLACE AN EOI MARKER\$

## Action with READ

If the READ operation encounters an EOI marker, it will exit via a specifie label in its label list, if such a list exists. See section 8.5.

#### Action with POSITION

The file is positioned in the indicated direction, past the first EOI record found.

#### 8.5 Label List

## Use

The label list allows the user to specify where he would like his program to go to if certain conditions occur during the input or output operation. If the operationsends normally, exit is made to the next statement, otherwise it is a run-time

error.

### Form

A label list consists of from zero to three labels together or scattered througout the parameter list to the input/output

procedure. Their order is important. An input list may have three labels, an output list only one.

## 8.5.1 Action with READ when Device is Implied or CARDS

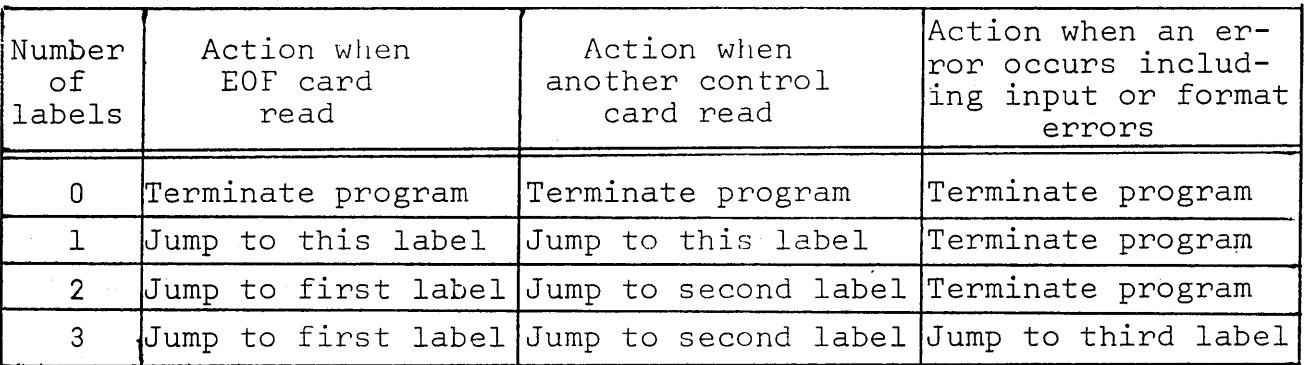

## 8.5.2 Action with READ when Device is TAPE

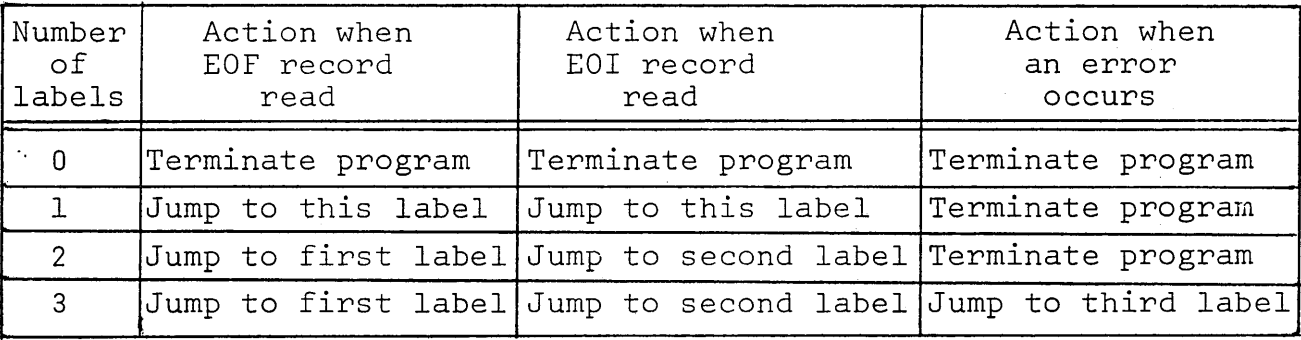

## 8.5.3 Action with READ or WRITE when Device is DRUM

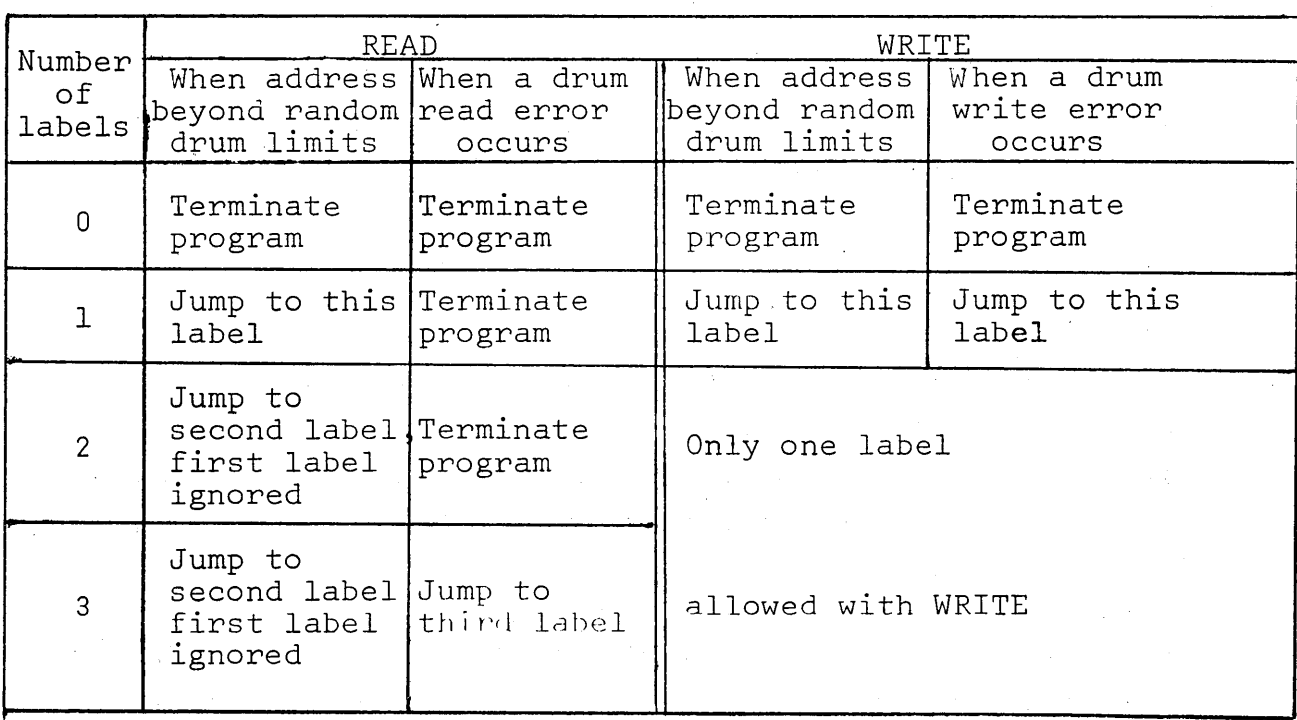

#### 8.5.4 Action with READ or WRITE when Deviee is CORE

The only errors that can occur when using CORE, are format errors in reading. If no third label is given, the program is terminated. Otherwise exit is made to the third label ignoring other labels.

#### 8.5.5 Action with WRITE when Device is implied, PRINTER or CARDS

AlI errors other than editing errors terminate the program. Editing errors cause a warning message, but the program continues.

## 8.5.6 Action with WRITE when Device is TAPE

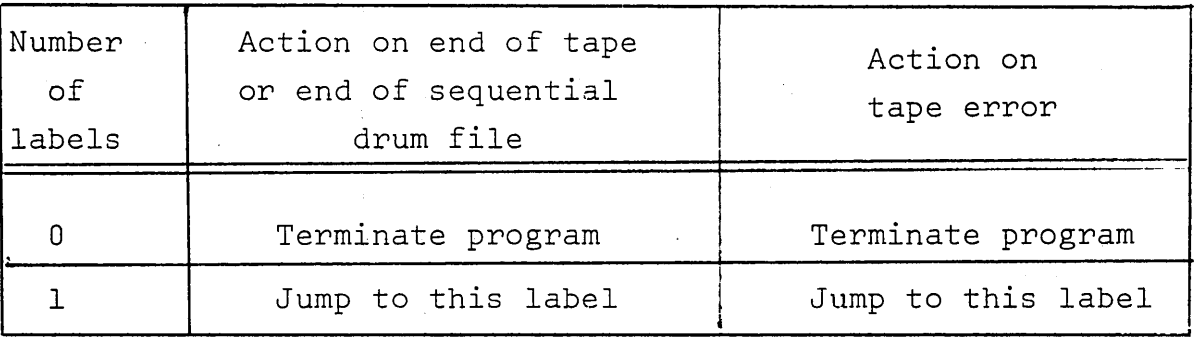

#### 8.5.7 Action with POSITION - only allowed Device is TAPE

See table on next page.

#### Example:

\  $\cup$  BEGIN

COMMENT STOP READING DATA CARDS WHEN EOr CARD READ\$ INTEGER ARRAY A(O:lOOO)\$ INTEGER I\$

 $LO: READ (CARDS, A(I), L1, L2, L3)$ \$ 1=1+1\$ GO TO LO\$

L3: WRITE ('ERROR IN CARD', I)\$ GO TO L0\$

L2: WRITE ( 'Eor CARD MISSING')\$ GO TO STOP\$

LI: WRITE ( 'ALL CARDS READ')\$

STOP: END\$

# Action with POSITION

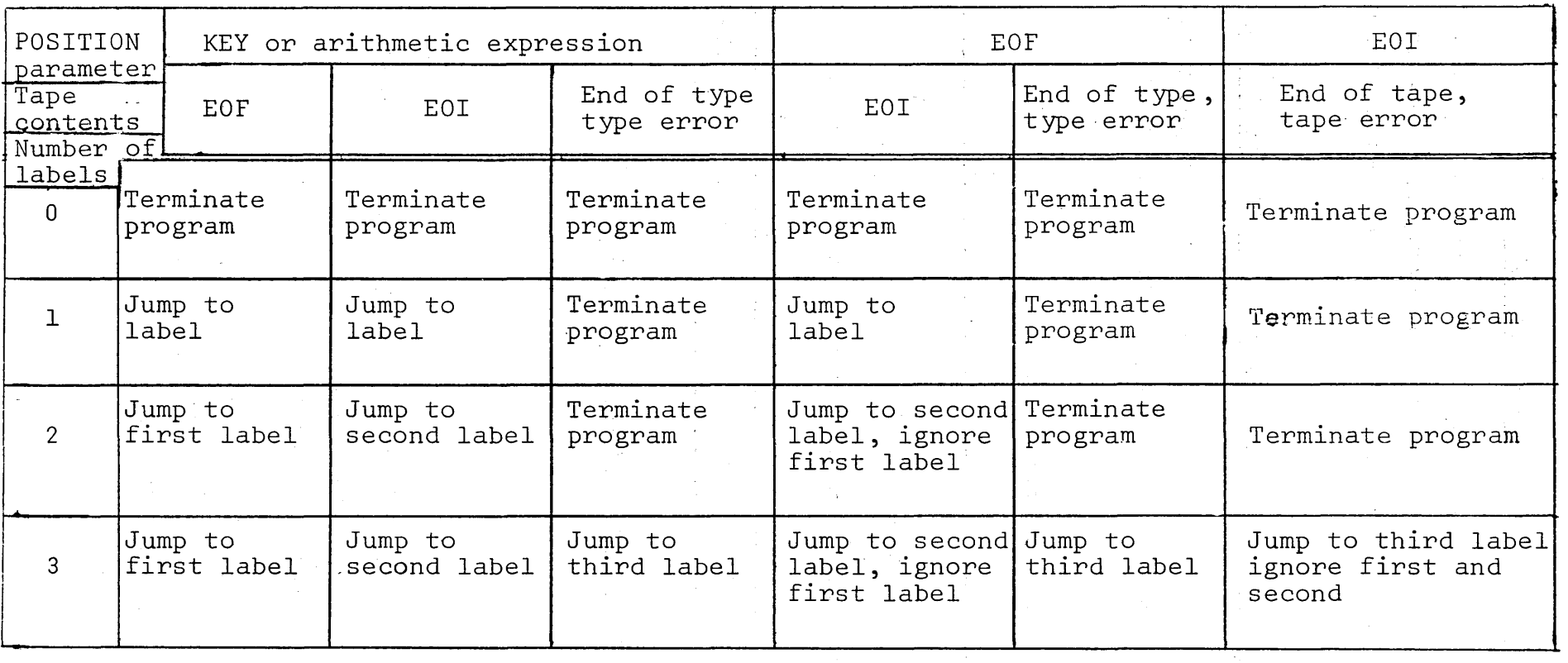

 $\sim$ 

-111-

#### 8.6 Format List

#### Use

)

The format list is a means of specifying how values should be edited.

#### Form

The format list may have any number of formats. Each format should come before the input or output list to which it applies.

Each format may have one of the three following forms.

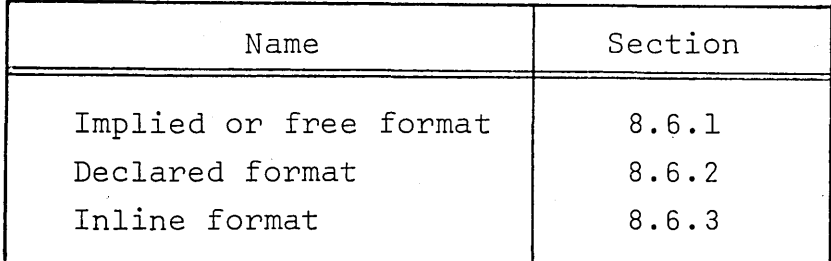

## Restrictions

The devices TAPE and DRUM do not allow format lists. A runtime error is caused if an attempt is made to use a format with these devices.

#### 8.6.1 Implied or Free Format

#### a) Form

No format is specified before an input/output list.

## b) Action\_with\_READ

80 character images are input at a time, usually from punched cards, and for aIl devices, which allow formatted input, 80 characters are brought into a "read buffer"  $$ which is an area in core from which editing can be done.

Values are separated by one or more blanks or end of card. Within a string end of card is ignored.

The characters encountered are scanned and converted into a value according to their form. The type of value is determined by the rules for constants as described in section 4.1.

#### Exceptions:

In real constants comma  $($ ,  $)$  or the letter E may be substituted for & as the power of ten symbol.

Complex constants should appear as two reals.  $\langle \cdot, \cdot \rangle$  must not be used).

Example:

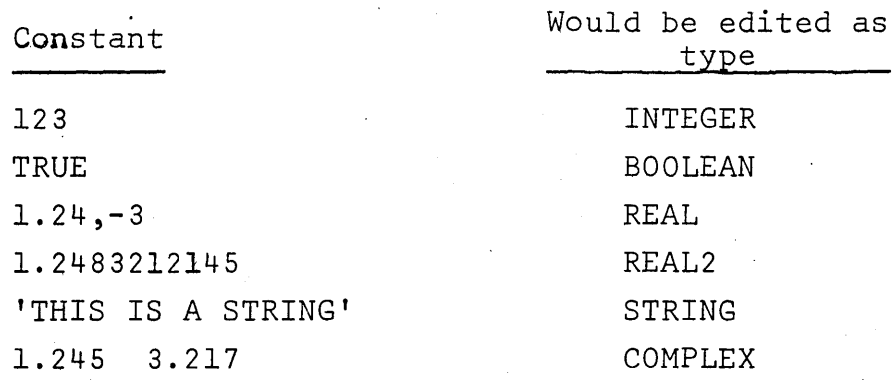

If the type of the value thus edited does not match the type of the list element to which it is to be assigned, a transfer function (if available) is invoked. If the types match, the values is assigned directly to the list element.

At the end of the image or when an asterisk  $(x)$  outside of string quotes is met, the next image is input.

The action ends when aIl elements in the input list have had values assigned to them. Any further information in the read buffer is lost since the next READ starts with a new image.

Examp1es:

BEGIN ARRAY X,Y(1:5,1:2)\$ REAL A,B\$ COMPLEX C\$ INTEGER W\$  $READ(A, B, C, W, X, Y)$ \$ END\$

Data cards:

 $\bigcup$ 

-7.2 .099 1.0 3.5 362236 1 2 3 4 5 6 x NOTE THAT ARRAYS ARE READ BY COLUMN

2.4 3.5 8.6 9.2 5.562,-4 4.398,-3

1.862,-1 12.842 18.623 1.5 1.6 1.7 1.8 1.9 2.0

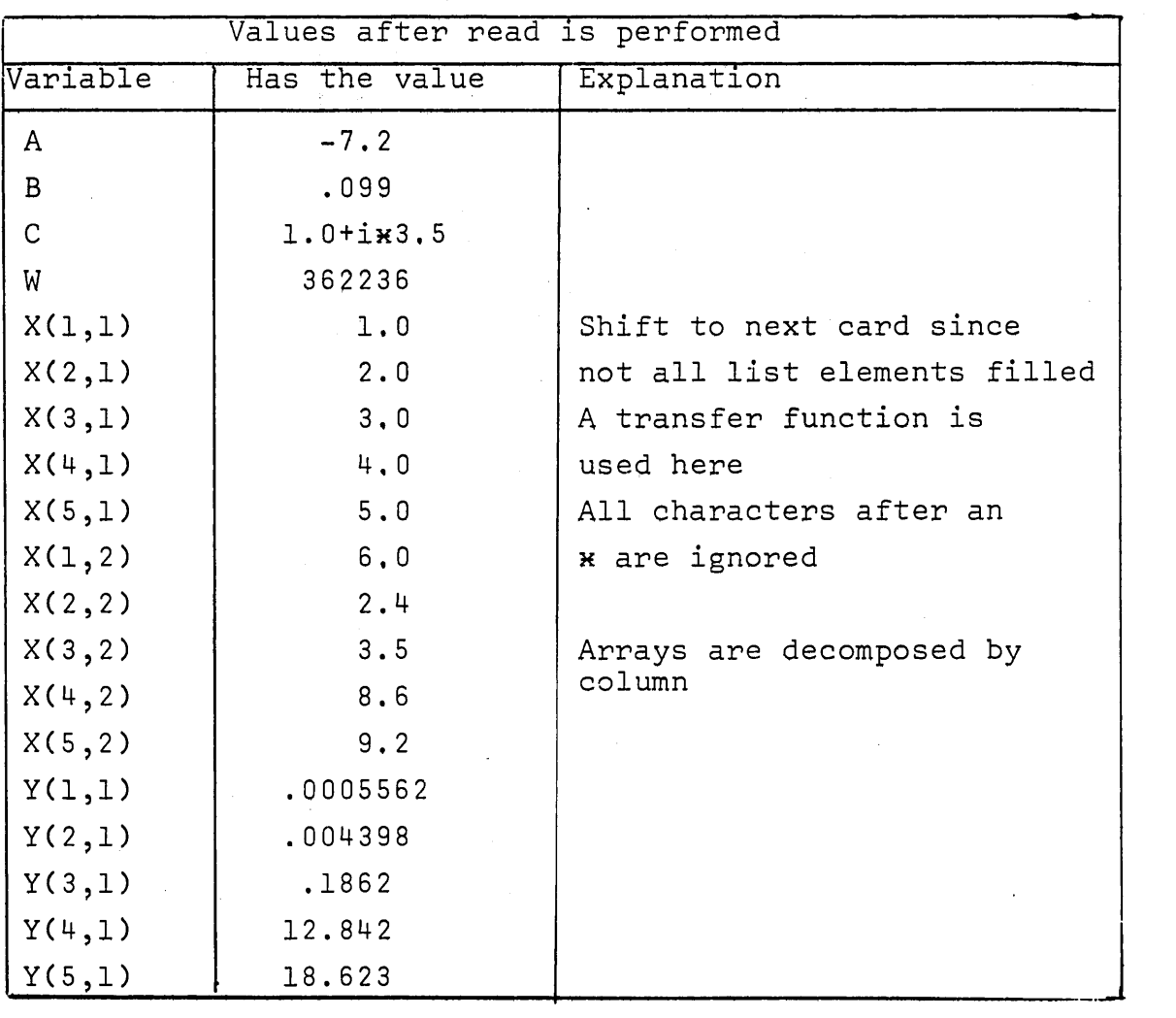

continued next page

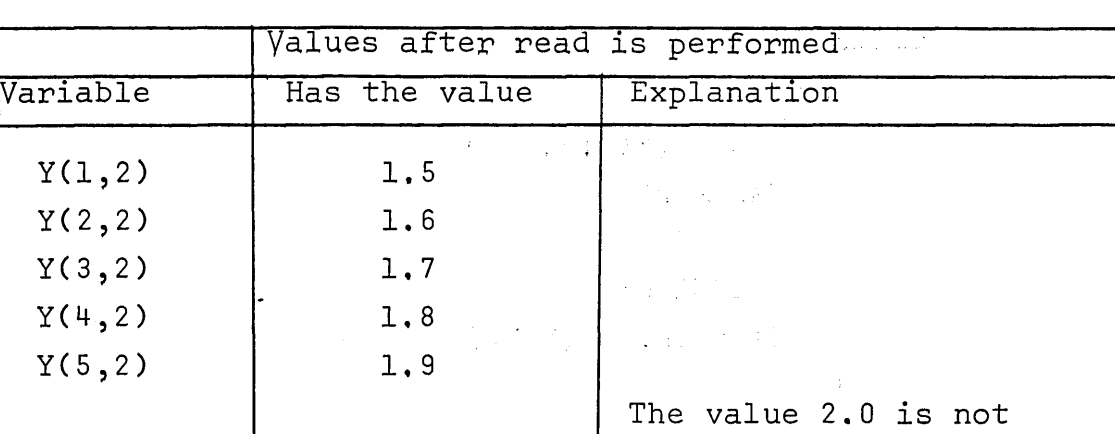

assigned to any variable

but is lost

 $\label{eq:2} \frac{1}{2} \left( \frac{1}{2} \frac{d\phi}{d\phi} - \frac{1}{2} \frac{d\phi}{d\phi} \right) \frac{d\phi}{d\phi} \, .$ 

Example:

BEGIN **BEGIN** 

 $STRING S(24)$ \$

INTEGER I,J,K,L,M,N\$,

 $S = 11 - 2.1$  3.5 8 4 6  $\frac{14}{3}$ READ (CORE(S),  $I,J,K,L,M,N$ )\$

END\$

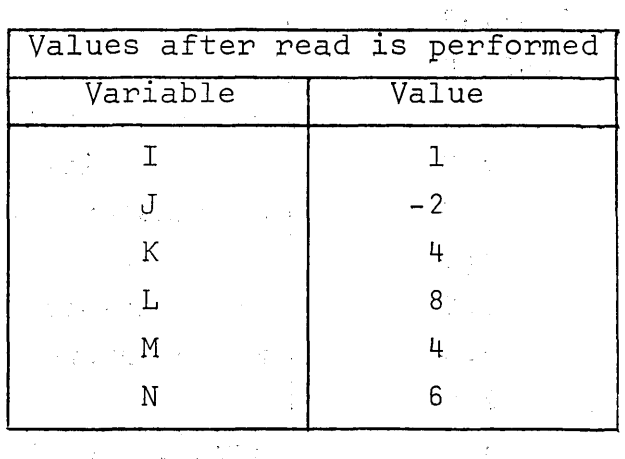

c) Action with WRITE

The action of WRITE is to evaluate the expressions in the order they appear in the output list and then edit the values according to the following rules. (The format phrases used are described in section  $8.6.3$ ).

 $\Delta \sigma = 0.1$ 

(1) 网络小叶

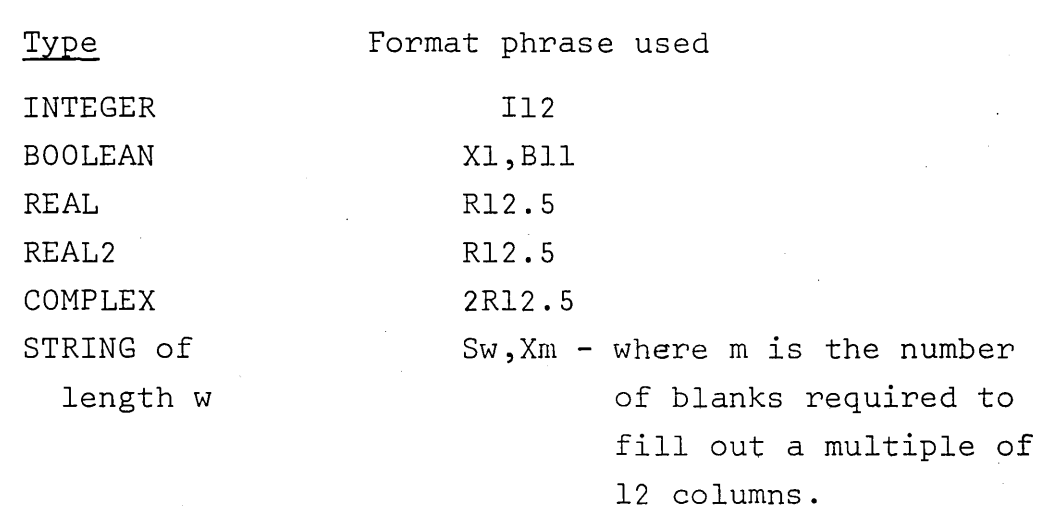

## Example:

INTEGER 1\$ BOOLEAN N\$ REAL R\$ REAL2 -D\$ COMPLEX C\$ STRING S(26)\$ FORMAT FCS6,X6,I12,Xl,Bll,R12.5,R12.5,2R12.5,S26, XIO,Al)\$ STRING CONSTANT(6)\$  $I = 123$ \$ B = TRUE\$ R = 1.321&-2\$  $D = 1234.6789012$ \$  $C = <11.2, -12.4>$ S = 'IS THE WAY THE RESULTS ARE'\$  $CONSTANT = 'START'$ \$ WRITE  $('START', I, B, R, D, C, S)$ \$ WRITE  $(F, \text{CONSTANT}, I, B, R, D, C, S)$ \$ COMMENT WILL PRODUCE SIMILAR PRINTOUTS\$ END\$

#### 8.6.2 Inline Format

Form

A list of format phrases enclosed between the delimiters << >> may be a parameter in the format list.

Example:

WRITE  $(<$  3I3, Al>>, I, J, K)\$

--119-

#### 8.6.3 Declared Format

### a) Purpose

A specific sequence of phrases is declared and an identifier attached which can be used in the format list.

b) Form

Format <identifier>(<list of format phrases>), <identifier>( ),.....\$

#### Example:

FORMAT Fl(XlO,D7.2,X5,R17.8,Al.l), F2(A,B6,SlO,I5,X2,N4)\$

#### 8.6.4 Format Phrases with WRITE

## a) Use

Format phrases are used with WRITE to specify the output form of each parameter as weIl as the exact position for the placement of the value of the parameter.

## b) Form of a format phrase

$$
\begin{array}{cc} Qw.d \\ \text{or} & Q(E_1, E_2) \end{array}
$$

where Q represents one of the letters given below,

 $E_1$  must be a positiv arithmetic expression with the same meaning as the positiv integer constant  $w$ . The meaning and restrictions are given in the table below.

 $E<sub>2</sub>$  must be a positiv arithmetic expression with the same meaning as the positiv integer constant d. The meaning is given i the table below.

## c) Available format phrases, meaning and restrictions with WRITE

The print buffer is a string of 132 characters for devices implied, PRINTER and CORE and 80 for CARDS into which the values given as parameters are edited according to the corresponding format ,phrase.

FORMAT PHRASES FOR WRITE

 $\mathcal{L}^{\text{max}}_{\text{max}}$ 

 $\mathcal{L}_{\mathcal{A}}$ 

 $\sim 10$ 

 $\sim 10$ 

 $\mathcal{P}^{\mathcal{C}}$ 

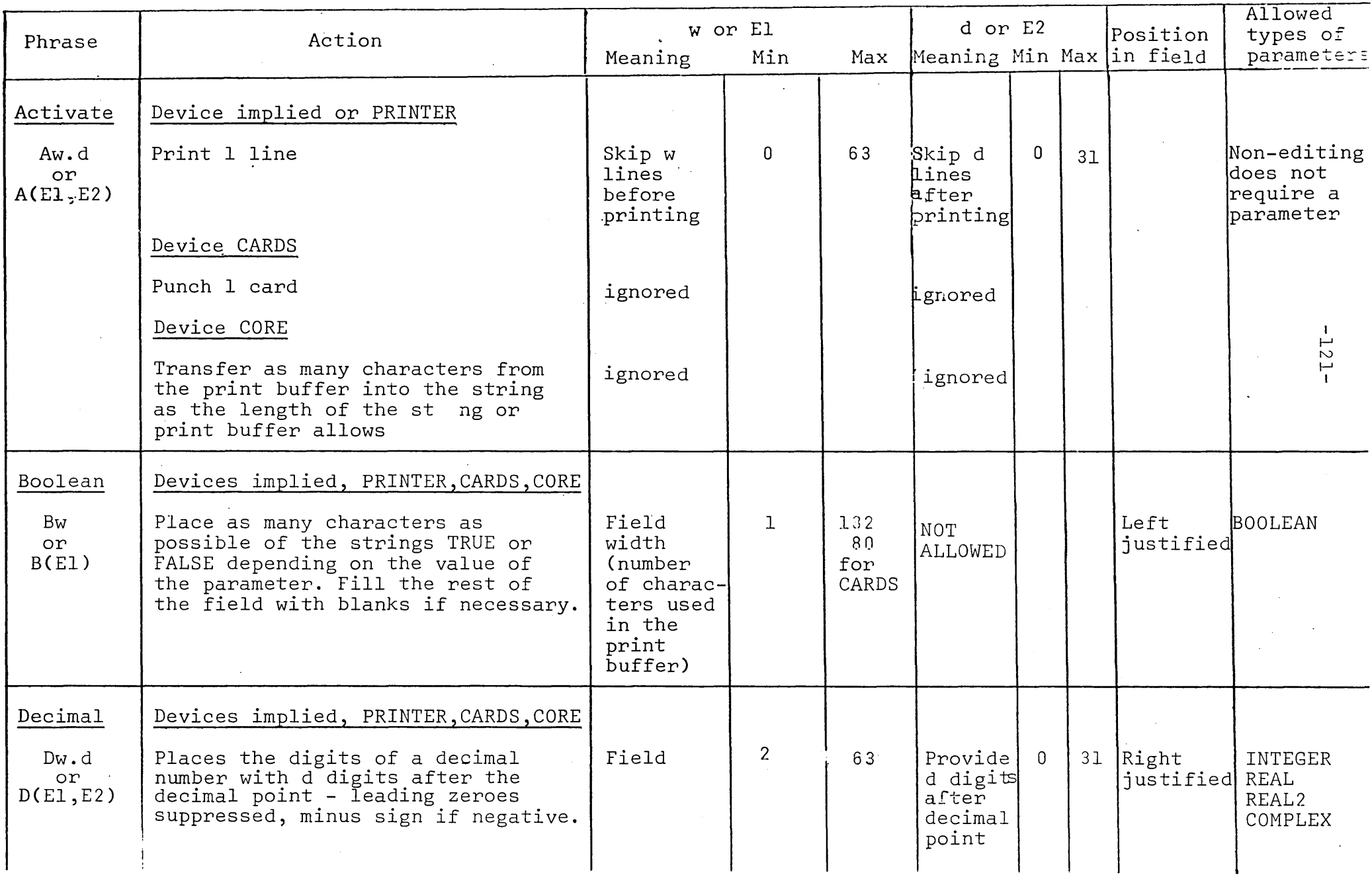

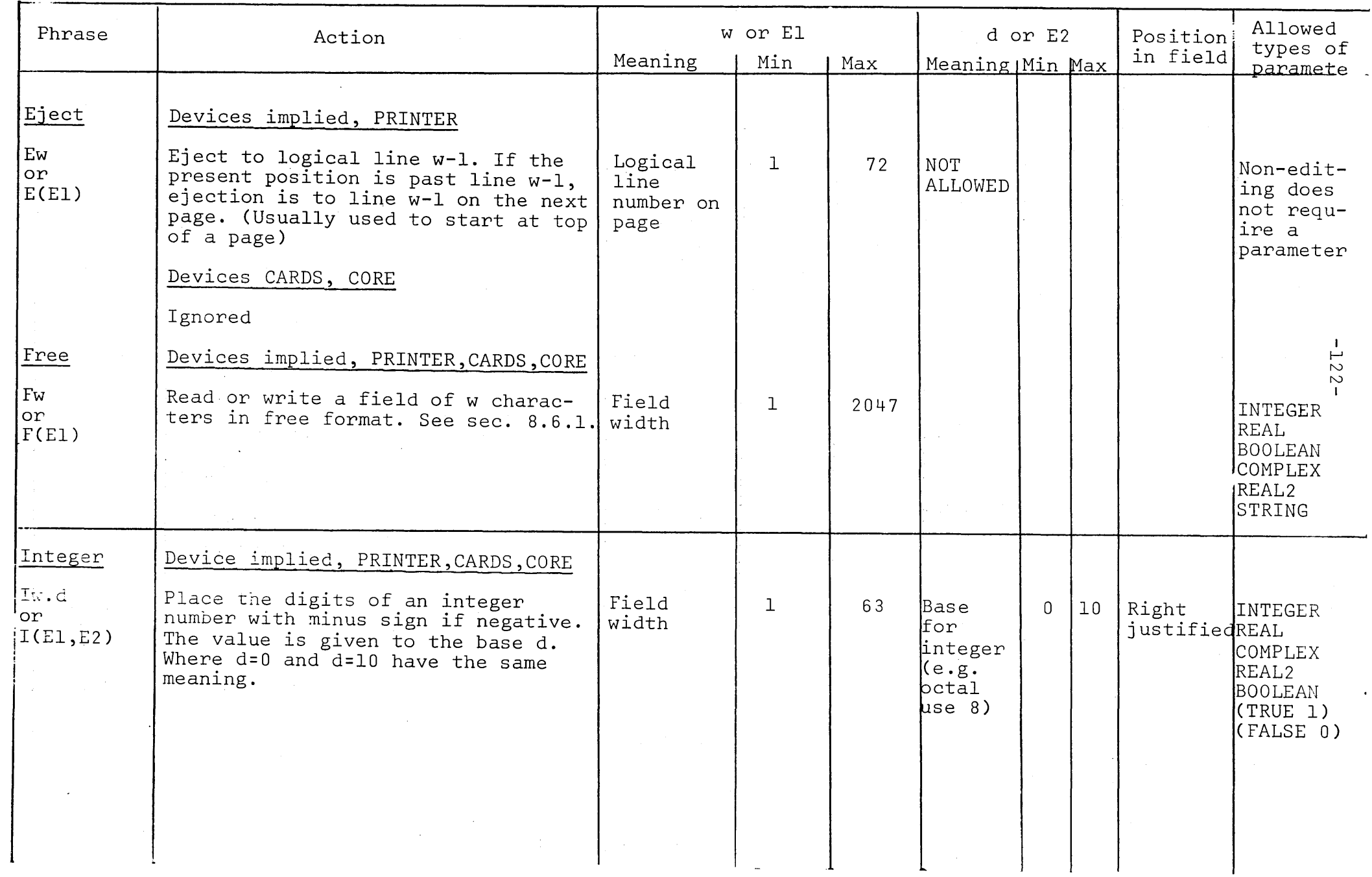

FORMAT PHRASES FOR WRITE

 $\mathbb{R}^2$ 

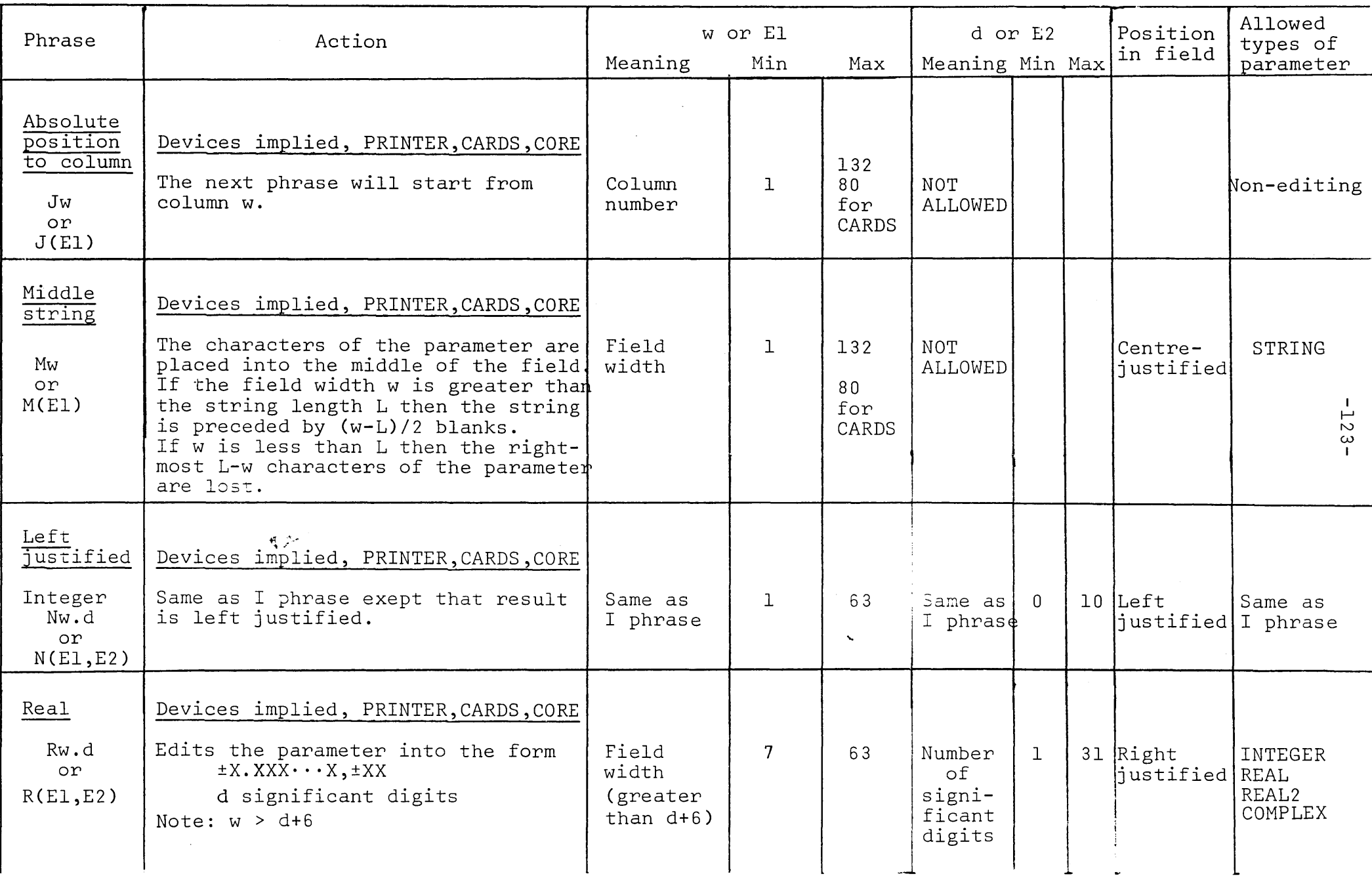

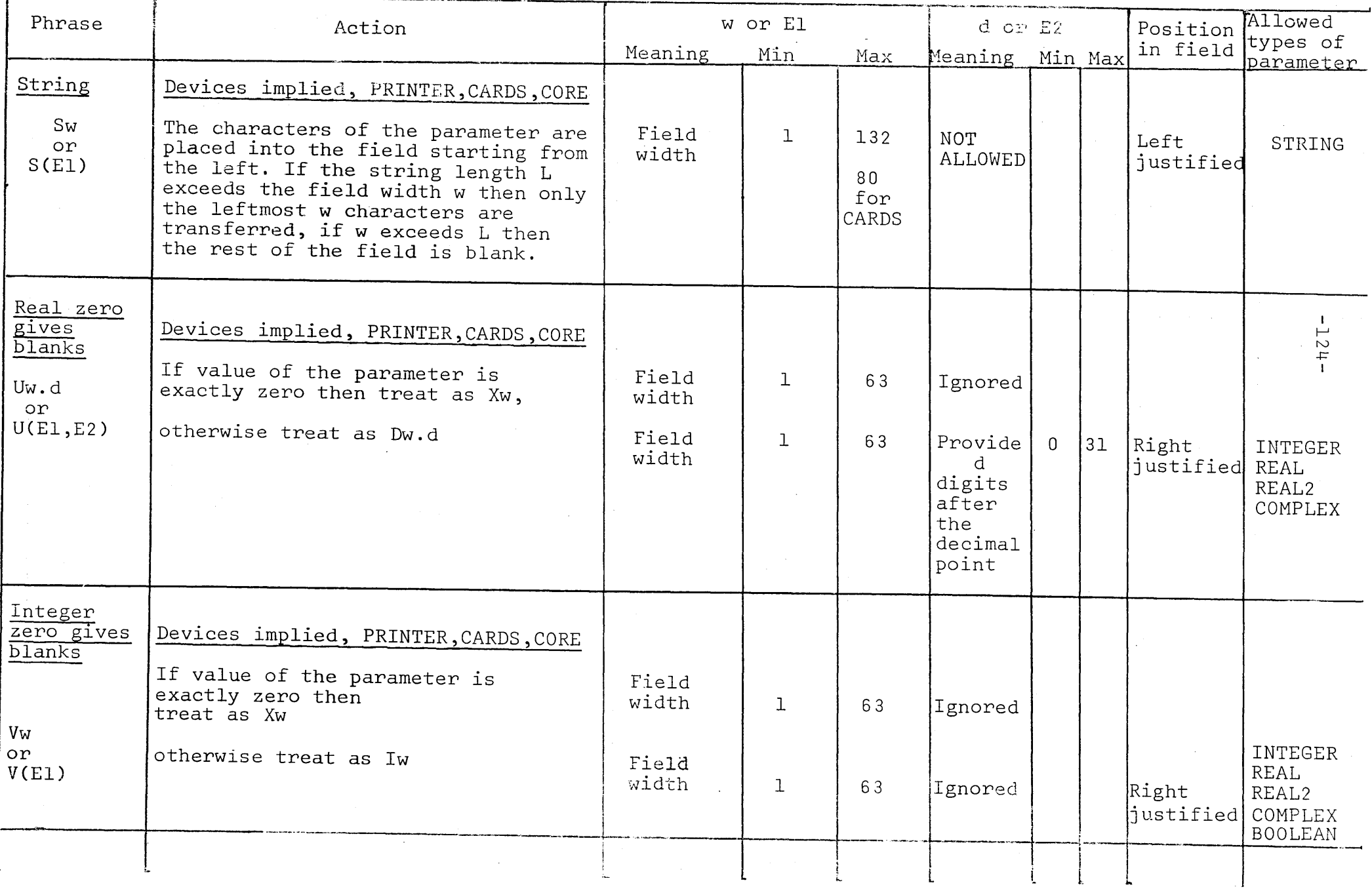

FORMAT PHRASES FOR WRITE

 $\mathbb{R}^2$ 

 $\sim 10^{11}$  km

 $\sim 10^6$ 

 $\sim$   $\sim$ 

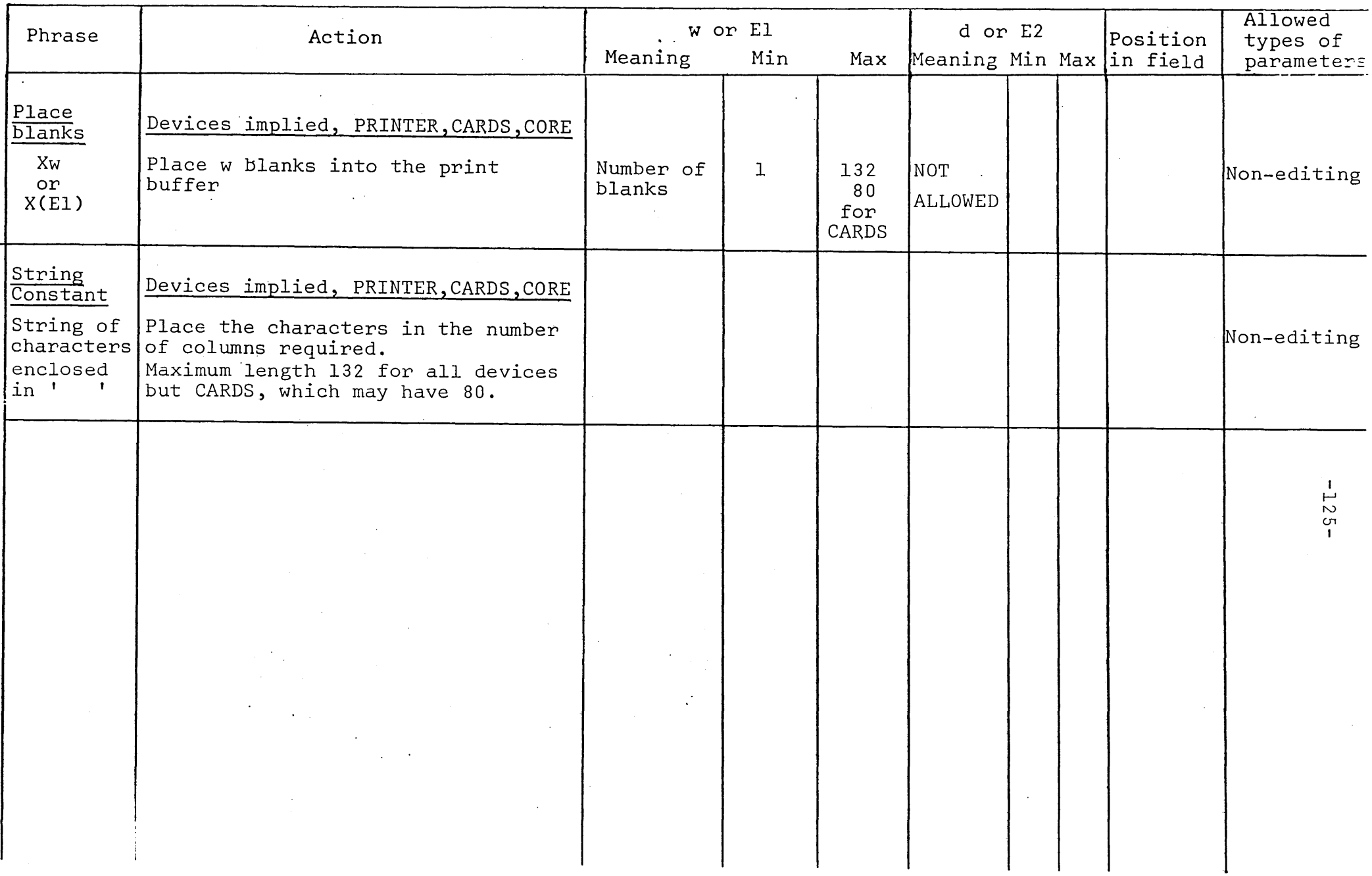

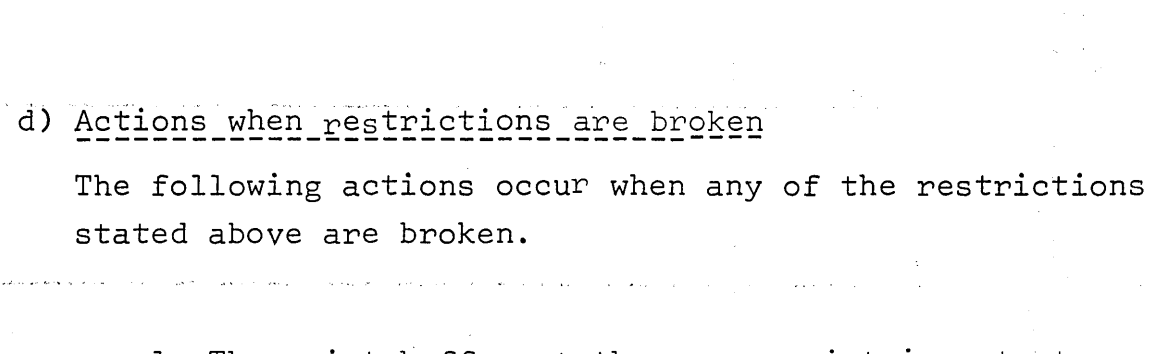

 $-126-$ 

- 1. The print buffer at the error point is output on the appropriate device.
	- 2. The message
		- EDITING ERROR AT LINE XXXX. CHECK YOUR FORMAT is output on the PRINTER.
	- 3. The corresponding parameter (if any) is bypassed.
	- 4. Editing continues with the next parameter. The next field starts in the last column used by the phrase before the error occurred.

#### Common errors:

- 1. Parameter is of a type not allowed by the format phrase.
- 2. Field width is 0, too small to accept value, or too large.
- e) Action when the end of the print buffer is reached For devices implied, PRINTER or CORE ,if an editing phrase will cause editing beyond column 132 then the print buffer is output and editing begins again in column 1.
	- For device CARDS the limit is column 80.
- f) Example showing differences between D, R and U phrases BEGIN

REAL X,Y,Z\$ FORMAT  $F(D12.4, R12.4, U12.4, A1)$ \$ X=Y=Z=3.14159&+1\$

WRITE  $(F, X, Y, Z)$ \$

 $X = Y = Z = 0.0$ \$

WRITE  $(F, X, Y, Z)$ \$

Print 1ines

'----'

\_,1

31.4-159 3.14-16,+1 31.4-159  $\Omega$ . on a construction of the construction of the construction of the construction of the construction of the constr<br>The construction of the construction of the construction of the construction of the construction of the constr

g) Example showing differences between I, N and V phrases BEGIN

```
INTEGER I,J,K$ 
FORMAT F(II0,NI0,VI0,Al)$ 
     I = J = K = -31415$
WRITE (F,I,J,K)$ 
     I=J=K=0$
WRITE (F,I,J,K)$
```
END\$

Print lines

-3141531415 00 31415

h) Example showing differences between M and S phrases

```
BEGIN
  STRING S(29)$ 
  FORMAT F(S40,Al,M40,Al)$ 
       S='THIS STRING HAS 29 CHARACTERS'$ 
  WRITE (F,S,S)$ 
END$
```
Print lines

THIS STRING HAS 29 CHARACTERS THIS STRING HAS 29 CHARACTERS

## 8.6.5 Format phrases with READ

a) Use

Format phrases are used to inform the READ statement exactly where the characters making up the parameter can be found. There is also the special format F which allows Free Format to be used for a specified number of characters in the read buffer.

or CARDS) or of the string (device CORE) are placed for editing.

b) Form of a format phrase

or

$$
\mathsf{Qw.d}
$$

Q(El,E2)

where  $Q$  represents a formatting character (see below).

El must be an arithmetic expression with the same meaning as the integer constant w. The meaning and restrictions are given in section c.

E2 must be an arithmetic expression with the same meaning as the integer constant d. The meaning and restrictions are given below.

## c) Available format phrases, meaning and restrictions with READ

The following table gives the possible format phrases and the restrictions attached to them.

 $\label{eq:2.1} \mathcal{L}_{\text{max}} = \sum_{i=1}^{n} \mathcal{L}_{\text{max}} \left( \mathcal{L}_{\text{max}} \right)^2 \mathcal{L}_{\text{max}} \left( \mathcal{L}_{\text{max}} \right)^2$ 

**Contractor** 

 $\mathcal{L}$ 

 $\label{eq:2.1} \frac{1}{\sqrt{2}}\int_{\mathbb{R}^{2}}\frac{1}{\sqrt{2}}\left(\frac{1}{\sqrt{2}}\right)^{2}e^{-\frac{1}{2}}\left(\frac{1}{\sqrt{2}}\right)^{2}e^{-\frac{1}{2}}\left(\frac{1}{\sqrt{2}}\right)^{2}e^{-\frac{1}{2}}\left(\frac{1}{\sqrt{2}}\right)^{2}e^{-\frac{1}{2}}\left(\frac{1}{\sqrt{2}}\right)^{2}e^{-\frac{1}{2}}\left(\frac{1}{\sqrt{2}}\right)^{2}e^{-\frac{1}{2}}\left(\frac{1}{\sqrt{2}}\right)^{2$ 

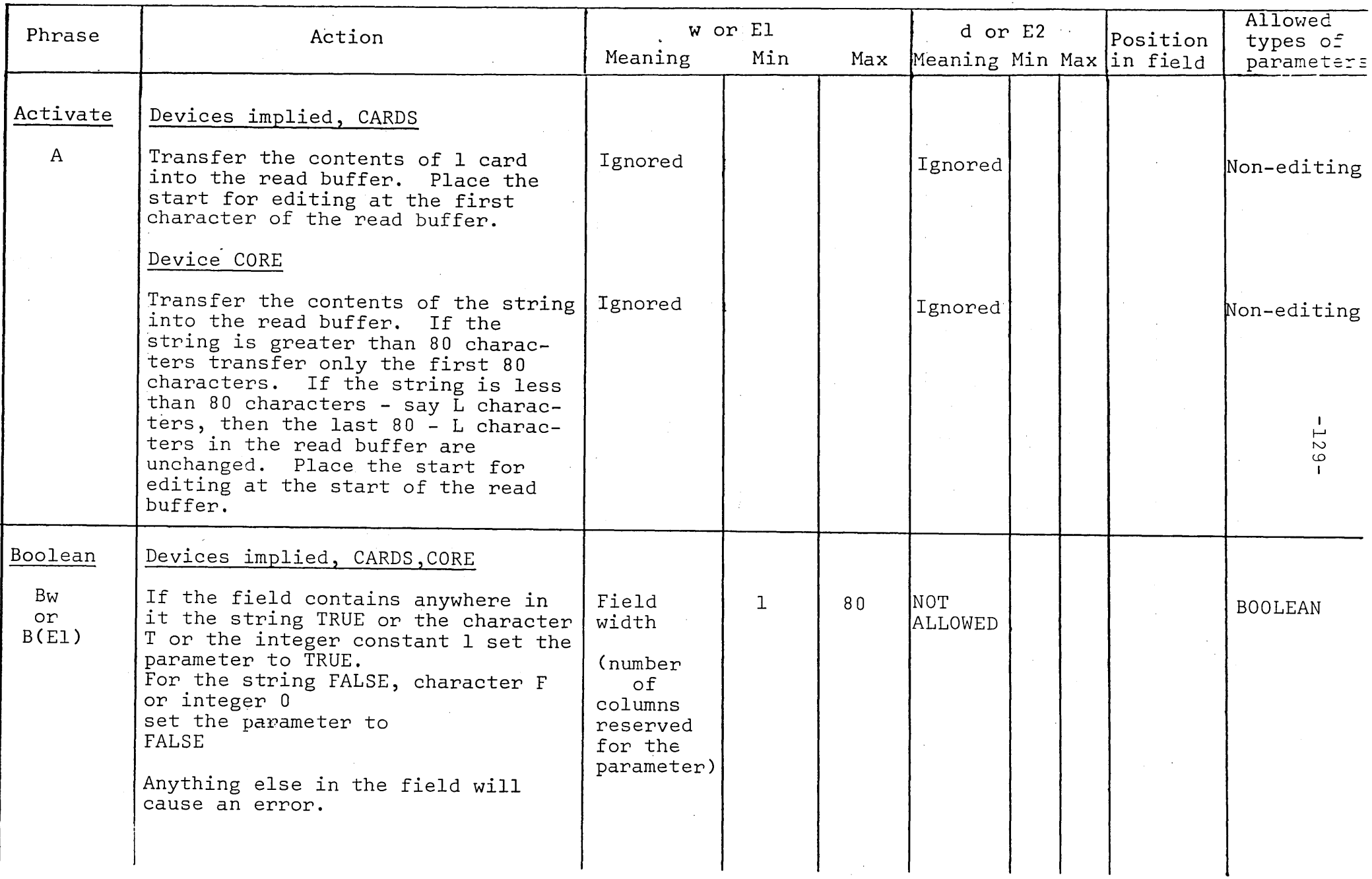

c

 $\sim$ 

 $\bar{\alpha}$ 

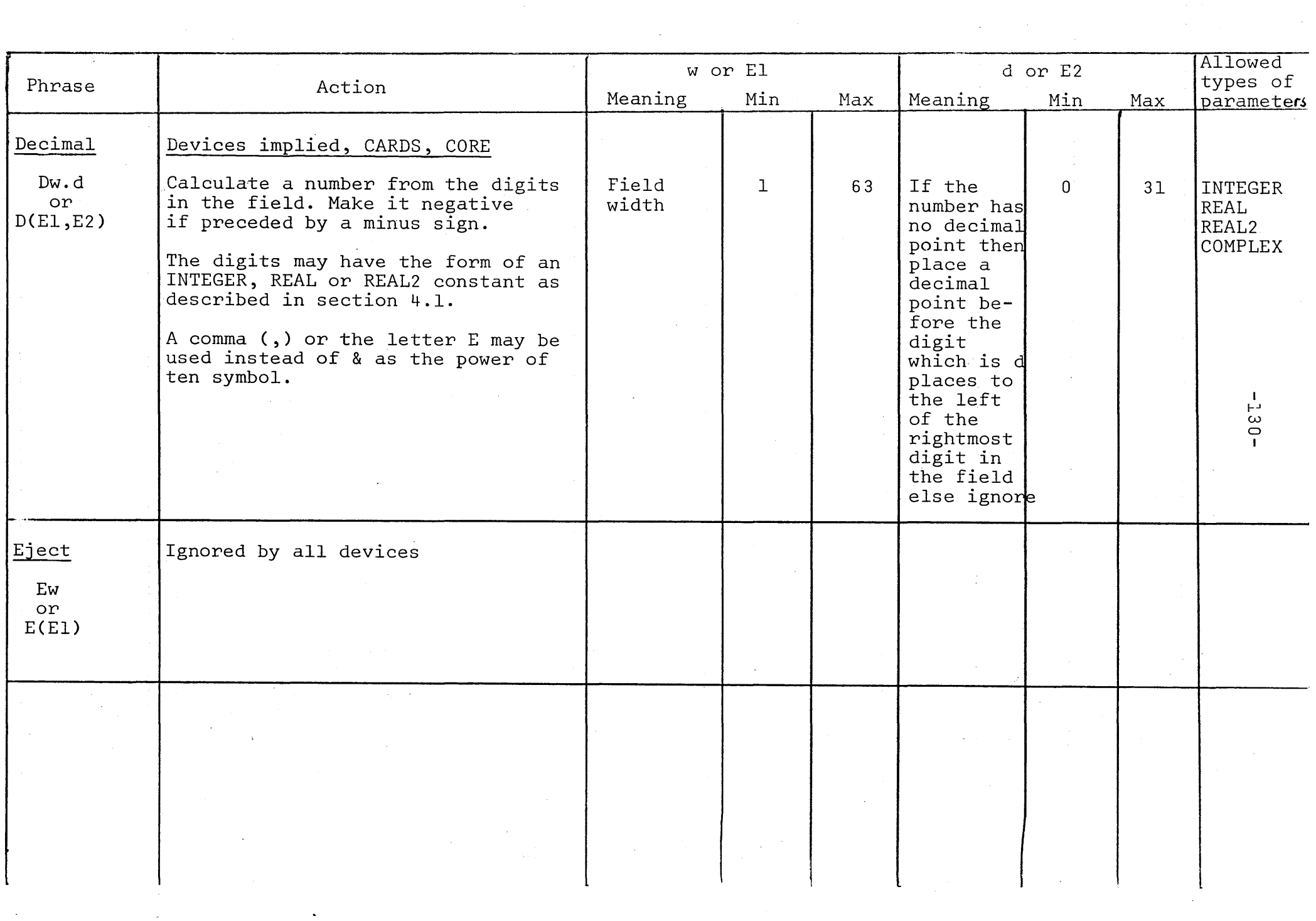

 $\mathcal{C}^{\pm}$ 

,-  $\backslash$ "-~

 $\sim$ 

 $\mathcal{L}_{\mathcal{A}}$ 

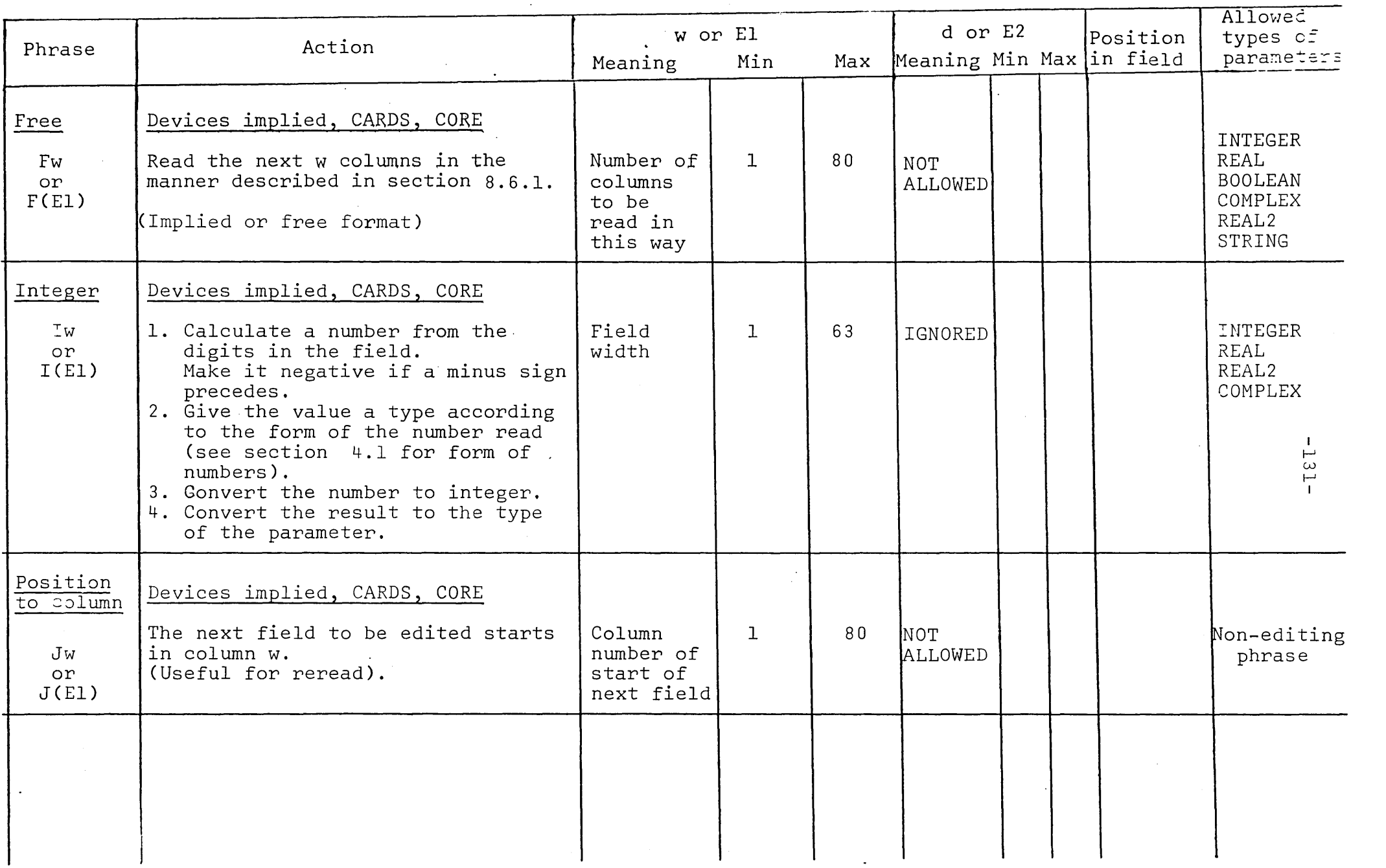

 $\mathcal{L}^{\text{max}}_{\text{max}}$ 

 $\mathcal{L}^{\text{max}}_{\text{max}}$  , where  $\mathcal{L}^{\text{max}}_{\text{max}}$ 

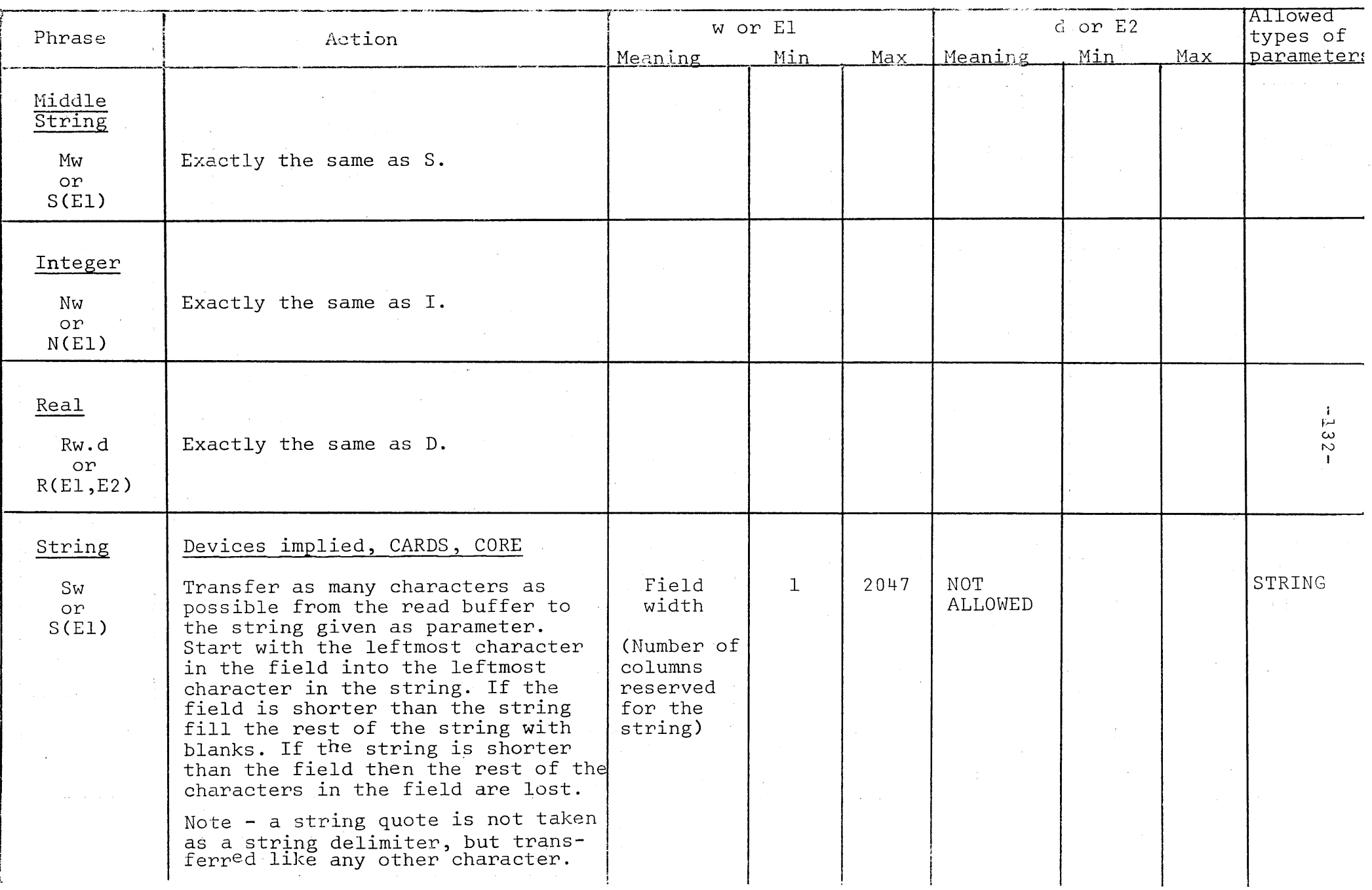

\ '---~

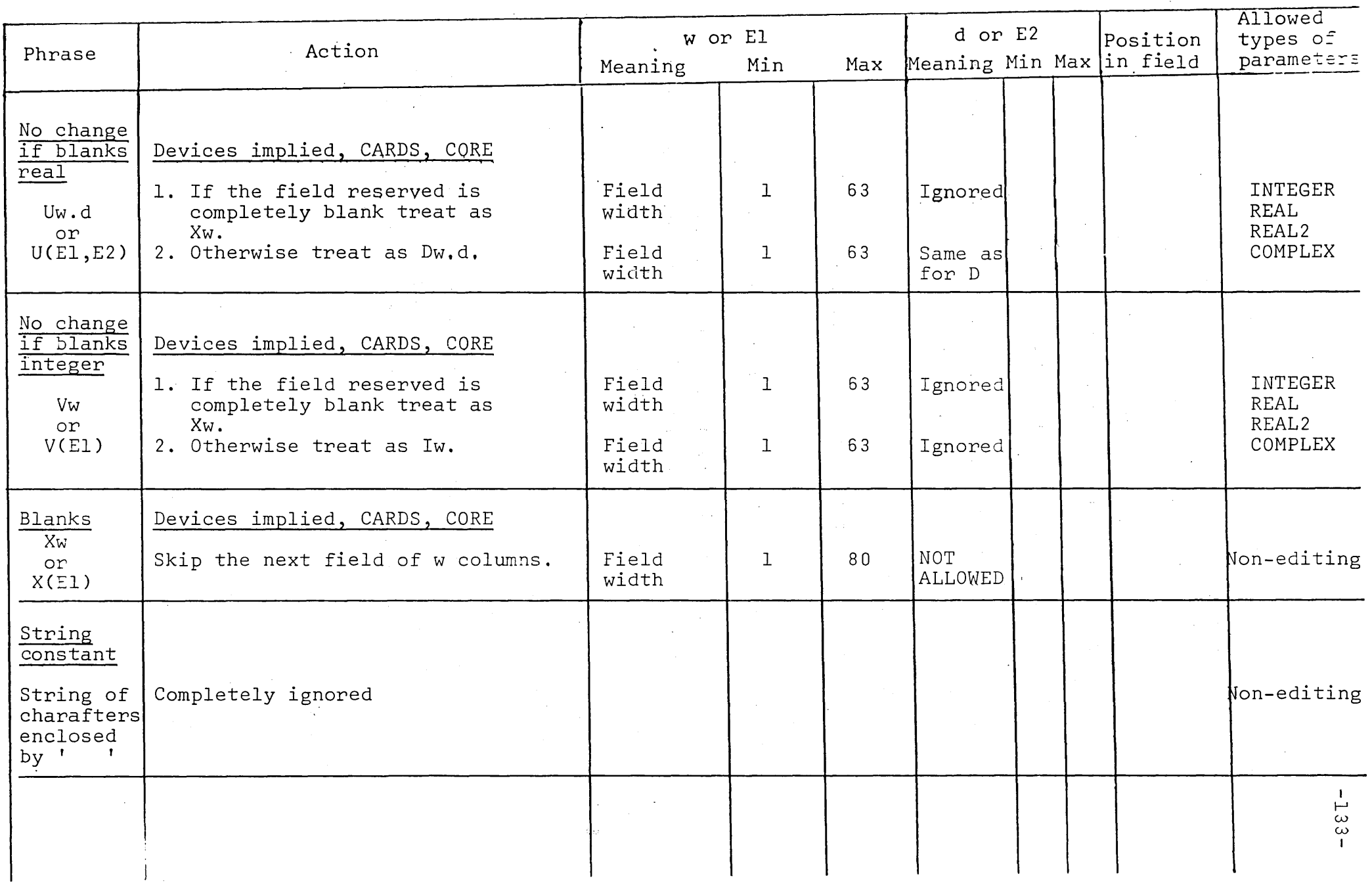

## d) Action when restrictions are broken

The follwing actions occur when any of the restrictions given above are broken.

- 1. If an error label is present (the third label of the label list), a jump is made to that label.
- 2. If no error label is present, the read buffer is printed on the printer and a marker is printed showing the exact position where the error occured and the line number of the program being executed.

#### Common errors:

- 1. Parameter is of a type not allowed by the format phrase.
- 2. Restrictions on w or d have been broken.
- 3. The characters in the field specified are illegal or do not have the correct form. (For example spaces are not allowed in a numeric constant).

#### 8.3.6 Repeat Phrases

## a) Definite repeats

#### Use

Instead of writing out the same format phrase or group of phrases several times, it is possible' to specify the number of times the phrase or phrases should be referred to by using a repeat phrase.

#### Form

```
nQw.d 
n(Qw.d,Qw.d,......Qw.d)
:E:(QW.d):E: (nQw.d,:E: (Qw.d), :E: (nQw.d))etc.
```
where  $\cdot$  n is a positive integer constant

- Q is any format phrase (editing or non-editing)
- E must be an arithmetic or boolean expression
- w and d have the meanings given in section 8.6.4. and 8.6.5.

### Rules

- i) The expression E is evaluated when the repeat phrase is activated. That is when the format phrase is required, before the parameter is evaluated.
- ii) If  $E > 0$  the format phrase (S) are repeated that many times. If  $E = TRUE$  the phrases are taken once.
- iii) If  $E \le 0$  or  $E$  = FALSE the format phrase(s) which this repeat controls, will be skipped.
- iv If E has an integer value greater than 2047, an error will occur.

### Examples:

#### BEGIN

COMMENT PRINT AN ARRAY WITH ONE COLUMN PER LINE\$ INTEGER N,M\$ ARRAY X(I:N,I:M)\$ FORMAT  $F6$  (:M: (:N: (R16.8), A1))\$ WRITE (F6,X)\$ END\$

b) Indefinite Repeats

### Use

It is possible to repeat certain groups of format phrases an indefinite number of times depending only on the number of elements in the input/output list.

### Form

The groups of phrases to be repeated are enclosed in parentheses without a repeat expression preceding. The -136-

delimiters « » of an inline format and the outermost brackets of a declared format also denote indefinite repeat.

### Warnings

- i) Indefinite repeat groups should in most cases have an activate (A) phrase in them since all format phrases beyond the group are ignored. If they do not, a warning message is given.
- ii) Errors can occur when two cards are read instead of one because the input list is longer than the number of phrases in the format.
- iii) Attempts to cause an indefinite repeat of a format containing only non-editing phrases will cause the format to be cancelled.

Examples:

BEGIN

COMPLEX ARRAY COMPARRAY (1:50,1:50)\$ INTEGER SIZE,I\$

FORMAT FREAD(A,I12,(A,10R8.2»

FWRITE('COMPARRAY OF S1ZE' ,112

 $A1.2$ ,  $(10(R9.2, X2), A1)$ 

READ (CARDS, FREAD, SIZE, FOR I=(1,1, SIZE)

DO FOR  $J=(1,1,SIZE)$  DO COMPARRAY  $A(I,J)$ )\$ COMMENT WILL READ IN THE PART OF THE ARRAY REQUIRED\$ WRITE (PRINTER, FWRITE, FOR I=(1,1, SIZE)

DO FOR  $J=(1,1,SIZE)$  DO COMPARRAY(I,J))\$ COMMENT WILL PRINT OUT HEADING AND THEN THE PART OF THE ARRAY REQUIRED\$

END\$

**BEGIN** 

INTEGER I\$ COMPLEX C\$ FORMAT FREAD(A,I12,R12.6)\$ READ (CARDS,FREAD,I,C)\$ COMMENT WILL READ TWO CARDS SINCE COMPLEX VALUES REQUIRE TWO PHRASES\$

END\$

### 8.7 Input/Output List

#### Use

The input list is an ordered set of variables into which values can be transferred. The output list is an ordered set of expressions which can be evaluated and their values transferred to the required output device.

### Form

\_./

The list may have two forms Declared list Inline list

### 8.7.1 Inline List

### Use

To give the input or output statement a list of expressions to or from which values may be transferred.

Form

Any ordered group of expressions which are parameters to an input or output procedure is an inline list.

Examples:

FORMAT F(A,3R12.2)\$ REAL X,Y,Z,A,B,C\$ WRITE  $(X,Y,Z)$ \$ READ (CARDS,F,EOFLB,A,B,C)\$

EOfLB: COMMENT THE EXPRESSIONS X,Y,Z,A,B,C, IF A GTR B THEN A-B ELSE B-A, ARE ALL MEMBERS OF INLINE LISTS\$

### 8.7.2 Declared List

### Use

When several input or output calls require the same expressions in the same order a declared list may be used.

### Form

LIST <identifier>(<list elements>)\$ It must obey the rules for declarations. Several lists may use one declaration.

### Examples:

LIST L1(FOR  $I=(1,1,5)$  DO  $A(I),X,Y$ , L2(IF B THEN X ELSE Y,Z)\$

### 8.7.3 Rules for Lists

- a) Arrays
	- i) An array identifier may be used without subscripts in a list. The meaning of this is that every element in the array is to be used in the list.
	- ii) For multi-dimensional arrays, the left most subsoript varies most frequently.

#### Example:

ARRAY X(1:2,1:3,1:4)\$ WRITE (CARDS,X)\$ COMMENT WILL PUNCH OUT THE ELEMENTS IN THE FOLLOWING

ORDER

X(l,l,l), X(2,1,1), X(1,2,1), X(2,2,1),  $X(1,3,1), X(2,3,1), X(1,1,2), X(2,1,2),$  $X(1,2,2)$ ,  $X(2,2,2)$ ,  $X(1,3,2)$ ,  $X(2,3,2)$ ,  $X(1,1,3)$ ,  $X(2,1,3)$ ,  $X(1,2,3)$ ,  $X(2,2,3)$ ,  $X(1,3,3)$ ,  $X(2,3,3)$ ,  $X(1,1,4)$ ,  $X(2,1,4)$ ,  $X(1,2,4)$ ,  $X(2,2,4)$ ,  $X(1,3,4)$ ,  $X(2,3,4)$ 

b) Other expressions

The expression is evaluated at the time the list element is referenced.

c) Format in lists

A format identifier or inline format may be placed in a declared list.

d) List\_with\_MAX\_and\_MIN

The parameters to MAX and MIN may be given in a declared list.

### 8.7.4 Sublists

### Use

Lists or list elements may be grouped so that they can be repeated in a specific order.

### Form

Sublists are formed by enclosing the list elements with brackets.

### Example:

LIST L1(FOR I= $(1,1,2)$  DO  $(A(I),B(I)))$ \$

### Note:

List elements are expressions and therefore cannot be enclosed within BEGIN END. Sublists must be used whenever such a construction is required.

#### $8.8$ Input/Output Statements

#### $8.8.1$ The READ Statement

Use

To specify that values are to be input according to the given parameters.

Form

READ(<device>,<format list>,<input list>,<label list>)\$

### Devices allowed

The allowed devices are implied, CARDS, CORE, TAPE, DRUM.

### Labels

Up to 3 labels may be used. See Sec. 8.5.

8.8.2 The WRITE Statement

#### Use

To specify that values are to be output according to the given parameters.

#### Form

WRITE (<device>,<format list>,<modifier list>,<output list>,  $\langle$ label list>)\$

Devices allowed

The allowed devices are implied, PRINTER, CARDS, CORE, TAPE, DRUM.

#### Example:

 $W$ RITE(TAPE('A'),ERRLB,EOF('XYZ'),X,Y,Z)\$  $WRITE(CORE(S), << 3R12.2, A>>, X, Y, Z)$ \$

#### Labels

Only 1 label is allowed. See sec. 8.5.

8.8.3 The POSITION Statement

### Use

To position a speeified magnetic tape unit or sequential drum file to a position specified by a modifier.

### Form

POSITION(TAPE(<parameter>),<modifier list>,<integer expression>,  $\langle$ label list>)\$

### Devices allowed

Only TAPE is allowed as a device.

### Labels

Up to 3 labels may be used. See sec. 8.4, 8.5.

Position by number of records

The integer expression specifies the number of records to be positioned. If it is positive, the positioning is done in the forward direction, if negative in a backwards direction. If the device is a sequential drum file, only positioning forward is allowed.

### 8.8.4 The REWIND and REWINT Statements

### Use

REWIND positions a magnetic tape or sequential drum file to its starting position.

REWINT rewinds a magnetic tape and locks it so that it can no longer be used, or rewinds a sequential drum file to its start position.

### Form

REWIND(TAPE(<parameter>))\$ REWINT(TAPE(<parameter>))\$

### Device allowed

Only device TAPE is allowed with these operations. Any other devices will cause undetectable errors.

### 8.8.5 The MARGIN Statement

#### Use

\  $\bigcup$ 

To change the margin settings on the printer. Depending on the size of paper used at an installation, there will be a certain number of lines per print page.

Procedure MARGIN allows the user to specify which is to be the first line and which is to be the last line on page.

It can also be used when special print forms such as labels or envelopes are being printed.

### Form

MARGIN (<length>, <top line number>, <bottom line number>, <string if desired>)\$

#### Where

<length> is an integer expression specifying the number of lines thé installation allows per page.

<top line number> is an integer expression specifying the logical line number where the first line is to be printed.

- <bottom line number> is an integer expression speci· fying the logical number where the last line is to be printed.
- <string> is a string which is typed on the console when margins are actually changed on the printer.

### Example:

BEGIN

BOOLEAN B\$ MARGIN (IF B THEN 72 ELSE 66,5, IF B THEN 69 ELSE 63)\$ END\$

#### 9 OTHER INFORMATION

9.1 Comments.

## Use

The use of explanatory messages is encouraged to aid readability of the program and to help in finding errors in the source text.

# Methods.

- a) After EEGIN or any \$ or ; the following construction may be placed.  $\ddot{\phantom{a}}$ COMMENT any characters not including ; or \$ followed by ; or \$
- b ) After END comments can be placed. However, the characters ; or  $$$  or the words END or ELSE cause the ending of the comment.
- c) In a procedure declaration comments may be placed in the formaI parameter list by substituting for the comma the construction:

)<letter string>: (

(See section 7).

#### Example:

/

COMMENT THIS PROGRAM SHOWS COMMENTS\$ EEGIN COMMENT CAN COME AFTER EEGIN\$ INTEGER 1\$ COMMENT CAN COME AFTER DECLARATION\$ PROCEDURE SHOW (K) WORDS CAN E PLACED HERE: (L)\$ REAL K,L\$ K=L\$ COMMENT CAN COME AFTER A STATEMENT\$ IF l GTR 50 THEN BEGIN SHOW  $(1,50-I)$ \$

END YOU CAN ALSO PUT COMMENTS HERE

ELSE

SHOW  $(1,50-I)$ \$

END OF THIS PROGRAM SHOWING COMMENTS\$

Note:

A comment may come before the first EGIN of a program.

### 9.2 Options

It is possible to control certain actions of the ALGOL compiler and run-time system by placing a speçific option letters after the masterspace on the ALGOL processor card or the XQT card. (See EXEC II manual page 3-1).

At compiletime these same options may also be turned on by using a "statement" of the form

OPTION 'string of option letters'\$

'They may be turned off by using OPTION 'string of option letters' OFF\$

These "statements" are accepted wherever declarations or statements are allowed.

#### Note:

OPTION may come before the first EEGIN.

### Available options on the ALG-card.

- A Accept the compiled program even if errors are found. No warning messages are given.
- E All external procedures when they are compiled require this option.
- F The compiled SLEUTH II code is listed and punched into cards, which are accepted by the SLEUTH II assembler.
- G' The listing for this compilation will start at the top of a new page.
- L The SLEUTH II code produced by the compiler will be listed. The instructions resulting from each line of ALGOL text will appear just before the line is printed.
- N The source text listing is suppressed. No warnings are given, but error messages are printed together with the source lines to which they apply.
- o This option has the same effect as R.
- R This option removes the instructions which check wheter the subscript being used is within the bounds declared for the array. It is suggested that this option should not be used during debugging. Production programs can benefit greatly from the saving in time when the check is removed.
- S Punch the updated symbolic text in compressed form.
- T At the end of the listing, times are given for the four passes of the compiler and the total time taken for the compilation. The number of words used on drum for the intermediate output from the passes of the compiler is also printed.
- V Suppress warning messages.

 $\langle$  )

- W Correction cards used to update a symbolic version are listed before the normal source text listing.
- X If errors are detected in the compilation, the entire run is aborted.
- Z No run-time diagnostic information is prepared. When this option is used, a PMD card may not be used. The program will not keep track of the line numbers being executed so that run-time error message will not be complete. The use of this option saves time and core-space in production programs, but should not be used when debugging.

## Available options on the XQT card

(See also EXEC II manual sec. 5.8).

A Accept the program for execution even though errors have been found during compilation or allocation. If compiletime errors have occured, execution will proceed up to the point of the first error and then the program is terminated with the message:

SOURCE LANGUAGE ERROR AT LINE XXX

F This option must be used when using external FORTRAN, procedures containing double precision or complex arithmetic. Otherwise the program will terminate with the message'

ILLEGAL OPERATION AT LINE XXX where the line number refers to the last ALGOL line executed.

N Suppress listing of allocation tables.

X Abort the rest of the run if errors occur.

### 9.3 Chained Programs and NU ALGOL

1. The EXEC II manual Section VI.2. describes how large programs may be broken into sections or links. NU ALGOL programs may also take advantage of this feature through the use of the statement

CHAIN (<integer expression> )\$

where the value of the <integer expression> is the number of the next link to be executed.

- 2. Sequential drum files may be used across links because Y\$TTA B, their control table, is kept in blank common.
- 3. Device DRUM may be used across links. The current drum position, obtained by the procedure DRUMPOS, is not destroyed.
- **4.** No data from the ALGOL programs is saved across links because no data is kept in blank common.
- **5.** Users of external FORTRAN or SLEUTH programs which have blank: common, must ensure that their data areas do not interfere with Y\$TTAB.

~)

### 10 ERROR MESSAGES

## Security

The compiler tries to catch and properly diagnose aIl errors in the text given to it. Sometimes the syntax is so incorrect that it confuses the compiler to the point where spurious messages are printed or certain internaI errors may occur. When such internaI errors occur it is suggested that aIl other errors diagnosed be corrected. In most cases, the internaI error will then disappear.

### Diagnostics.

Where possible the exact syntax causing the error is marked with an asterisk. The following list suggests the possible problem and if possible gives a reference to where the required rules are explained. The user's help in suggesting other possible problems detected and diagnosed under specific error messages will be appreciated.

### Level of errors.

There are three levels of errors.

a) Warnings - are given when a construction may cause an error if not used correctly, or the construétion'is inefficient They are not counted in the total given in the line XX ERROR(S) WERE FOUND

They can be suppressed by using the V option or as a sideeffect of the A or N options.

- b) Errors These are the usual diagnostics given when the compiler cannot translate the given source code into meaningfuI object code. The program produced by the compilation may be loaded and executed by using an A option on the XQT card but when a statement containing an error is executed, a jump will be
- c) Compilation killers For certain internaI compiler errors or table overflows and such unresolvable problems as IMPROPER BLOCK STRUCTURE; compilàtion is immediately stopped. Not aIl errors are detected. In these cases an XQT card even with an A option will do nothing because no program has been produced.

made to a run-time error routine which terminates the program.

 $\frac{1}{2}$  .

X)

10.1. Compile-Time Error Messages

 $\mathcal{L}_{\mathbf{r}}$ 

 $\sim$ 

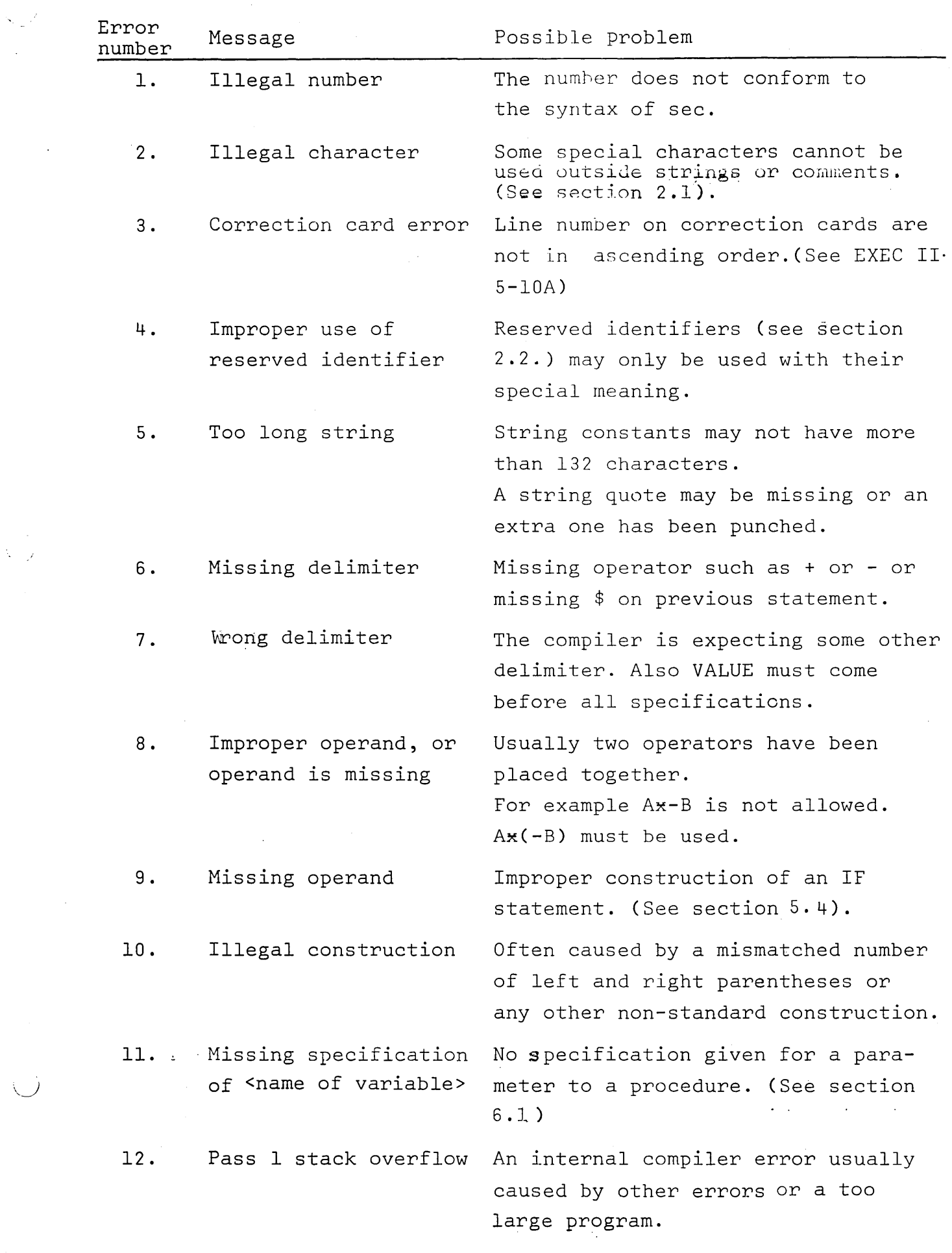

-149-

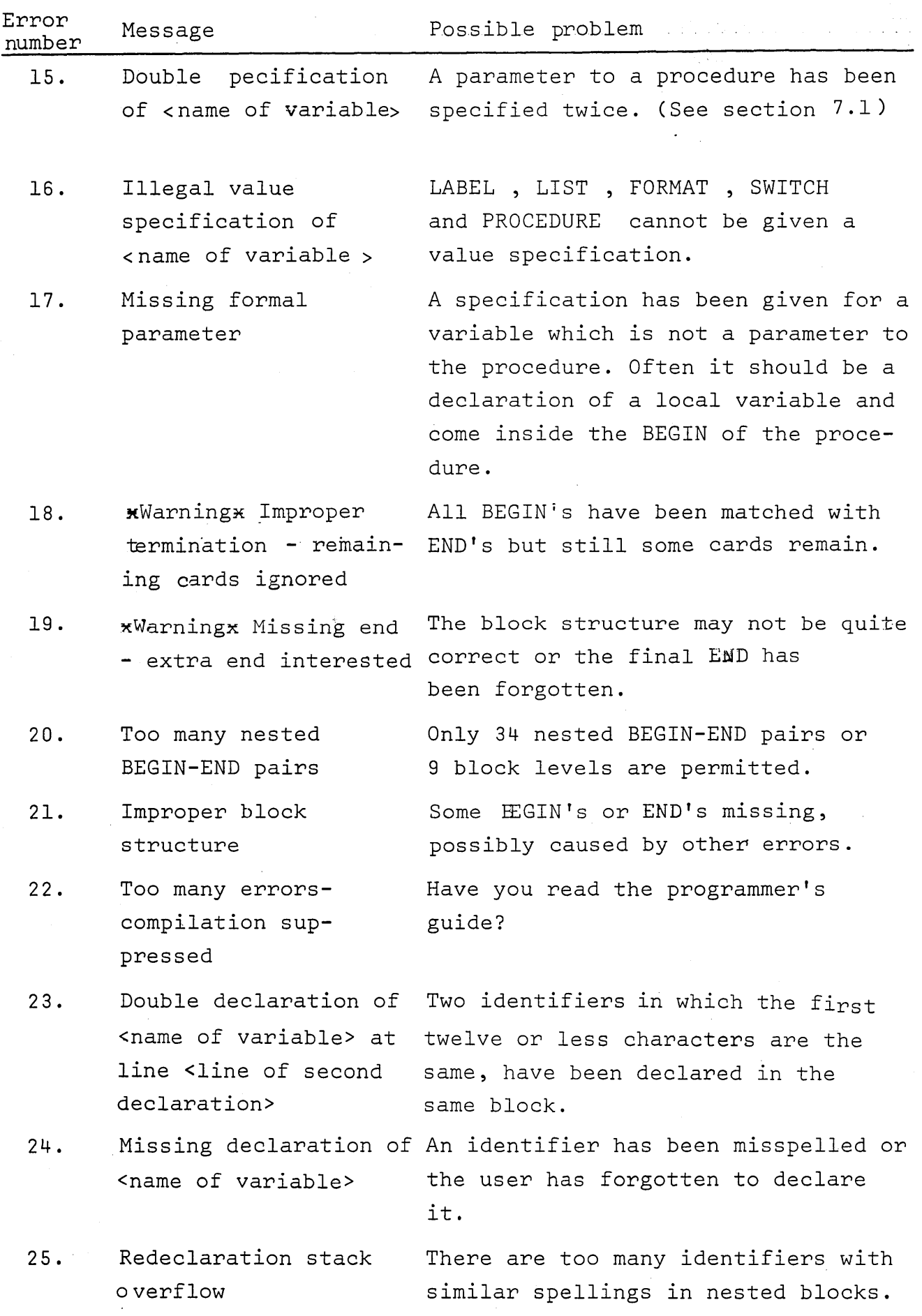

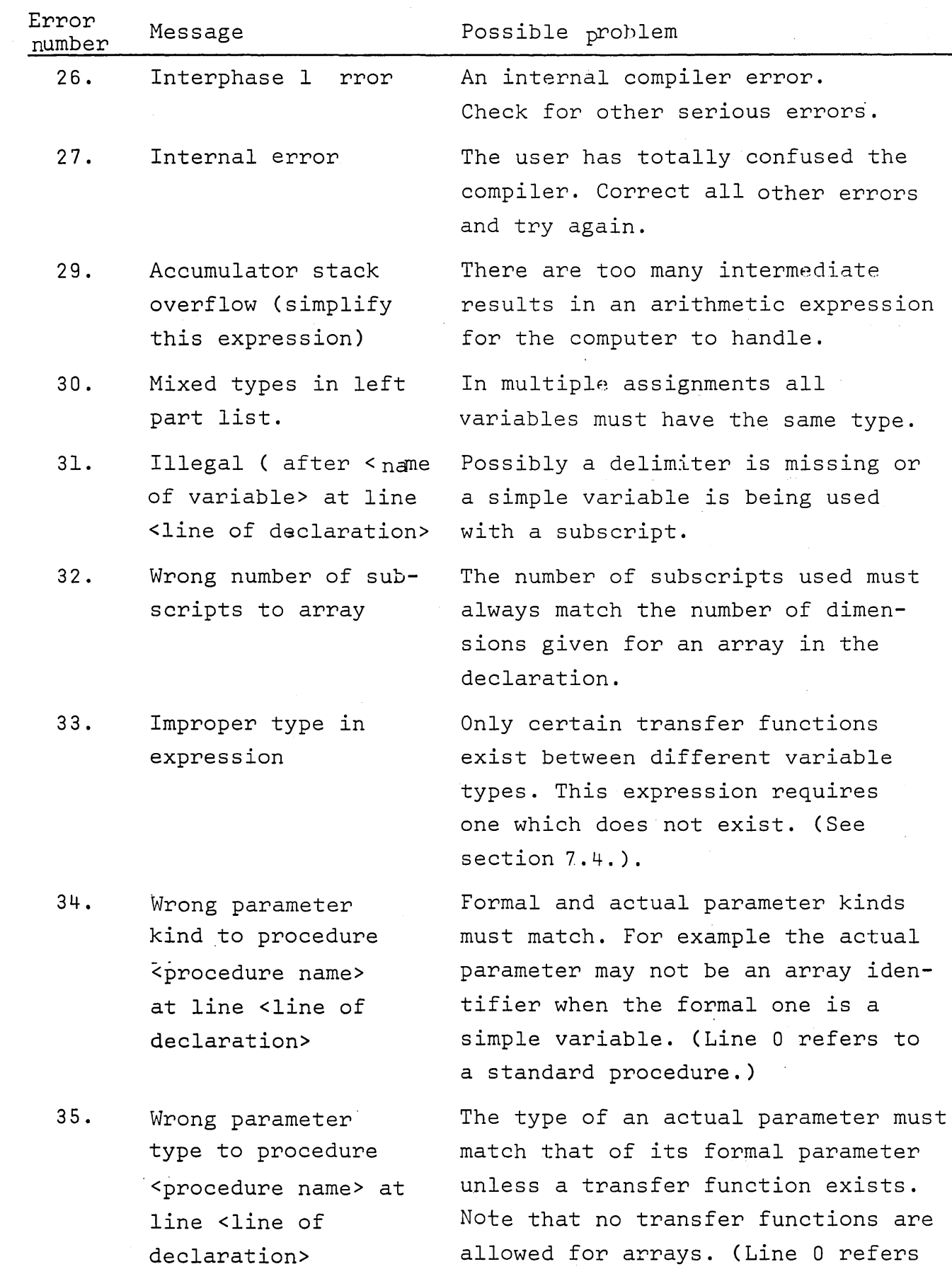

X.

 $\langle \rangle$ 

to a standard procedure.)

 $\sim$ 

-151-

 $\hspace{0.1cm} - \hspace{0.1cm} -$ 

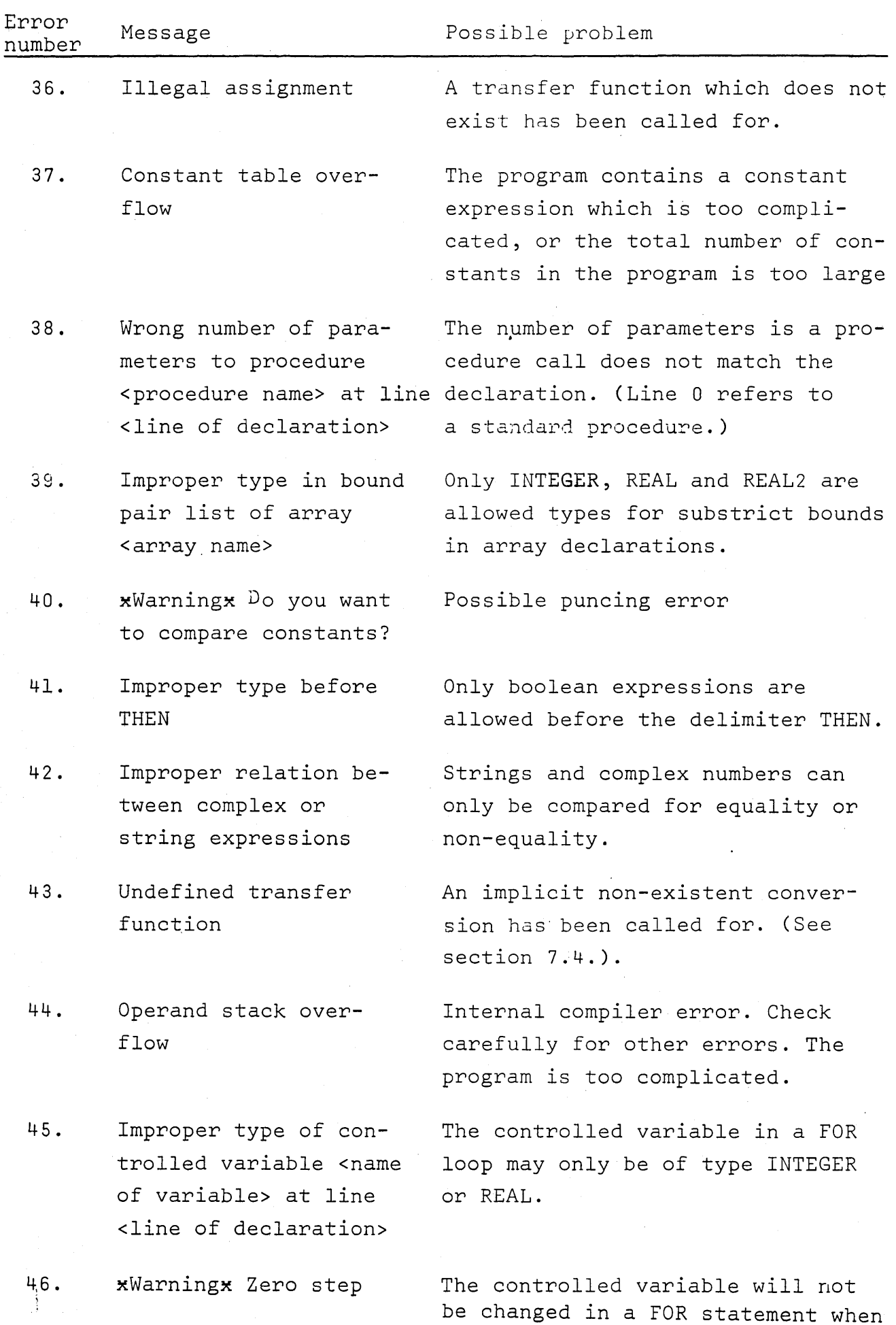

 $\frac{1}{T}$ 

the step is zero.

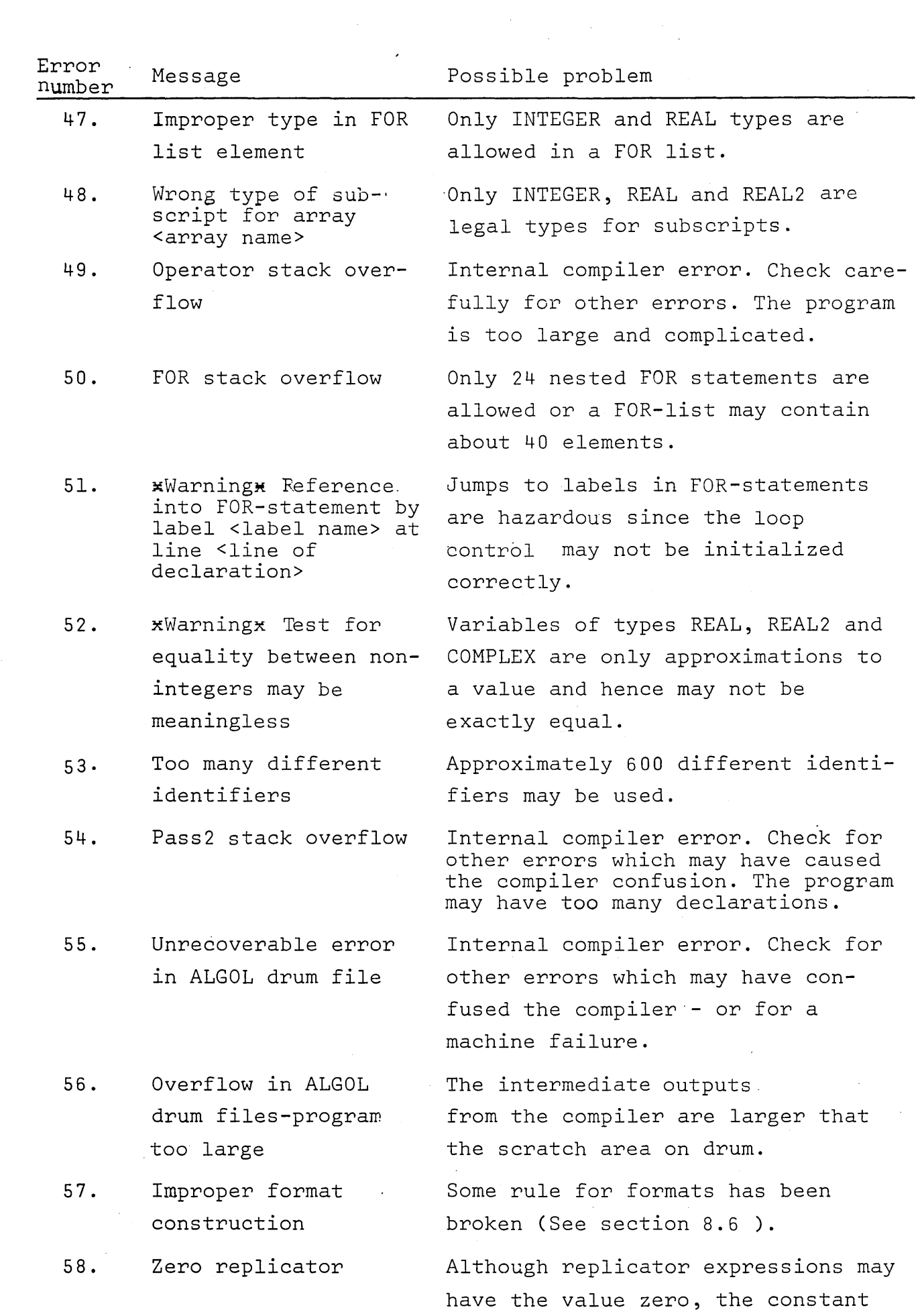

replicator zero has no meaning.

 $\frac{1}{2}$ 

 $\hat{\mathcal{L}}$ 

 $\Delta_{\rm{eff}}$ 

 $\langle \rangle$ 

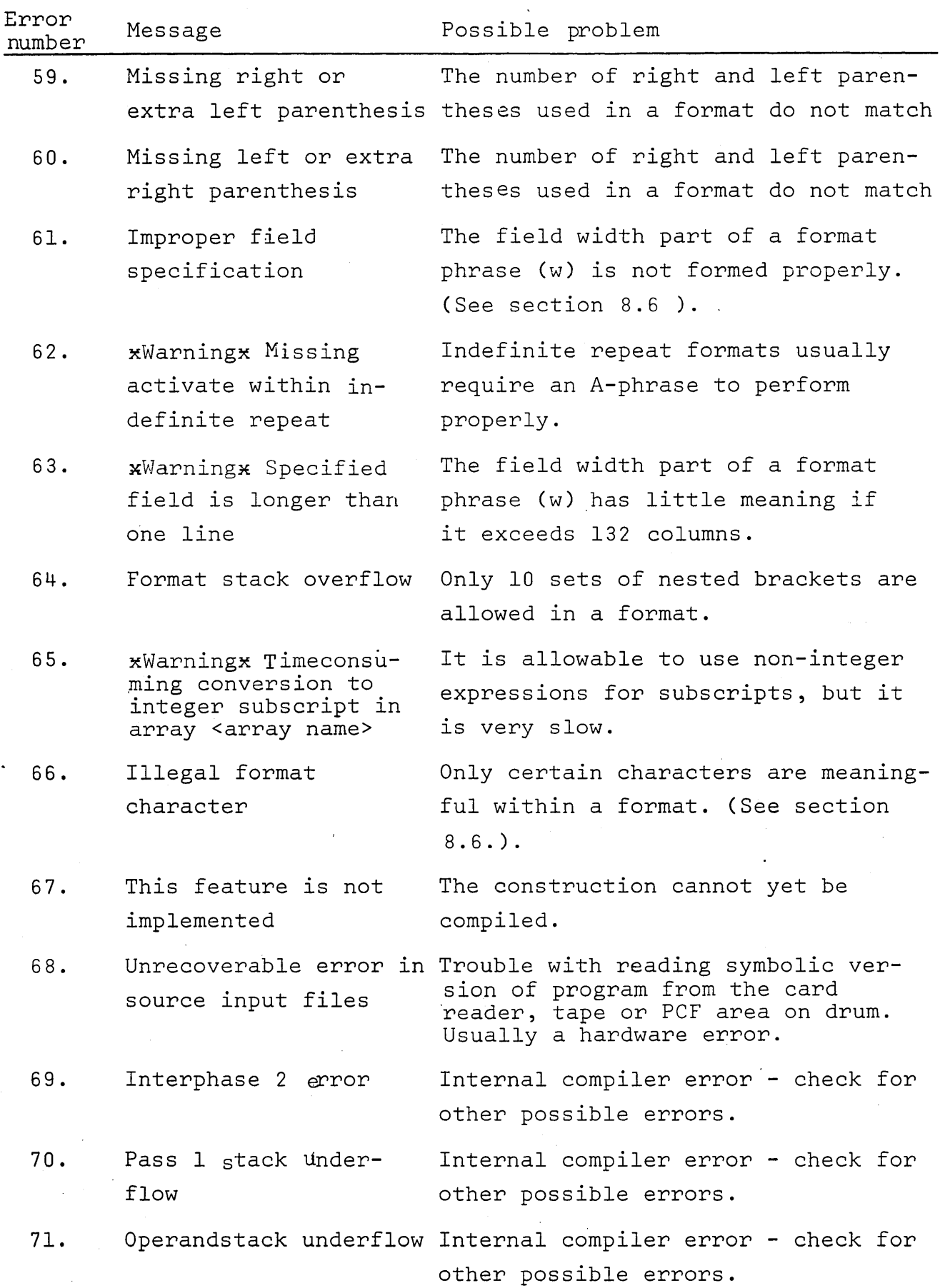

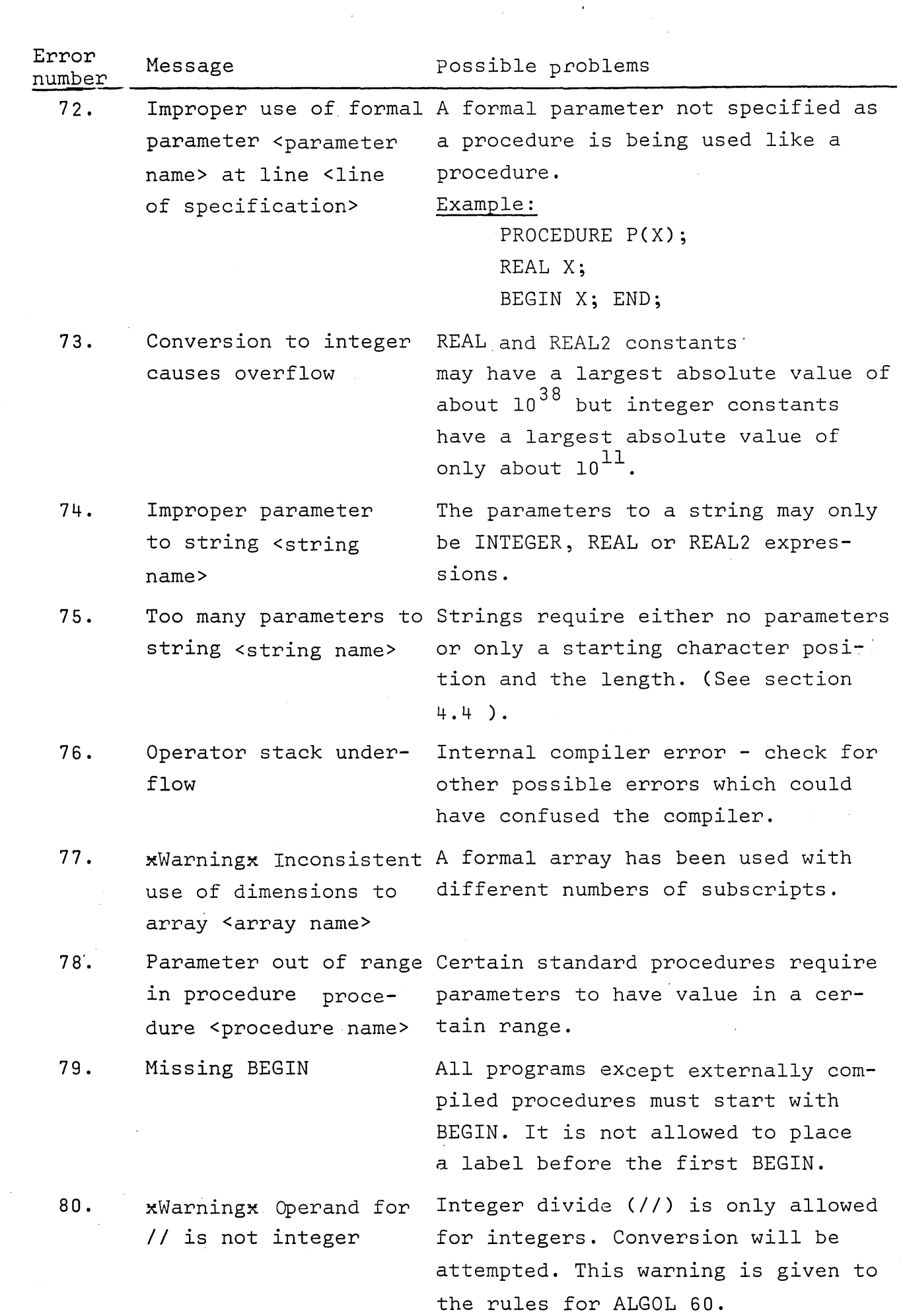

 $\Delta \sim 10^{11}$ 

 $\sim 1$ 

 $\bigcup$ 

 $\mathcal{O}(\mathcal{O}_\mathcal{O})$ 

 $\sim$ 

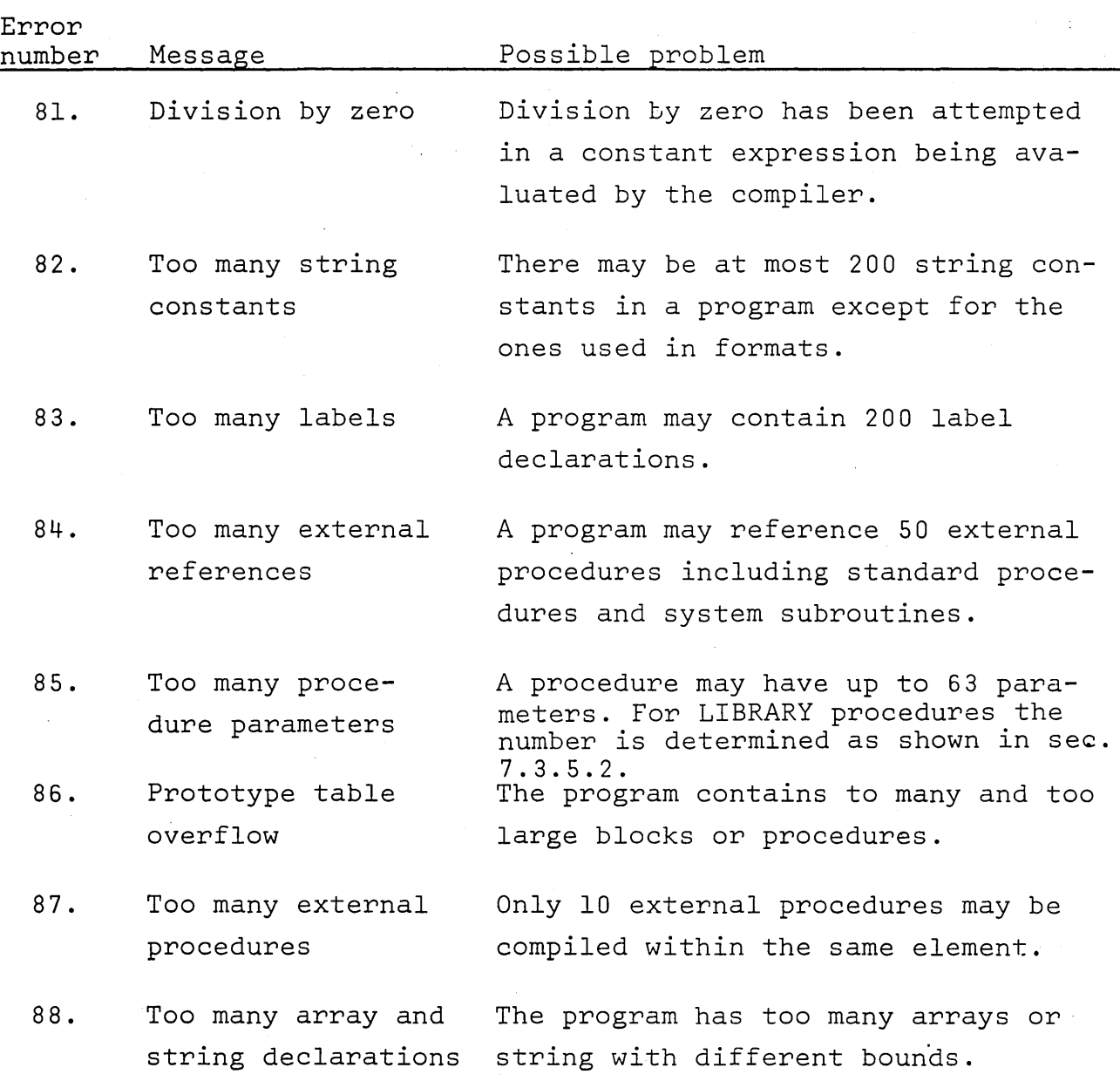

 $-156-$ 

l,

### 10.2 Run-Time Error Messages

Because the evaluation of many expressions is left to the runtime routines, certain errors can occur. These are caught by the run-time system and the appropriate messages given, together with the line number of the element where the error occured.

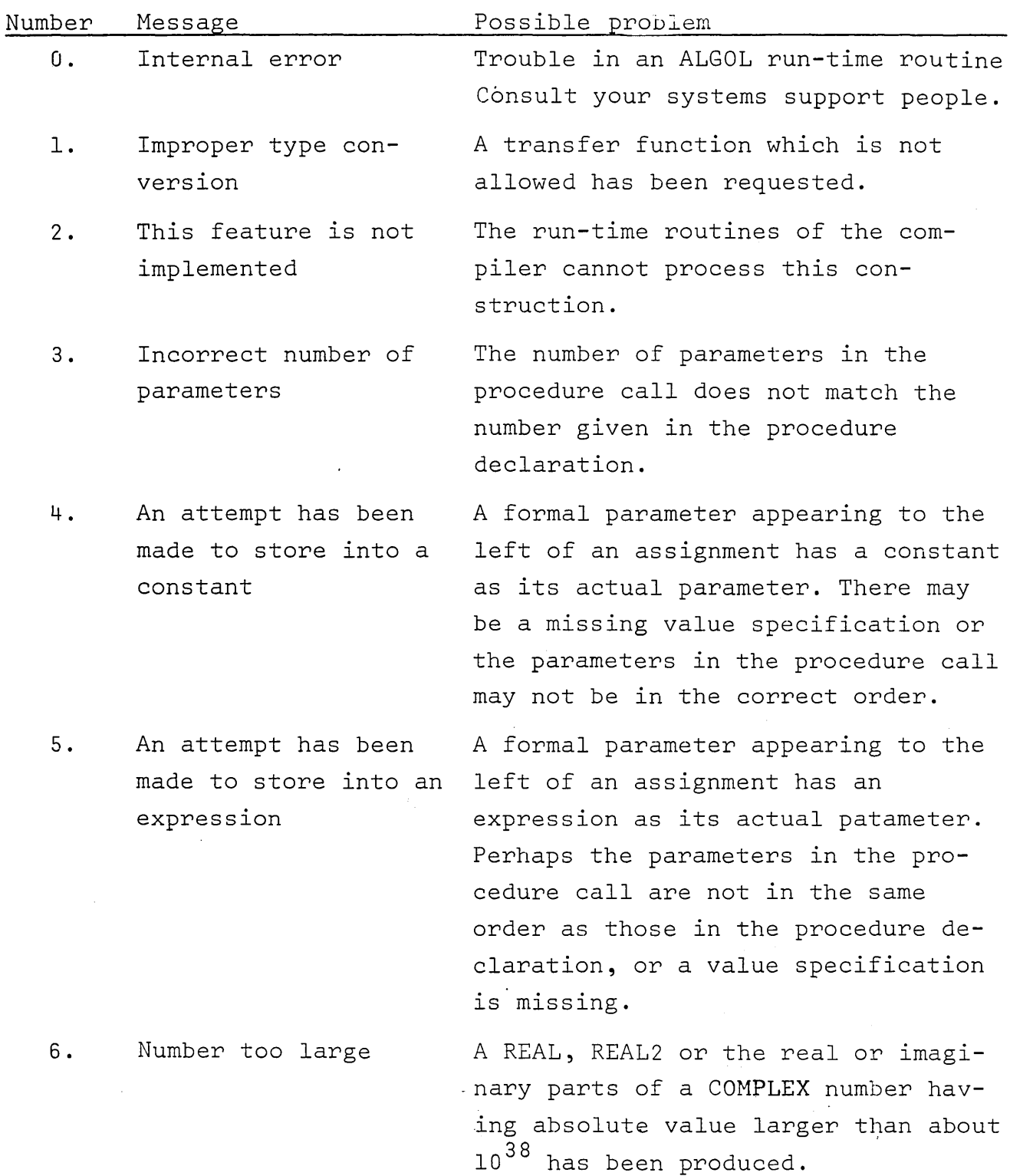

7 • Attempted division by zero The divisor in an integer or real division is zero.

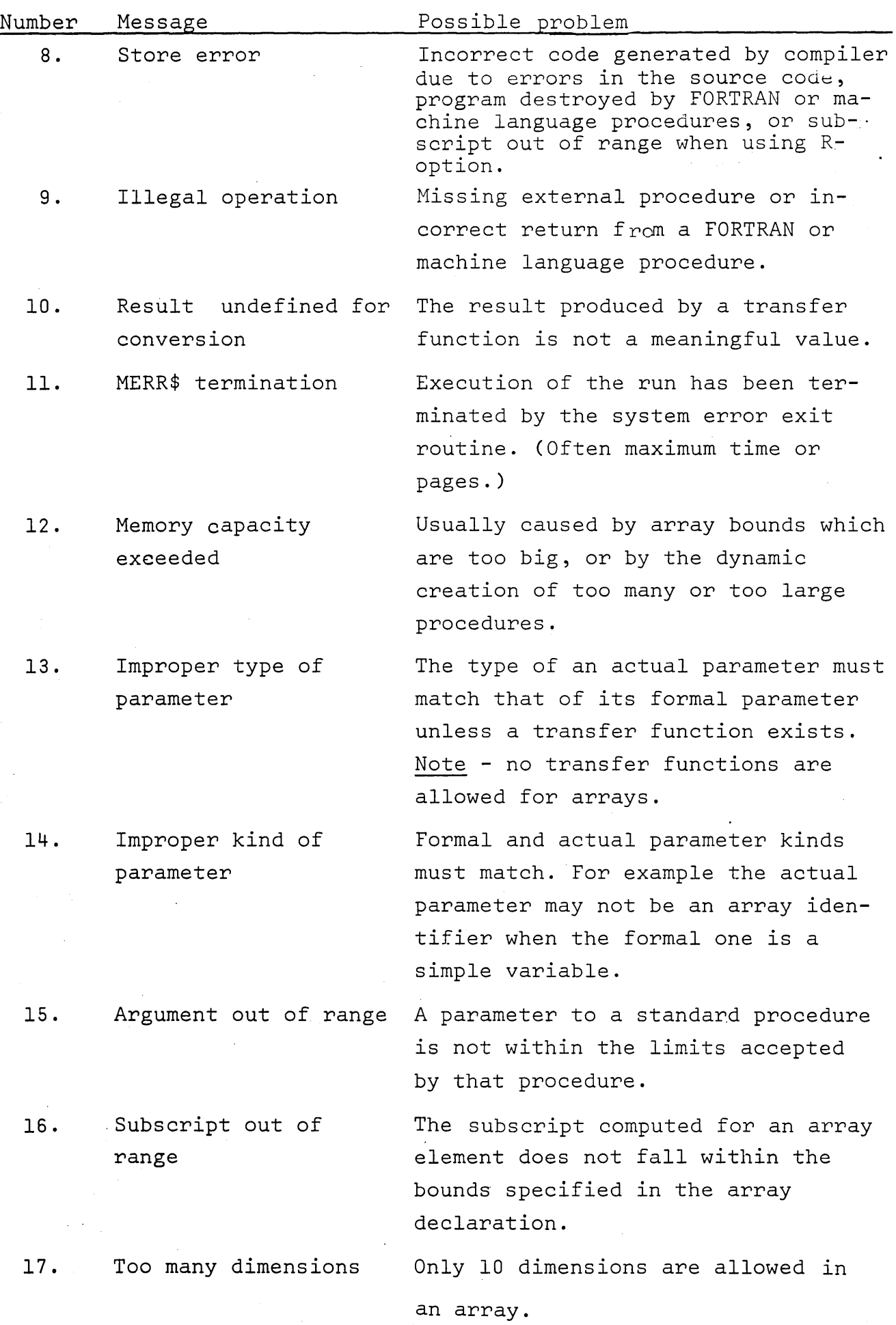

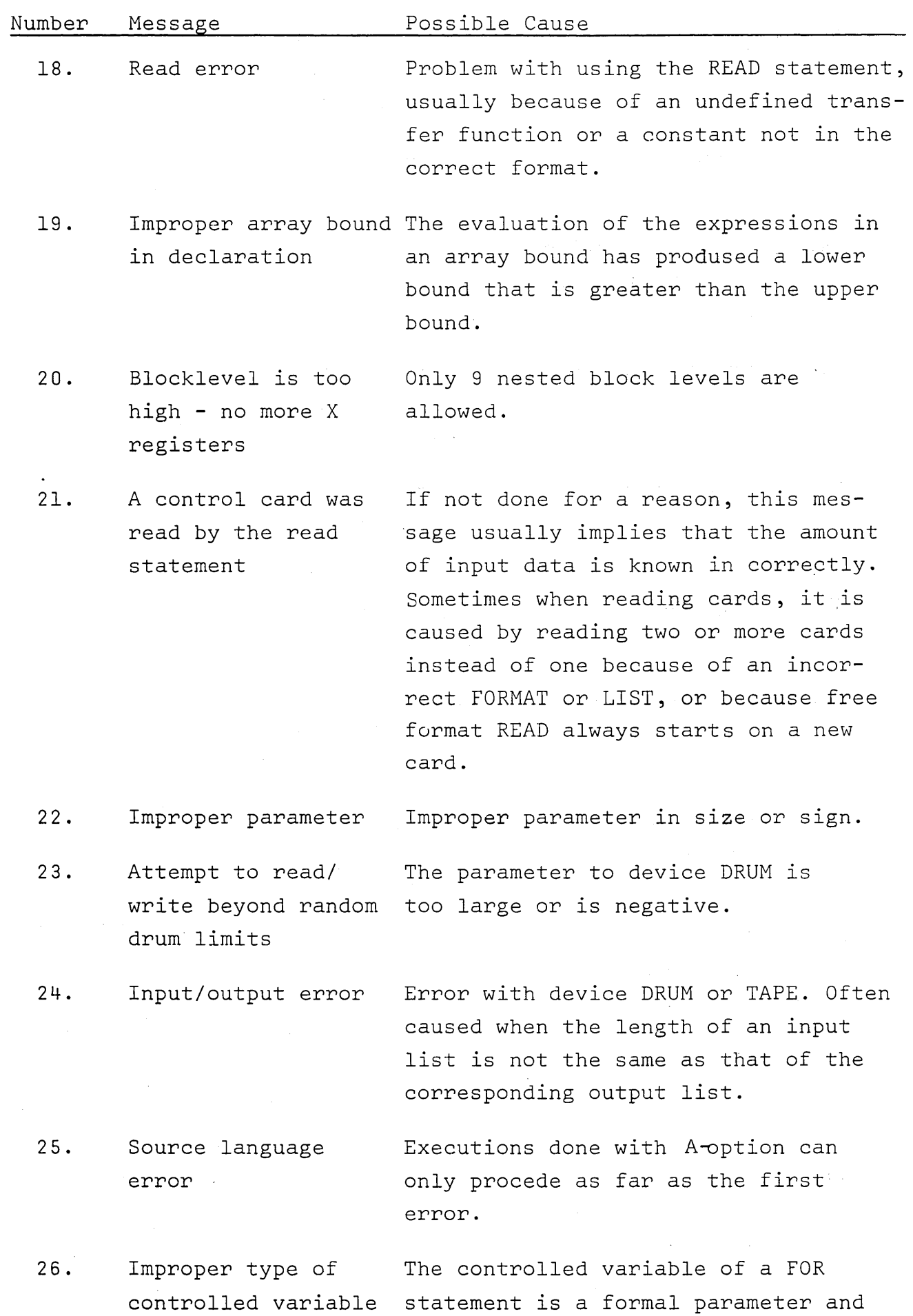

-159-

 $\sim$   $\sim$ 

ÿ.

 $\langle \ \rangle$ 

 $\sim$ 

 $\mathcal{L}_{\mathcal{A}}$ 

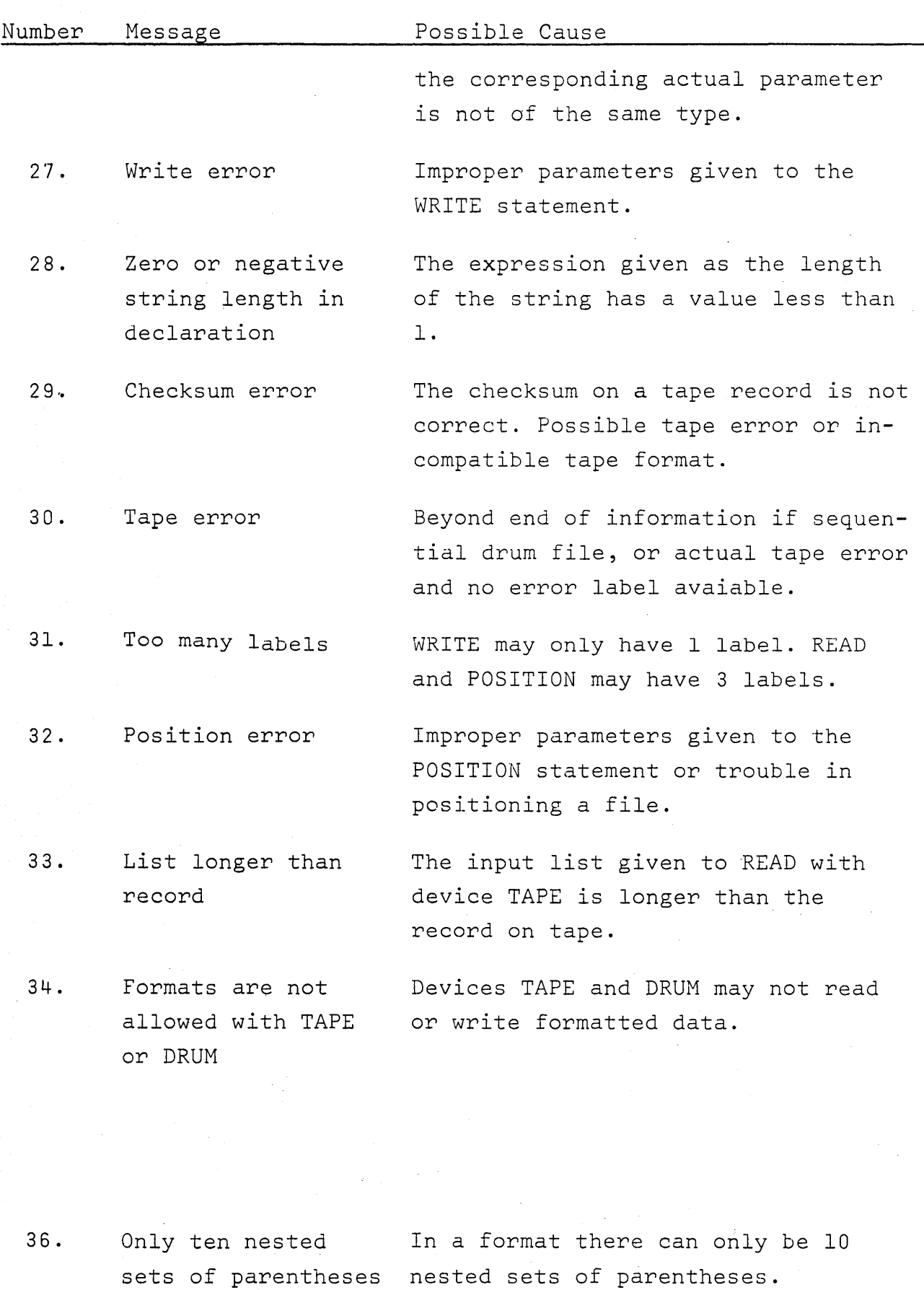

allowed.

-160-

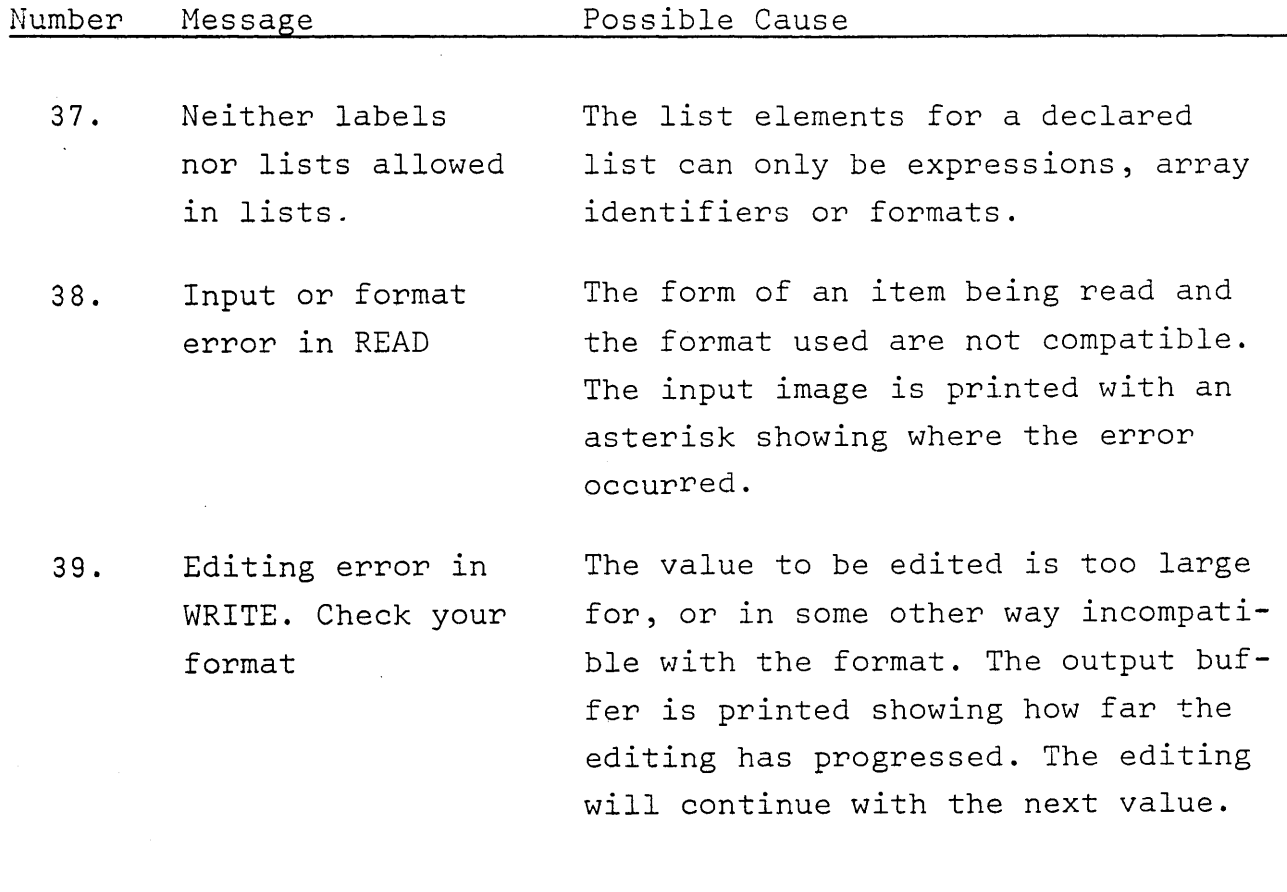

-161-

 $\label{eq:2.1} \mathcal{L}(\mathcal{L}) = \mathcal{L}(\mathcal{L}) \mathcal{L}(\mathcal{L}) = \mathcal{L}(\mathcal{L}) \mathcal{L}(\mathcal{L}) = \mathcal{L}(\mathcal{L}) \mathcal{L}(\mathcal{L})$ 

 $\label{eq:2.1} \frac{1}{\sqrt{2\pi}}\sum_{\alpha\in\mathbb{Z}}\left(\frac{1}{\sqrt{2\pi}}\sum_{\alpha\in\mathbb{Z}}\left(\frac{1}{\sqrt{2\pi}}\sum_{\alpha\in\mathbb{Z}}\left(\frac{1}{\sqrt{2\pi}}\sum_{\alpha\in\mathbb{Z}}\left(\frac{1}{\sqrt{2\pi}}\sum_{\alpha\in\mathbb{Z}}\left(\frac{1}{\sqrt{2\pi}}\sum_{\alpha\in\mathbb{Z}}\left(\frac{1}{\sqrt{2\pi}}\sum_{\alpha\in\mathbb{Z}}\left(\frac{1}{\sqrt{2\pi}}\sum_{\alpha\in\mathbb$  $\label{eq:2.1} \frac{1}{\sqrt{2\pi}}\int_{0}^{\infty}\frac{1}{\sqrt{2\pi}}\left(\frac{1}{\sqrt{2\pi}}\right)^{2\alpha} \frac{1}{\sqrt{2\pi}}\int_{0}^{\infty}\frac{1}{\sqrt{2\pi}}\left(\frac{1}{\sqrt{2\pi}}\right)^{\alpha} \frac{1}{\sqrt{2\pi}}\frac{1}{\sqrt{2\pi}}\int_{0}^{\infty}\frac{1}{\sqrt{2\pi}}\frac{1}{\sqrt{2\pi}}\frac{1}{\sqrt{2\pi}}\frac{1}{\sqrt{2\pi}}\frac{1}{\sqrt{2\pi}}\frac{1}{\sqrt{2\$ 

 $\label{eq:2.1} \mathcal{L}(\mathcal{L}^{\text{max}}_{\mathcal{L}}(\mathcal{L}^{\text{max}}_{\mathcal{L}}))\leq \mathcal{L}(\mathcal{L}^{\text{max}}_{\mathcal{L}}(\mathcal{L}^{\text{max}}_{\mathcal{L}}))$ 

 $\sim 10$ 

 $\frac{1}{2} \left( \frac{1}{2} \right)$ 

 $\sim 10^{11}$  km s  $^{-1}$ 

### BASIC SYMBOLS

Out of the 64-character set of the UNIVAC 1107/1108 computers, 55 characters are recognized by the NU ALGOL compiler as being meaningsful within an ALGOL program. (See sec. 2.1). The remaining 9 characters have no interent meaning and are allowed only within strings. They may thus be installation defined.

To the compiler the meaning of a character is determined by the value of its internal representation ("field data" value). The table below lists the characters by their internal representation together with a common graphic representation. The corresponding punched-card codes are not shown because they may be installation defined. For the installation defined characters no graphic is shown.

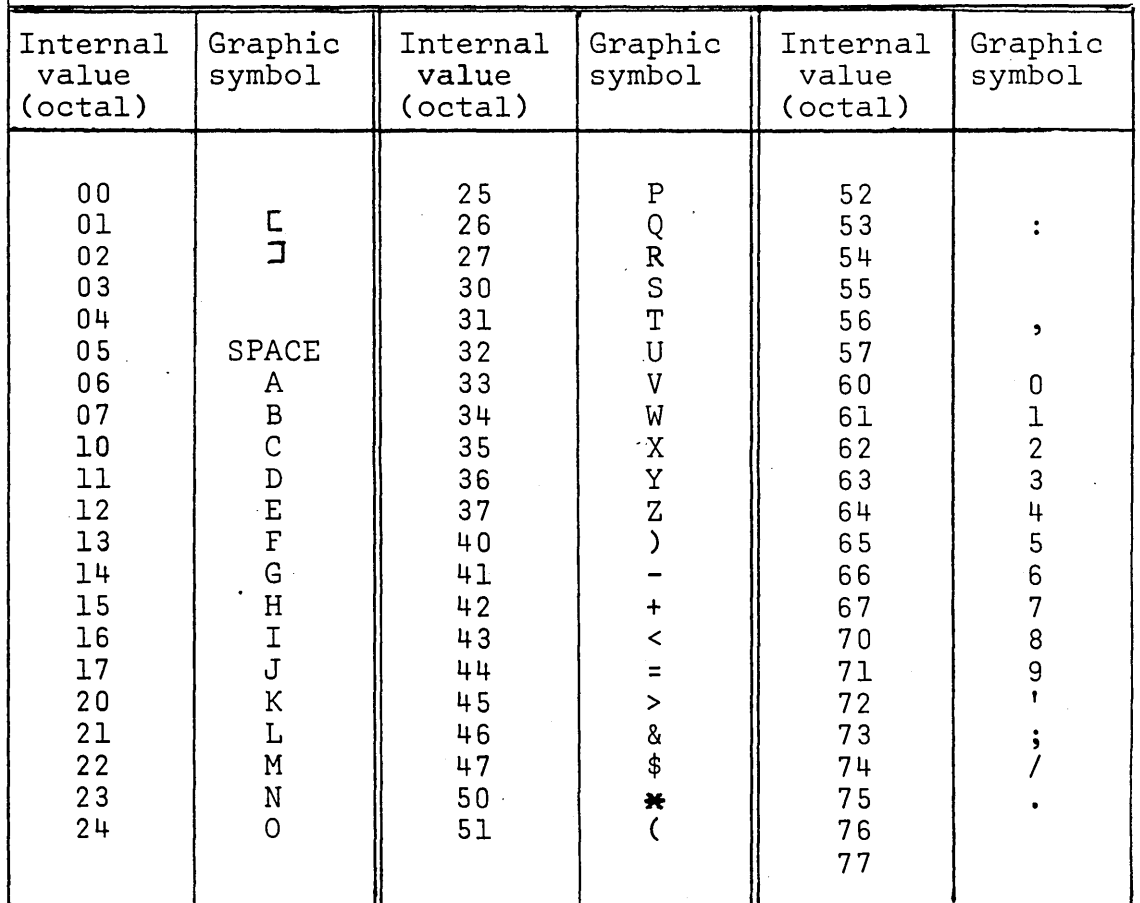

Table I. NU ALGOL characters

The basic symbols of the NU ALGOL hardware language are represented by means of the above characters. The following table shows these symbols along with the corresponding symbols of the ALGOL 60 reference language.

| ALGOL 60                          | NU ALGOL              | ALGOL 60                | NU ALGOL                     |
|-----------------------------------|-----------------------|-------------------------|------------------------------|
| true                              | TRUE                  | $\ddot{\phantom{1}}$    | ; or $$$                     |
| false                             | FALSE                 | $: =$                   | $=$ or $:=$                  |
| $\ddot{}$                         | $\ddot{}$             | step                    | <b>STEP</b>                  |
|                                   |                       | until                   | UNTIL                        |
| x                                 | ₩                     | while                   | WHILE                        |
| $\prime$                          | $\prime$              | comment                 | COMMENT                      |
| ÷                                 | $\frac{1}{2}$         |                         |                              |
| $\ddagger$                        | XX                    | $\mathcal{Y}$           |                              |
| $\,<$                             | LSS                   | C                       | $($ or $L$                   |
| $\leq$                            | LEQ                   | J                       | ) or $\overline{\mathsf{J}}$ |
| $\equiv$                          | EQL                   | ¢                       | 1                            |
| $\geq$                            | GEQ                   | ,                       | ŧ                            |
| $\geq$                            | <b>GTR</b>            | begin                   | <b>BEGIN</b>                 |
| $\ddagger$                        | NEQ                   | $end$                   | END                          |
| $\equiv$                          | EQIV                  | $\overline{\text{own}}$ |                              |
| $\bigcup\limits_{i=1}^{\infty}$   | IMPL                  | boolean                 | <b>BOOLEAN</b>               |
| $\vee$                            | 0R                    | <u>integer</u>          | INTEGER                      |
|                                   | XOR                   | real                    | <b>REAL</b>                  |
|                                   | AND                   |                         | REAL <sub>2</sub>            |
| ┑                                 | <b>NOT</b>            |                         | COMPLEX                      |
| go to                             | GO TO                 |                         | STRING                       |
|                                   | or GOTO or GO         | array                   | ARRAY                        |
| if                                | IF                    | switch                  | SWITCH                       |
| then                              | THEN                  |                         | FORMAT                       |
| $e$ lse                           | <b>ELSE</b>           |                         | LIST                         |
| for                               | FOR                   |                         | <b>LOCAL</b>                 |
| $\frac{d\mathsf{o}}{d\mathsf{o}}$ | DO                    |                         | <b>EXTERNAL</b>              |
|                                   | OPTION                |                         | <b>ALGOL</b>                 |
|                                   | OFF                   |                         | FORTRAN                      |
| $\cdot$ , $\cdot$                 | $\blacktriangleright$ |                         | LIBRARY                      |
|                                   |                       |                         | SLEUTH                       |
| 10                                | & or &&               | procedure               | PROCEDURE                    |
|                                   | $:$ or<br>$\bullet$   | label                   | LABEL                        |
|                                   |                       | value                   | <b>VALUE</b>                 |
|                                   |                       |                         |                              |

Table II. NU ALGOL Basic Symbols

### APPENDIX B.

#### EXAMPLES OF PROGRAMS

This appendix contains some simple examples illustrating the use of NU ALGOL Each has been run on the 1108 and some sample input and results are shown.

**BEGIN COMMENT** EXAMPLE 1 CALCULATION OF VALUE OF ARITHMETIC FXPRESSION WITH READ IN VAPIABLES \$ REAL  $A \cdot B \cdot C$  \$ TOILL \$ INTEGER READ (CARDS, A, B, C) \$ TOILL =  $A+B**C/A$  \$ WRITE (PRINTER, A, B, C, TOILL) \$

**DATA** 

 $56.21.222$ 

RESULTS:

 $5.0000 + 00$   $6.2000 + 00$   $1.2220 + 00$  $\overline{7}$ 

**BEGIN** 

**COMMENT** 

EXAMPLF 2

CALCULATION OF SQUAREROOT, B, OF A REAL NUMPER, A. WITH 6 DIGITS ACCURACY BY NEWTON-RAPHSON ITERATION \$

**REAL**  $A \cdot B \cdot OLDB$  \$ READ (CARDS, A) \$  $OLDB = 1.05$ FOR B =  $0.5*(A/OLDB+OLDB)$  while  $ARS(B-OLDB)$  GTR  $10**(-6)*B$  DO  $OLDB = B.$ \$ WRITE (PRINTER, A, B) \$

END PROGRAM \$

DATA

5.77777

RESULTS:

 $5.7778 + 002.4037 + 00$ 

**BEGIN** COMMENT EXAMPLE 3 VALUE OF A POLYNOMIAL Y=B(0)+B(1)\*X....... +B(N)\*X\*\*N \$ **REAL**  $X \cdot Y$  5  $K \cdot N$  5 **INTEGER** READ (CARDS, N) \$ COMMENT DEGREE OF POLYNOMIAL READ FROM CARDS. INNER BLOCK PERFORMS READING OF COEFFICIENTS AND CALCULATIONS AND PRINTING OF RESULTS \$ **BEGIN** REAL ARRAY B(OIN) \$ READ (CARDS, B) \$ READ (CARDS, X) \$  $Y = B(N)$  \$ FOR K=N-1 STEP -1 UNTIL 0 DO Y =  $Y*X+B(K)$  \$ WRITE (PRINTER, 'VALUE OF A POLYNOMIAL OF DEGREF', 'N=',N,  $'COEFFICIENTS' P B P Y X = 'Y' Y = 'Y' Y$ END CALCULATION \$ END PROGRAM \$ **DATA** 4  $1.223$  3.5 7.52 -4.02 -33.5  $5.55$ RESULTS: VALUE OF A POLYNOMIAL OF DEGREE  $t_1 =$  $\overline{4}$ **COEFFICIENTS**  $3.5000 + 00$  7.5200, +00 -4.0200, +00 -3.7500, +01  $1.2230 + 00$  $x =$  $5.5500 + 00$  $Y =$  $-3,2220,004$ 

BEGIN<br>COMMENT EXAMPLE 4 PROGRAM WITH A REAL PROCEDURE. BIG. WHICH FINDS THE LARGEST OF THE N LOWER-INDEXED ELEMENTS (STARTING WITH INDEX=1) OF A ONE-DIMENSIONAL ARRAY, A, WITH POSITIVE ELEMENTS \$ REAL PROCEDURE BIG(N)A) \$ VALUE N \$ INTEGER N \$ REAL ARRAY A \$ **BEGIN** INTEGER B \$ REAL C.D \$  $B = 15$  $D = A(1)$  \$  $L: C = D - A(B+1)$  \$ IF C LSS 0 THEN  $D = A(B+1)$  \$  $B = B + 1$  \$ IF B LSS N THEN GO TO L \$  $BIG = D S$  $END$   $BIG$  \$ REAL ARRAY F(1:S0) \$ REAL H<sub>,K</sub> \$ READ (CARDS, F) \$ COMMENT CALL OF BIG TO FIND THE LARGEST OF THE 20 LrWER ELEMENTS OF F  $$H = BIG(20)F$$  \$ WRITE (PRINTER, H) \$ COMMENT LARGEST ELEMENT IN F \$  $K = BIG(S0,F)$  \$ COMMENT USE OF BIG IN MORE COMPLEX EXPRESSION \$  $H = H + BIG(10,F)/K*BIG(15,F)$  \$ WRITE (PRINTER, H, K) \$ END PHOGRAM \$

DATA

 $\left\langle \quad \right\rangle$ 

1.22 3.55 1 22.2 0.5 7.2 8.12 21.4 4~1 22.5 n.422  $55.2$  0.12345 5.88 3.55 7.53 4 5 2 3 1 77 5 22.1 5.1 2.3 3.2 4.2 9.85 8.99 5.66 66 44 11 2 44.7 55.12 44.1 2.89 7.521 8.56 5.42 4.88 6.789 5.423 7.1234 9.753 R.741 5 6

RESULTS:

5.~200,+01 7.1330,+01 7.7000,+01 Example 5. Newton's Method of Successive Approximations

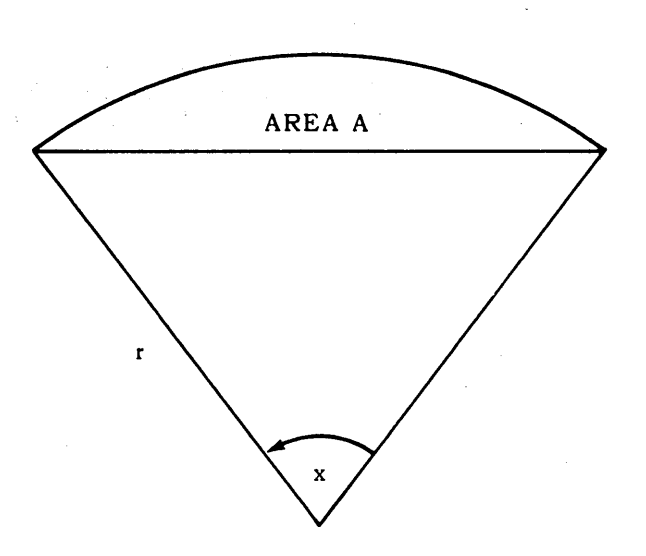

Given: An area A defined by a circular arc of radius rand its chord.

Required: Find the value of angle x subtended by the arc.

Solution: The relationship between A and x is:

$$
A = \frac{r^2}{2} (x - \sin x)
$$

Like many practical problems, this one has no analytic solution. However, methods have been  $\left( \begin{array}{c} \cdot \\ \cdot \end{array} \right)$ developed to find approximate solutions to such problems. The method to be used here is called Newton's Method. If the solution x to

$$
f(x) = 0
$$

is to be found, then a sequence of values approximating the solution x is given by

$$
x_{n+1} = x_n - f(x_n)/f'(x_n).
$$

For this problem

$$
f(x_n) = (1/2)r^2(x_n - \sin x_n) - A
$$

and

$$
f'(x_n) = (1/2)r^2(1 - \cos x_n).
$$

Therefore, using elementary algebra, the approximation scheme is

$$
x_{n+1} = x_n - \frac{x_n - \sin x_n - 2A/r^2}{1 - \cos x_n}
$$

This equation is solved repeatedly, each time with the previous value of  $x_{n+1}$  substituted for  $x_n$  to compute a new value for  $x_{n+1}$ . The second term of the equation is the difference between successive approximations.

When this difference becomes less than some specified value, the sequence of approximations is said to have converged to a solution. The iteration procedure is then terminated and the problem is considered solved.

Practical considerations place a limitation on the number of iterations permitted. If the sequence of approximations does not converge within a prescribed number of iterations, the procedure is terminated and the approximate solution is rejected.

The conditions used in this example are:

$$
Area = 1.5
$$

Radius =  $5.0$ 

The first approximation is  $x_1 = 1.0$ . The iteration procedure is then performed for a maximum of nine iterations. If the successive approximations differ by less than 0.00001, then the sequence of approximations is considered convergent. The iteration procedure is then terminated and the sequence of approximations and differences is printed out in the form of a table. Otherwise, the program is terminated with no output.

The following identifiers in the program represent the corresponding physical quantities:

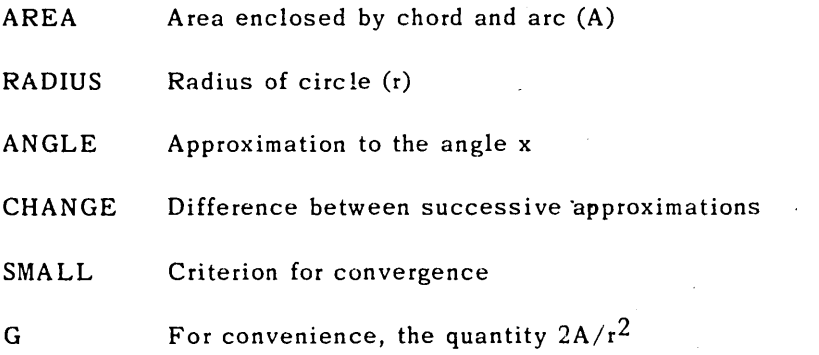

```
REGIN
   COMMENT
                           EXAMPLE 5
            SAMPLE PROGRAM USING UNIVAC 1108 ALGOL $
   REAL AREA, RADIUS, SMALL, G $
   INTEGER I, K $
   REAL ARRAY ANGLE(1:10), CHANGE(1:9) $
  FORMAT F10(X9, 'ITERATION', X5, 'ANGLE', X9, 'CHANGE', A1.1),
          F11(X13, I1, D15, 6, D14, 5, A1)F12(X9, 'THE ITERATION PROCEDURE HAS CONVERGED', A1) $
   COMMENT SET UP VALUES TO BE USED IN PROBLEM $
     AREA = 1.5 $
     RADIUS = 5.0 $
     SMALL = 1.08 - 5 $
     G = (2.0*AREA)/(RADIUS**2) $
   COMMENT BEGIN ITERATION LOOP -- MAXIMUM OF 9 ITERATIONS $
     ANGLE(1) = 1.0 $
     FOR I = 1 STEP 1 UNTIL 9 DO
       BEGIN
       COMMENT COMPUTE CHANGE IN APPROXIMATE SOLUTION $
         CHANGE(I) = (ANSLE(I) - SIN(ANGLE(I)) - G)/(1.0 - COS(ANGLE(I))) $
       COMMENT TEST FOR CONVERGENCE OF APPROXIMATE SOLUTION $
         IF ABS(CHANGE(I)) LSS SMALL THEN GO TO L110 $
       COMMENT APPROXIMATION HAS NOT CONVERGED - COMPUTE NEXT
                APPROXIMATION $
         ANGLE(I+1) = ANGLE(I) - CHANGE(I)END $
   COMMENT END OF LOOP - ITERATION PROCEDURE HAS NOT CONVERGED $
     GO TO FIN $
   COMMENT
            THE ITERATION PROCEDURE HAS CONVERGED $
L110: WRITE (PRINTER, F10) $
     WRITE (PRINTER, F11, FOR K=1 STEP 1 UNTIL I DO
           (K \cdot ANGLE(K) \cdot CHANGE(K))) 5
     WRITE (F12) $
   FIN:
END OF PROGRAM $
```
Note that a completely blank card gives a blank line in print.

The sample gave the following result:

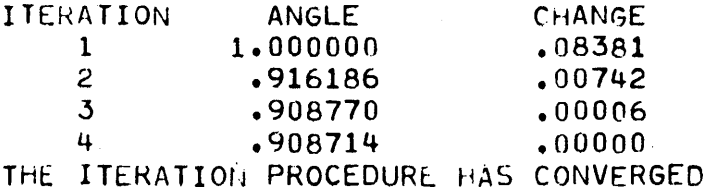

This is in excellent agreement with the theory.
#### JENSENS DEVICE

The purpose of this section is to acquaint the reader with two interesting programming techniques, namely Jensen's Device and Indirect Recursivity. A thorough treatment of the recursive concept may be found in "The Use of Recursive Procedures in ALGOL 60", H. Rutishauser *The Anual Review in Automatic Programming,* Pergamon Press, London, 1963.

Jensen's Devi ce comprises the use of two parameters in a procedure caU, in which one is a function of the other. Neither may be a value parameter.

The following example is a method of evaluating an approximation to the definite integral of a function by means of Simpson's Rule over one interval. The algorithm may be written:

```
REAL PROCEDURE SIMPS (X, ARITH, A, B) $
VALUE A.B $ REAL X. ARITH, A.B $BEGIN REAL FA, FM, FB $
   X=A $ FA=ARITH $ X=B $ FB=ARITH $ 
   X=BA)/2 \frac{1}{2} FM=ARITH \frac{1}{2}SIMPS=(B-A)*<FA+4*FM+FB)/6 
END SIMPSON INTEGRATION $
```
In a call of SIMPS, ARITH may be any arithmetic expression. Jensen's Device refers to the case when ARITH is a function of X. For example, the call:

 $I = SIMPS(Z, EXP(Z*Z), 0.0, 1.0)$ 

would cause ARITH to be replaced by  $EXP(Z^*Z)$  in the running program. This call evaluates an approximation to the integral

$$
\int\limits_0^1 e^{z^2} dz
$$

In evaluating an approximation to the double integral

$$
\int\limits_0^1 \int\limits_0^1 e^{xy} dy dx
$$

indirect recursivity may be used by making the parameter corresponding to ARITH a call to SIMPS itself, thus

 $I=SIMPS(X, SIWPS(Y, EXP(X*Y), 0.0, 1.0), 0.0, 1.0)$ 

More material may be found in: E.W. Dijkstra, A Primer *of ALGOL* 60 *Programming, Bound Variables,* Academic Press, London, 1962, pp. 57-59.

 $\mathcal{L}_{\mathcal{L}}$ 

 $\mathcal{A}^{\pm}$ 

 $\label{eq:2.1} \frac{1}{\sqrt{2\pi}}\int_{\mathbb{R}^3}\frac{1}{\sqrt{2\pi}}\left(\frac{1}{\sqrt{2\pi}}\right)^2\frac{1}{\sqrt{2\pi}}\int_{\mathbb{R}^3}\frac{1}{\sqrt{2\pi}}\left(\frac{1}{\sqrt{2\pi}}\right)^2\frac{1}{\sqrt{2\pi}}\frac{1}{\sqrt{2\pi}}\int_{\mathbb{R}^3}\frac{1}{\sqrt{2\pi}}\frac{1}{\sqrt{2\pi}}\frac{1}{\sqrt{2\pi}}\frac{1}{\sqrt{2\pi}}\frac{1}{\sqrt{2\pi}}\frac{1}{\sqrt{2\$  $\mathcal{L}^{(1)}$ 

 $\label{eq:2.1} \begin{split} \mathcal{L}_{\text{max}}(\mathcal{L}_{\text{max}}) = \mathcal{L}_{\text{max}}(\mathcal{L}_{\text{max}}) \,, \end{split}$ 

 $\mathcal{L}^{\text{max}}_{\text{max}}$  ,  $\mathcal{L}^{\text{max}}_{\text{max}}$ 

#### APPENDIX D.

### DIFFERENCES BETWEEN NU ALGOL AND UNIVAC 1107/1108 ALGOL

#### 1. Improvements

Note: The points below are not necessarily listed in order of importance.

#### 1.1. User Convenience

- a) Automatic resolution of type conflicts between actual and formaI parameters.
- b) Format phrases allowed in 1/0 statements.
- c) Dynamic definition of format phrase parameters.
- d) Local declaration not necessary.
- e) New format phrases for: absolute positioning to column, centerjustified string, leftjustified integer and 'zero suppression.
- f) Editing to and from a string in core (not using external dèvices).
- g) Compilation of several external procedures ln same element.

# 1.2. Diagnostics.

*'\_J* 

- a) Improved check of legality of format phrases.
- b) Improved error detection and recovery giving more precise message, eliminating superfluous and misleading diagnostics.
- c) Undefined labels are detected on first reference not at the end of the program.
- d) Warnings are given for inefficient use of language and legal but possibly dangerous constructions.
- e) Full control at compile time of non formaI and non external procedure parameter calI, both number of para-

meters and type-kind-correspondance.

f) Control of number of subscripts for arrays at compile time.

### 1.3. Run-time Efficiency

- a) Full utilization of aIl accumulators if necessary.
- b) Inline arithmetic for aIl types.
- c) Faster subscript mechanism including control of subscript range.
- d) Improved procedure calI mechanism with parameter control at compiletime.
- e) Improved handling of formaI parameters, short-circuiting the general mechanism for simpel name parameters when the type is correct.
- f) AlI constant arithmetic performed at compiletime.
- g) Improved addressing of non-local variables.
- h) Improved addressing of formaI name arrays providing efficient handling of vectors, matrices etc. in subroutines.
- i) Double buffering of tape *1/0.*
- j) Pseudo-evaluation of boolean expressions minimizing number of necessary tests in boolean expressions, especially useful in conditional statements.
- k) Faster mechanism for calling FORTRAN subroutines.
- 1) Efficient handling of external machinecode procedures (EXTERNAL LIBRARY procedures) with full compiletime parameter check, and conversion capabilities for the parameters.

# 2. Changes and restrictions

## 2.1. Externa1 procedures

- a) Externa1 procedures compi1ed using the'UNIVAC 1107/ 1108 ALGOL compiler cannot be run together with ALGOL programs compiled using the NU ALGOL compiler (and vice versa).
- b) Externa1 procedures compiled using the NU ALGOL compiler must have an E-option on the compiler control card (ALG card).
- c) The declaration EXTERNAL NON-RECURSIVE PROCEDURE is not allowed.
- d) The declarations ,for external procedures coded in SLEUTH II are EXTERNAL SLEUTH PROCEDURE or EXTERNAL LIBRARY PROCEDURE depending on the type of parameter transmission.
- e) When using external FORTRAN procedures which have DOUBLE PRECISION or COMPLEX arithmetic, F-option must be used on the XQT card to avoid the run time error: 'ILLEGAL OPERATION' .

# 2.2. Declarations

- a) The declaration OWN is not allowed.
- b) The dec1aration OTHERWISE is not allowed.
- c) Reserved ALGOL words cannot be used as variable names. Two new reserved words have been.introduced: OPTION and OFF.
- d) A procedure may have at most 63 parameters.

### 2.3. Formats

- a) In input or output statements, the format identifier must come before the list to which it applies.
- b) The format phrase T is not allowed.

# 2.4. Standard Procedures

1. The following changes have been made in the names of some of the standard procedures.

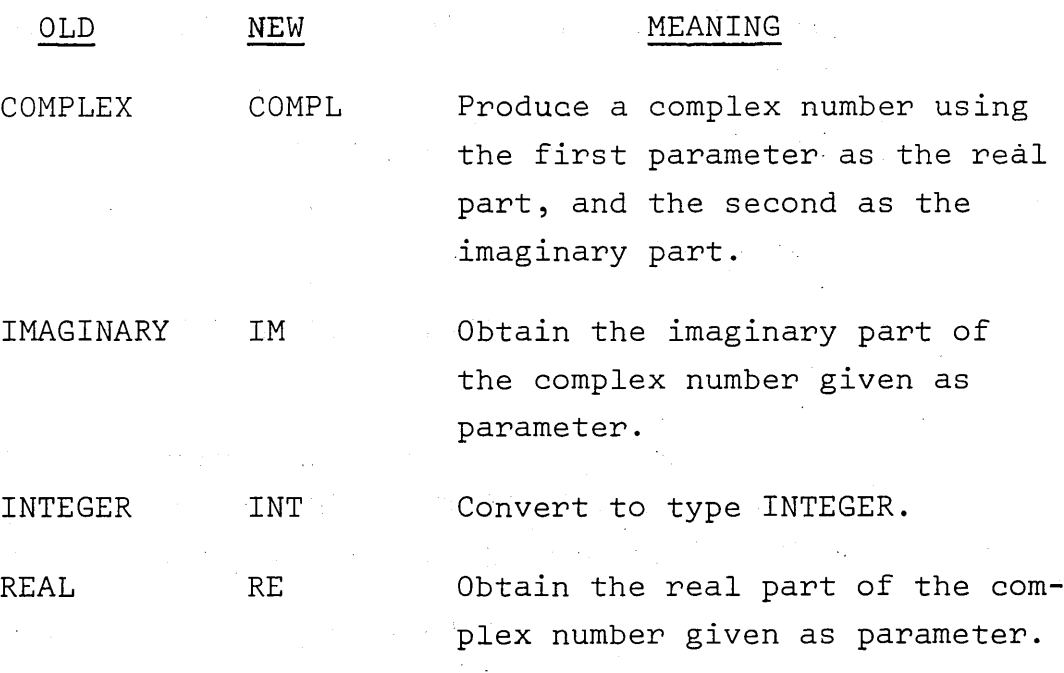

2. The argument of a standard procedure is regarded as being by value.

# 2.5. FOR Statements

- 1. The controlled variable may only be of type REAL or lNTEGER.
- 2. If the controlled variable is a subscripted variable, the subscript will keep the value that it had at the beginning of the FOR statement even if the statements controlled by the FOR change this value.

#### Example:

 $I = 3$ \$ FOR A(I) =  $(1,1,100)$  DO I = I + 1\$ When the FOR statement is finished A(3) will have the value 101 l will have the value 103

# 2.6 IF Statements

- a) An IF statement after THEN must be enclosed with BEGIN END
- b) An IF expression used in an arithmetic expression must be enclosed in parentheses.
	- Note: This is to eliminate the ambiguity of the "dangling else" and is clearly stated in the ALGOL 60 report.

### 2.7 Miscellaneous

,  $-$ 

- a) AlI programs with the exception of external procedures must be enclosed with BEGIN END\$
- b) In a multiple assignment statement all of the variables to which the assignment is being made must be of same type.
- c) The value' specification must be placed in front of the type specifications.
- d) Use of the device DRUM is somewhat different. See sec. 8.3.7.
- e) In input and output, tapes 21 and 27 are no longer implemented. Continuous reading and re-reading may be done as shown in sec. 8.3.4.
- f) The statement REWINT(TAPE())\$ must be used instead of REWIND(TAPE() ,INTERLOCK) \$
- g) When errors or EOF-conditions are detected during *lia* and no labels are provided, the program is terminated with an appropriate message.
- h) Positioning to a KEY is halted if an EOF is encountered. Sec. 8.5.7.

 $\label{eq:2.1} \frac{1}{\sqrt{2}}\sum_{i=1}^n\frac{1}{\sqrt{2}}\sum_{i=1}^n\frac{1}{\sqrt{2}}\sum_{i=1}^n\frac{1}{\sqrt{2}}\sum_{i=1}^n\frac{1}{\sqrt{2}}\sum_{i=1}^n\frac{1}{\sqrt{2}}\sum_{i=1}^n\frac{1}{\sqrt{2}}\sum_{i=1}^n\frac{1}{\sqrt{2}}\sum_{i=1}^n\frac{1}{\sqrt{2}}\sum_{i=1}^n\frac{1}{\sqrt{2}}\sum_{i=1}^n\frac{1}{\sqrt{2}}\sum_{i=1}^n\frac$  $\mathcal{L} \in \mathcal{V}$  $\label{eq:1} \frac{1}{2} \sum_{i=1}^n \frac{1}{2} \sum_{j=1}^n \frac{1}{2} \sum_{j=1}^n \frac{1}{2} \sum_{j=1}^n \frac{1}{2} \sum_{j=1}^n \frac{1}{2} \sum_{j=1}^n \frac{1}{2} \sum_{j=1}^n \frac{1}{2} \sum_{j=1}^n \frac{1}{2} \sum_{j=1}^n \frac{1}{2} \sum_{j=1}^n \frac{1}{2} \sum_{j=1}^n \frac{1}{2} \sum_{j=1}^n \frac{1}{2} \sum_{j=1}^n \frac{1}{$ 

# SYNTAX CHART.

# Table of Contents.

Introduction Program Declarations . type array string string array switch external procedure procedure local list format Statements block compound assignment go to conditional for dummy procedure Expressions variable function designator arithmetic expression Boolean expression designational expression Basic Elements identifier, letter, digit number string, local value delimeter Input/Output input statement output statement position statement rewind statement

#### **INTRODUCTION**

# This appendix summarizes the syntax of NU ALGOL in chart form.

The use of the chart portion of the manual is very simple and almost self-explanatory. At the top of each page ia a square box which contains the name of the concept defined on that page, for example,

type declaration | ::-

The definition consists of a series of boxes connected by lines indicating the flow of symbols which define the concept. Two klnds of boxes are diatinguished: those with round corners (or c1rcles) and those with square corners. The round cornered boxes contain symbols that stand for themselves. Square cornered boxes contain names of concepts which are defined elsewhere in the chart and may be found by a quick reference to the index.

In some places a metalinguistic "or" symbol has been used (for reasons of space) and should be understood as follows:

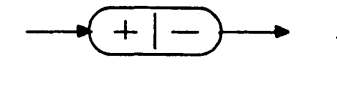

is equivalent to

In sorne sections a pair of letters may mark two spots in a definition. Underneath that section will appear that letter pair followed by a name. This means that that name will be used in lieu of the string of symbols between the letter pair in other parts of the chart.

This chart uses only one of the two possible representations for some symbols in Algol. The following equivalences should be noted:

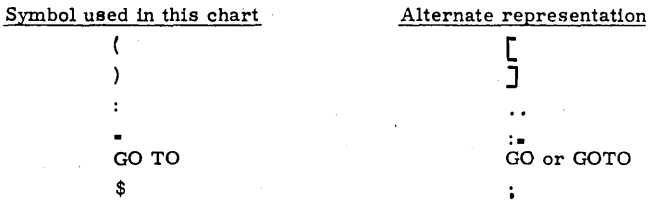

In addition, comments may be inserted in the program by means of the following equivalences:

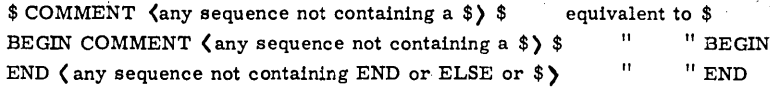

This chart makes no mention of the use of spaces within Algol. A space has no meaning in the language (outside of strings) except that it must not appear within numbers, identifiers, or basic symbols, and must be used to separate contigous symbols composed of letters or digits. Spaces may be us ed freely to facilitate reading.

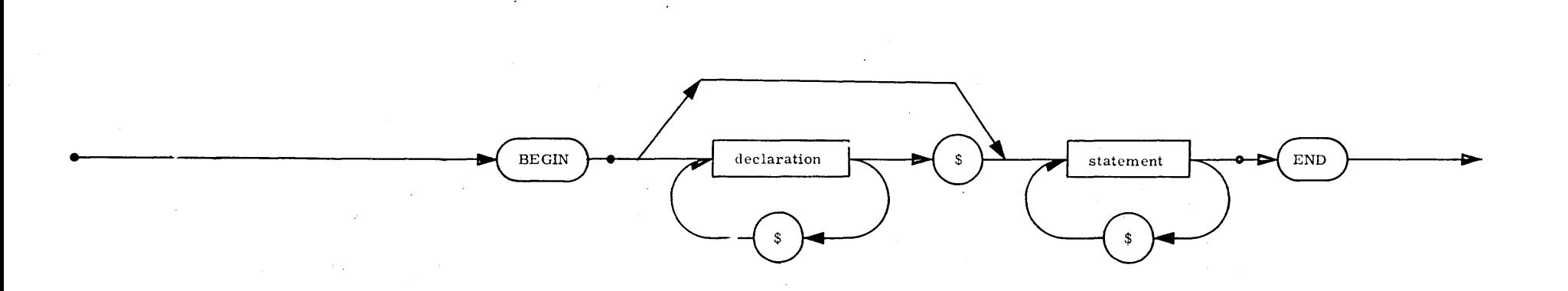

 $\overline{\phantom{a}}$ 

 $\omega$ 1

 $\mathbf{I}$ 

 $\overline{C}$ 

 $program$  ::=

Explanation: A program is a complete set of declarations and statements which define an algorithm for solving a problem.<br>The logic of this algorithm (its correctness) is the business of the programmer. The compiler only ch

Notice that the \$ is used to separate declarations and statements and is not inherently a part of a declaration or statement. Nevertheless, it will be shown in most examples for clarity.

In an externally compiled procedure (E-option on the ALG card), In an enternating compiled procedure (2 option<br>the outermost BEGIN-END pair is not required.

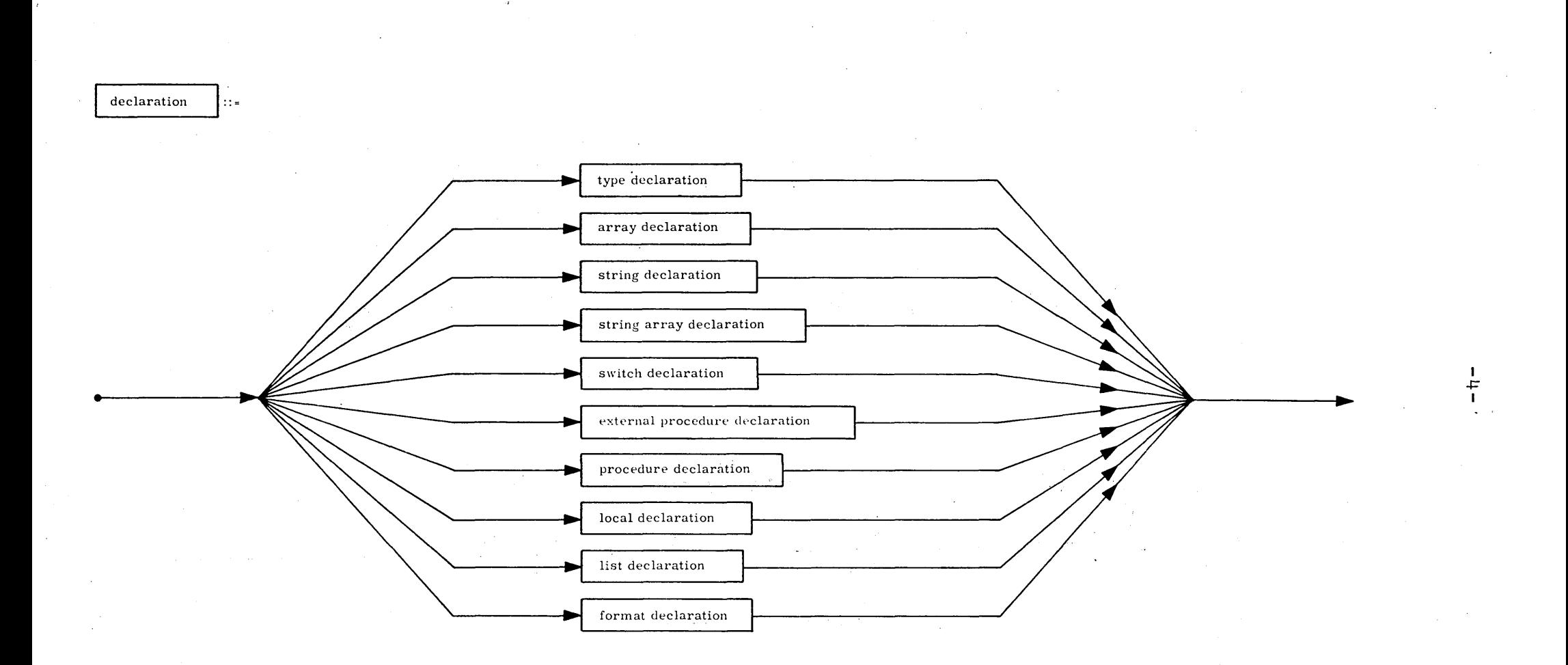

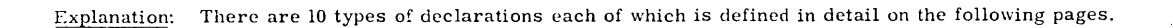

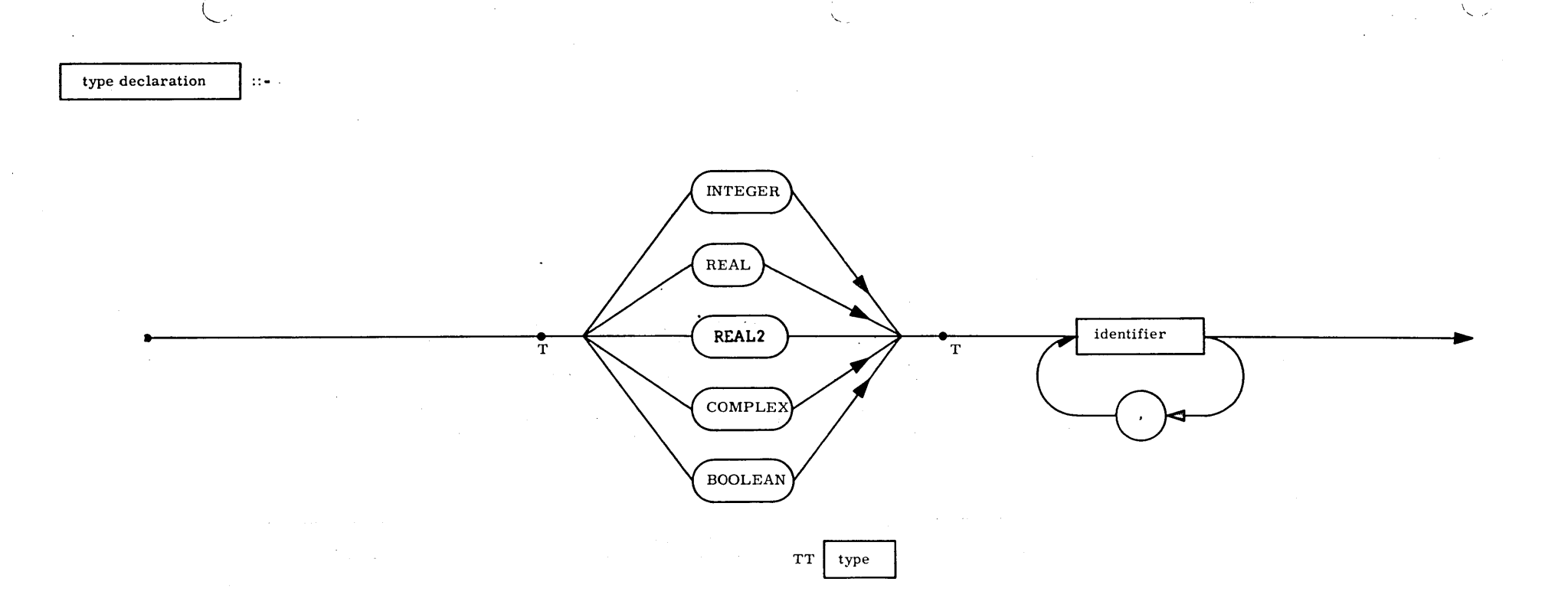

Explanation: A type declaration declares the mode of arithmetic the following identifiers will assume in the block. Types<br>REAL2 and COMPLEX associate 2 words with the identifier, the others one. Upon entrance to a block,<br>i

INTEGER I4, PAK, LOOPCNT \$<br>
... BOOLEAN ANYLEFT, LASTOUT \$<br>
COMPLEX C, CINVS \$ Examples: REAL2 DP \$ REAL QIN, QOUT, MAXITEM \$

 $\mathbf{I}$  $rac{1}{\sqrt{2}}$ 

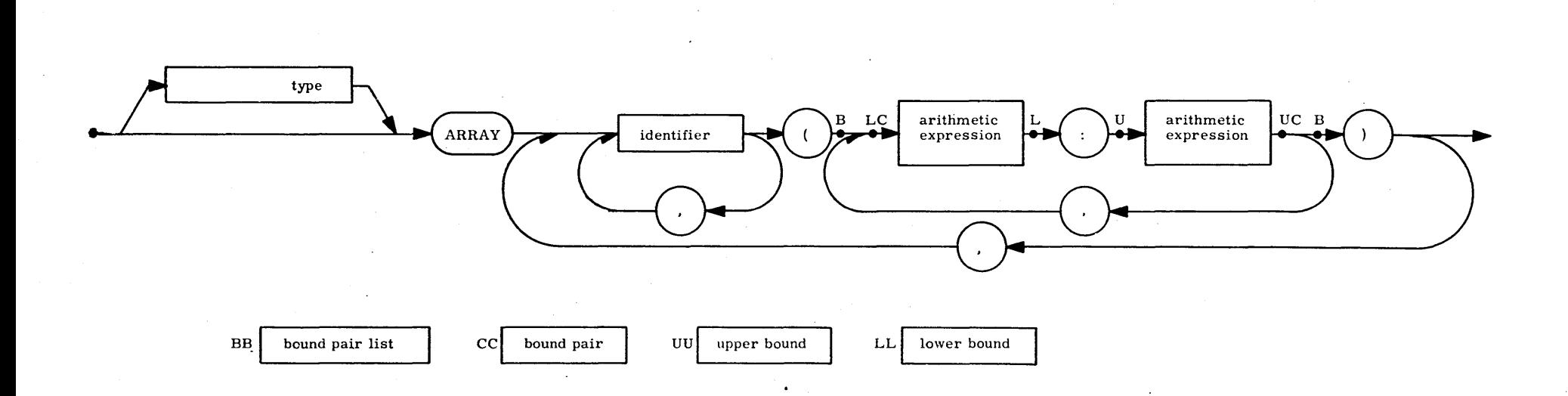

1 m 1

Explanation: An array declaration associates an identifier with a 1-dimensional or larger matrix of values. The arithmetic expressions define the lower and upper limits of each dimension. The type plays the same role as fo

Examples: COMPLEX ARRAY CCON4 (0:N), CP1(1:N+1) \$<br>
BOOLEAN ARRAY BAND, BOR, BXOR(-4:4) \$<br>
REAL ARRAY B(I-1:H1), XINITIAL, YINITIAL(-N:N,-N:N, 1:2) \$<br>
MTEGER ARRAY I(1:5), J, K, L(ENTIER(X): P112) \$<br>
ARRAY XYZ4(1:Nx2) \$

array declaration  $\vert \cdot \rangle$  ::-

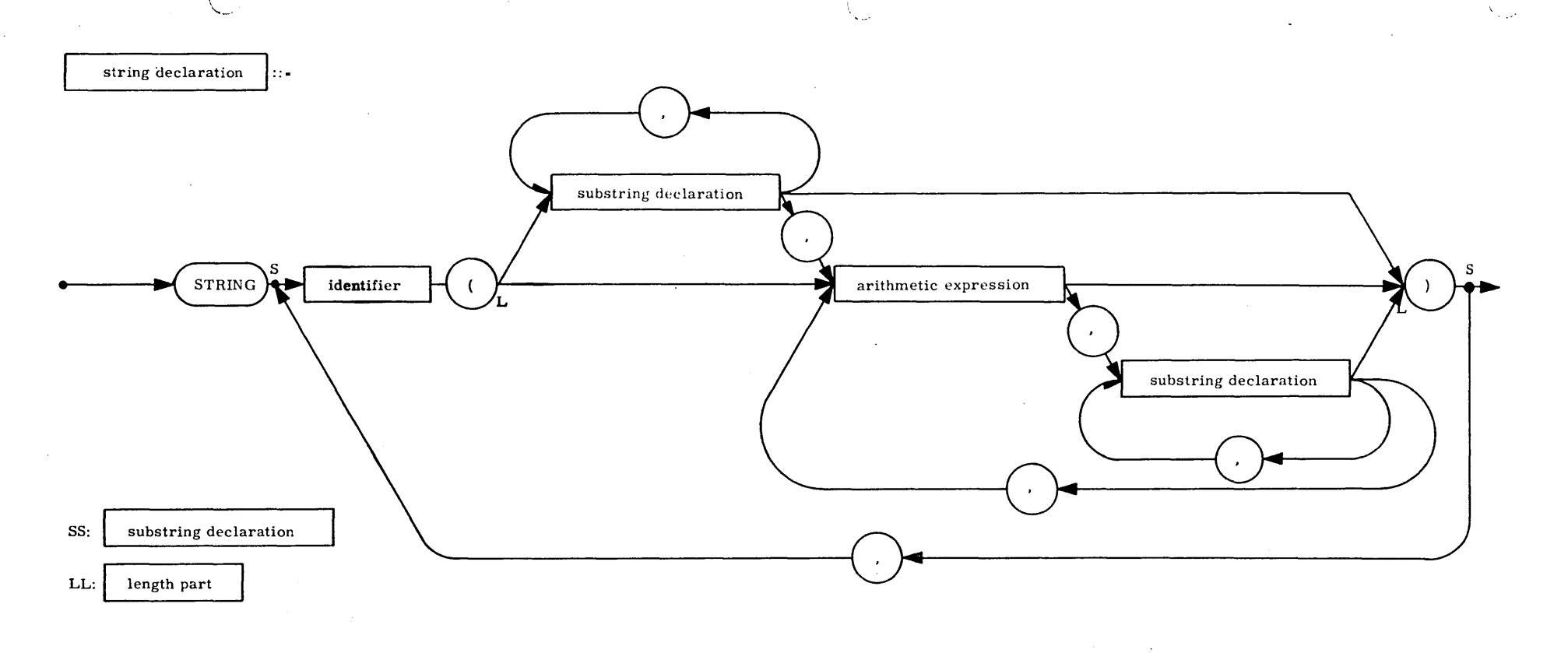

Explanation: A string declaration associates an identifier with a variable whose value is a string of characters. The length of the string is its number of characters. A group of characters of a string may be named as a su be less than 4096.

 $\blacksquare$ 

 $\overline{\phantom{0}}$ 

STRING ST1(36), NAME(INITIALS(2), LAST(16)) \$<br>STRING PI(N+2), QUOTE(1) \$<br>STRING NEXTOUT(80) \$<br>STRING ALPHA(BETA(2, GAMMA(4), 2), DELTA(EPSILON(6)), 20) \$ Examples:

string array declaration |::=

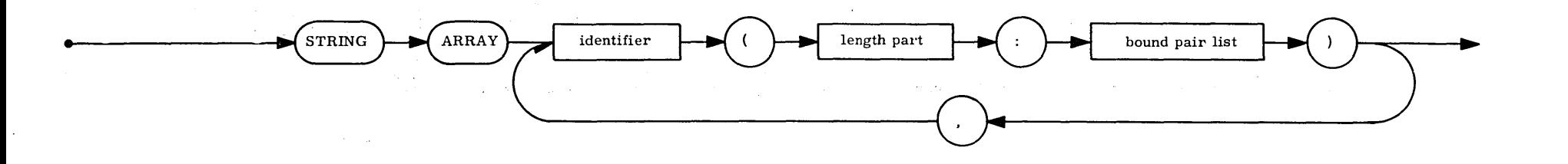

co 1

Explanation: A string array is a matrix whose elements are strings. Appended to the length part of the declaration are the bound pairs for each dimension, just as for an ordinary array.

- 22

Examples: STRING ARRAY SA(80:0:100), CARD(LABEL(8), OP(6), 2, OPERAND(64):1:N) \$<br>STRING ARRAY LASTFILE (CLENGTH:1:507) \$

switch declaration **1::-** SWITCH identifier  $\left| \right| = \left| \right|$  designational expression

Explanation: A switch declaration associates an identifier with an ordered list of designational expressions. A switch is used for transfer to a label depending on the value of some variable.

Examples: SWITCH JUMP = Li,START, FEIL4, SLUTT \$ SWITCH BRANCH = IF BETA EQL 0 THEN Li ELSE JUMP(J), START \$

 $\overline{C}$ 

 $\dot{\omega}$ J

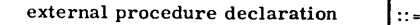

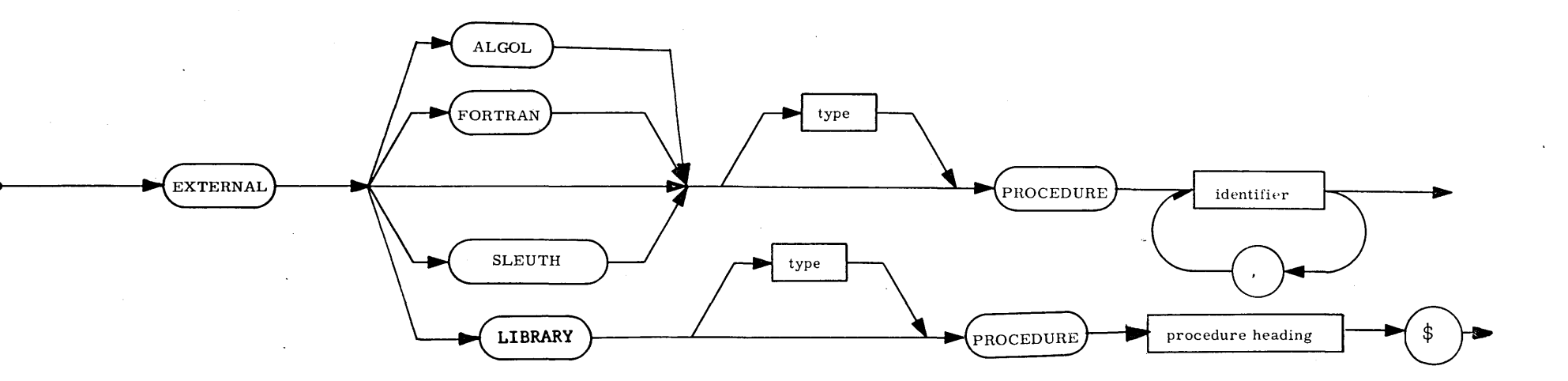

Explanation: This declaration specifies a list of identifiers which are to be the names of procedures not found in the program. These procedures may be written in assembly language (SLEUTH, LIBRARY), ALGOL or FORTRAN. The type of external procedures is specified if they are functional procedures.

l<br>1 0 <del>l</del>

Examples: EXTERNAL FORTRAN REAL PROCEDURE CBRT\$ EXTERNAL FORTRAN PROCEDURE NTRAN,INVS\$ EXTERNAL PROCEDURE ROOTFINDER,KEYIN,KEYOUT\$ EXTERNAL SLEUTH PROCEDURE TYPEIN,TYPEOUT\$ EXTERNAL LIBRARY INTEGER PROCEDURE PACK(A,B,C)\$ VALUE A,B\$ INTEGER A,B,C\$ \$

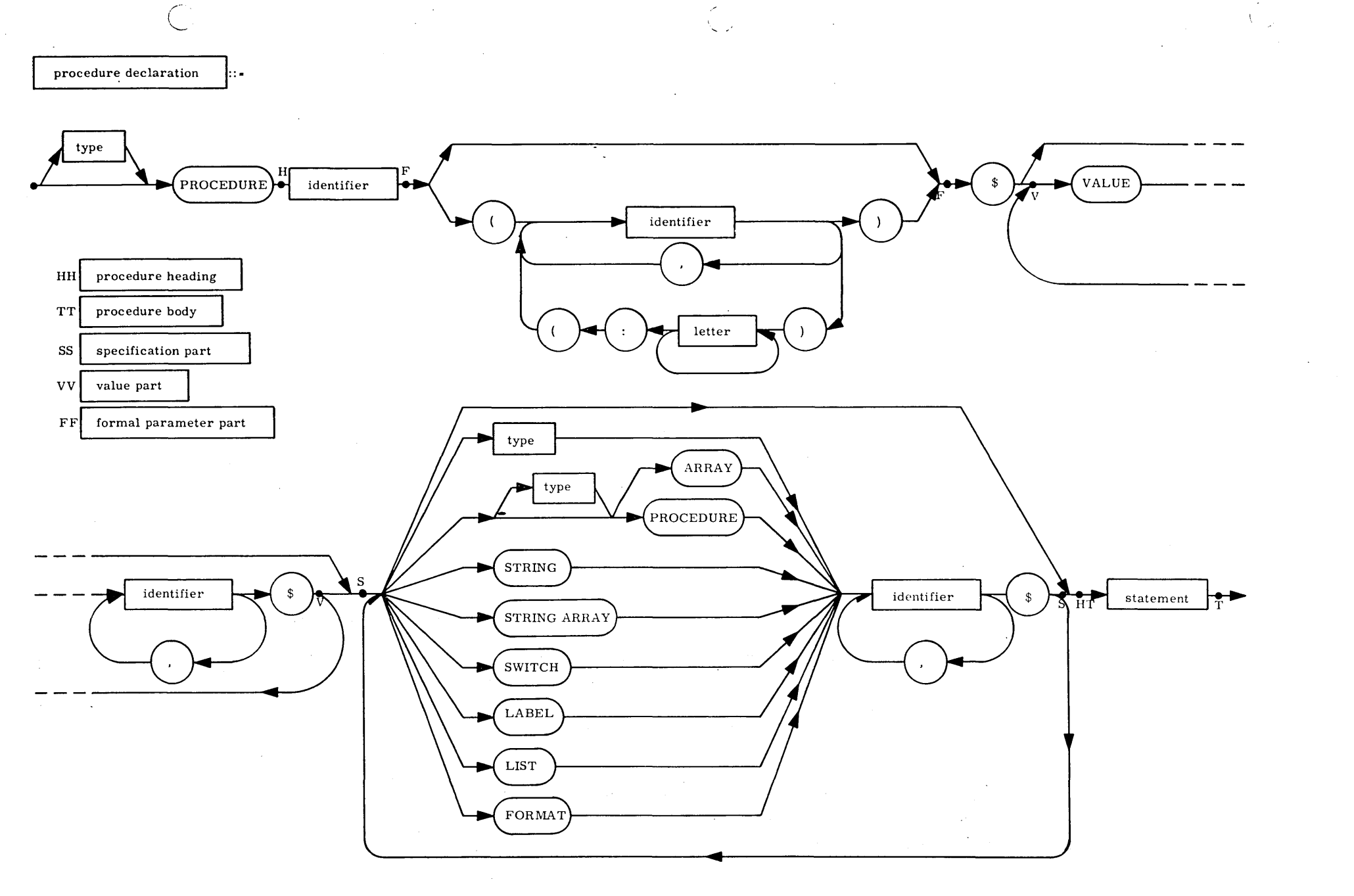

 $-TT-$ 

Explanation: A procedure declaration defines an algorithm to be associated with a procedure identifier. The principal<br>constituent of a procedure declaration is a statement which is executed when the procedure is "called"<br>

Examples: PROCEDURE ZEROSET (A, N) \$

 $\alpha\in\mathbb{R}^n$ 

VALUE N \$ INTEGER N \$ ARRAY A \$ BEGIN COMMENT THIS PROCEDURE ZEROES AN ARRAY ASSUMED DECLARED ARRAY A{l:N) \$ INTEGER 1 \$ FOR  $I - 1$  STEP 1 UNTIL N DO A(I) = 0 END ZEROSET \$

 $\sim$   $\sim$ 

INTEGER PROCEDURE FACTORIAL (NUMBER) \$ VALUE NUMBER \$ INTEGER NUMBER \$ FACTORIAL = IF NUMBER LSS 2 THEN 1 ELSE NUMBER x FACTORIAL (NUMBER-1) \$

BOOLEAN PROCEDURE BOOL \$ BOOL = NOT (FINISHED AND OFF OR FIRST AND LAST) \$

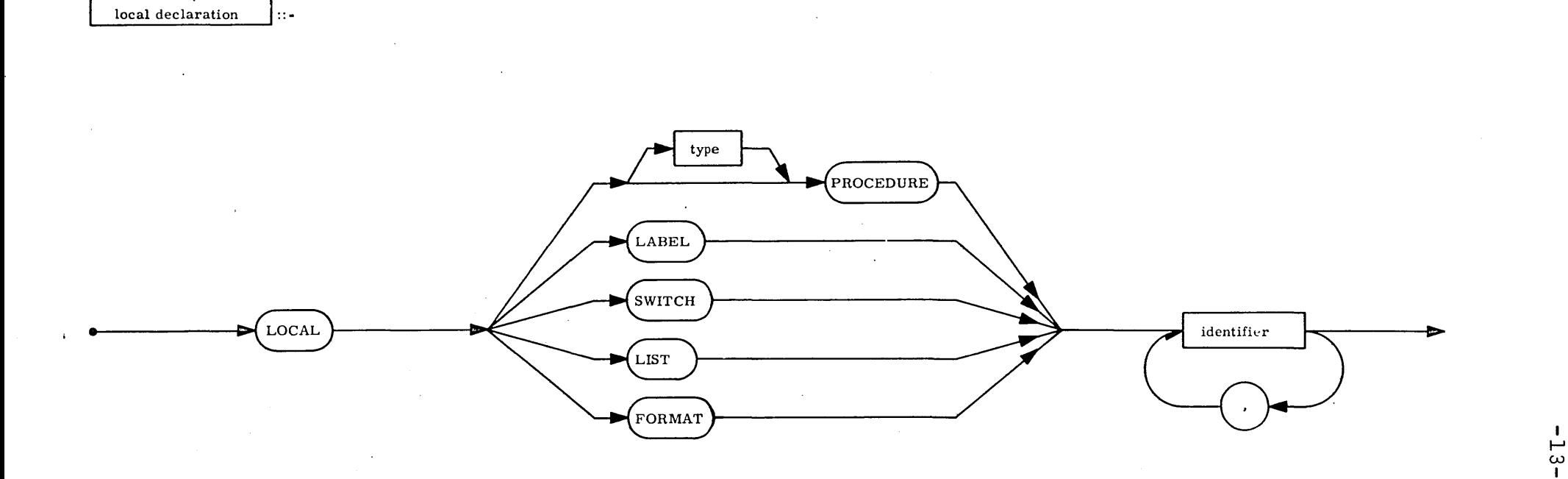

# Explanation:

The local declaration in NU ALGOL is treated as a dummy<br>declaration and has been retained only for compatibility with the with the old UNIVAC ALGOL.

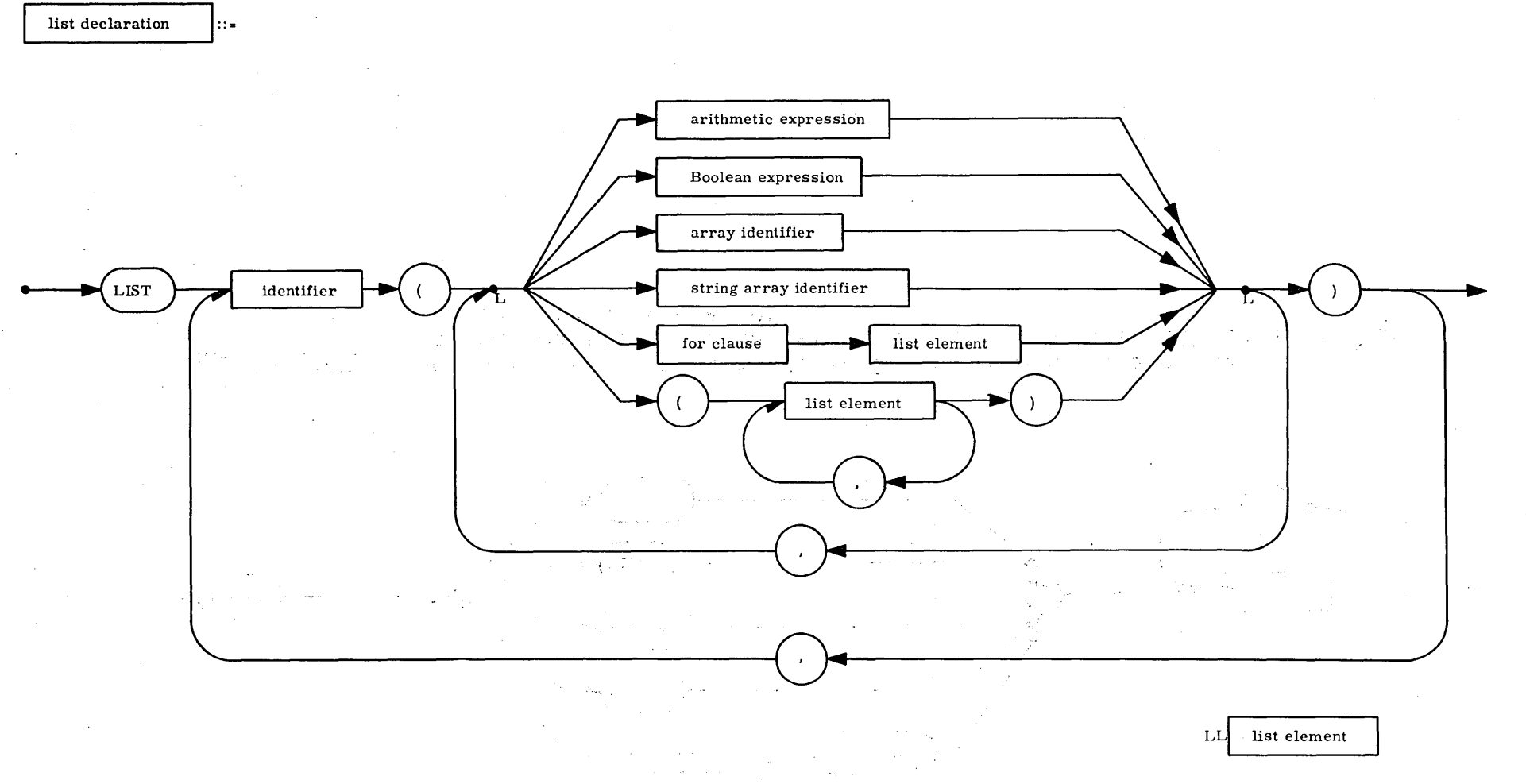

– 1<br>1<br>1<br>1

Explanation: A list defines an ordered sequence of expressions and array identifiers. A list may only be used as a parameter to a procedure, and, ultimately, only by a procedure written in non-Algol language.

Examples: LIST OUT  $(A+1, N+1, FOR I = (1, 1, NMAX)DO(Q(I), QRES(I)))$  \$ LIST L1 $(A, B, C)$ , L2 $(IF MOD(Q, 2)EQL 0 THEN B ELES Q)$  \$

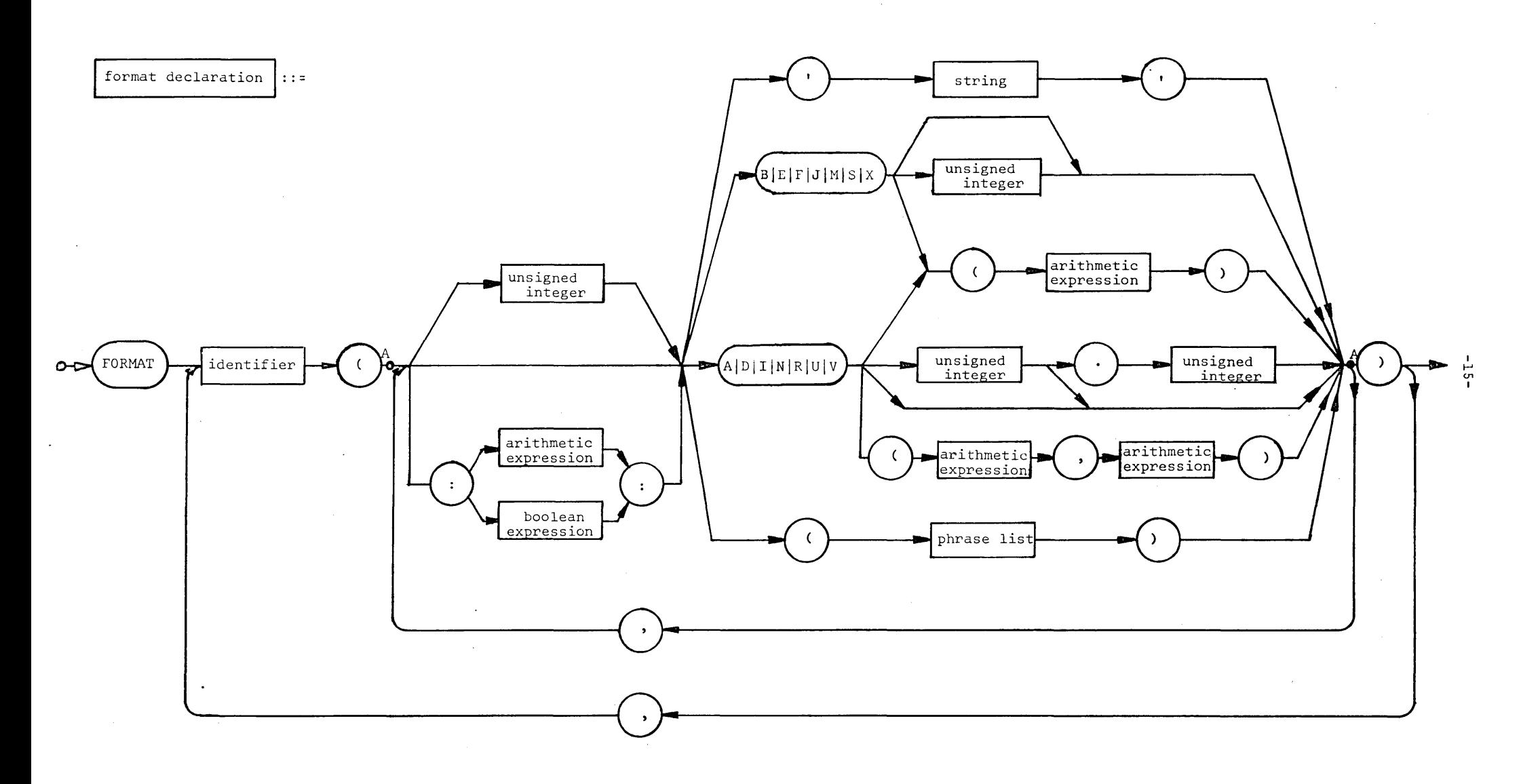

Č.

phrase list AA

 $\subset$ 

 $\sum_{i=1}^n \frac{1}{i} \sum_{j=1}^n \frac{1}{j} \sum_{j=1}^n \frac{1}{j} \sum_{j=1}^n \frac{1}{j} \sum_{j=1}^n \frac{1}{j} \sum_{j=1}^n \frac{1}{j} \sum_{j=1}^n \frac{1}{j} \sum_{j=1}^n \frac{1}{j} \sum_{j=1}^n \frac{1}{j} \sum_{j=1}^n \frac{1}{j} \sum_{j=1}^n \frac{1}{j} \sum_{j=1}^n \frac{1}{j} \sum_{j=1}^n \frac{1}{j} \sum_{j=1}^n \frac{$ 

 $\ddot{\phantom{a}}$ 

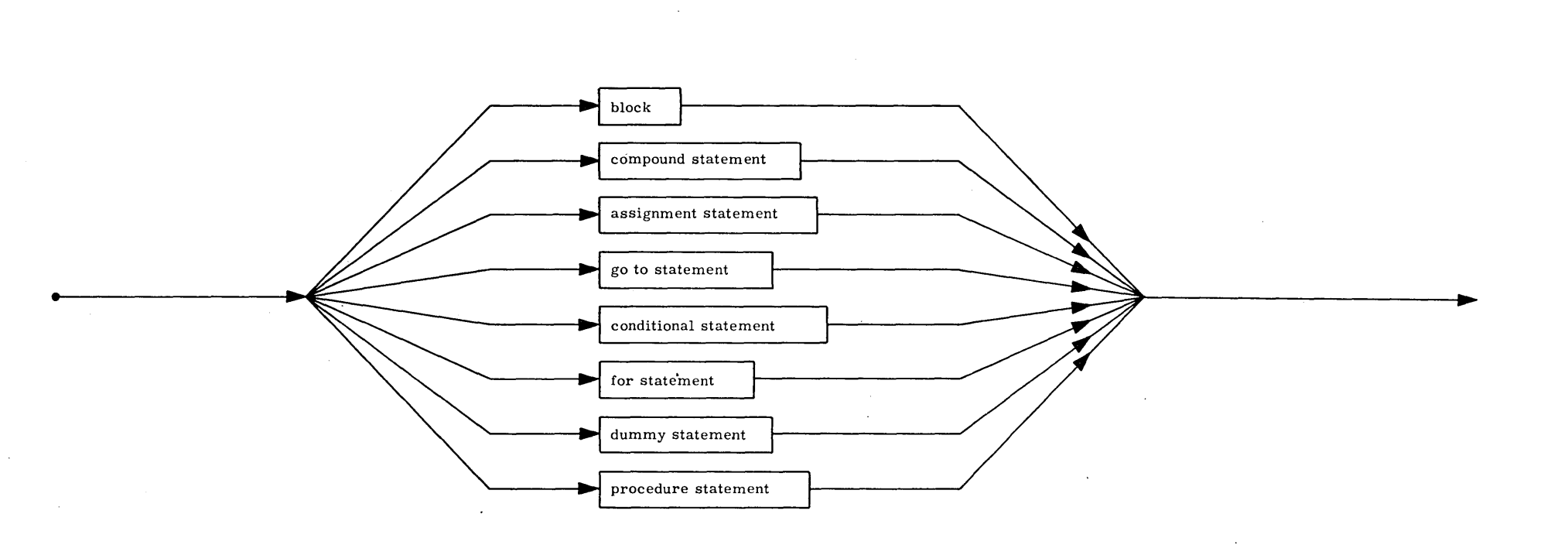

 $\hat{\rho}$  .

÷,

Explanation: Statements define the sequence of operations to be performed by the program. The 8 types of statements are each defined in the following pages.

statement |::-

 $\mathcal{L}$ 

ו<br>-<br>1

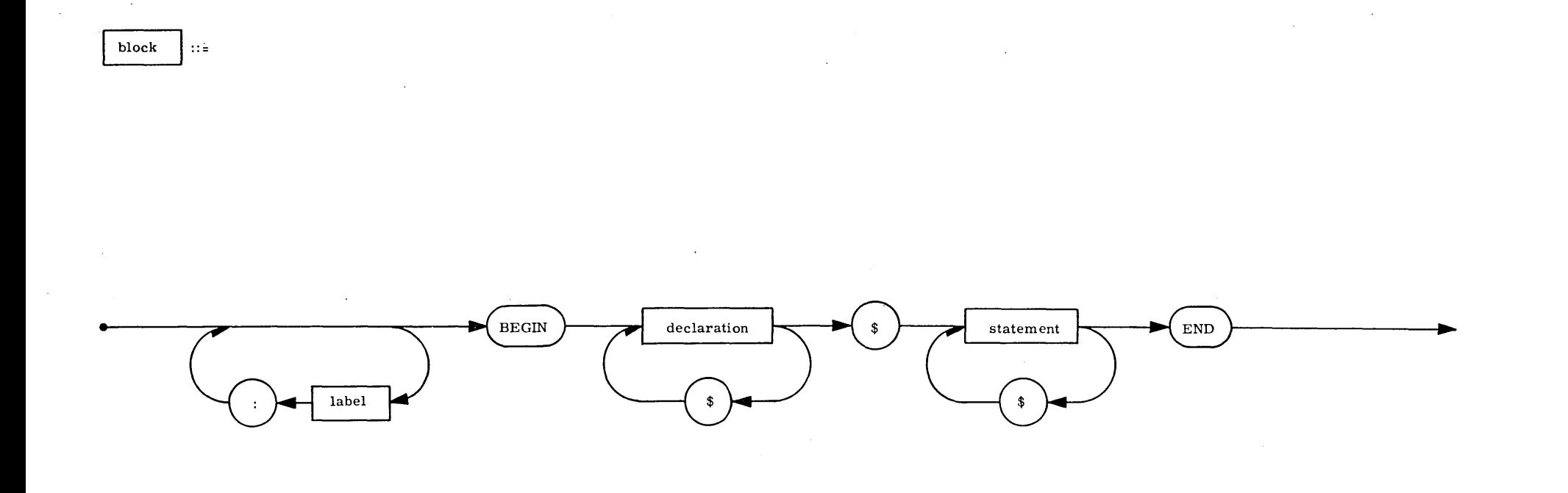

 $\zeta$ 

1 <u>ነገ</u> 1

Explanation: A block automatically introduces a new level of nomenclature by a set of declarations. This means that any<br>identifier declared in the block will have the meaning assigned by the declaration, and any entity rep block).

 $\binom{2}{x}$ 

Example: L:BEGIN INTEGER ARRAY A(1:10) \$<br>
A(1) = 1 \$<br>
FOR J = (2,1,10) DO A(J) = A(J-1) + J \$<br>
FOR J = (1,1,10) DO WRITE (J,A(J)) \$

END \$

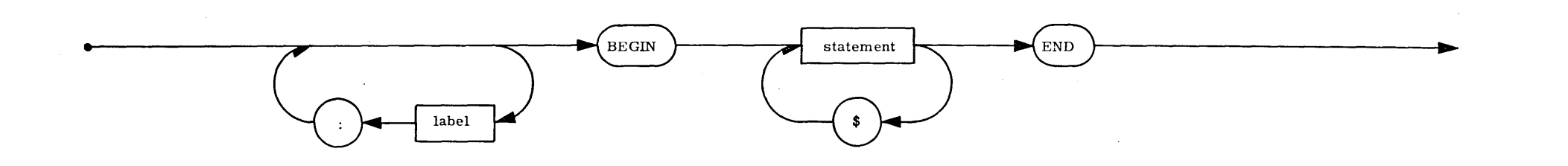

 $\sim$ 

Explanation: A compound statement serves to group a set of statements by enclosing them with a BEGIN-END pair.<br>This is then treated as a single statement.

Example:

BEGIN T- 0 \$ FOR I = 1 STEP 1 UNTIL M DO<br>T= B(J, I) x C(I, K) + T \$<br>IF T GTR 820 OR OVFLOW THEN GO TO SPILL \$

 $END$  \$

 $a$ ssignment statement

<sup>1</sup>"-.

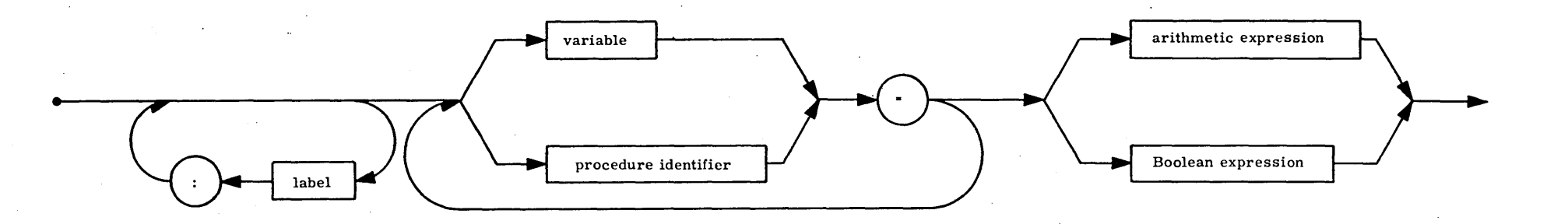

 $\searrow$  ,  $\swarrow$ 

Explanation: An assignment statement serves to assign the value of the expression on the right-hand side to the variable and procedure identifiers on the left hand side. A procedure identifier is only permitted on the left are subscripted variables, they are evaluated before the expression is evaluated. Transfers of type are automatically evoked when necessary.

Examples: A(I) = B(I) = &35 \$<br>
AANDB = A AND B OR EPS1 GEQ EPS2 \$<br>
P = SQRT(Bxx2 - 4xAxC) \$<br>
T = S - MYOXEPSOX(2xPlxF)xx2\$<br>
S(V, K-2) = COS(ANGLE) + 0.5 x(IF S1 THEN Kxx3 ELSE Kxx5) \$<br>
NAME(1, 6:P + 1) = 'IFTHEN' \$

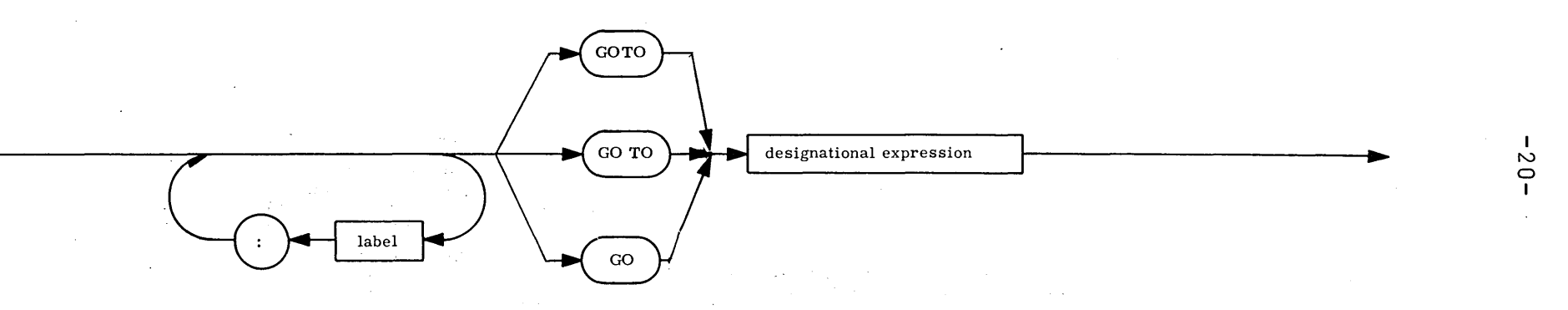

 $\frac{Exp}{\cdot}$  nation: A go to statement causes transfer of control to the statement with the label determined by the designational expression.

Examples:

GO TO PART4 \$<br>GO TO OPS (I-2) \$<br>GO TO IF ALPHA GTR 0 THEN Q17 ELSE JUMP(-ALPHA) \$<br>GO TO TRACK (IF MOD(P, 2) EQL 1 THEN I ELSE A(I)) \$

go to statement

 $\ddot{\mathbf{u}}$ 

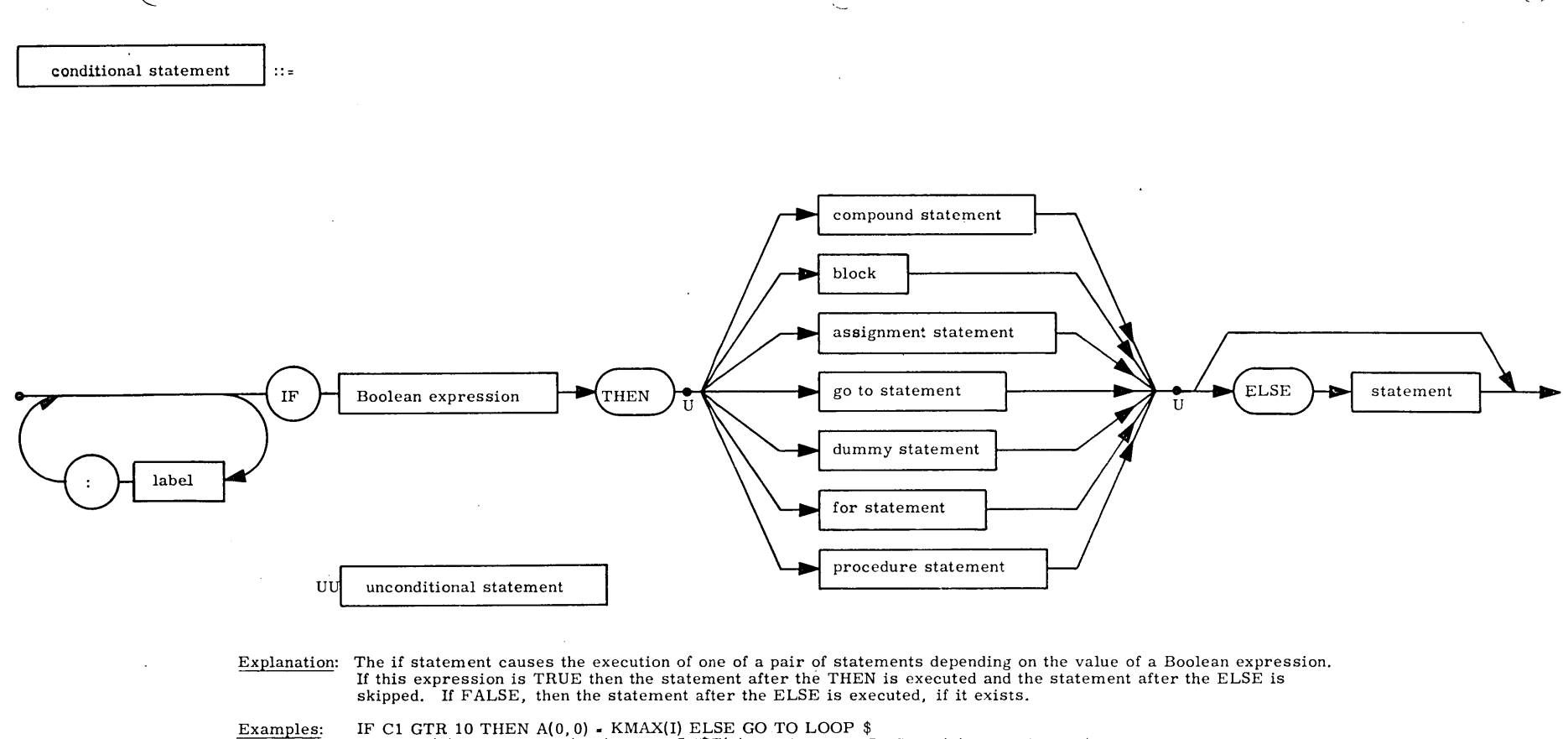

 $\mathbf{r}$ 

 $\sim$  $\overline{\phantom{0}}$ 

IF C1 GTR 10 THEN A(0, 0) - KMAX(I) ELSE GO TO LOOP \$<br>IF BOOL(J) IMPL BOOL (J+1) THEN STÉP(J) - 'VALID' ELSE STEP(J) - 'INVALID' \$<br>IF I GEQ 0 THEN BEGIN FOR K = -1 STEP 1 UNTIL I DO B(K) - -COS(A-I) \$ SUM - ADDUP(B) END ELSE<br>BEGIN IF I EQL -1 THEN GO TO ERROR ELSE GO TO NEXT END \$

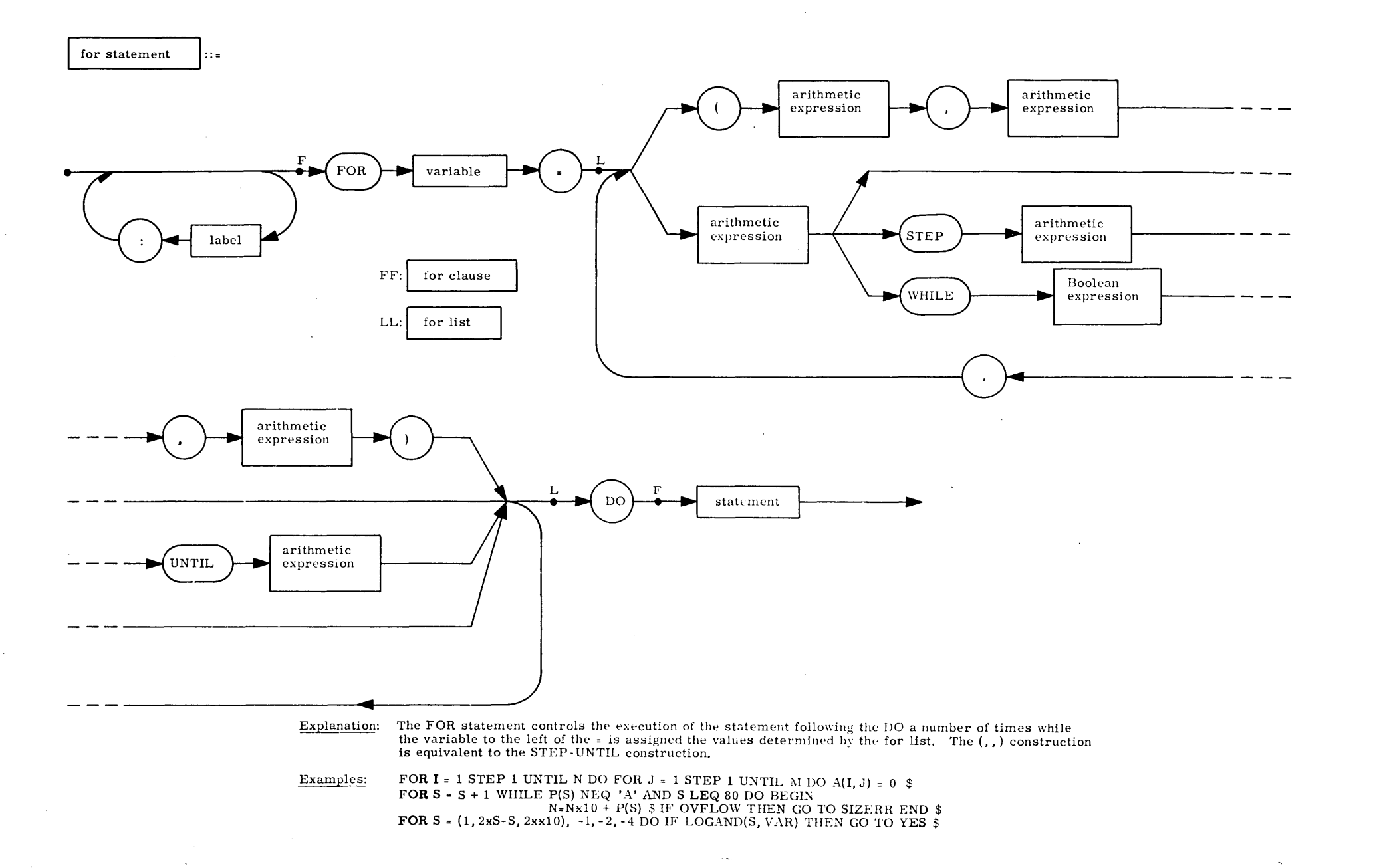

 $\blacksquare$  $\sim$  $\overline{M}$  $\mathbf{I}$ 

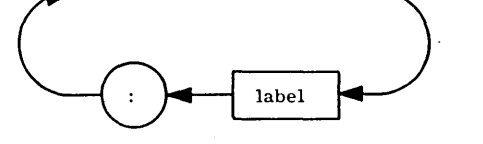

 $\sim$ 

 $\boldsymbol{\omega}$ 

 $\mathbf{I}$ 

Explanation: A dummy statement does nothing. It may serve to place a label.

FOR I = (1, 1, N) DO FOR J = (1, 1, N) DO BEGIN IF I EQL J THEN GO TO ENDLOOP  $\$ Examples:  $\mathcal{A}$  $\frac{1}{2}$ 

 $\ldots$  \$ ENDLOOP: END \$

S = 0 \$<br>FOR S = S + 1 WHILE P(S) NEQ 'A' DO \$

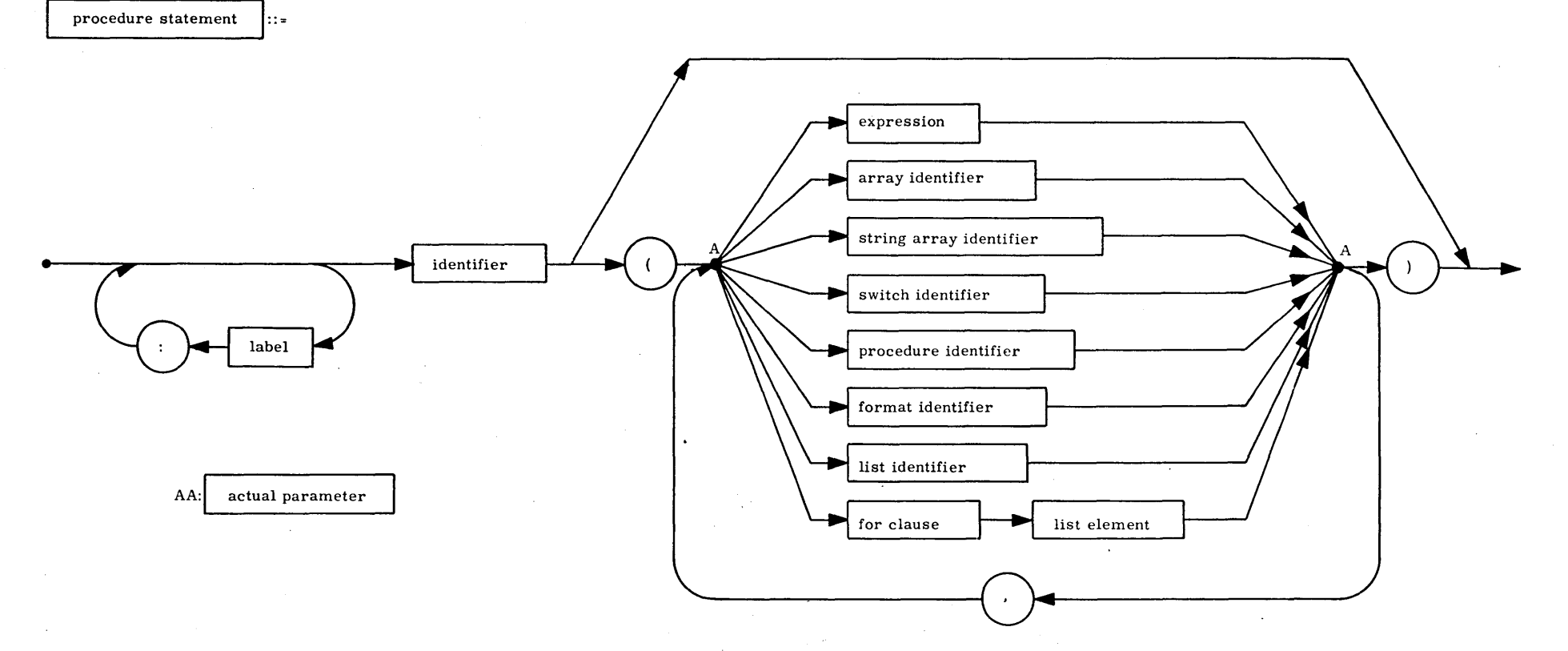

Explanation: A procedure statement is a call on a declared procedure. The actual parameters of the call replace the formal<br>or dummy parameters throughout the body of the declared procedure. If the corresponding formal para

 $\sim$ 

Examples: MARGIN (62,56,4) \$ P(A, B, C, l, J, K) \$ ROOTFINDER (N, 0, ERGDET, KOEF, -4&&0, &&-5,5.0&&-1,1000) \$

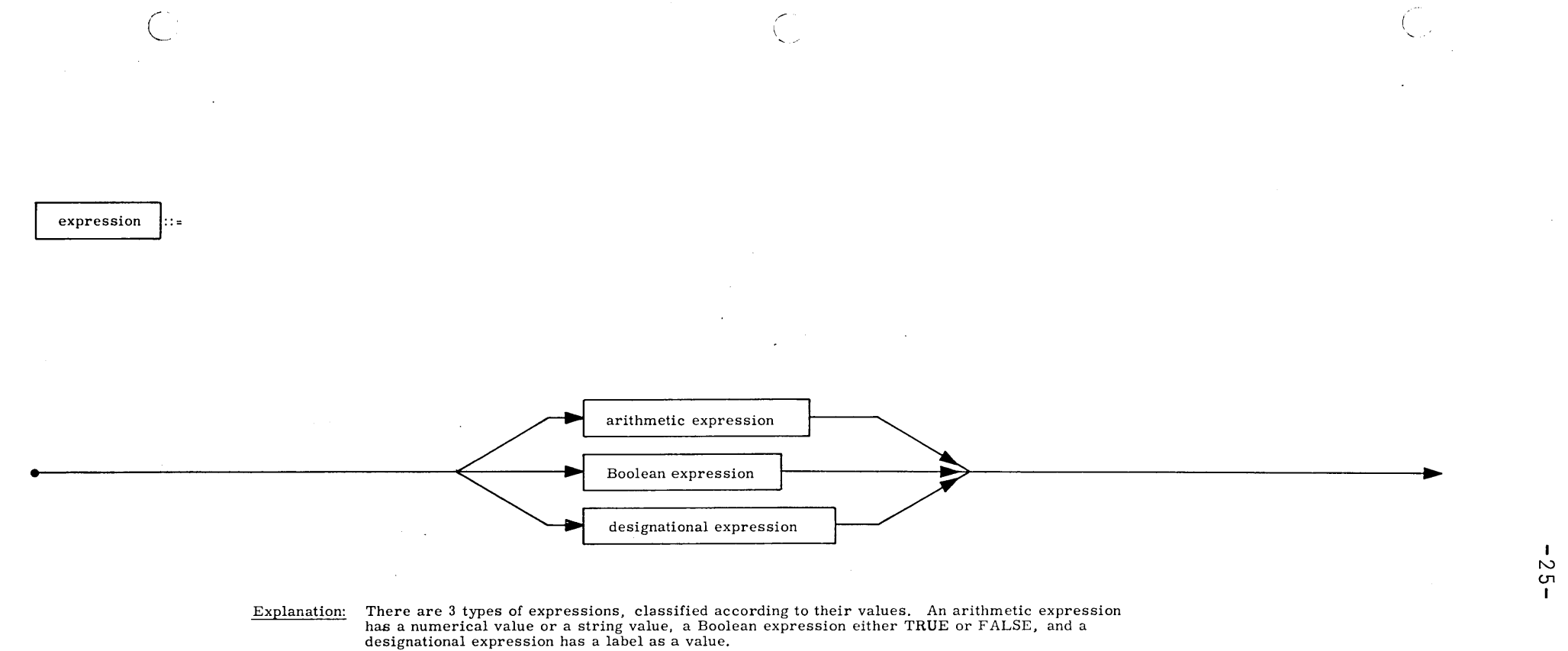

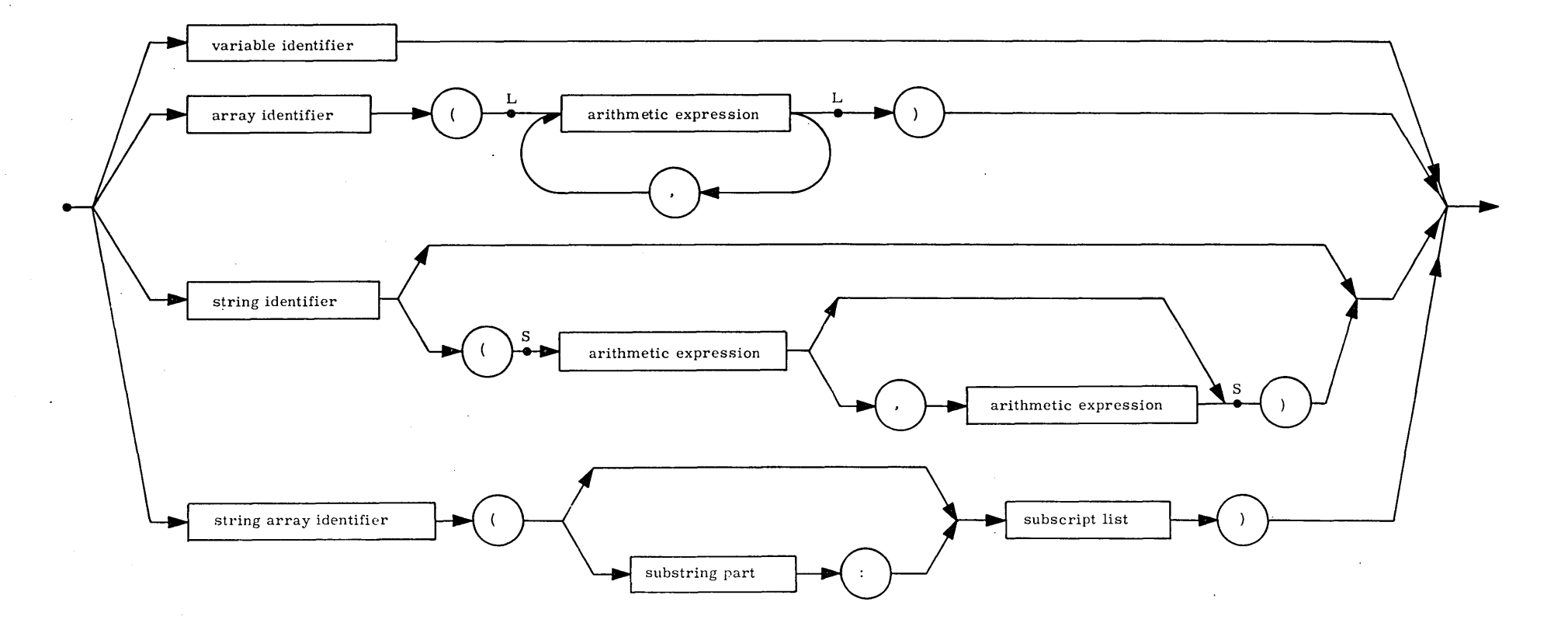

Explanation: A variable is a designation given to a single value. A variable identifier is a variable-named in a type declaration.

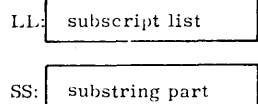

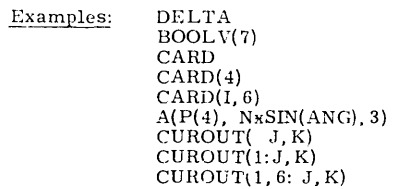

 $\cdot$ 

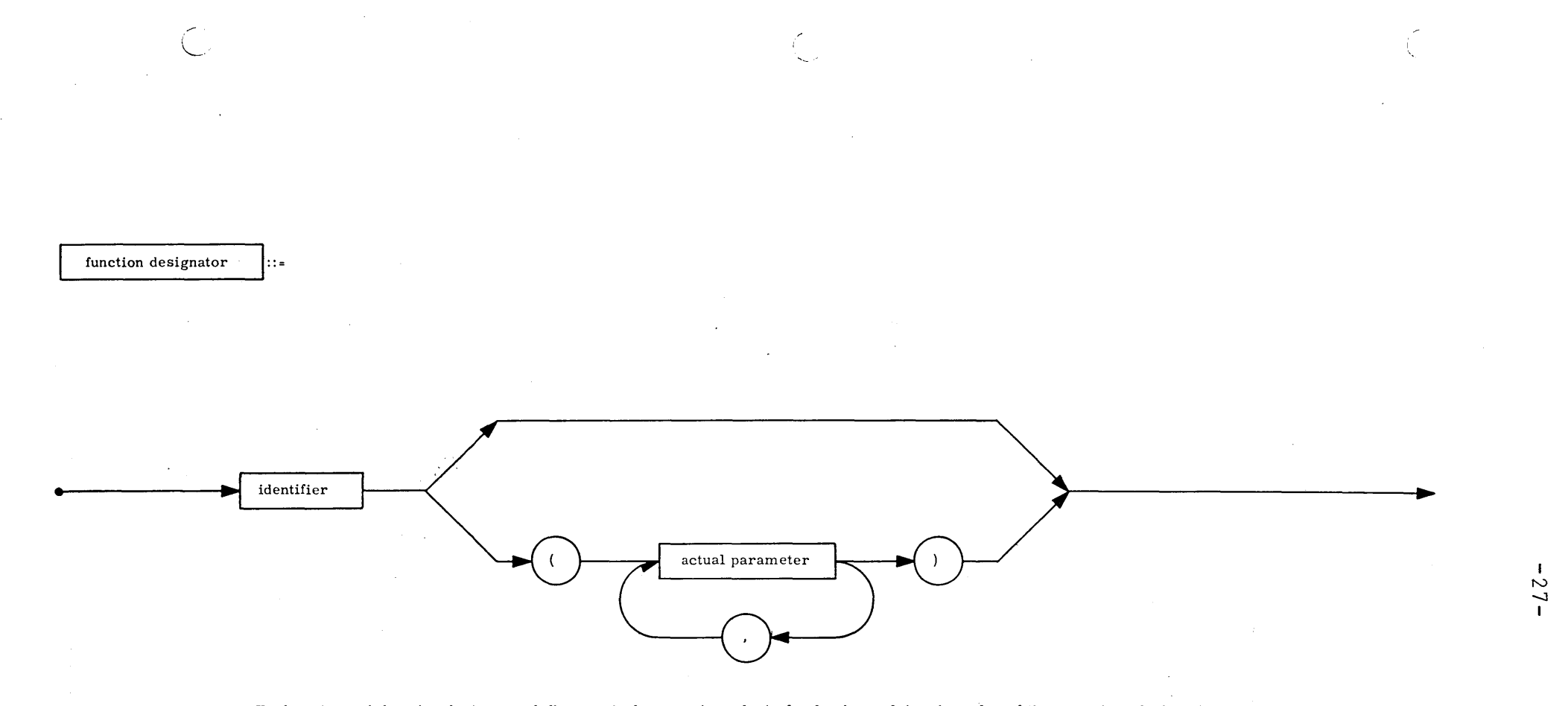

Explanation: A function designator defines a single numeric or logical value by applying the rules of the procedure declaration<br>to the actual parameters. Only a procedure which has a type associated with it can be a functi

Examples:

ARCTAN(l. 0) BACKSLASH(Al. A2)

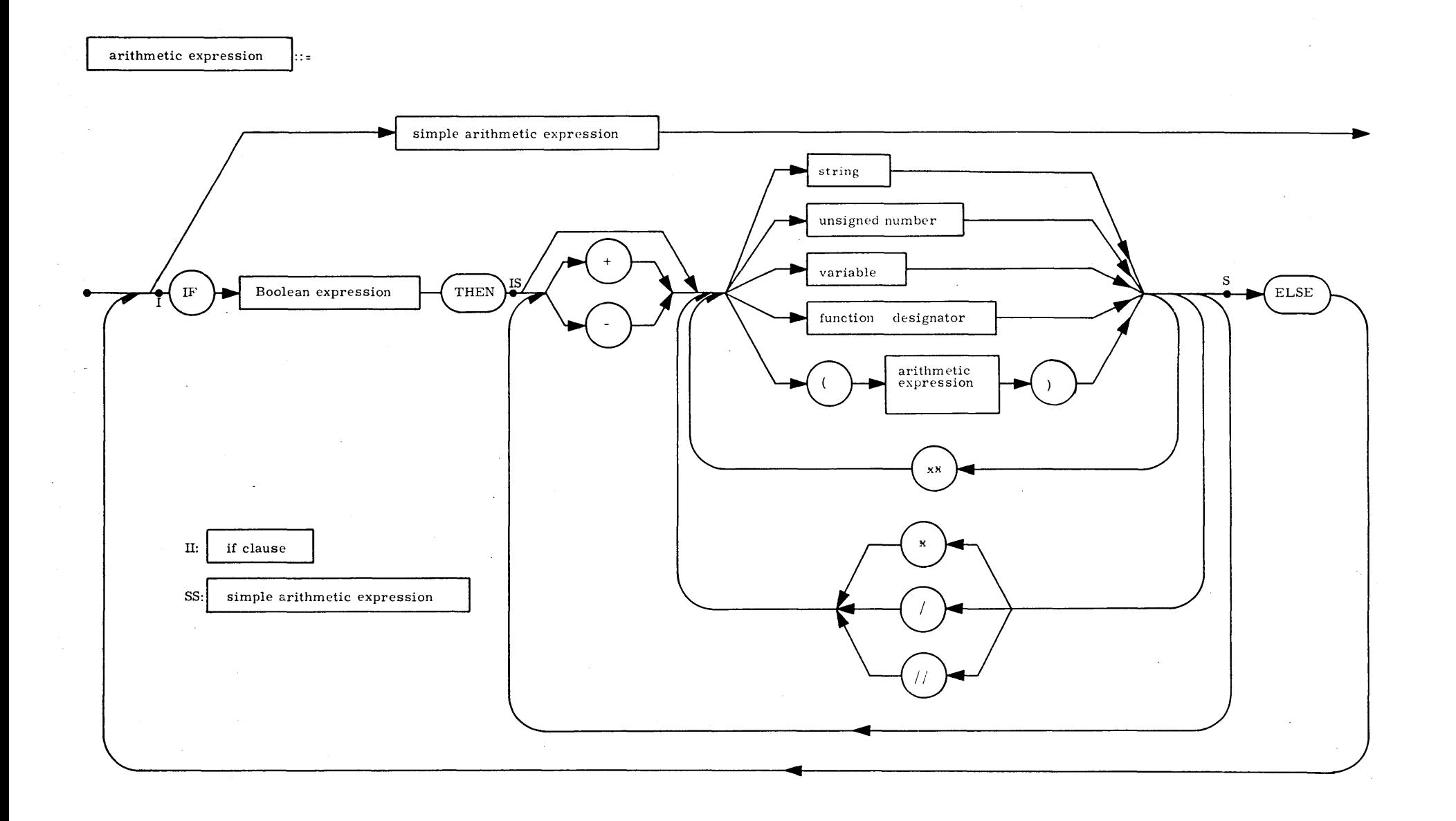

 $-82 -$ 

 $\mathcal{L}^{(1)}$
$\mathbf{A}$ 

Explanation: An arithmetic expression is a rule for computing a numerical value.

Examples:  $A(4) + 2 \times SQRT(D \times X) - DELTA$ <br>IF A LSS & -5 THEN 0 ELSE  $A/&5$ <br>Q(MOD(N, 2) + 1) x (IF FIRST THEN 10 ELSE RATIO) // 3

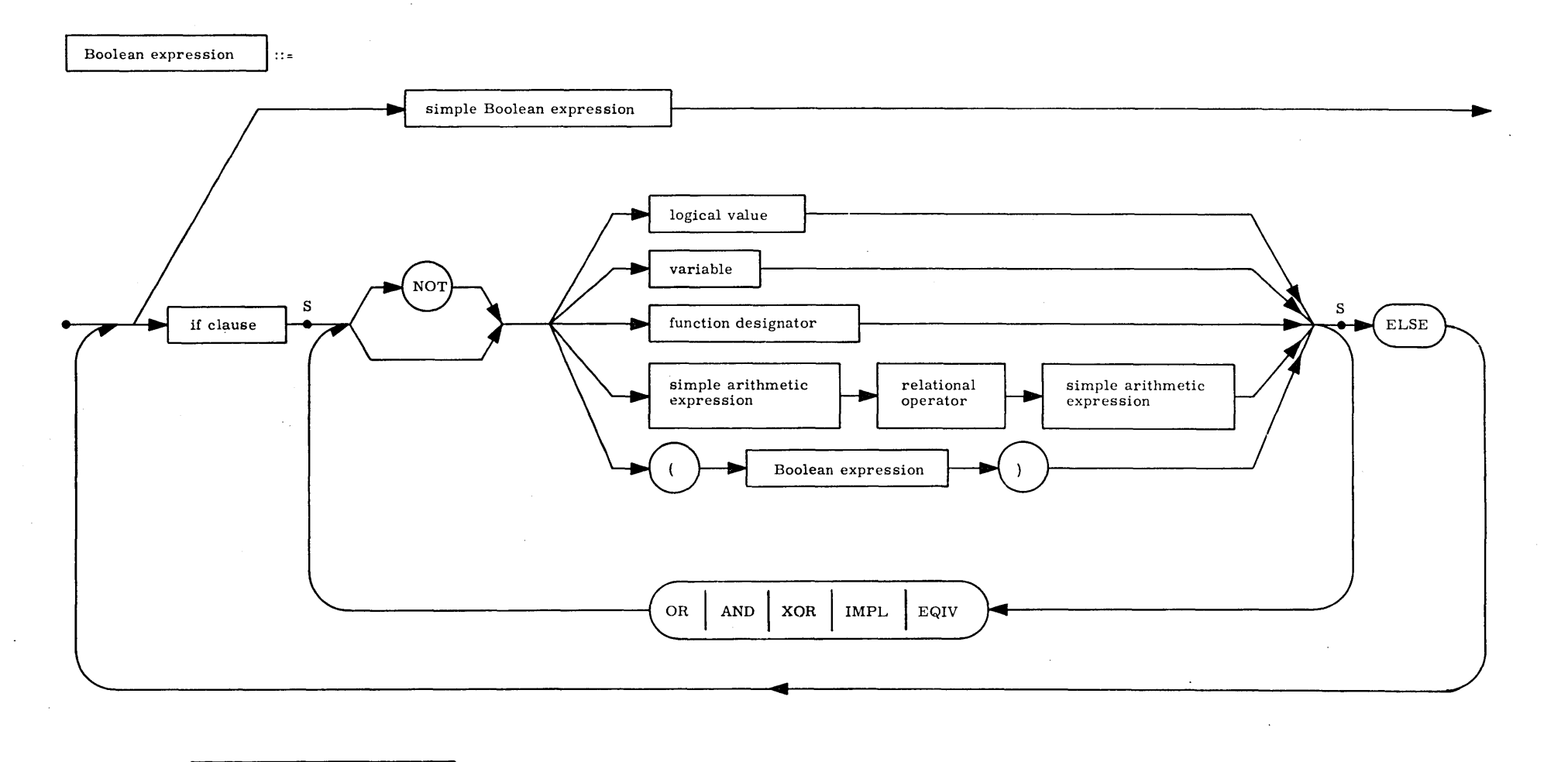

SS: **Simple Boolean expression** 

Explanation: A Boolean expression is a rule for computing a logical value.

Examplea: **FffiST** AND **NOT** SPECIAL **A LSS DELTA** OR ITERATIONS GTR MAXN IF BETA THEN TRUE ELSE **IF** STEP(I) IMPL STEP(I+l) THEN QVALUE(P, 1) ELSE QVALUE(P, 1-1)

w o 1

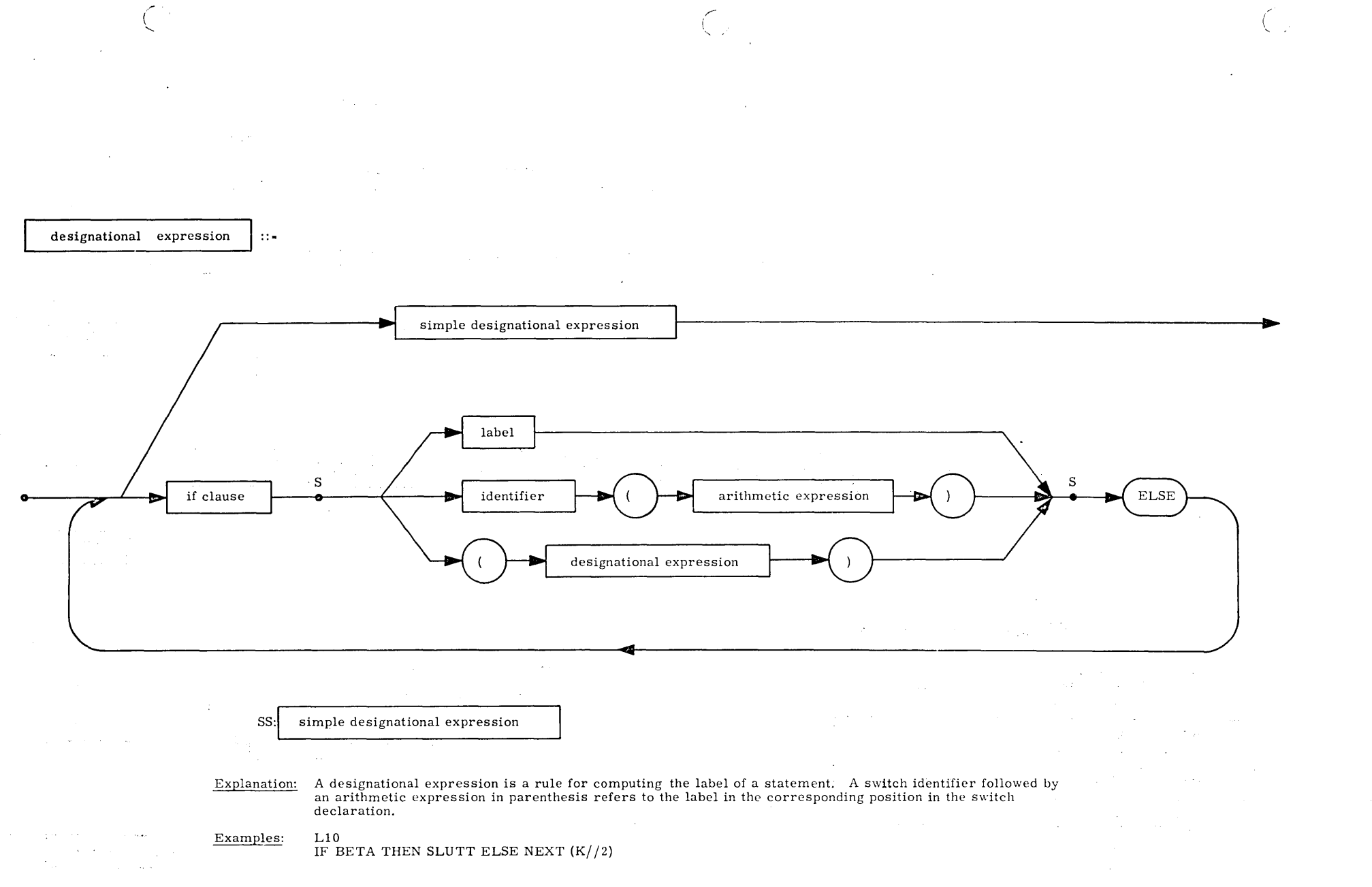

 $\overline{\phantom{0}}$ ١.

 $\mathbf{I}$ 

 $\boldsymbol{\omega}$ 

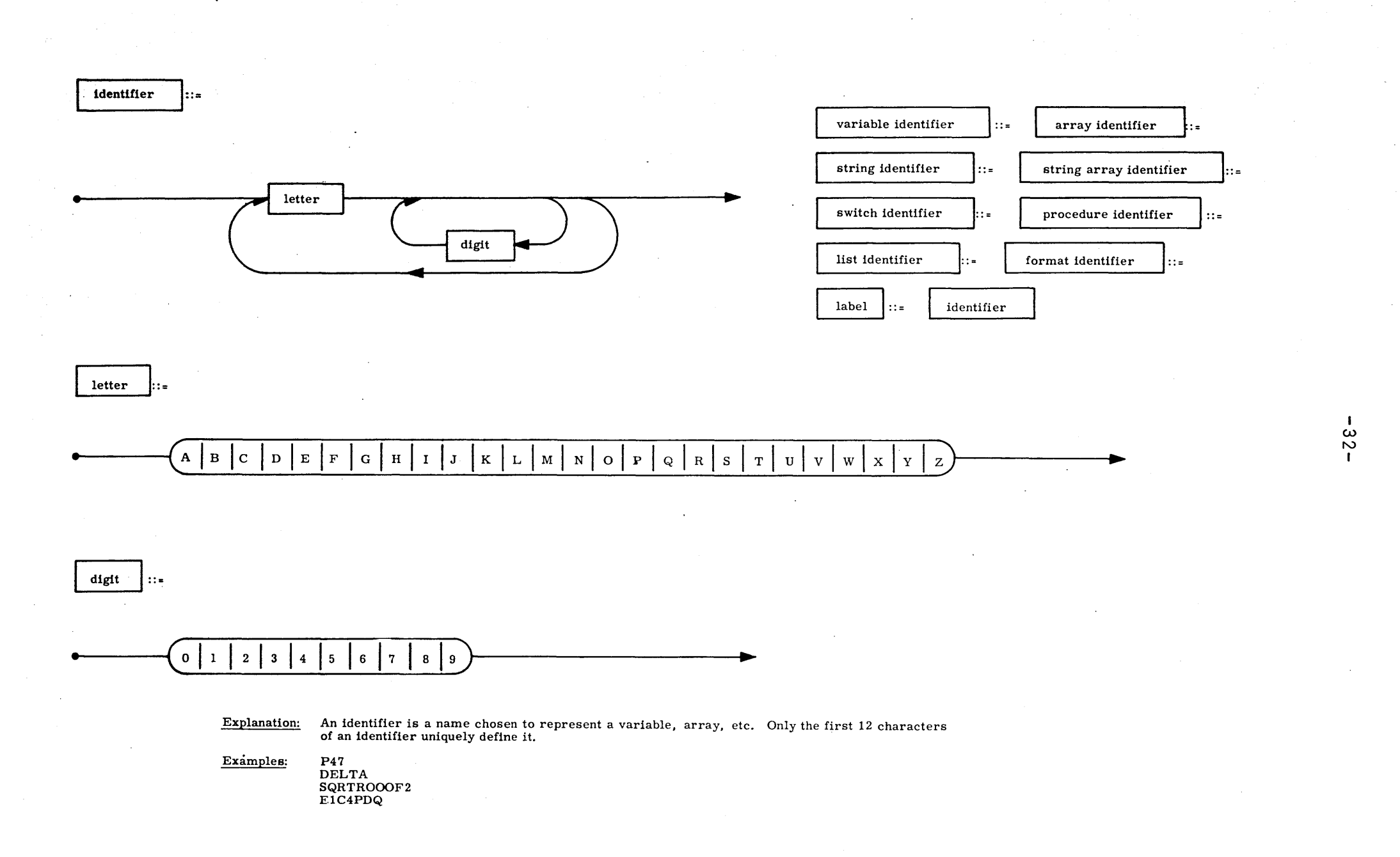

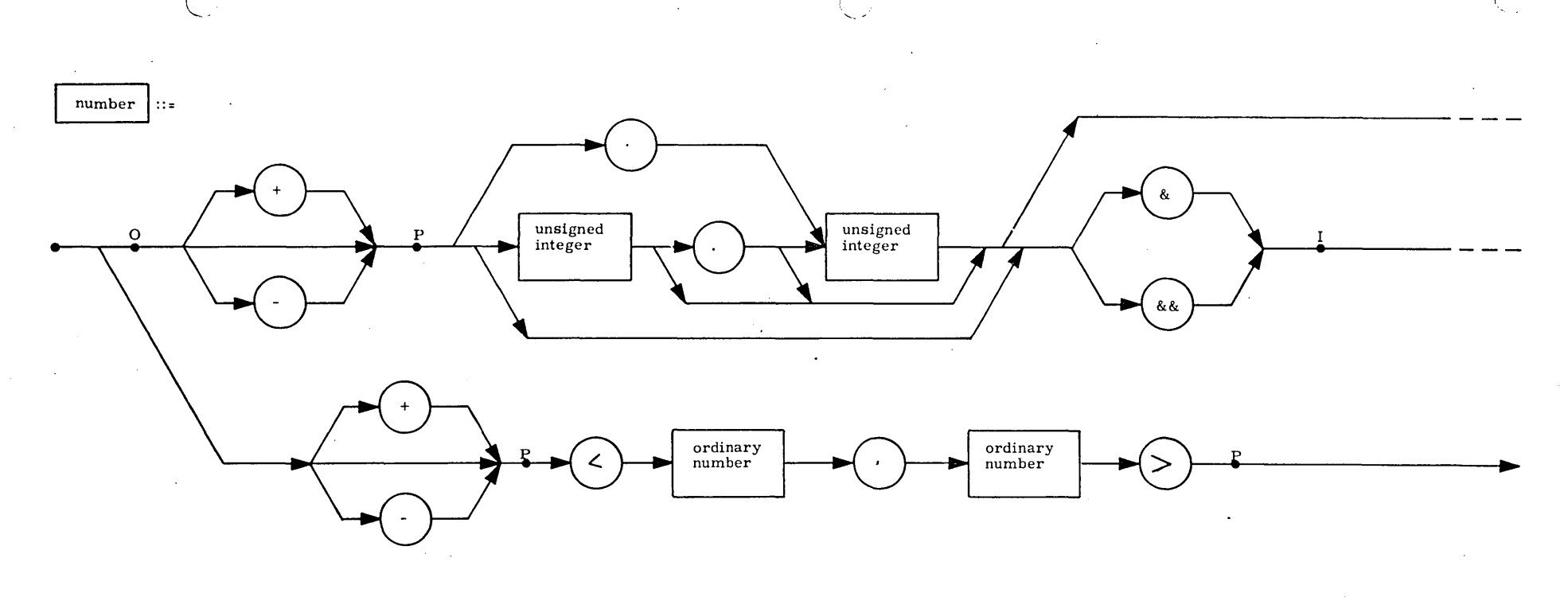

 $\sim$ 

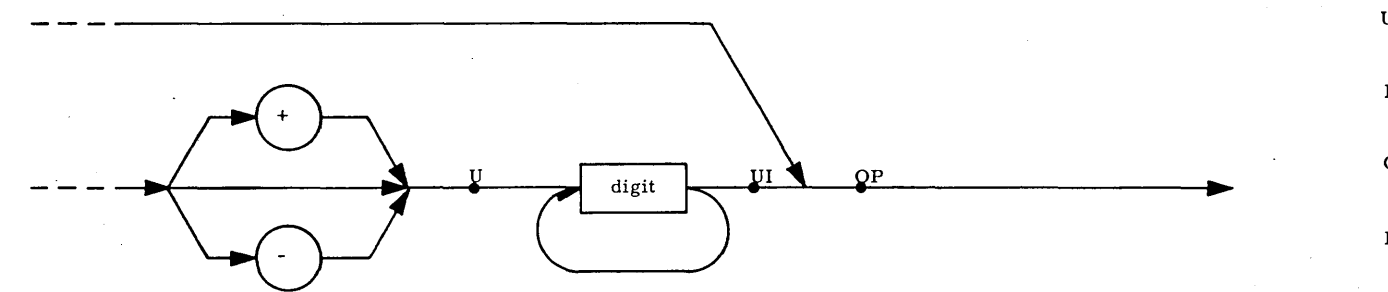

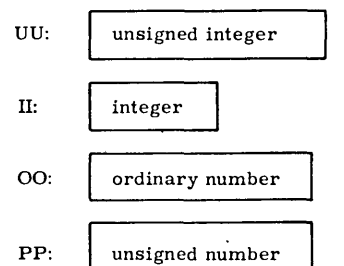

 $-83-$ 

Explanation: A number is written in its usual decimal notation with the conventions of & for power of ten<br>and corner brackets for complex numbers. Numbers are of 4 types: REAL, INTEGER, REAL2<br>and COMPLEX, REAL2 is differe

 $\mathcal{L}$ 

Examples: 1

 $\mathcal{A}$ 

 $-1009$ <br>  $-$ , 4031<br>  $3.1459$ <br>  $-18.0&4$ <br>  $-$ (1,0)<br>  $20&-5$ +1800. &&0  $8 - 6$  $+(-.06, 8-2)$   $\overline{a}$ 

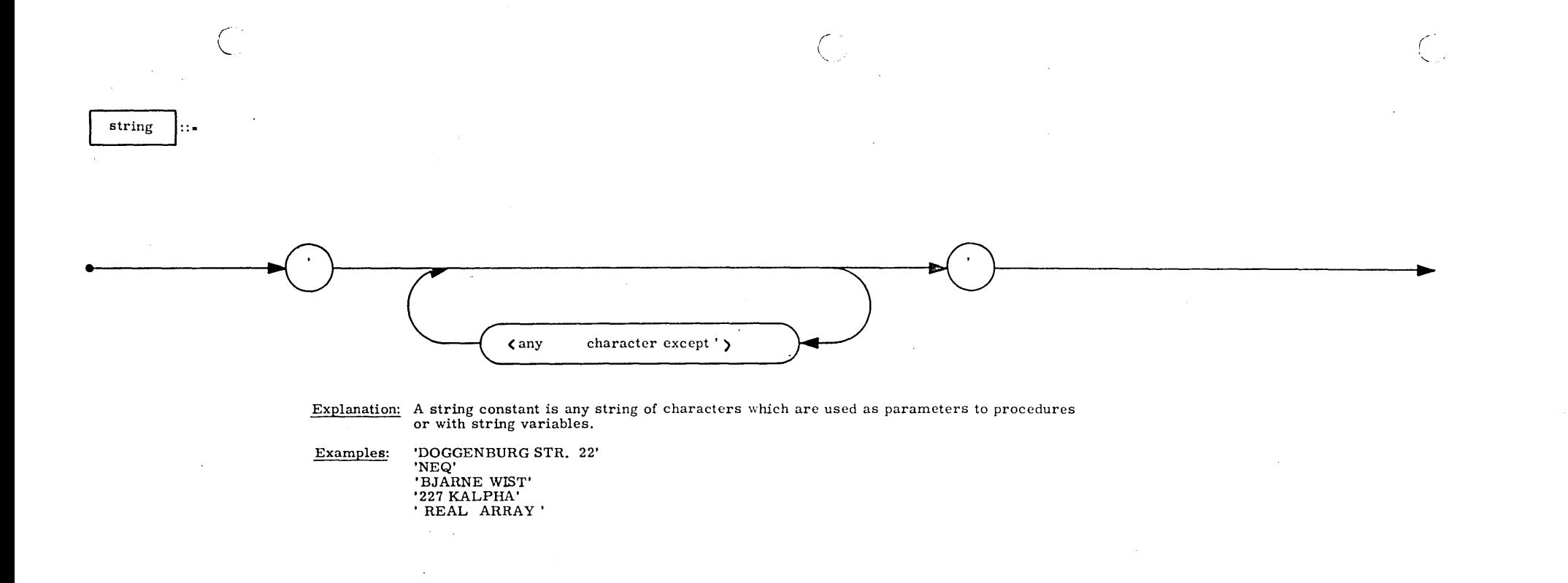

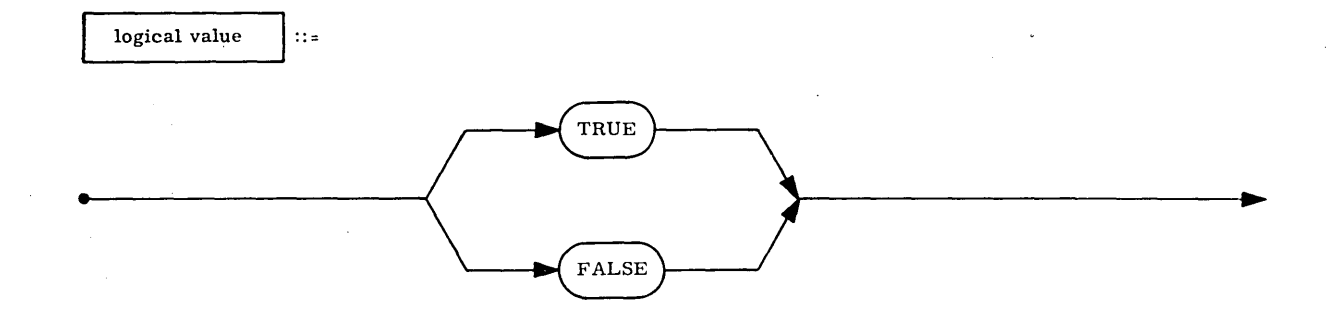

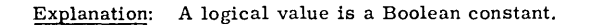

*w en*  1

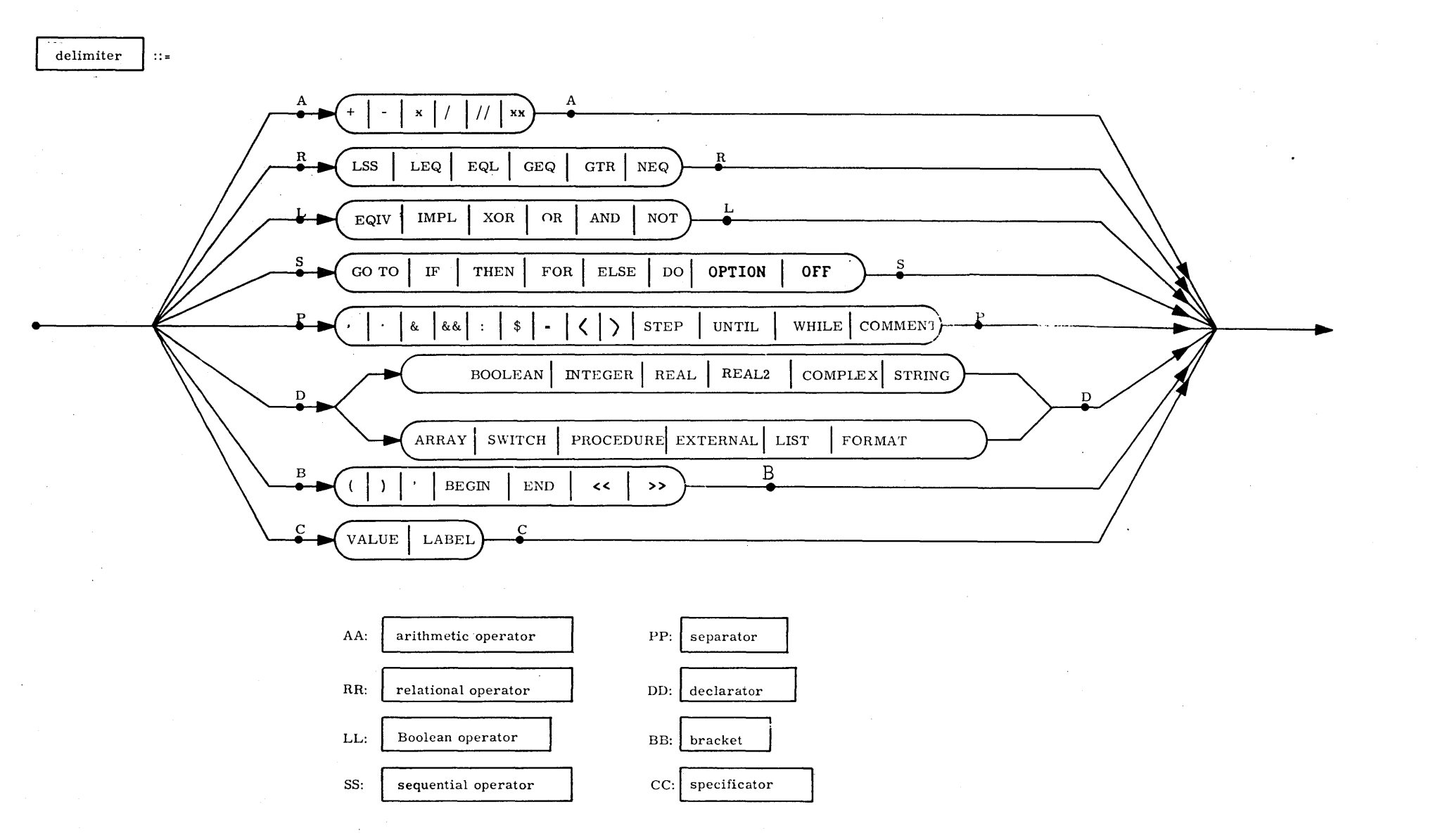

 $\mathbf{I}$  $-98-$ 

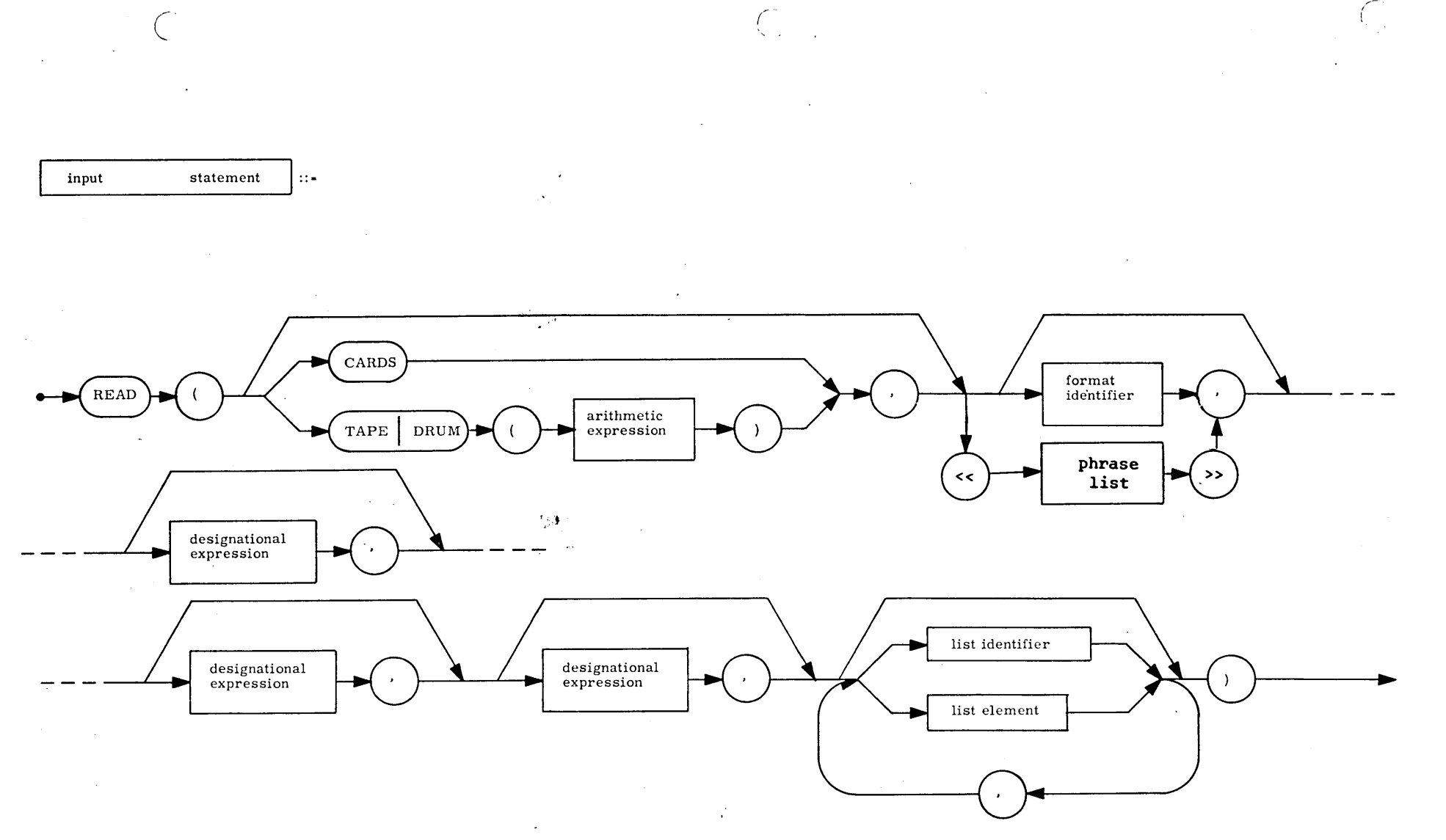

Explanation: The READ statement reads data from the specified input device into the variables indicated by the list elements. The designational expressions are used as exit points in case end-file or end-information conditions are met on that device.

READ(CARDS, LEOF, LEOI, A, B, C, S, EPSILON) \$ Examples: READ(DRUM(INDEX), FOR I= $(1,1,KMAX)$  DO FOR J= $(1,1,LMAX)$  DO ERG(I,J)) \$ READ(DATE) \$

 $\mathbf{I}$  $\frac{3}{2}$ 

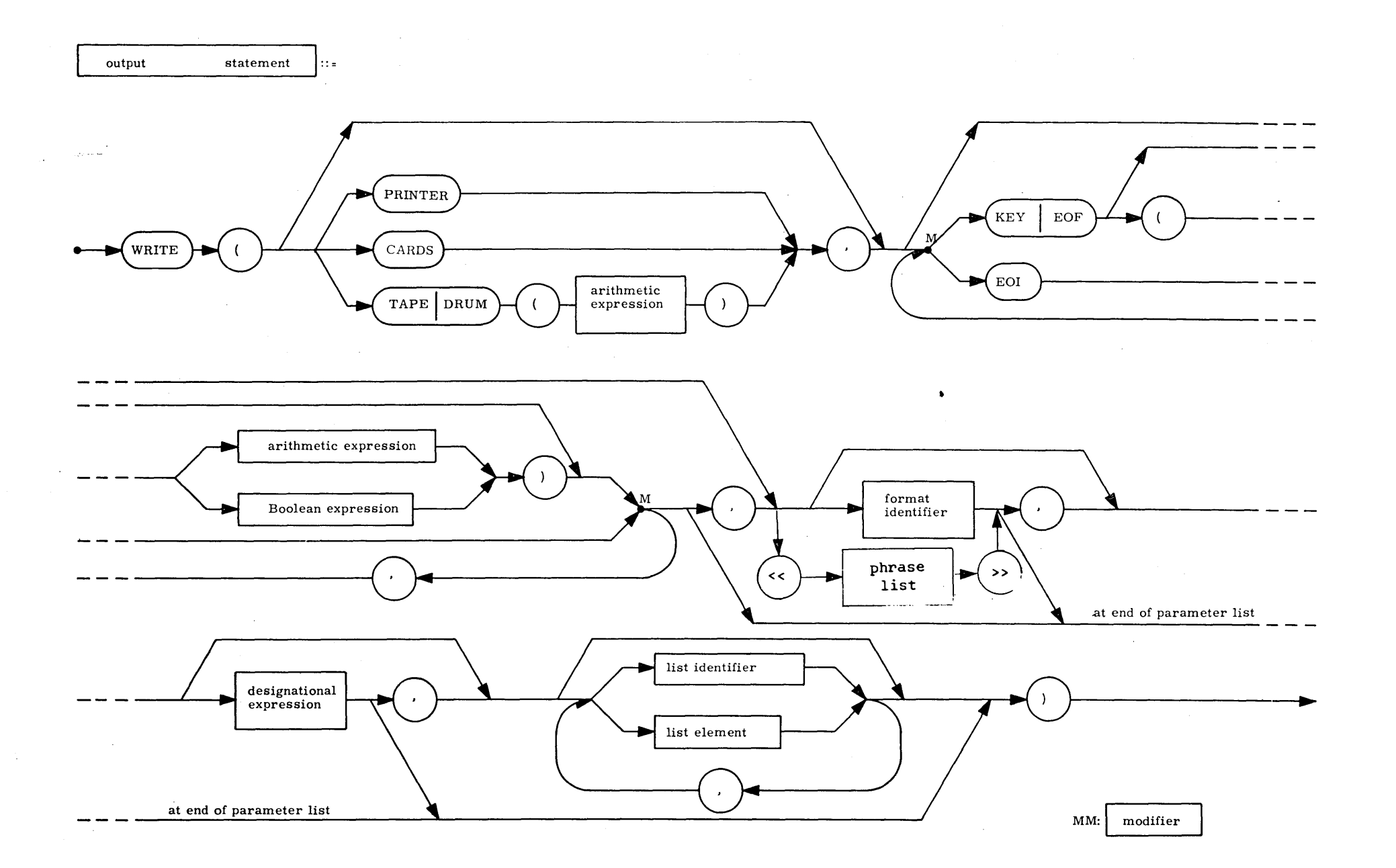

 $\sim$ 

 $\sim$ 

ں<br>-<br>28

Explanation: The WRITE statement outputs the values defined by the lists to the specified device. Modifiers (KEY, EOF, EOI) produce special marks on tape, a format controls editing on paper and punched cards, the designational expression is used as a return print if the output device functions abnor $mality.$ 

Examples: WRITE (PRINTER, F10, FOR I= $(1, 1, N)$  DO  $A(I,J)$ ) \$ WRITE ('CHECKPOINT CHARLIE', A) \$ WRITE (TAPE(0), KEY(I), ABORTLAB, DUMPLIST) \$ WRITE (TAPE(OUTPUT), EOF('LAST'), EOI) \$

> $\mathbf{1}$ 39  $\overline{1}$

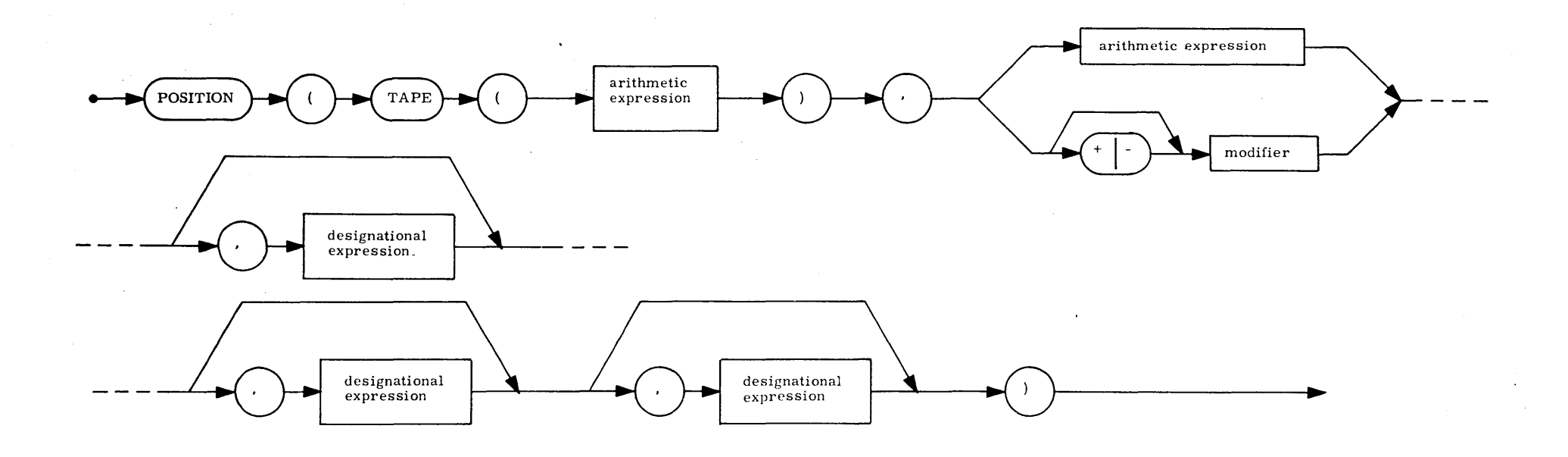

- Explanation: The procedure POSITION is used to position a tape forward or backward a number of records or **to** search for a KEY. EOF. or EOI marker. The designational expressions are used as exits in cases of search failure.
- Examples: POSITION (TAPE $(0)$ , -2) \$ POSITION (TAPE(INPUT), KEY('PRICES'), ABORT) \$ POSITION (TAPE(OUTPUT), EOI) \$

rewind statement ::

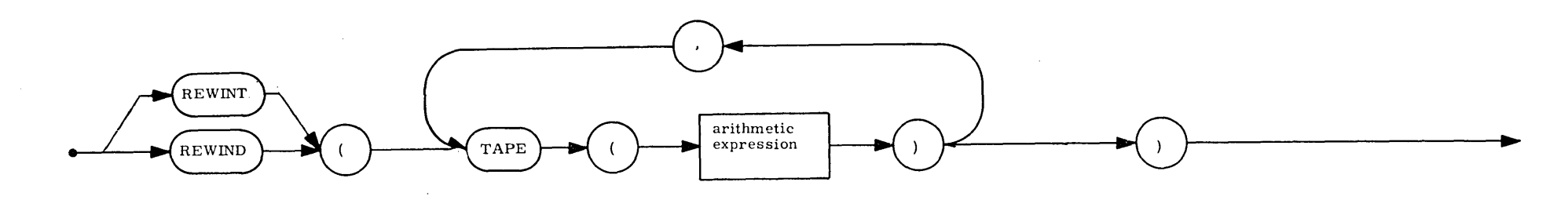

Explanation: The REWIND statement will rewind the specified tapes. The REWINT will In the constant of the second with interlock (read/write protect). Examples: REWIND (TAPE (INPUT), TAPE(OUTPUT)) \$ REWINT (TAPE(I),TAPE(A),TAPE(J)) \$

-T+-